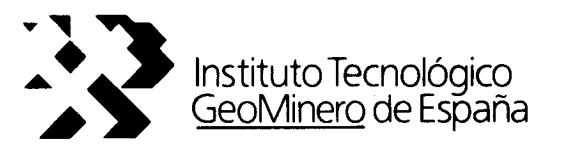

MODELO PARA EL CALCULO DE UN INDICE DEL ESTADO DE INTRUSION DE UN ACUIFERO COSTERO. Aplicación a la Plana de Castellón.

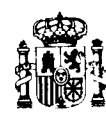

(LLEVA DISKETTE)

31952

MINISTERIO DE INDUSTRIA, COMERCIO Y TURISMO

#### PRESENTACION

Dada la escasez de recursos hídricos que sufre el litoral español, surge la necesidad de investigar y proteger los recursos subterráneos, de forma que puedan constituir el complemento adecuado en la gestión de los recursos hídricos totales.

Ante la dificultad que supone recuperar un acuífero salinizado por efecto intrusivo, se hace necesario investigar el estado en que se encuentran los diferentes acuíferos, como base de futuras actuaciones.

A parte de la utilización de modelos matemáticos que permitan llegar a un conocimiento dinámico del acuífero costero y la respuesta de éste ante diferentes acciones (bombeos, recarga, etc.), es importante evaluar la situación estática de cada acuífero, en relación a la calidad hidroquímica, y en cada punto de éste, pues el fenómeno intrusivo se desarrolla, preferentemente, en aquellas áreas de más intensa explotación de los acuíferos.

Hasta ahora se ha utilizado el método del trazado de isolíneas de contenidos en cloruros, al objeto de llegar a conclusiones en relación al estado del fenómeno intrusivo que afecta al acuífero costero.

Con este modelo se intenta aportar otra línea de investigación, que englobe todas aquellas variables geométricas, piezométricas e hidroquímicas del acuífero.

El desarrollo de este modelo debe llevarse a cabo en un acuíf ero costero del que se tenga un alto grado de conocimiento de su geometría, de forma que la aplicación del modelo sea lo más exacto posible.

Se ha pensado en el subsistema acuífero nº 56.1 de la Plana de Castellón por dos motivos:

- Existe un alto grado de conocimiento tanto de su funcionamiento como de su geometría.
- Existencia de un fen6meno intrusivo importante, como consecuencia de una elevada densidad de explotaciones costeras.

Este proyecto surge de la necesidad de elaborar una herramienta útil para conocer el estado intrusivo de los acuíferos costeros, evaluando el grado de afección, respecto a la calidad natural y en relación a otros acuíferos similares, determinando que zonas son las más afectadas y aconsejando para que usos puede ser aprovechada este agua, teniendo en cuenta los parámetros de calidad que presentan.

Es por tanto, un buen complemento a los siempre difíciles de aplicar modelos matemáticos de simulación, y en aquellos acuíferos en que estos modelos resultan inaplicables en la actualidad, permitiría llegar a ciertas conclusiones, con la información que se disponga de las redes de calidad y piezometría.

Se pretende desarrollar un modelo geométricopiezométrico-hidroquímico, que mejore sensiblemente el método de trazado de las líneas de isocloruros, al incluir información tridimensional, si la cantidad de información lo permitiese. Y en el caso de que esto no fuese posible, el modelo bidimensional, más simplificado, mejorará notablemente al método hasta ahora utilizado.

#### Objetivos del proyecto

Los objetivos fundamentales que se esperan alcanzar con el proyecto son los siguientes:

ii

- # Llegar a una cuantificaci6n relativa del estado intrusivo que afecta al acuífero.
- # Establecer que áreas del acuífero se encuentran más afectadas.
- # Utilizar todos aquellos datos existentes sobre el acuífero (geometría, piezometría, hidroquímica) para elaborar un modelo de cálculo sencillo y cuya información se a accesible para cualquier usuario.
- Establecer para que usos puede ser destinada  $#$ el agua subterránea de una determinada área, en función de la calidad de la misma.
- Y en definitiva, desarrollar una metodología o  $#$ modelo que mejore sensiblemente la información aportada por el método del trazado de las líneas de isocloruros, en el conocimiento del estado de afección de un acuífero por el fenómeno intrusivo, utilizando datos geométricos, piezométricos e hidroquímicos.

#### Trabajos realizados

La ejecución del presente proyecto ha incluido la realización de los siguientes trabajos parciales:

# Transformación de los datos de la base de datos AGUAS del ITGE para el uso de los mismos por el modelo. Con el desarrollo de una metodología informática de trabajo.

- Valoración estadística de los datos existente  $#$ en esta base de datos. Elección de parámetros, períodos y años objeto del estudio, en función del número de datos existentes.
- $#$ Desarrollo del modelo para el cálculo del INDICE DEL ESTADO DEL ACUIFERO.
- # Desarrollo del paquete informático que permita el fácil acceso a la información aportada por el modelo.
- # Aplicación de todo lo desarrollado para el acuífero costero de la Plana de Castellón, con la obtención de conclusiones particularizadas.

#### Equipo de trabajo

El proyecto ha sido realizado por el Servicio de Desarrollo Tecnológico de la Dirección de Aguas y Geología Ambiental, bajo la supervisión de D. Juan Antonio López Geta, por el siguiente equipo de trabajo:

\* José Manuel Murillo Diaz, Ingeniero de Minas. ITGE.

\* Juan Ant. Navarro Iáfiez, Ingeniero de Minas. ESTRAIN,SA

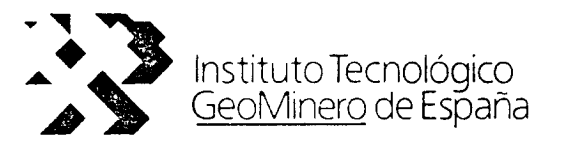

MODELO PARA EL CALCULO DE UN INDICE DEL ESTADO DE INTRUSION DE UN ACUIFERO COSTERO. Aplicación a la Plana de Castellón.

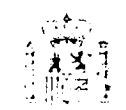

#### ........ ......... - .... <sup>1</sup> ....... ...... .1NDI�CE::::GENERAL

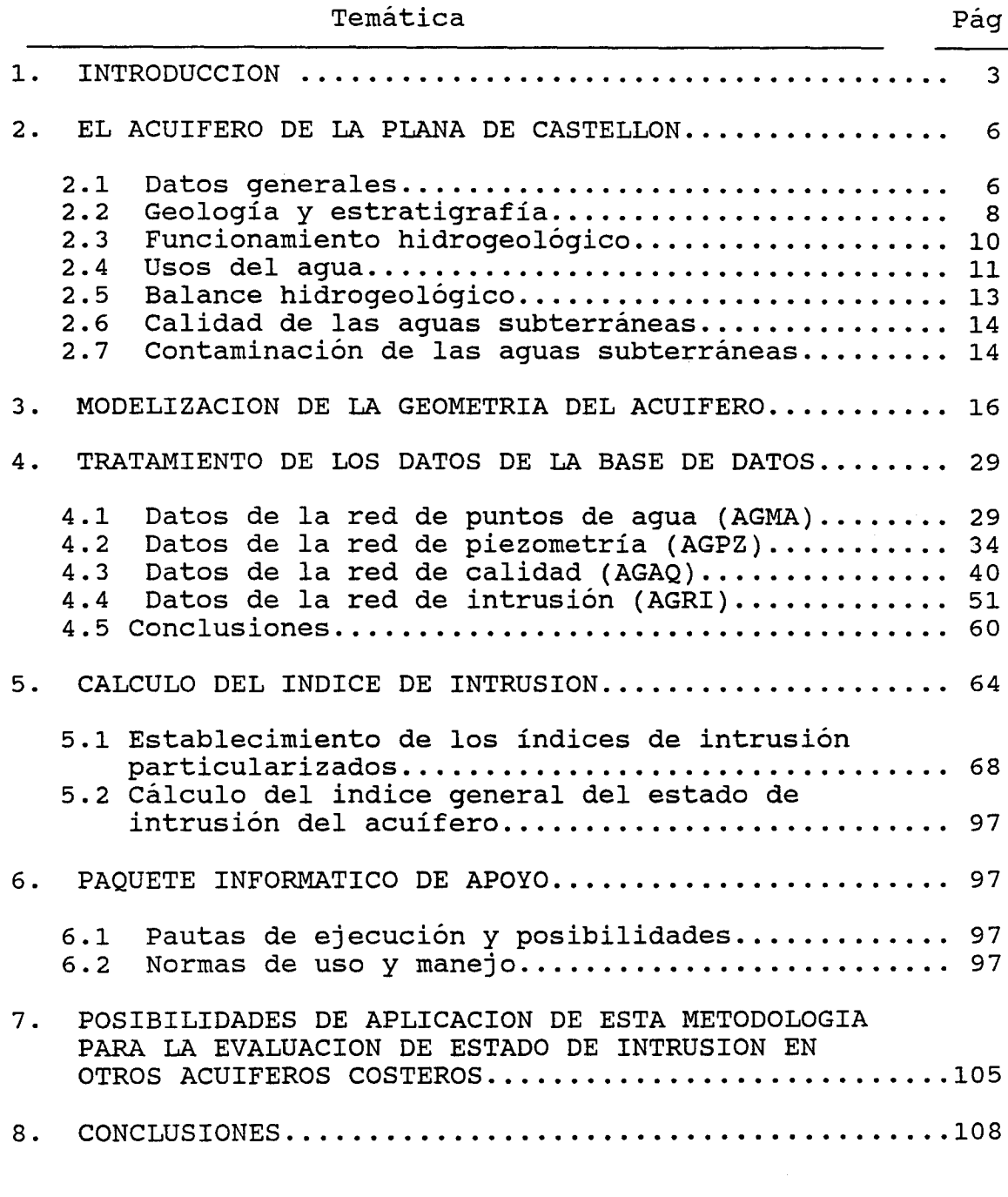

# ANEXOS:

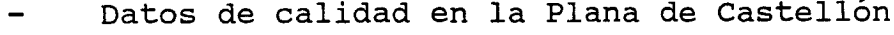

- Esquema de trabajo para obtener los IPI y el IEI a partir de la base de datos AGUAS del ITGE.

#### 1. INTRODUCCION

Dada la escasez de recursos hídricos que sufre el litoral mediterráneo español, surge la necesidad de investigar y proteger los recursos subterráneos, de forma que puedan constituir el complemento adecuado en la gestión de los recursos hídricos totales.

Ante la dificultad que supone recuperar un acuífero salinizado por efecto intrusivo, se hace necesario investigar el estado en que se encuentran los diferentes acuíferos, como base de futuras actuaciones.

A parte de la utilización de modelos matemáticos que permitan llegar a un conocimiento dinámico del acuífero costero y la respuesta de este ante diferentes acciones (bombeos, recarga, etc.), es importante evaluar la situación estática de' cada acuífero, en relación a la calidad hidroquímica, y en cada punto de este, pues el fenómeno intrusivo se desarrolla, preferentemente, en aquellas áreas de más intensa explotación de los acuíferos.

Hasta ahora se ha utilizado el método del trazado de isolíneas de contenidos en cloruros, al objeto de llegar <sup>a</sup> conclusiones en relación al estado del fenómeno intrusivo que afecta al acuífero costero.

Con este modelo se intenta aportar otra línea de investigación, que englobe todas aquellas variables geométricas e hidroquímicas que afectan al acuífero.

El desarrollo de este modelo debe llevarse a cabo en un acuífero costero del que se tenga un alto grado de conocimiento de su geometría, de manera que se pueda aplicar el modelo de la forma más exacta posible.

se pensó en el subsistema acuífero nº 60.1 de la Plana de Castellón por dos motivos:

- Existe un alto grado de conocimiento tanto de su funcionamiento como de su geometría.
- Existencia de un fenómeno intrusivo importante, como consecuencia de una elevada densidad de explotaciones costeras.

Este estudio, por tanto, surge de la necesidad de elaborar una herramienta útil para conocer el estado intrusivo de los acuíferos costeros, evaluando el grado de afección, respecto <sup>a</sup> la calidad natural del acuífero y en relación <sup>a</sup> otros acuíferos

similares, determinando que zonas del acuífero son las más afectadas y aconsejando para que usos puede ser aprovechada este agua, teniendo en cuenta los parámetros de calidad que presenta.

Es, por tanto, un buen complemento a los siempre difíciles de aplicar modelos matemáticos de simulación, y en aquellos acuíferos en que estos modelos son inaplicables en la actualidad, permitiría llegar a ciertas conclusiones, con la información que se disponga de las redes de calidad y piezométrica.

Finalmente, con este estudio se intentará desarrollar un<br>elo qeométrico-piezométrico-hidroquímico que mejore modelo geométrico-piezométrico-hidroquímico que sensiblemente el método del trazado de las líneas de isocloruros, al incluir información tridimensional, si la información sobre la geometría del acuífero lo permitiese. Y en el caso de que esto no fuese posible, el modelo bidimensional, más simplificado, mejorará notablemente el método hasta ahora utilizado.

El desarrollo de este modelo tiene justificación por cuanto va a permitir calcular un índice que evalúa el estado de un acuífero costero ante fenómenos intrusivos.

Al mismo tiempo posibilitará el cálculo de un índice del estado de intrusión particularizado, que indique el estado de afección de un área concreta del acuífero.

Este modelo, una vez desarrollado, permitiría la actualización de resultados mediante la introducción de nuevos datos hidroquímicos, con lo que la evaluación del estado de intrusión del acuífero se podría conocer con cada campana.

Este modelo, en principio, se basa en dos hipótesis de partida:

Régimen estacionario, lo que implica el desprecio de la variable tiempo, pues los datos que alimentan al modelo serán modificables en función de la campaña, dando validez temporal a los datos en el intervalo entre campañas.

Por otra parte, este supuesto permite la aplicación de<br>la lev de Ghyben-Herzberg, según la cual, la la Ley de Ghyben-Herzberg, según la cual, interfacies no puede desplazarse por encima del nivel del mar.

Acuífero libre e is6tropo, con lo que sería de aplicación a acuíferos detríticos libres

4

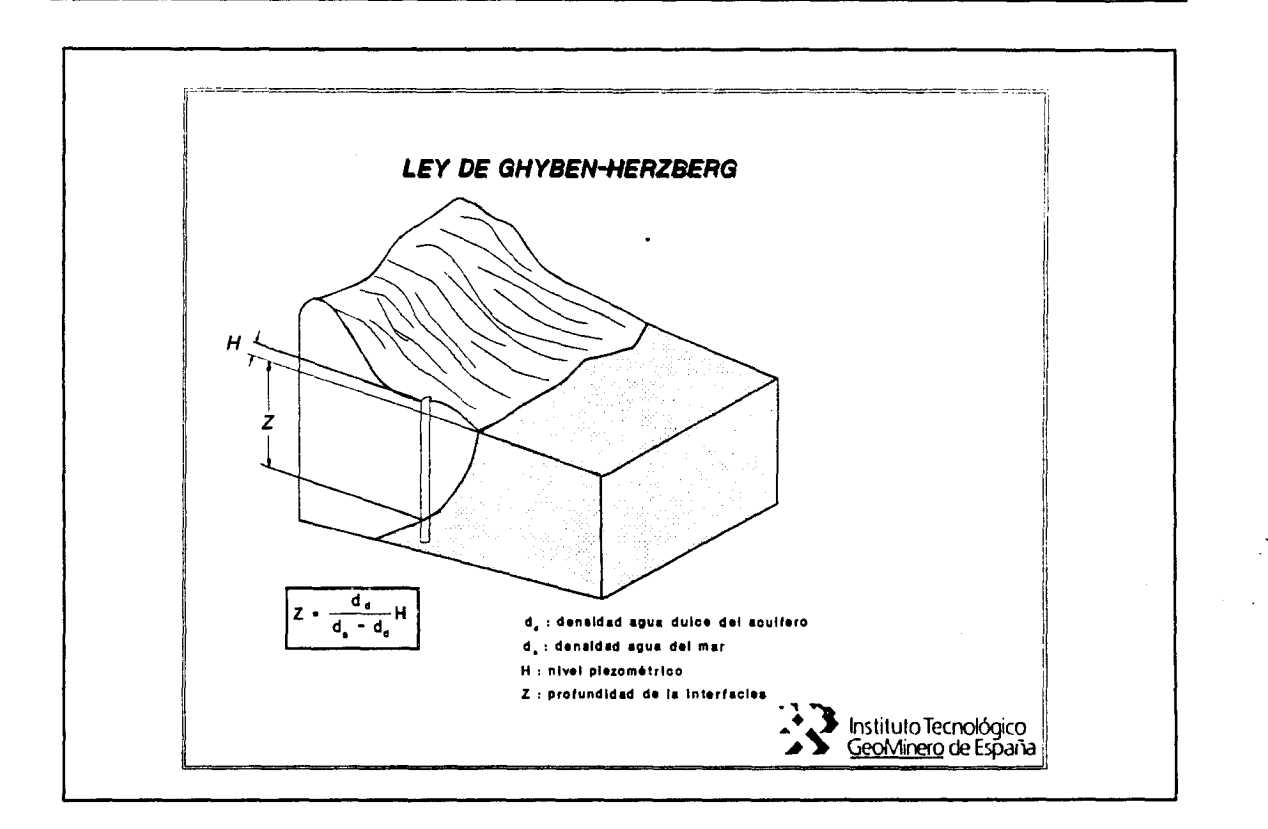

#### Figura 1, Ley de Ghyben-Herzberg

El acuífero, como unidad geológica-geométrica, se modeliza, quedando dividido en unidades volumétricas, que tienen su razón de ser en base a un mallado superficial y a planos paralelos a<br>la superficie delimitada por el nivel del mar, que es la superficie límite de la interfacies, en función de las hipótesis de trabajo.

El mallado superficial estará condicionado por la morfología del acuífero, mientras que los planos horizontales y paralelos a la superficie definida por el nivel del mar (plano cota<br>cero), se definirán en función de la cantidad de datos disponibles.

5

#### 2. EL ACUIFERO DE LA PLANA DE CASTELLON

Todos los datos e información incluida en este apartado ha sido recopilada del estudio Planas de Castellón y Sagunto (ITGE, Series: Manuales de Utilización de Acuíferos).

#### 2.1 Datos generales

El acuífero de la Plana de Castell6n se denomina como Subsistema 56.1, y está incluido en el sistema Nº 56 (Sierra del Espadán-Plana de Castellón Sagunto).

Presenta una superficie de 464 km<sup>2</sup>, estando incluido en la provincia de Castellón de la Plana. Esta situado en la comarca de la Plana con una población de 292.795 habitantes según el censo de 1987. con un incremento de casi el 25% en los períodos estivales.

Esto supone una densidad de población de 430 habitantes por  $\rm{Km}^2$  .

Son la agricultura y el turismo las principales fuentes de riqueza. La ganadería adquiere cierta importancia, respecto a las zonas de interior. La actividad industrial es intensa, sobresaliendo la industria cerámica, el sector químico y las industrias de alimentación, curtidos y textiles.

Las temperaturas medias oscilan entre 16'C y 18'C, con un invierno suave y verano cálido. La amplitud media anual muestra valores muy moderados 13°C y 15°C, con escasos días de heladas y gran número de horas de insolación. Los índices de humedad relativa son altos y constantes a lo largo de todo el año. Esta elevada humedad, junto con la alta temperatura superficial del agua a principios del otoño, son los factores más importantes que desencadenan en esta época los aguaceros torrenciales y las "gotas frías".

Los días de lluvia oscilan entre los 75 y 100 al año. Los máximos se dan en otoño, siendo Octubre el mes más húmedo.

La duración media de la etapa seca es de <sup>3</sup> a <sup>6</sup> meses, siendo el mes de Julio el más árido.

La lluvia oscila e valores medios anuales entre los 443,8 mm/año y los 681,55 mm/año. Siendo el déficit de lluvias de 300-600 mm.

La evapotranspiración oscila entre 50-90% de la precipitación media anual.

La Plana de Castellón presenta un sistema hidrográfico tipo mediterráneo, con una marcada irregularidad. La escorrentía superficial es reducida debido a la alta permeabilidad de los materiales que atraviesa.

La red de drenaje está constituida por los ríos Mijares, Rambla de la Viuda, Veo y Belcaire. Las características de estos ríos quedan resumidas en el siguiente cuadro:

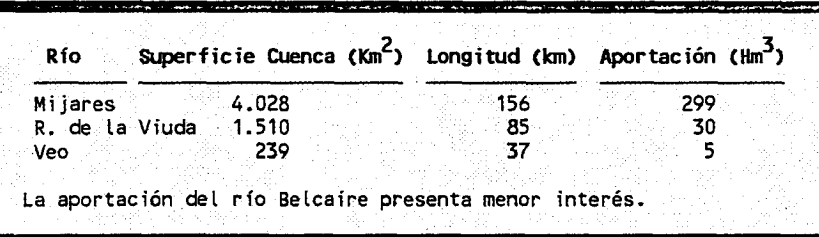

Las aportaciones de estos ríos y sus afluentes se distribuyen de modo irregular con tendencia a crecidas muy violentas y no concordantes con la evolución de las demandas, por eso se ha construido una serie de embalse con el fin de regular estos caudales de agua:

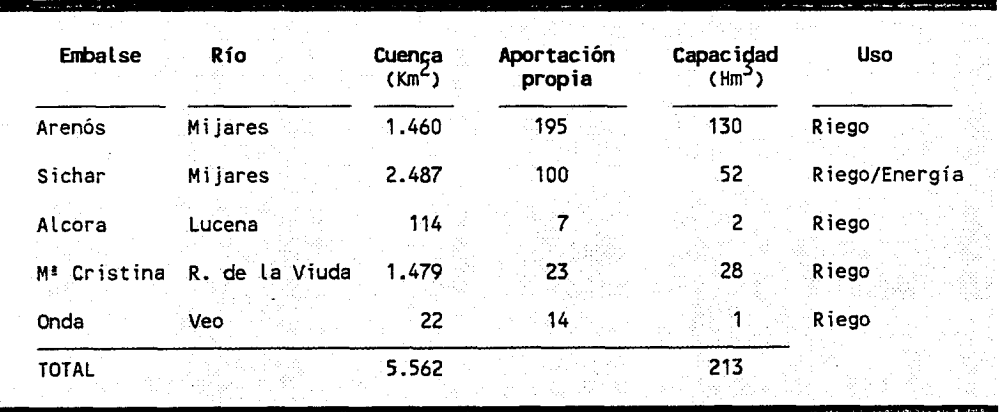

Los embalses se caracterizan por grandes oscilaciones en el volumen almacenado, y por grandes problemas de fugas.

Existen tres canales que atraviesan la Plana para regadío:

Acequia de Vila-Real, tiene una capacidad máxima de derivación de 3 m<sup>3</sup>/s, con un caudal concedido de 1,91 m<sup>3</sup>/s. Sus sobrantes vierten a la Acequia Subirana y a su prolongación, la Acequia de Nules. Las pérdidas por infiltración son reducidas, evaluándose en un 5%.

- Acequia Castellón-Almazora, riega en la margen izquierda del río Mijares.
- Acequia de Burriana-Nules: deriva sus aguas después de la confluencia con la Rambla de la Viuda. Tiene una capacidad de 8 m<sup>3</sup>/s y un caudal concedido de 2,72 m<sup>3</sup>/s.

Estos caudales se distribuyen en tres acequias menores: el Ull dels Forques, Jusana y Subirana.

#### 2.2 Geología y Estratigrafía

#### Marco geológico

Desde el punto de vista geomorfológico se distinguen dos zonas diferenciadas:

- Una llanura adyacente a la costa, sensiblemente horizontal que se extiende entre el nivel del mar y la cota 130.
- Una rampa de erosión que se prolonga hasta la base de los relieves montañosos circundantes o penetra en ellos formando "golfos erosívos".

También existen zonas de pendiente continua ligada <sup>a</sup> los cauces superficiales perennes (Ríos Mijares, veo y Belcaire). En este caso aparecen enormes conos de deyección que aislan zonas planas deprimidas en las que ocasionalmente el nivel freático se encuentra a flor del suelo, o en las superficies, dando lugar <sup>a</sup> zonas de "marjales", parcialmente inundadas (marjalería de Chilches-Almenara).

A grandes rasgos corresponde <sup>a</sup> un relieve de tipo Jurásico, desarrollado en un primer ciclo Pre-Mioceno, con un rejuvenecimiento posterior producido en tiempos muy recientes.

El fuerte relieve Post-Mesozoico ha sido sometido a una intensa erosión originando los depósitos continentales terciarios discordantes sobre los materiales Mesozoicos. La denudación de la Cordillera Ibérica en vías de levantamiento y el transporte de estos sedimentos continentales por el sistema hidrológico, dio lugar a la colmatación de la cuenca.

Los sedimentos Terciarios subhorizontales han sufrido un basculamiento debido <sup>a</sup> la acción de una etapa de reajuste y fracturación donde se reactivan las antiguas fallas existentes.

Posteriormente se han depositado los materiales Plíocuaternarios en una costa en emersión originando un amplio

#### MODELO PARA EL ESTABLECIMIENTO DE UN INDICE DEL ESTADO DE INTRUSION DE UN ACUIFERO COSTERO . .. .... .. .. ............................ ........ . .. ...... . . . ................ ...... .. .....

.. .

y suave que se prolonga hasta la línea de costa actual. La Cuaternarios inestabilidad de la línea de costa en oscilaciones controladas por la mezcla de elementos continentales y marinos.

#### Estratigrafía

El acuífero de la Plana de castellón está constituido por materiales detríticos de edad Ne6geno-Cuaternario: alternancia de gravas, arenas y conglomerados a veces encostrados y suceptibles de presentar una karstificación embutidos en una formación Pliocuaternaria eminentemente limoarcillosa, que descansa sobre una formaci6n arcillosa, de espesor creciente hacia el mar y de edad difícil de discernir.

Subyacente a esta formación, se detecta la presencia de materiales acuíferos Mesozoicos.

Los materiales Cuaternarios y Pliocuaternarios que forman la Plana de Castellón se dividen en

- Depósitos continentales
- Depósitos mixtos, y
- Depósitos marinos.
- $\star$ Cuaternario

Dep6sitos continentales:

Destacan los mantos de arroyada, depósitos laminares, constituidos por arcillas rojas y cantos calcáreos procedentes de la denudación de los relieves mesozoicos; los abanicos aluviales, formados por cantos y matriz arcillosa; y las terrazas, constituidas por cantos redondeados de caliza y areniscas, con matriz arcillo-arenosa rojiza.

Dep6sitos marinos:

Se incluyen bajo esta denominación el cordón litoral (constituido por cantos de caliza y areniscas) y los dep6sitos mixtos (albuferas y marismas, limos pardos y dunas litorales).

 $\star$ Terciario

> Son depósitos miocénicos en los que cabe diferenciar dos tramos: el inferior constituido por areniscas y arcillas, con cambios laterales de facies; y el

## .<br>DELO PARA EL ESTABLECIMIENTO DE UN INDICE ........... ...... . . . . APLICACION A LA PLANA DE CASTELLON

superior, constituido por calizas.

#### $\star$ Mesozoico

Constituye el sustrato de la Plana de Castellón, así como los relieves que la delimitan, excepto en sus zonas de contacto con la Plana de Sagunto y el mar.

Estos materiales del sustrato mesozoico están constituidos por calizas, calizas margosas y margas de edad cretácica, calizas y dolomías de edad Jurásica, arcillas con yesos , dolomías, calizas margosas y arcillas con areniscas del Triásico.

#### Tectónica

Los materiales del terciario y Cuaternario están apenas plegados, al haberse depositado después de deformación del área.

Los sedimentos ne6genos se adaptan a los accidentes tect6nicos del zócalo mesozoico.

#### 2.3 Funcionamiento hidrogeológico

Los límites del acuífero de la Plana de Castellón coinciden, en general, con aquellas zonas donde el espesor del relleno permeable es nulo, salvo en el caso en que exista una divisoria hidráulica con otro acuífero, o que los materiales permeables se encuentren saturados de aguas salinas debido a la posición natural de la interfase.

El conjunto Mio-Cuaternario descansa sobre materiales mesozoicos que forman un segundo acuífero o sobre una base de sedimentos terciarios de muy baja o nula permeabilidad.

El espesor del relleno Mio-Cuaternario es variable, no superando los 250 metros, siendo el espesor medio entre 50 y 100 m.

La alimentación de la Plana de Castellón se produce, fundamentalmente por las entradas laterales a partir de diversos acuíferos mesozoicos laterales (Sistema acuífero Javalambre-Maestrazgo, Sierra del Espadán, Medio Palancia, Subsistema de Onda. En segundo lugar intervienen la infiltración por retorno de riego y del río Mijares, y la infiltración por agua de lluvia.

El agua infiltrada discurre en parte hacia las zonas de descarga (Vila Real, Nules, Moncófar) y hacia la costa.

El gradiente hidráulico oscila entre 0.008 y 0.01, en dirección Oeste a Este, hacia el mar.

La Plana de Castellón constituye un acuífero detrítico de carácter libre, multicapa y con permeabilidad por porosidad intergranular.

Las captaciones existentes indican caudales específicos que oscilan entre valores ligeramente inferiores a <sup>1</sup> l/s/m y superiores a 20 l/s/m, las transmisividades están comprendidas entre 500 m<sup>2</sup>/día y 6.000 m<sup>2</sup>/día y el coeficiente de almacenamiento varía entre <sup>5</sup> y 15%, y la permeabilidad entre 30 y 120 m/día.

## 2.4 Usos del agua

El volumen total de agua subterránea utilizada en la zona se estima en 201 Hm<sup>3</sup>/año.

Este volumen total presenta la siguiente distribución:

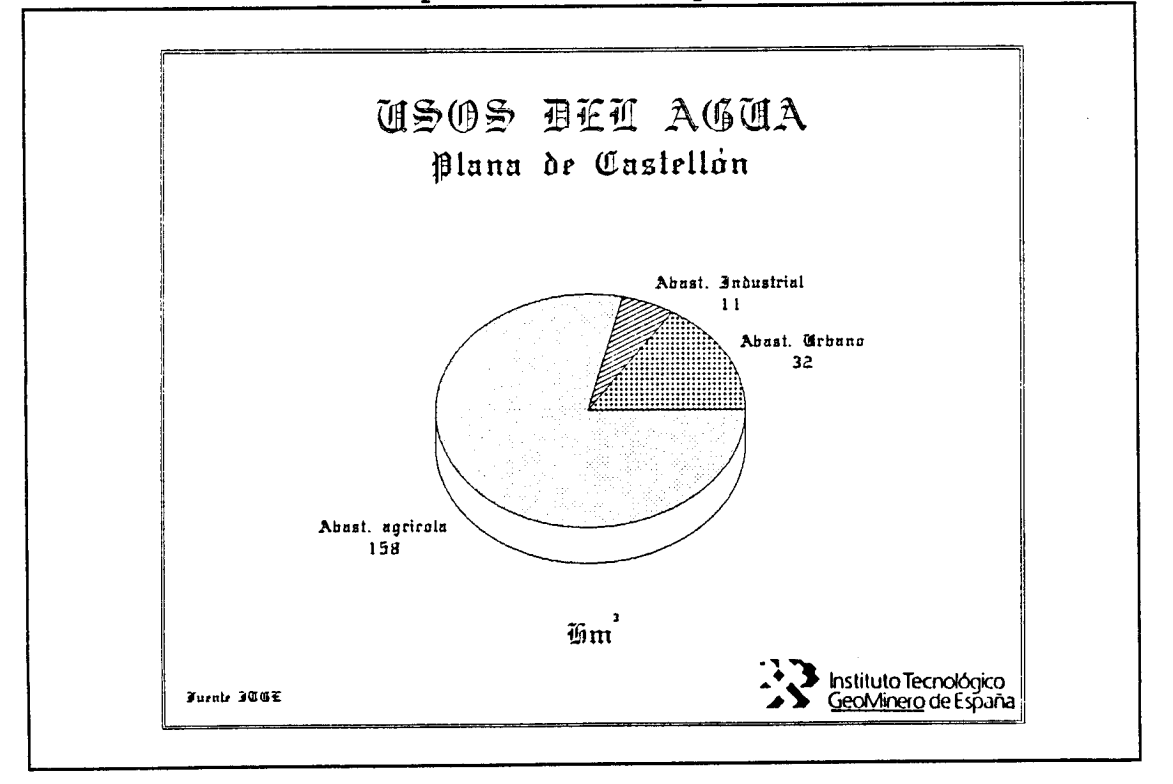

Figura 2, Usos del agua subterránea en la Plana de Castellón.

En los últimos años se ha producido un incremento considerable de los volúmenes de agua subterránea dedicada a regadío, al aumentar la superficie de terreno dedicada a este fin y a las sequías que se están padeciendo los últimos años.

En la figura 3 aparece la evolución que ha sufrido el consumo de agua subterránea en la Plana de Castellón, según usos, para el periodo 1971-1982. Según estos datos, durante

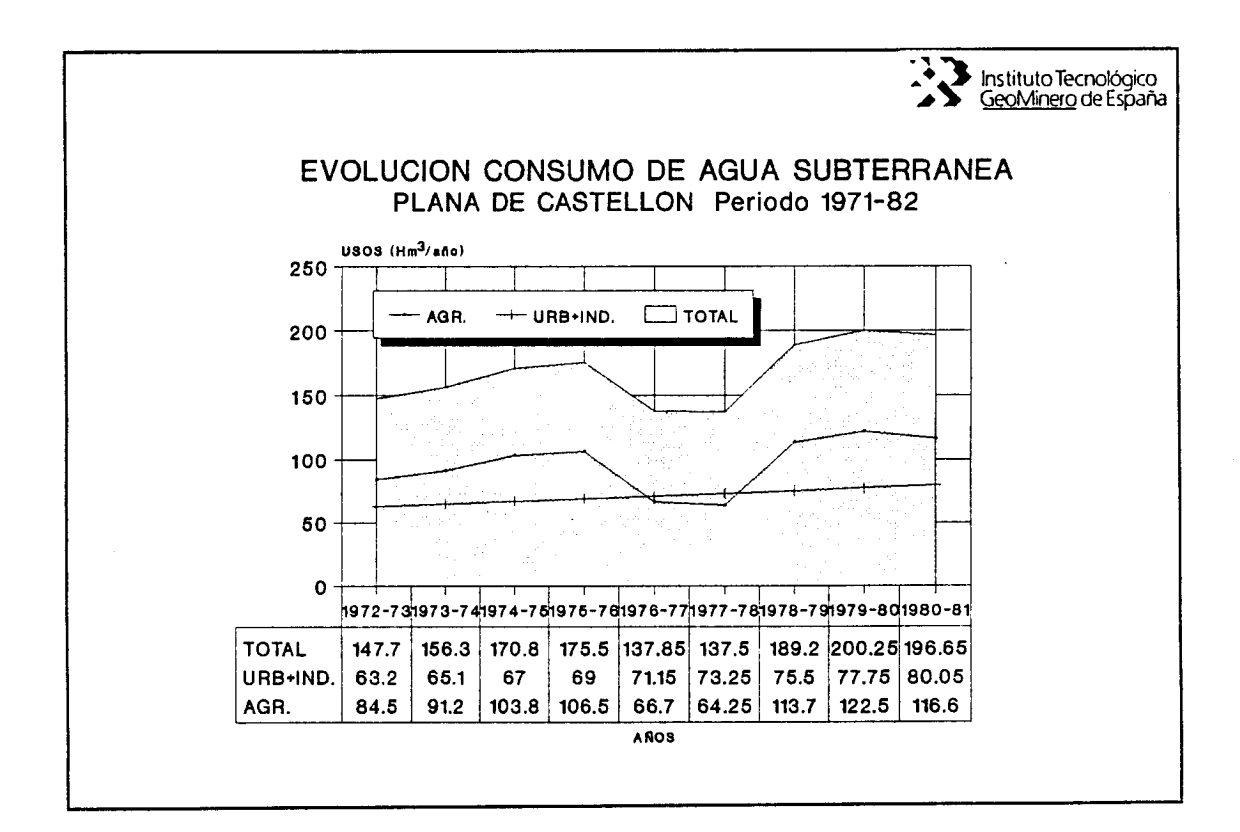

Figura 3, Evolución del consumo de agua subterránea en la Plana de Castellón (Periodo 1972-1981).

este periodo se habrían producido los siguientes consumos medios:

12

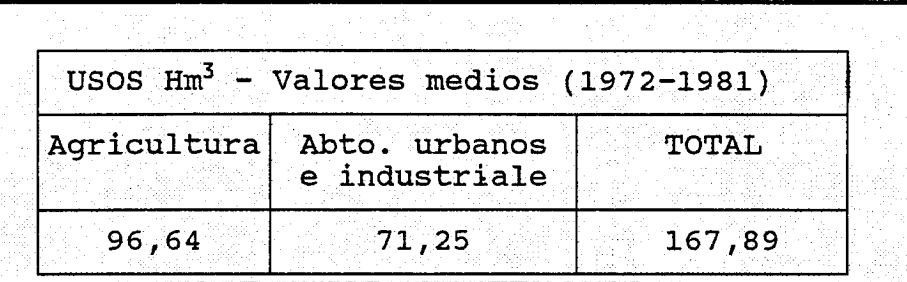

#### Balance hidrogeológico  $2.5$

En la figura 4 se ponen de manifiesto los elementos que forman parte del balance hidrogeológico en la Plana de Castellón:

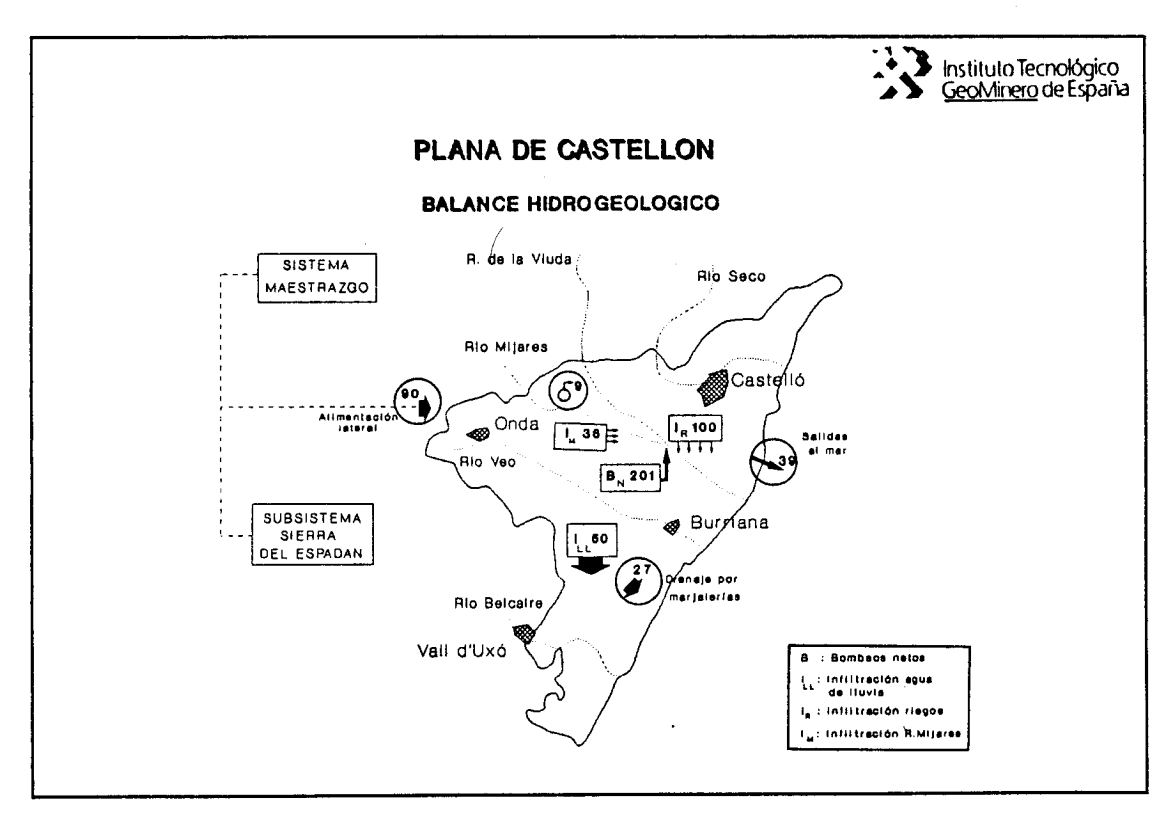

## Figura 4, Balance hidrogeológico en la Plana de Castellón.

Se han tenido en cuenta datos correspondientes a un año medio.

#### 2.6 Calidad de las aguas subterráneas

Las aguas subterráneas presentan facies hidroquímicas muy variadas, de forma que en las zonas interiores dominan las facies sulfatada cálcica o cálcico-magnésica; mientras que en la zona costera dominan las facies clorurada-sódica o cálcico sódica.

La mala calidad general de las aguas subterráneas en la Plana de Castell6n es como consecuencia de la actividad antropica, en función del uso excesivo de fertilizantes, el vertido indiscriminado de residuos industriales y urbanos, y la sobreexplotación en captaciones próximas a la costa.

En los últimos años se ha producido un aumento progresivo de:

- Las concentraciones en nitratos y sulfatos, como consecuencia de las prácticas agrícolas.
- Indicios de detergentes, fenoles y elementos pesados, procedentes de vertidos industriales o urbanos.
- Las concentraciones de ion cloruro, como consecuencia del avance de los fenómenos intrusivos.

La mineralización de las aguas es normalmente elevada y crece en la dirección del flujo subterráneo.

Los valores extremos, para los componentes principales  $-SO<sub>4</sub>$ , NO<sub>3</sub> y Cl<sup>-</sup>-, aparecen en la zona de Moncófar, salvo los nitratos cuyo valor máximo se obtiene en una zona al norte de Betxí.

En el período 1976-87, las aguas subterráneas presentan una evolución marcada por una creciente degradación de su calidad química.

#### 2.7 Contaminacián de las aguas subterráneas

Los principales focos de contaminación urbana, están constituidos por diez vertederos incontrolados de residuos sólidos, y un volumen de residuos líquidos producidos de 28 Hm', sólo diez de los trece municipios disponen de depuradora, efectuándose un tratamiento secundario satisfactorio en los<br>municipios de Castellón, Vila-Real y Moncófar, siendo de Castellón, Vila-Real y Moncófar, deficientes los de Almazora, Betxí y onda. La depuración es casi nula en el resto.

Los vertidos se efectúan a los cursos fluviales, a acequias o directamente al mar.

Las prácticas agrarias constituyen el principal foco de<br>contaminación de las aguas subterráneas, debido contaminación de las aguas subterráneas,<br>fundamentalmente al excesivo empleo de fertili excesivo empleo de fertilizantes y productos nitrogenados, cuyos excedentes son suceptibles de pasar al acuífero.

La actividad industrial genera una importante carga contaminante, ya que existen gran cantidad de industrias y de potencial contaminante alimentación, cerámica y vidrio, muebles, químicas, textiles, galvanotécnia, siderometalúrgicas, de papel y de curtidos). Destaca por su potencial contaminante la industria cerámica (barnices), galvanotécnia y curtidos -dadas las elevadas cargas de metales pesados que suponen- y el sector de la alimentación por la contaminación orgánica que es capaz de producir.

Para la eliminación de los residuos líquidos se utilizan pozos, se vierten directamente en el terreno, sobre cauces fluviales o acequias, o a la red de alcantarillado, o directamente al mar.

Por otra parte, destaca la progresiva salinización de las<br>aquas subterráneas -fenómenos de intrusión marina-, en subterráneas -fenómenos de intrusión marina-, diferentes áreas, como consecuencia de una disminución en la alimentación natural, lo que ha generado un incremento de las extracciones, provocando un avance generalizado del agua del mar dentro del acuífero.

En los enclaves en los que el muro impermeable del acuífero está más bajo, como ocurre en las áreas litorales de Burriana, Almazora y Monc6far, presentan en general, un mayor riesgo a la intrusión marina, por el contrario los de cota más alta son menos susceptibles a este efecto.

15

#### 3. MODELIZACION DE LA GEOMETRIA DEL ACUIFERO

Para la consecución de esta etapa se han tomado los datos del "MODELO FISICO DE LA PLANA DE CASTELLON-SAGUNTO11 . en lo referente al mapa de isohipsas, que ha servido de base para modelizar el muro del acuifero..

Esta modelización de la geometría del acuífero pasa por dos etapas:

- Modelización de la superficie topográfica o techo del acuífero, por tratarse de un acuífero libre.
- Modelización del muro o base impermeable del acuífero.

Cada una de estas etapas, a su vez, ha necesitado la realización de dos fases:

- Digitalización discontinua de isolíneas, y
- cálculo de valores interpolados, mediante krikeage, en nodos de la red del mallado establecido.

Como es evidente, han sido necesarios dos trabajos preliminares:

- Cambio de coordenadas y delimitación del área de trabajo -modelización de los límites del acuífero-.
- $\star$ Establecimiento de un mallado superficial, base de la interpolación de datos.

El cambio de coordenadas viene expresado por las siguientes fórmulas:

> $((X-879581)*cos \alpha)$  -  $((Y-585594)*sin \alpha)$  $\overline{r}$  $y = (X * tag \alpha) + ((Y-585594)* \$  $\cos \alpha$

Donde X,Y son las coordenadas UTM de un punto cualquiera del área de trabajo, y x e y, las nuevas coordenadas.

El ángulo  $\alpha$  tomado ha sido de 30°, con lo que, prácticamente, uno de los lados del cuadrilátero que restringe la zona de estudio, resulta paralelo a la costa (ver figura 5).

El mallado se ha decidido que sea regular, estando constituido por polígono cuadrangulares de 2 Kms. de lado, o sea, que cada unidad del mallado representa 4 Km<sup>2</sup>.

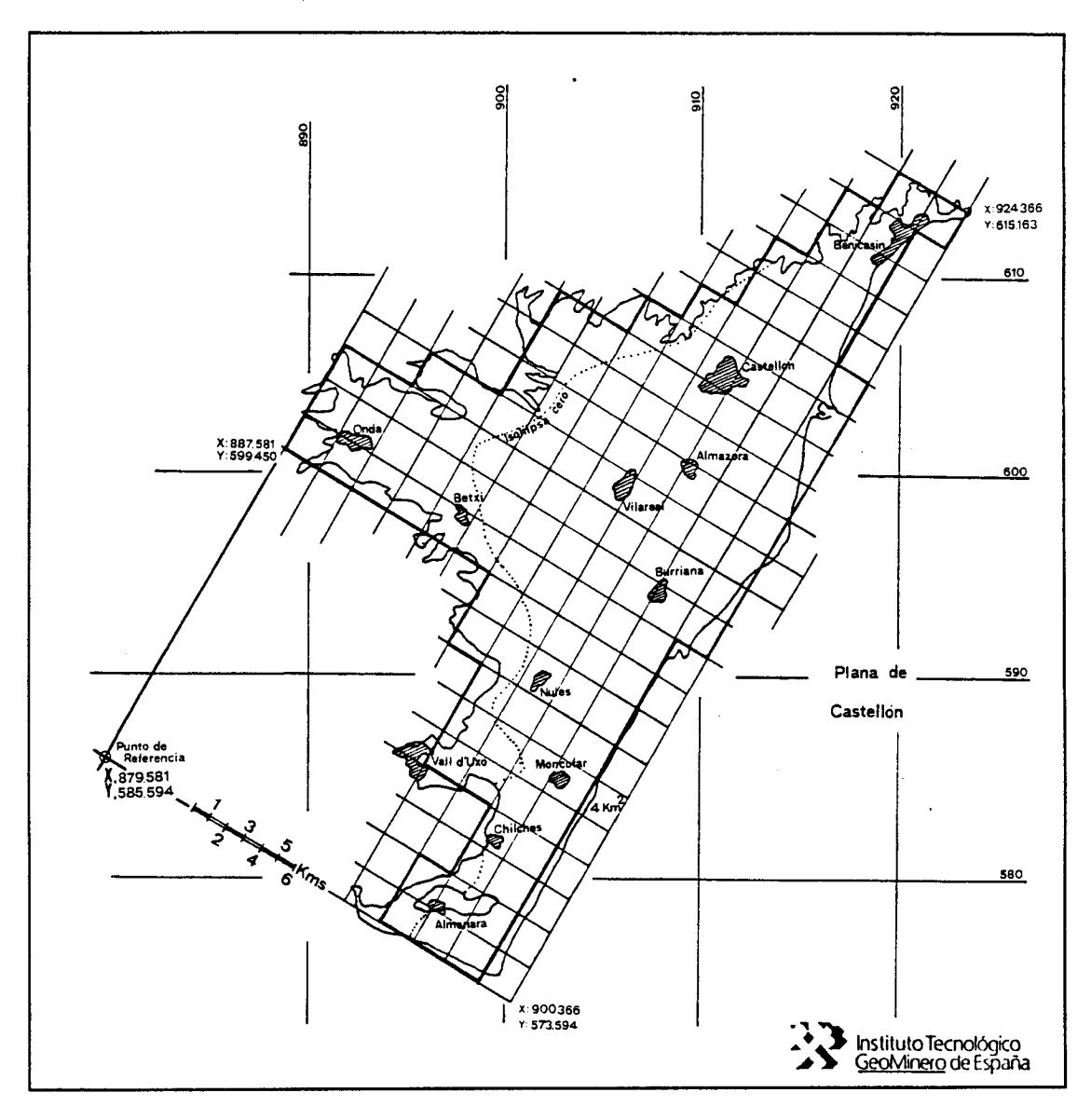

Mallado del modelo.

La modelización de los límites del acuífero han estado condicionada por límites geológicos y físicos -costa, Plana de<br>Sagunto-. Según este mallado y el límite modelizado, el Sagunto-. Según este mallado y el límite modelizado, acuífero presenta una superficie de 500 km<sup>2</sup>, con lo que existe una desviación del 7,76% sobre la superficie real - 464 km<sup>2</sup>-. El volumen, que según el modelo correspondería al acuífero sería de 63548 Hm<sup>3</sup>, de los cuales un 61,54% -39107,2 Hm<sup>3</sup>-, se encuentran por debajo del nivel del mar, es decir, según la hip6tesis de trabajo resulta inundable por el agua del mar un 61,54% del volumen total del acuífero modelizado.

El resultado final de todos los trabajos realizados quedaría reflejado en la figura 5, donde se ha querido representar la superficie topográfica, junto con el basamento impermeable del acuífero, al objeto de ofrecer una modelización tridimensional de la geometría del acuífero de la Plana de Castellón.

En esta figura se ha representado el punto origen de coordenadas elegido, al cual corresponden las siguientes coordenadas UTM:

> Coordenada X..... 879.581 Coordenada Y..... 585.594

La tercera coordenada de referencia se ha situado sobre el plano definido por el nivel del mar, de forma que valores de <sup>Z</sup> negativos estarán por debajo del nivel del mar (bnm) y valores positivos por encima de este (snm).

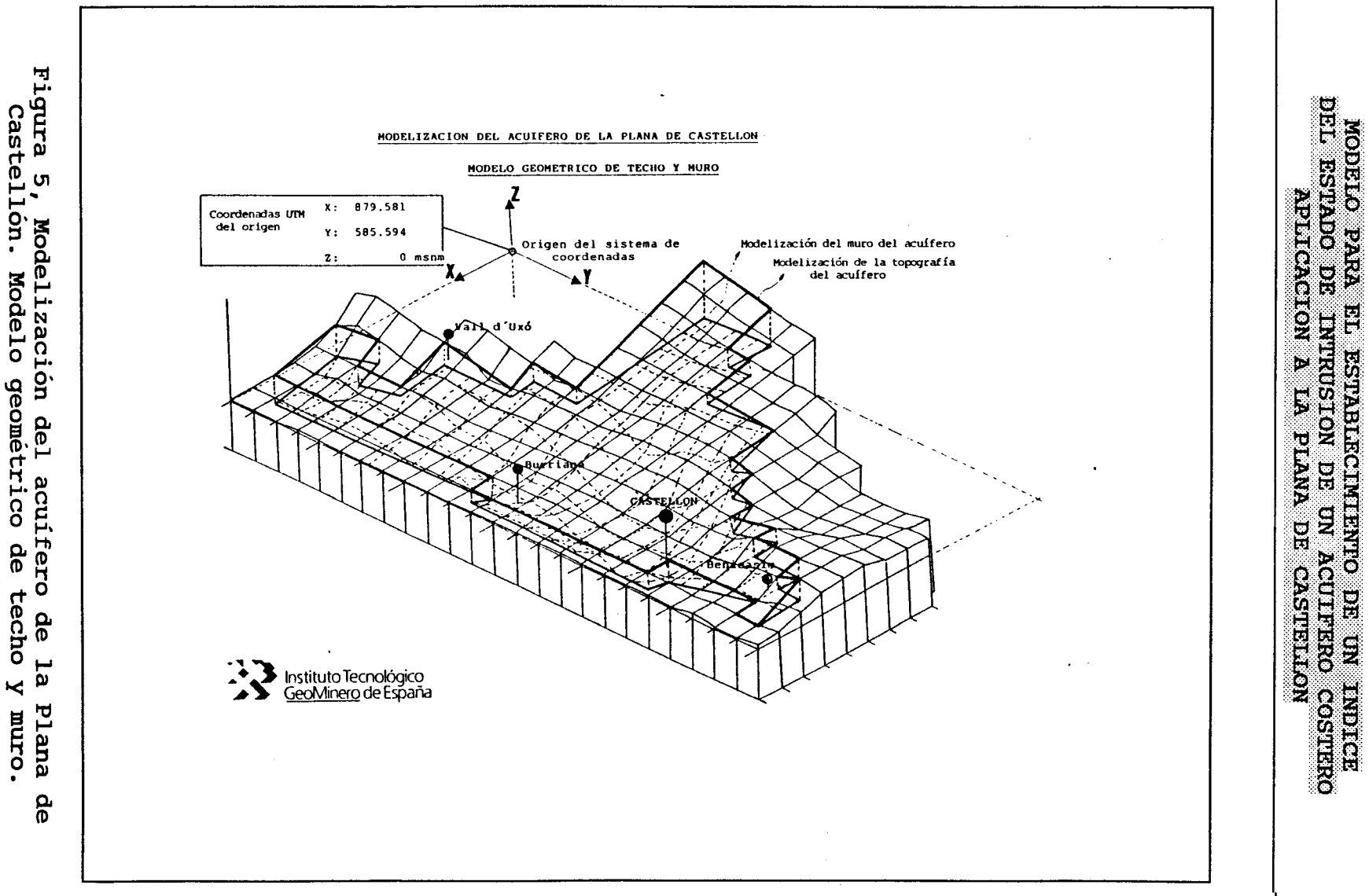

 $\tilde{1}$ 

 $\top$ 

Ť

 $\mathbf{I}$ 

 $\sim$ 

 $\overline{V}$ 

 $\Gamma$ 

techo  $\overline{\mathbf{K}}$ Plana<br>muro.

 $\overline{5}$ 

Esta figura se ha compuesto a partir de otras dos:

Modelización de la cota topográfica del acuífero:  $\star$ 

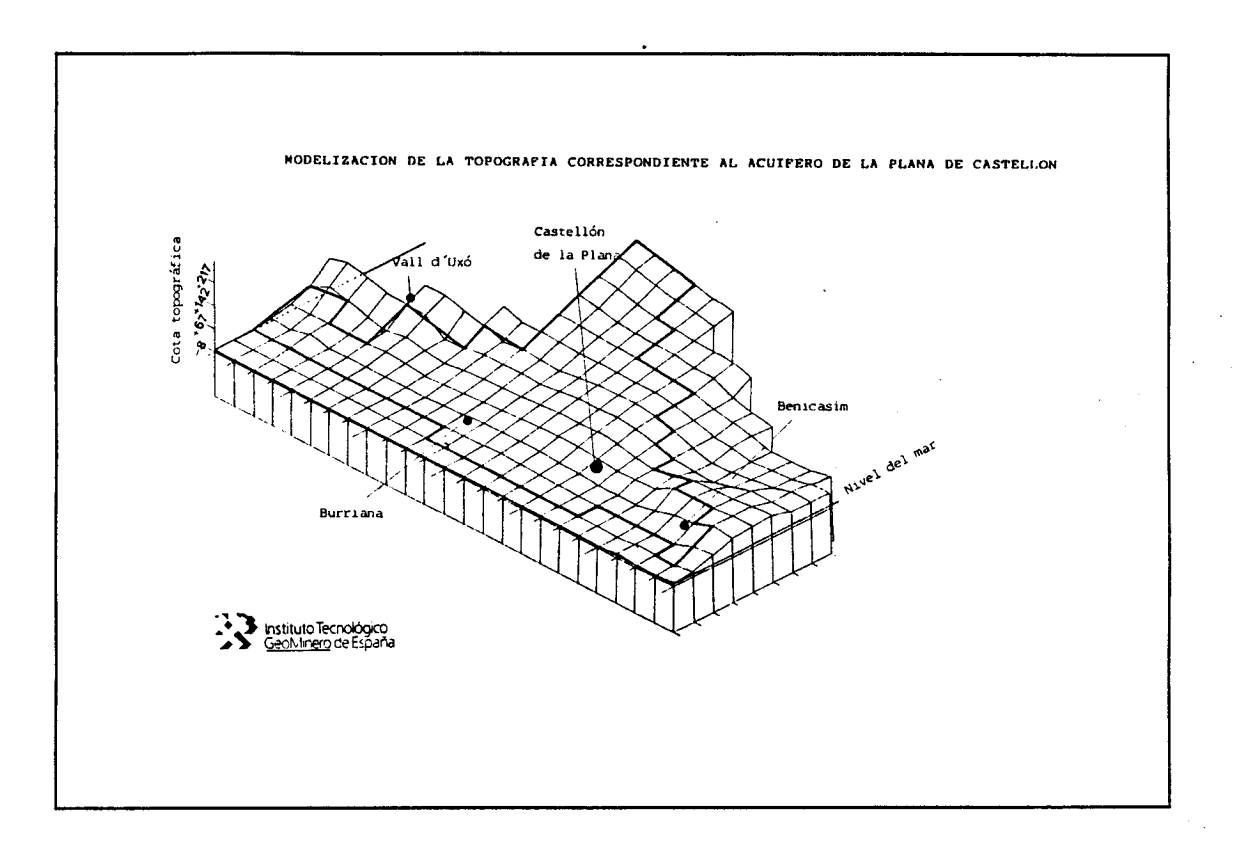

Figura 6 , Modelización de la topografía correspondiente al acuífero de la Plana de Castellón.

Modelización de la superficie correspondiente al muro  $\star$ del acuífero de la Plana de Castellón:

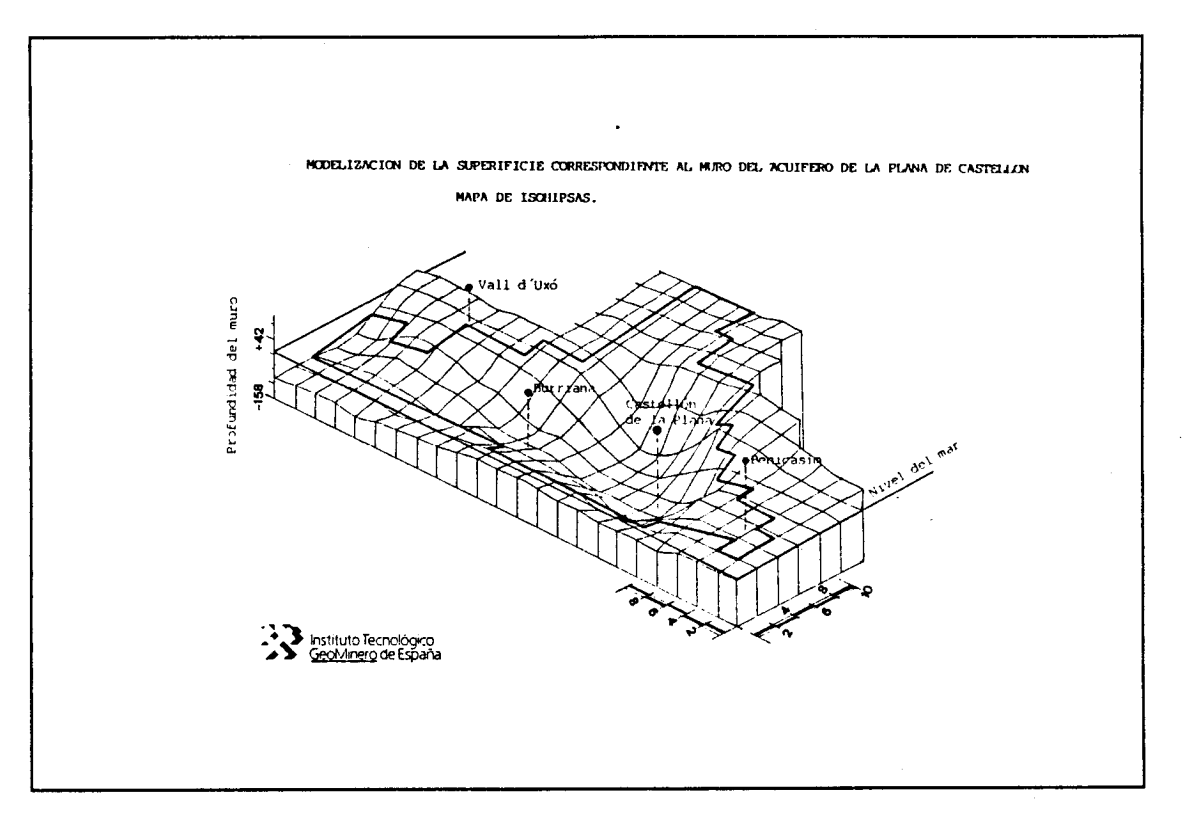

## Figura 7, Modelización de la superficie correspondiente a la base impermeable o muro del acuífero de la Plana de Castellón.

En la figura 8 se han representado los mapas de isohipsas correspondientes al tomado del modelo fisico y a  $1a$ modelización por krikeage.

21

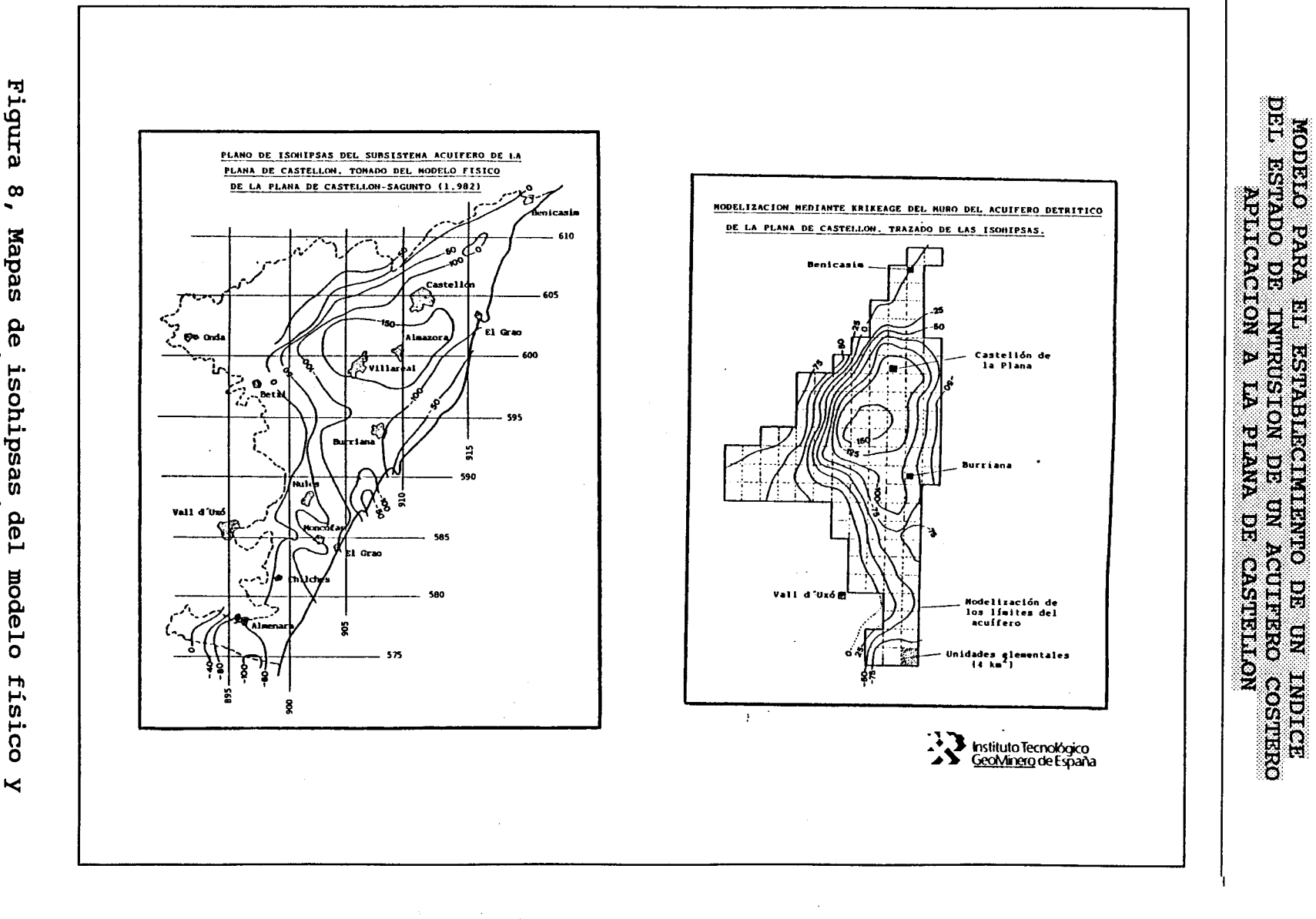

 $\lambda$ 

 $\overline{f}$ 

 $\sum_{i=1}^{n}$ . . . . . . . . .

 $\frac{1}{2}$  ,  $2^2$ 

 $\bar{1}$ 

 $\mathbb{T}$ 

 $\mathbb{C}^{\mathbb{C}}$ 

 $\mathbb{R}$ 

 $\mathbf{I}$ 

专

 $\ddot{\downarrow}$ 

 $\sqrt{2}$ 

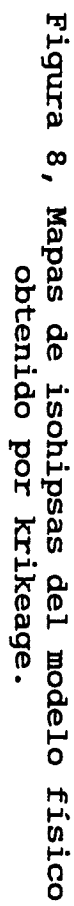

The Contract of the Contract of the Contract of the Contract of the Contract of the Contract of the Contract o<br>The Contract of the Contract of the Contract of the Contract of the Contract of the Contract of the Contract o

 $\int_{0}^{\infty}$ 

 $\ddot{\mathbf{r}}$ 

 $\label{eq:3} \begin{split} \mathcal{L}_{\text{max}}(\mathcal{L}_{\text{max}},\mathcal{L}_{\text{max}},\mathcal{L}_{\text{max}}) = \mathcal{L}_{\text{max}}(\mathcal{L}_{\text{max}},\mathcal{L}_{\text{max}}) \end{split}$ 

 $\frac{N}{2}$ 

 $\sim 10^{10}$  .

 $\sim 10$ 

ing men

 $\sim 7$ 

En base a esta doble información, superficie topográfica y superficie de muro, podemos calcular las isopacas del acuiferos.

En la figura 9 se ha representado el mapa de isopacas y una visión tridimensional de los espesores del acuífero.

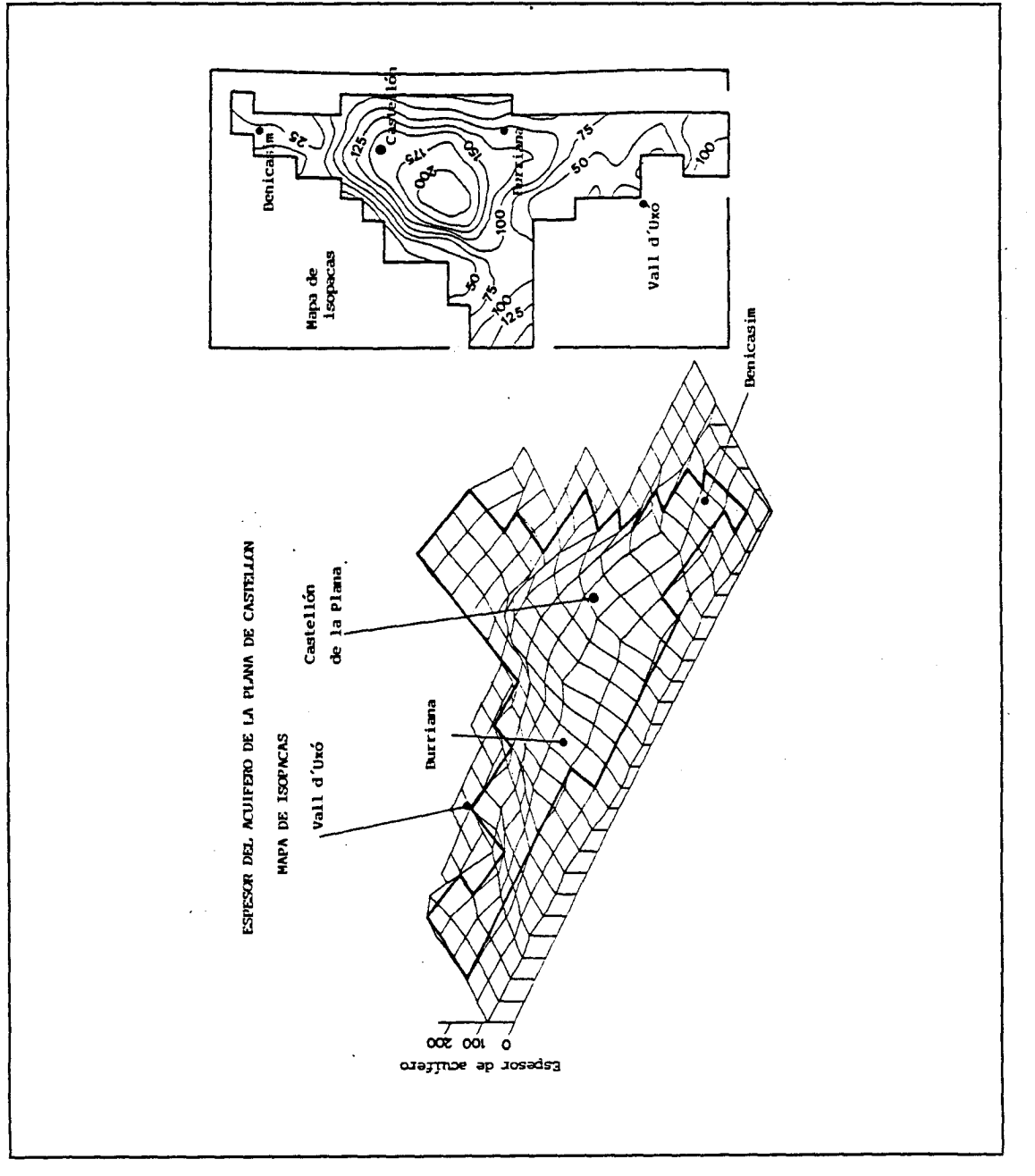

Figura 9, Mapa de isopacas resultante del modelo geométrico del acuífero de la Plana de Castellón.

Al objeto de mostrar de forma más gráfica los resultados de esta modelización de la geometría del acuífero se muestras a continuación cortes paralelos y perpendiculares a la costa,<br>según la posición descrita en la siguiente figura:

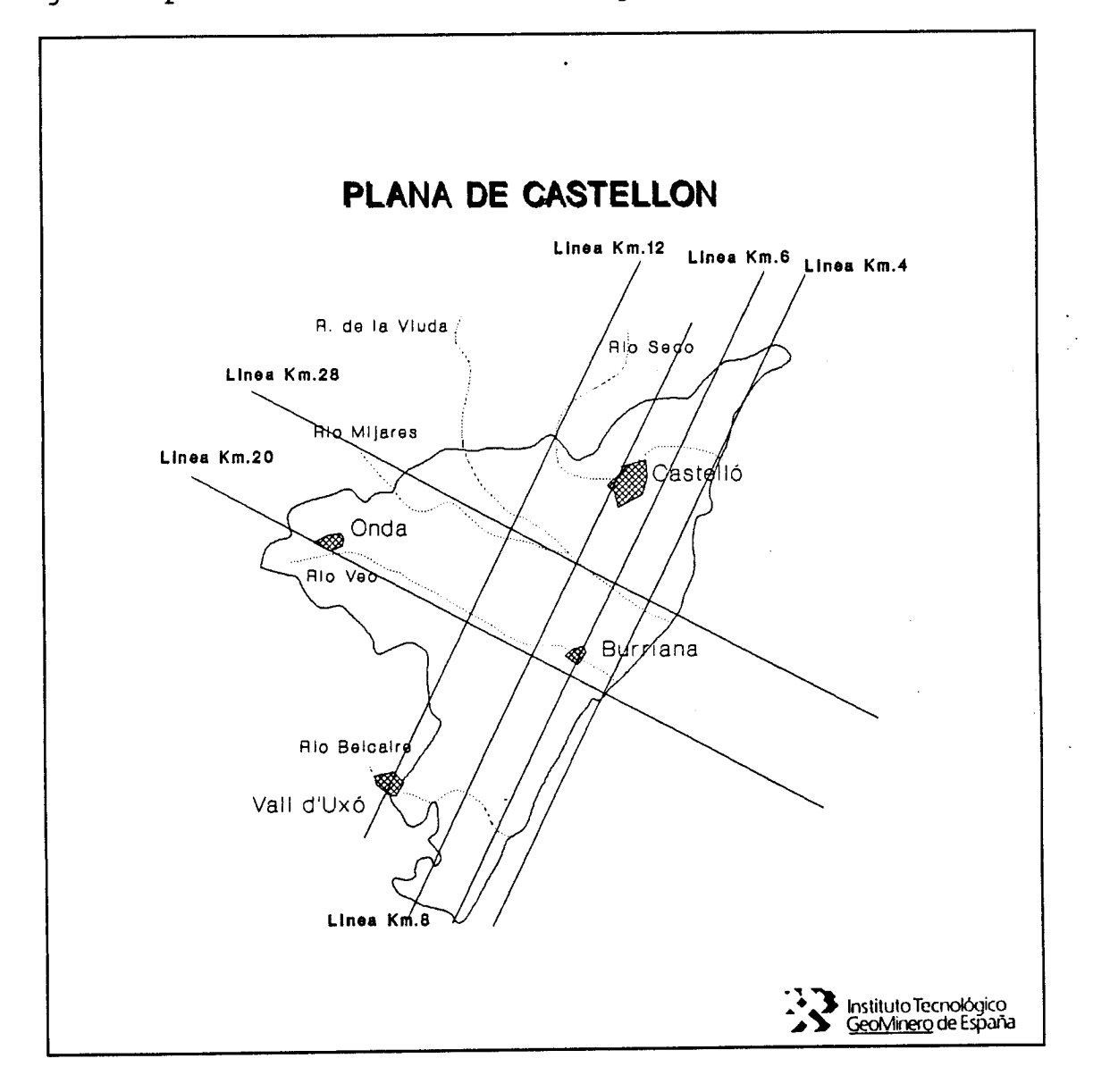

Figura 10, Posición de los cortes.

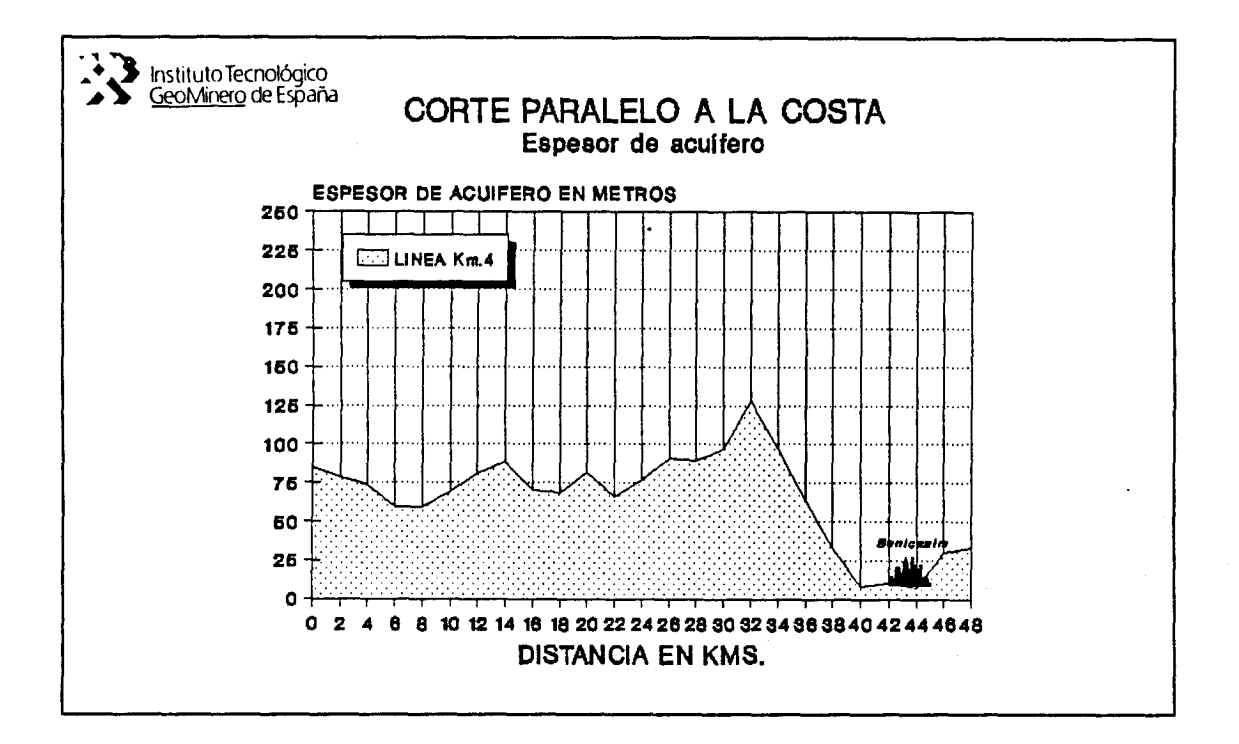

## Figura 11

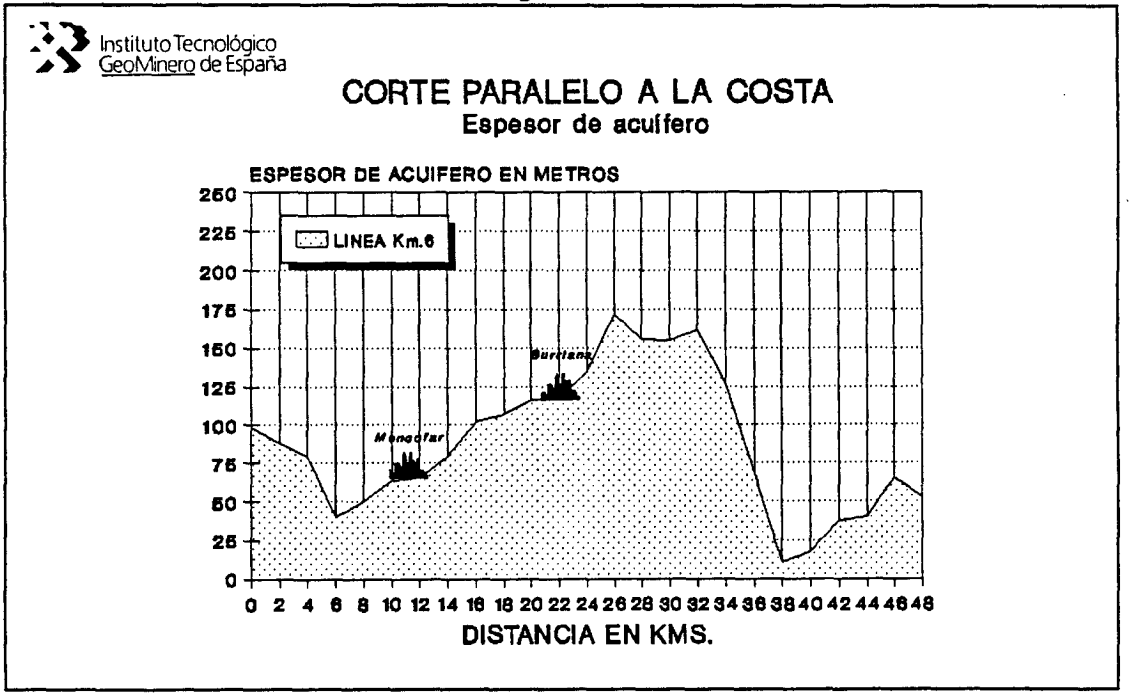

#### Figura 12

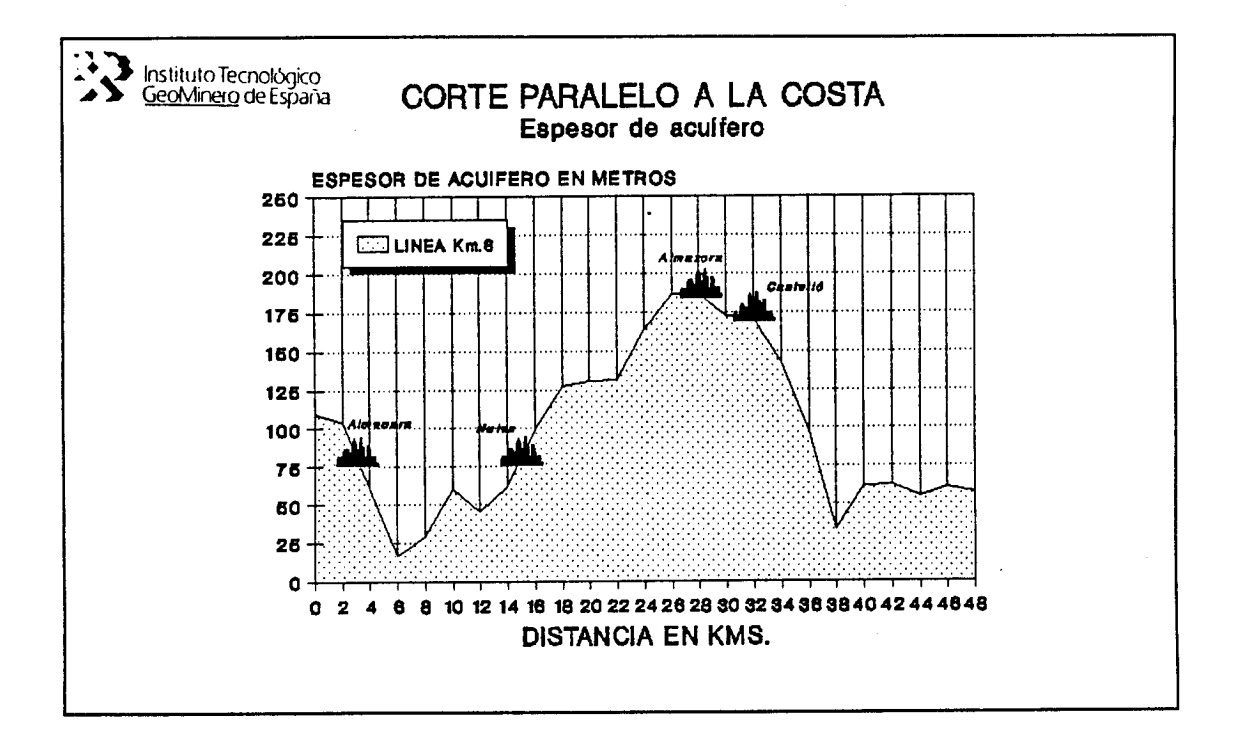

#### Figura 13

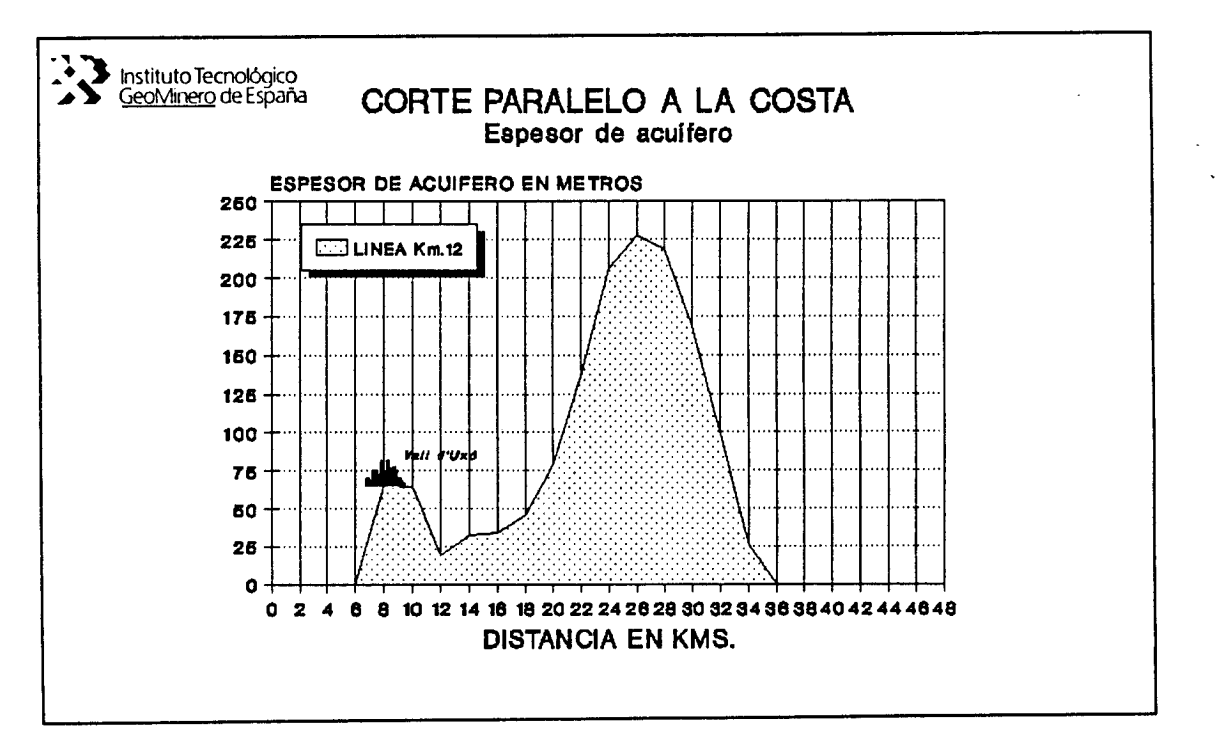

Figura 14

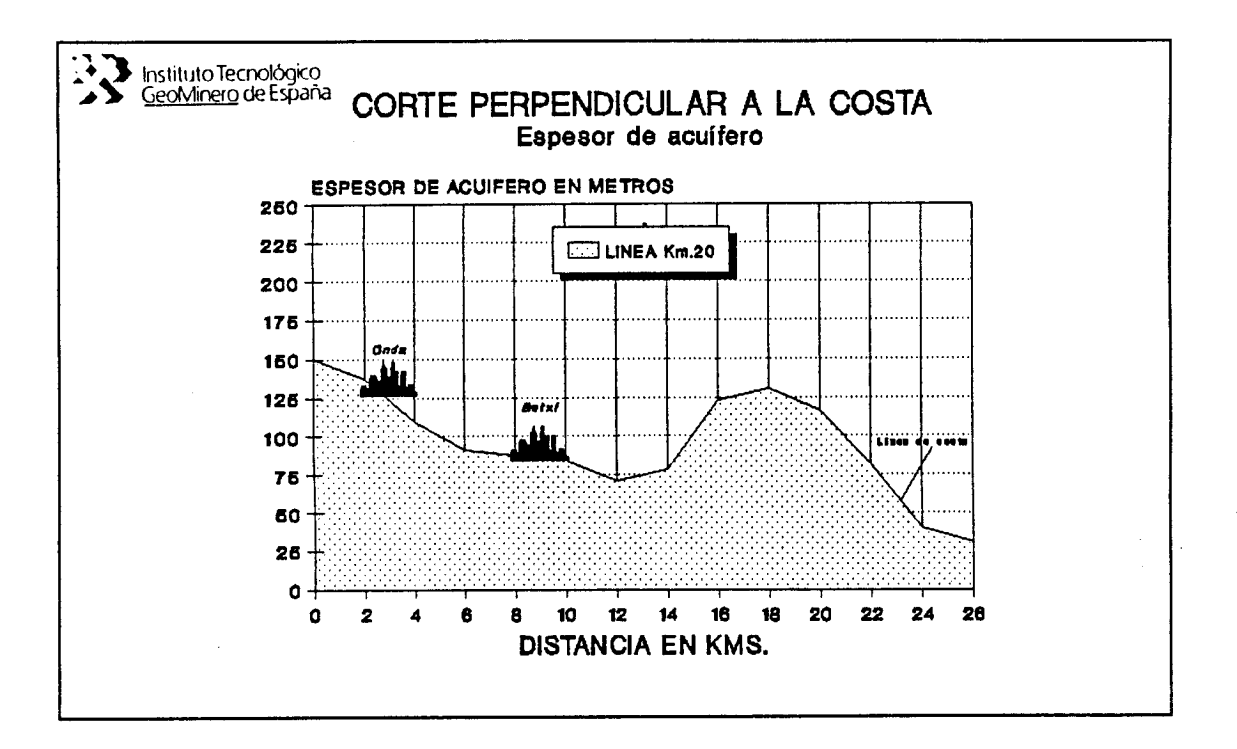

#### Figura 15

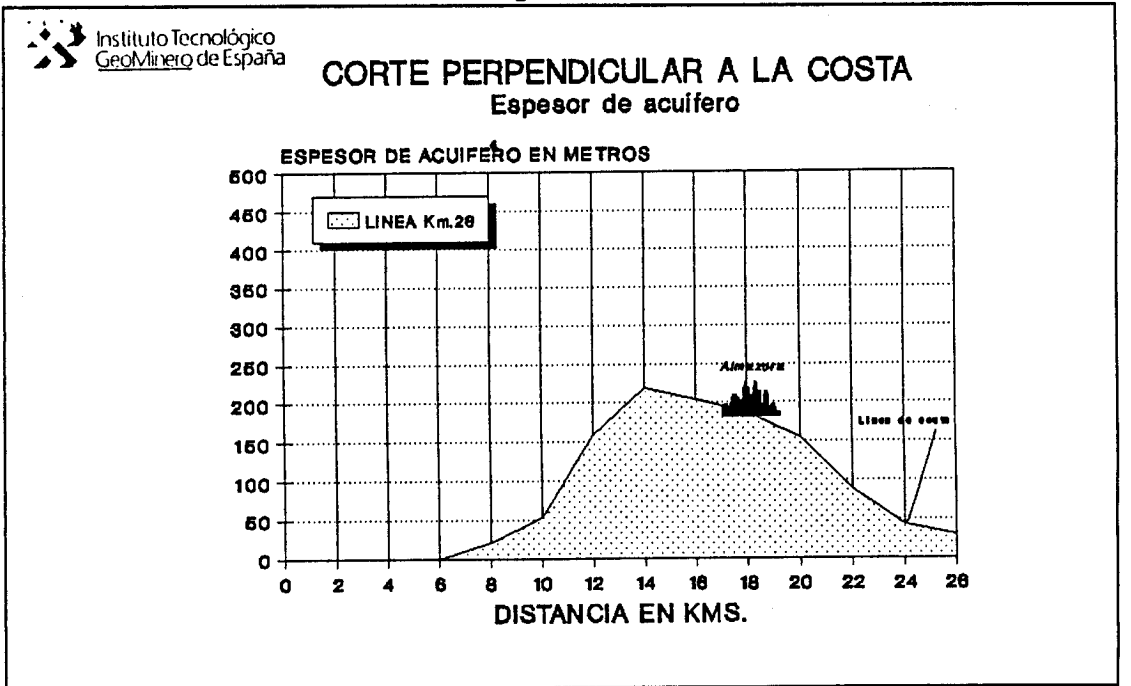

## Figura 16

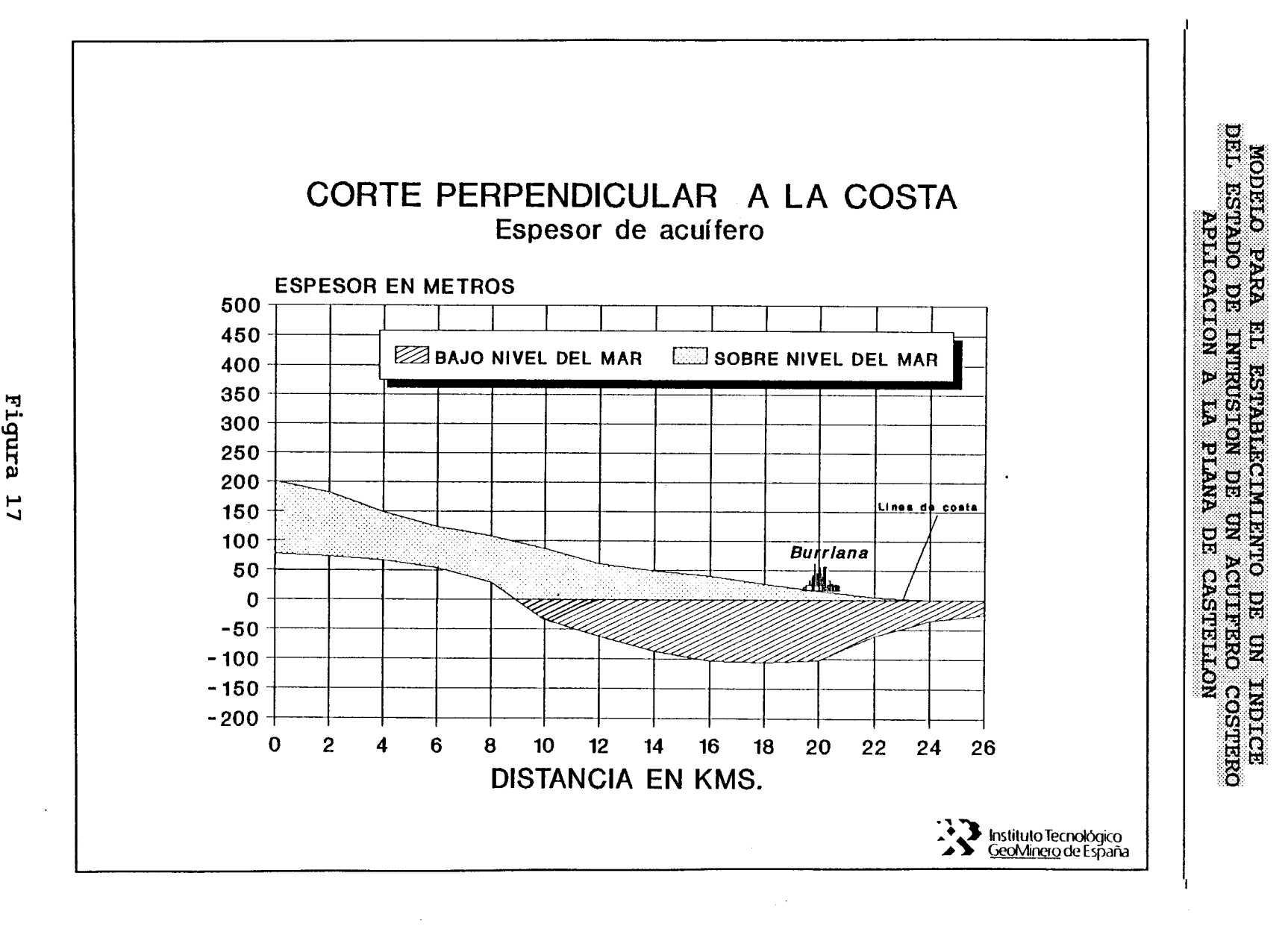

 $\dots$  doesn

÷

 $\mathbf{I}$ 

Ť

 $\tilde{1}$ 

Eigura

8<br>8

TV.

#### 4. TRATAMIENTO DE LOS DATOS DE LA BASE DE DATOS

Los datos existentes en la base de datos AGUAS del ITGE aparecen de forma compacta, necesitan de un tratamiento previo que permita su manipulación.

Este tratamiento pasa por la selección de que datos o campos de datos deben ser extraídos de los ficheros compactos, y por la elaboración de pequeños programas en BASIC que permitan la ordenación de estos datos para su posterior tratamiento.

#### 4.1 Datos de la red de puntos de agua (AGMA)

El tratamiento ha que han sido sometidos los datos compactos que se incluyen en el fichero de partida AGMA.S56, aparece especificado en la figura 18.

Con el programa DATOSMA.BAS se consiguen captar los datos del fichero compacto AGMA.S56, codificando los manantiales de manera que en el campo profundidad aparece un valor nulo -0-, y aquellos puntos en los que no existe en dato profundidad, se asigna un '\*'. El denominado nivel se calcula por diferencia entre la cota y la profundidad. Este nivel será la coordenada <sup>z</sup> de cada punto.

Con este programa se obtiene el fichero AGMA\_N.DAT, el cual contiene los siguientes campos:

- \* HOJA (número de hoja 1:50.000)
- \* OCTANTE
- \* PUNTO
- \* COORDENADA X (Coordenada UTM)
- \* COORDENADA Y (Coordenada UTM)
- 
- \* COTA<br>\* PROFI
- \* PROFUNDIDAD (Coordenada z del nuevo sistema de referencia)

Como este fichero resulta tener una apariencia desordenada, se ordena por columna creándose el fichero AGMA N1.DAT.

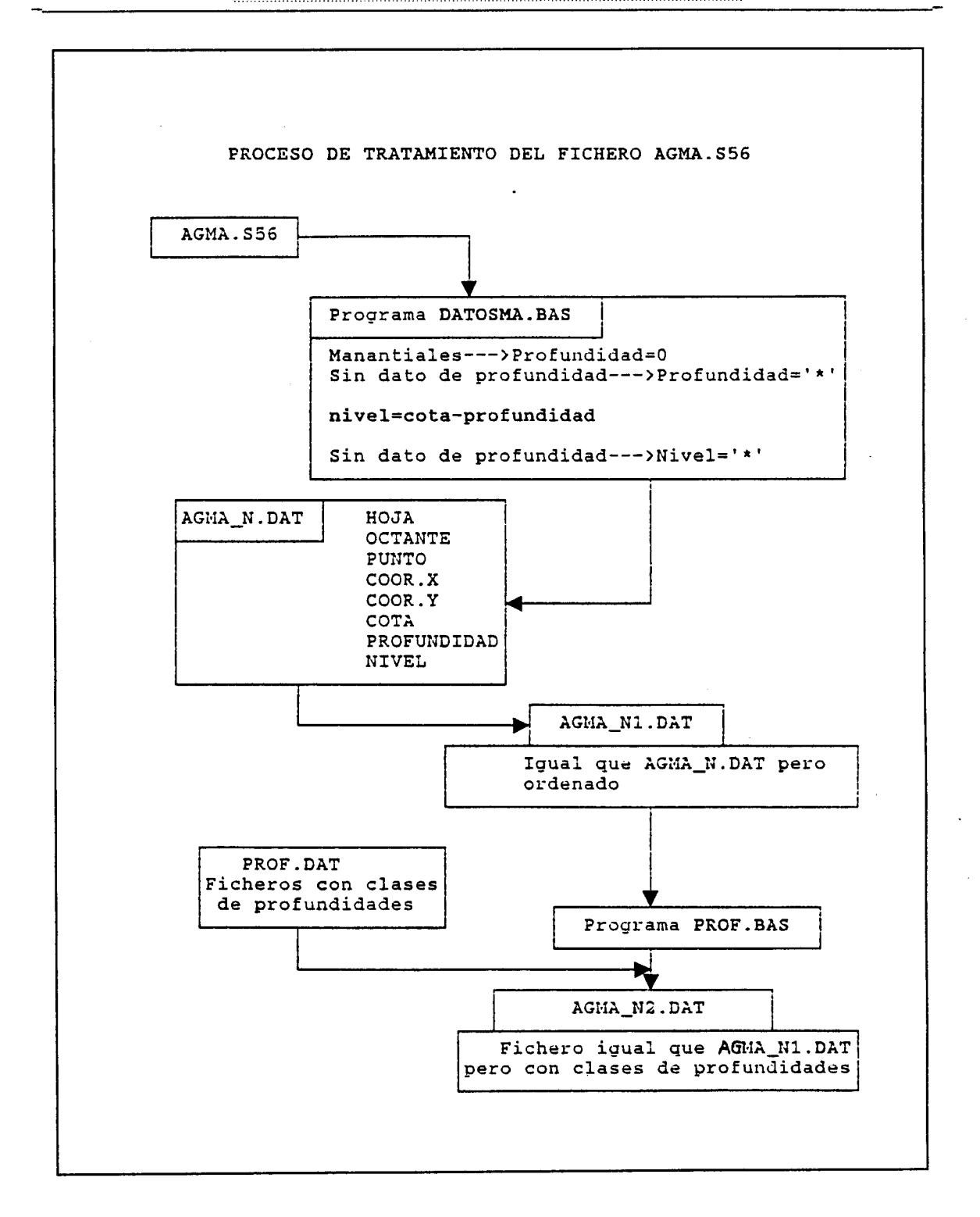

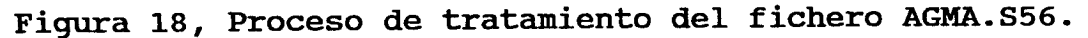

30

Los datos contenidos en el fichero AGMA. S56 pertencen a las Planas de Castellón y Sagunto. Realizando un breve estudio de la distribución que presentan estos puntos de agua, en cuanto a niveles, obtenemos el diagrama de frecuencias o histograma de la figura 19.

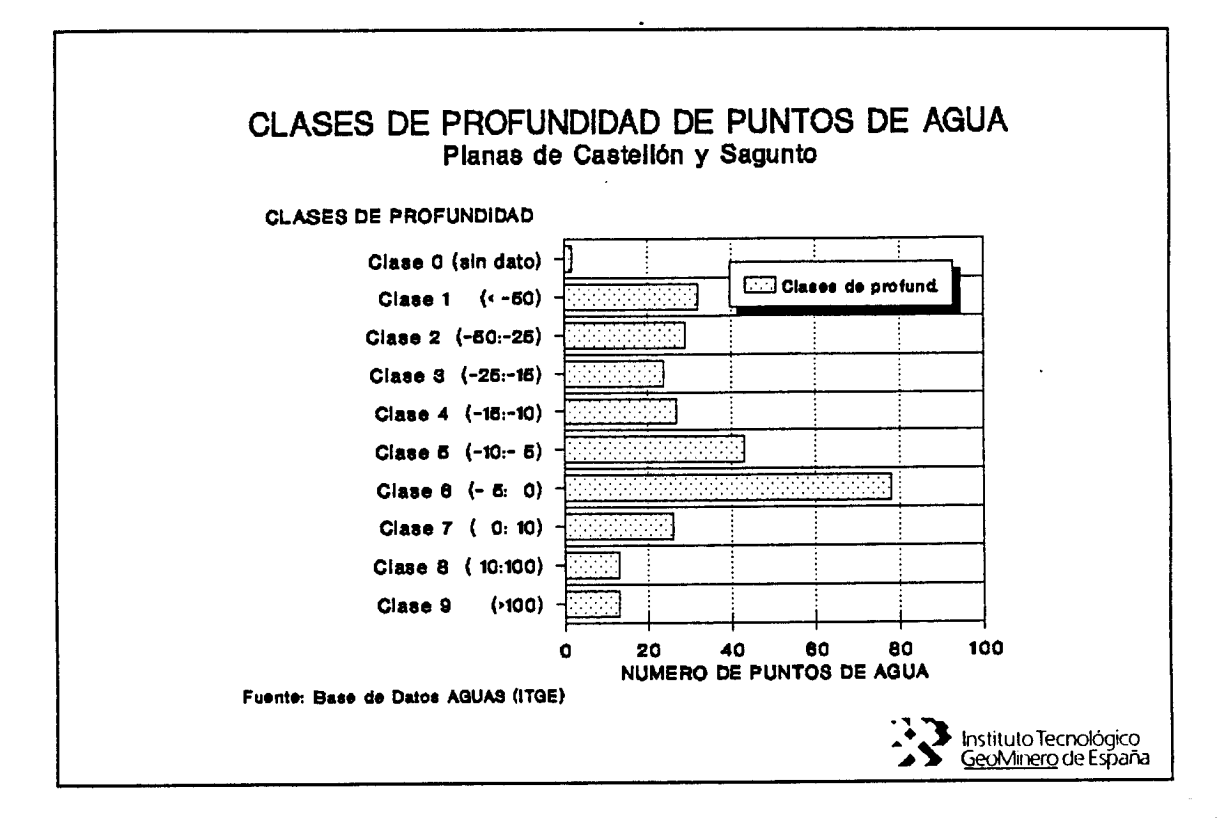

Figura 19, Histograma de frecuencias de niveles de puntos de agua. Planas de Castellón y Sagunto.

La variable NIVEL presenta los siguientes estadísticos:

MEDIA.....-5,84 m.  $(5, 84 \text{ m})$ MEDIANA...-5,77 m. (5.77 mbnm) DESV.STA..58,39 m  $Q_1 \ldots 18.71$  mbnm  $Q_3 \ldots 1$  mbnm Tinterval (12,63 mbnm a 0,94 msnm)
Esto implica, que la mayor parte de las captaciones inventariadas captan el acuífero por debajo del nivel del mar.

En la figura 21 se ha representado una distribución espacial para los niveles correspondientes a los puntos de agua de la Plana de Castellón inventariados.

Se observa como la mayor parte del acuífero está aprovechado por captaciones que sitúan su punto más profundo por debajo del nivel del mar. Este hecho facilita el desarrollo de fenómenos intrusivos.

S61o las zonas interiores del acuífero (Onda-Betxí) presentan captaciones por encima del nivel del mar.

Aunque la mayor parte de las captaciones cortan el acuífero por debajo del nivel del mar, gran número de ellas se encuentran por encima de los 10 mbnm (concretamente un 42,16%), lo que es función de que gran número de captaciones son obras de escasa entidad que cortan las zonas más superficiales de la zona saturada del acuífero.

Si sólo se tienen en cuenta los puntos de agua existentes en la Plana de Castellón, el 44,27% de estos -un total de 192 inventariados-, cortan al acuífero a una profundidad que oscila entre <sup>0</sup> y 10 mbnm.

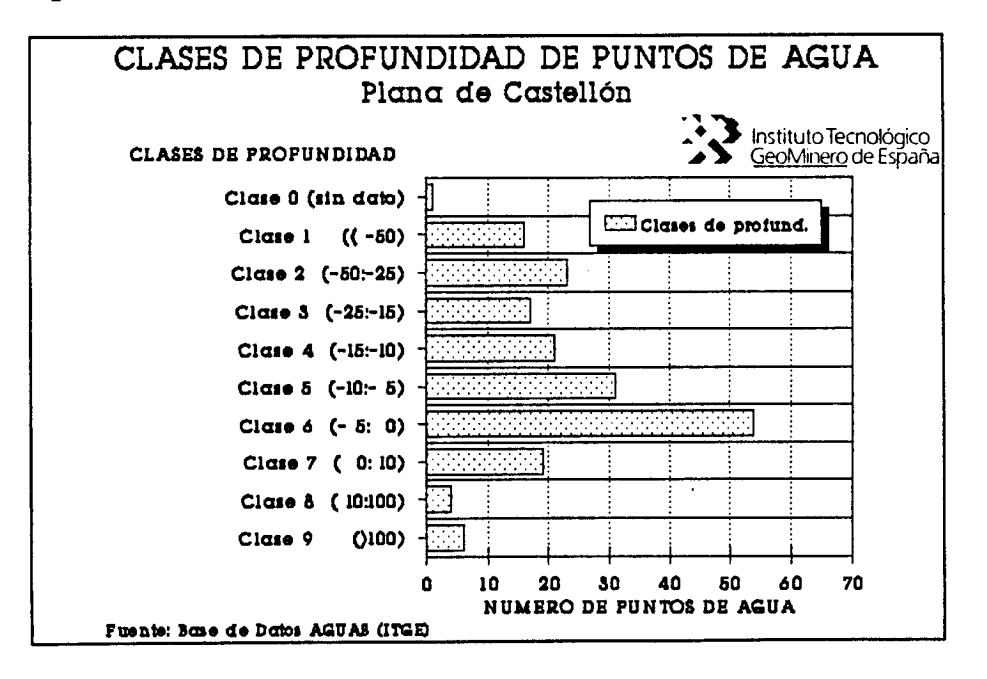

Figura 20, Histograma de frecuencias de niveles de puntos de agua. Plana de Castellón.

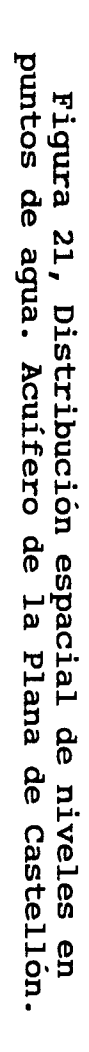

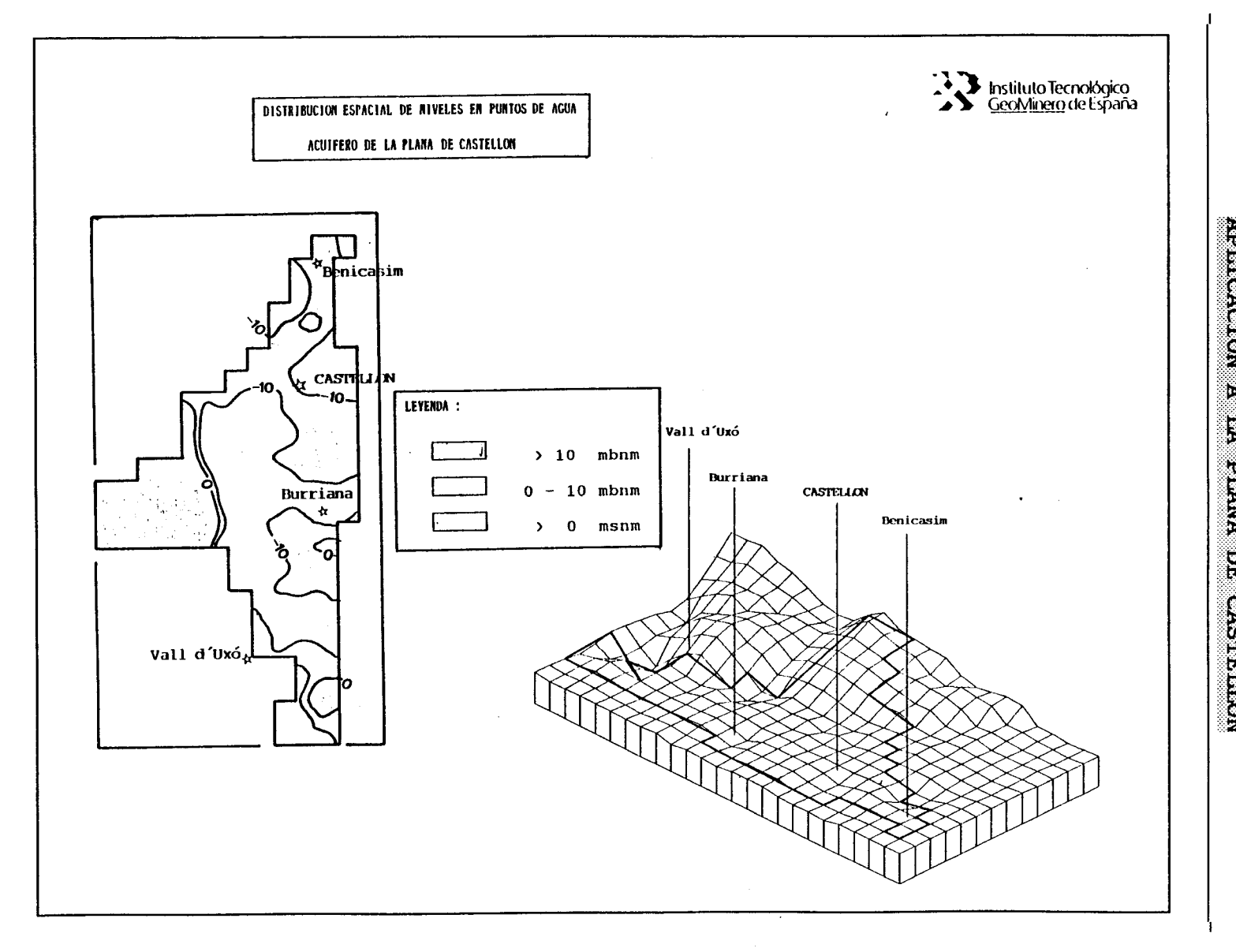

 $\overline{V}$ 

 $\mathcal{L}_{\mathcal{A}}$  $\mathcal{F}_{\mathcal{A}}$ 

 $\bar{1}$ 

 $\tilde{t}$ 

 $\bar{1}$ 

 $\sim$  and  $\sim$ 

Ť

 $\ddot{\Gamma}$ 

 $\alpha$  , and  $\beta$ 

 $\hat{i}$ 

MORINO PARA LIA PRESENTENZIA DE CASTILIA (N. 1790)<br>DEL RENDO DE INTRUSION DE UN ACULTERO COSTESA (1700)<br>EL RENDE DE L'ESTABLECIMITAT DE CASTILIA (1700)

 $\sim$ 

Ã

j.

 $\frac{1}{4}$ 

 $\sqrt{1}$ 

 $\overline{1}$ 

#### <sup>r</sup> 4.2 Datos de la red de piezometría (AGPZ)

El tratamiento ha que han sido sometidos los datos compactos que se incluyen en el fichero de partida AGPZ . S56, aparece especificado en la figura 22.

Mediante el programa DATOSPZ.BAS obtenemos los campos de datos siguientes del fichero compacto:

- \* HOJA
- \* OCTANTE
- \* PUNTO
- \* MES
- \* ANO
- 
- \* SURGENCIA NIVEL PIEZOMETRICO

TIEMPO DESDE ULTIMO BOMBEO, obteniendo el fichero AGPZ . BAS, el cual presenta una serie de codificaciones:

- Si el campo SURGENCIA presenta valores 2 ó 3, los registros correspondientes se graban en un fichero AGPZ.ERR, ya que se tratan de registros inútiles.
- Si el campo SURGENCIA presenta valor 1, los registros<br>correspondientes toman un valor para el NIVEL correspondientes toman un valor para el PIEZOMETRICO como ausente '\*'.
	- Si el campo TIEMPO DESDE ULTIMO BOMBEO es inferior a 20 días ( códigos A/B/C), el registro no se graba, pues el nivel piezométrico medido no es estático. Si este campo presenta codificaciones D/E/F/G/H/I, lo que implica que la medida se efectuó en un periodo superior a 20 días desde el último bombeo, el campo se graba con valor <sup>1</sup> en el fichero AGPZ . DAT. Si este campo, TIEMPO DESDE ULTIMO BOMBEO , no presenta dato, se graba un cero en el fichero AGPZ.DAT.

Con lo que el fichero AGPZ . DAT presentará la siguiente configuración:

- \* HOJA
- \* OCTANTE
- \* PUNTO
- \* MES<br>\* ANO
- \* ANO
- SURGENCIA, con valor 0 ó 1 (0 papar puntos de control piezométrico no surgentes , y <sup>1</sup> para puntos surgentes)
- \* NIVEL PIEZOMETRICO, que contiene valores ausentes '\*', para los registros con SURGENCIA=1
- \* BOMBEO, con valores <sup>1</sup> ó <sup>0</sup>

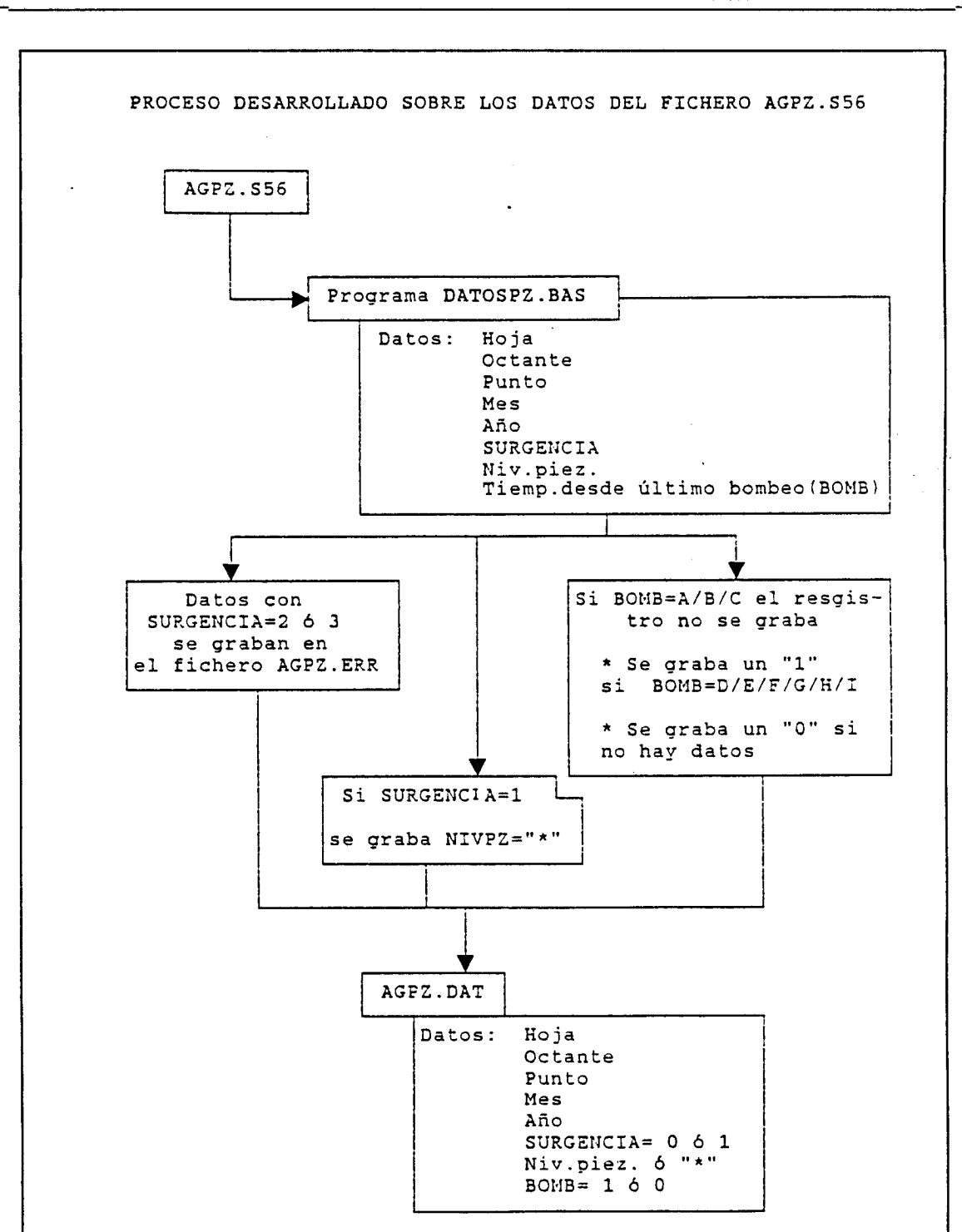

Figura 22, Proceso desarrollado para los datos del fichero AGPZ.S56.

De los 6629 registros existentes en el fichero compacto AGPZ.S56, para las Planas de Castellón y Sagunto, 100 de ellos han sido incluidos en el fichero AGPZ.ERR, 210 presentan tiempos desde el último bombeo inferior a 20 días, y sólo 1 registro es surgente. Con lo que resultan aprovechables 6319 registros, lo que supone el 95,32%.

En una segunda operación se han aportado las coordenadas UTM de los puntos de medida piezométrica, a partir de los datos contenidos en el fichero AGMA N2.DAT, según el esquema de la fiqura 23.

Se han creado dos ficheros mediante el programa COORPZ.BAS, uno recoge todos los registros del fichero AGPZ.DAT dotándolos de coordenadas, que han sido tomadas del fichero AGMA\_N2.DAT, este fichero se ha denominado AGPZ\_1.DAT. Por otra parte, se han restringido los registros a una zona determinada, que corresponde aproximadamente con la Plana de Castellón, eliminando aquellos registros correspondientes a la Plana de Saqunto, de esta forma se ha creado el fichero AGPZ 2.DAT.

La zona de restricción se define en base a las siguientes coordenadas:

> $X_{\text{m\'axima}} = 924366$ <br> $Y_{\text{m\'axima}} = 615163$  $X_{\text{minimo}} = 887581$ <br> $Y_{\text{minimo}} = 573594$

En la figura 24 se especifica la delimitación anteriormente señalada.

Una vez que los datos de piezometría han sido datados de coordenadas y restringidos al área definida por las coordenadas anteriormente señaladas, se procedió a su delimitación en años, y estos a su vez, en períodos seco y húmedo.

Estos períodos han sido definidos en la siguiente forma:

Periodo seco : Meses de Marzo a Junio  $(Meses 3 a 6)$ 

Periodo húmedo: Meses de Octubre a Diciembre (Meses 10 a 12)

Los ficheros que contienen la información piezométrica anual se denominan de la siguiente forma:

> $PZ | # |$  $|\star\star|$  . DAT  $|SE: seco$ - Hace referencia al año - Hace referencia al periodo -HU:húmedo

Así, por ejemplo, el fichero PZSE81.DAT, contiene los datos de piezometría del periodo seco correspondiente al año 81.

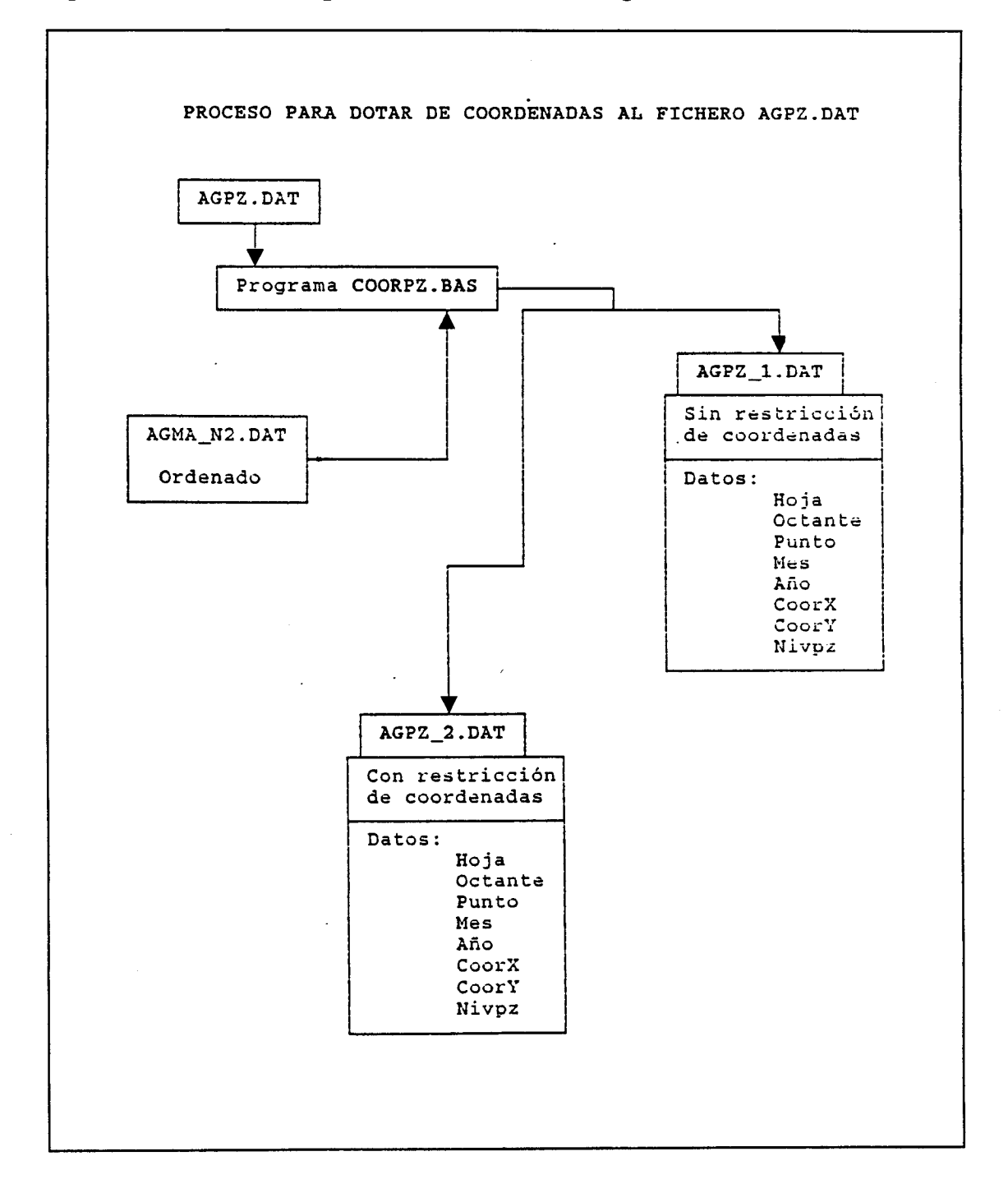

Figura 23, Proceso para dotar de coordenadas al fichero AGPZ.DAT

i ill

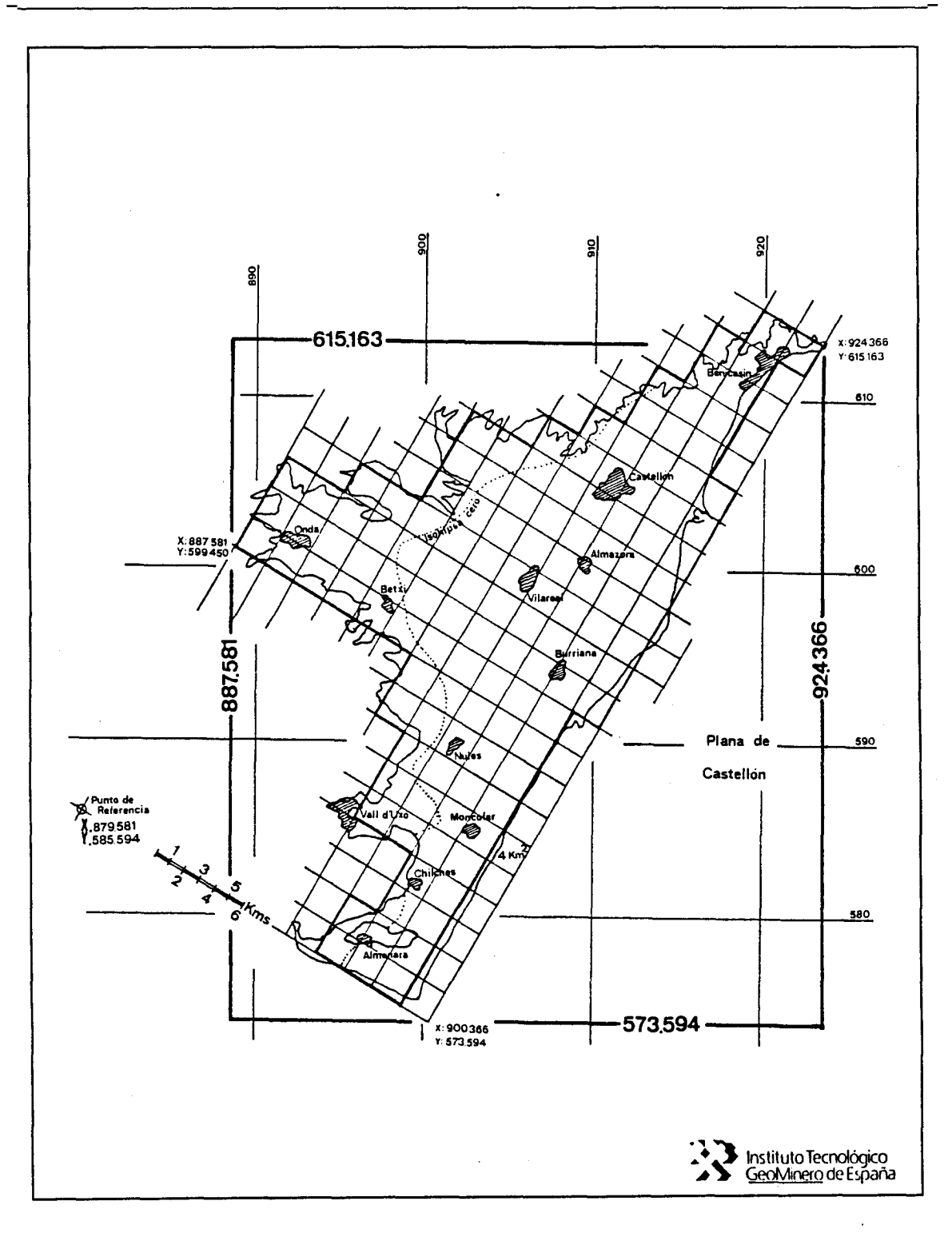

Figura 24, Esquema de la zona de restricción de coordenadas.

Una vez el fichero principal ha sido restringido y partido en períodos y años se procede al desarrollo de cálculo para modelizar la superficie piezométrica. Este proceso responde al organigrama de trabajo de la figura 25.

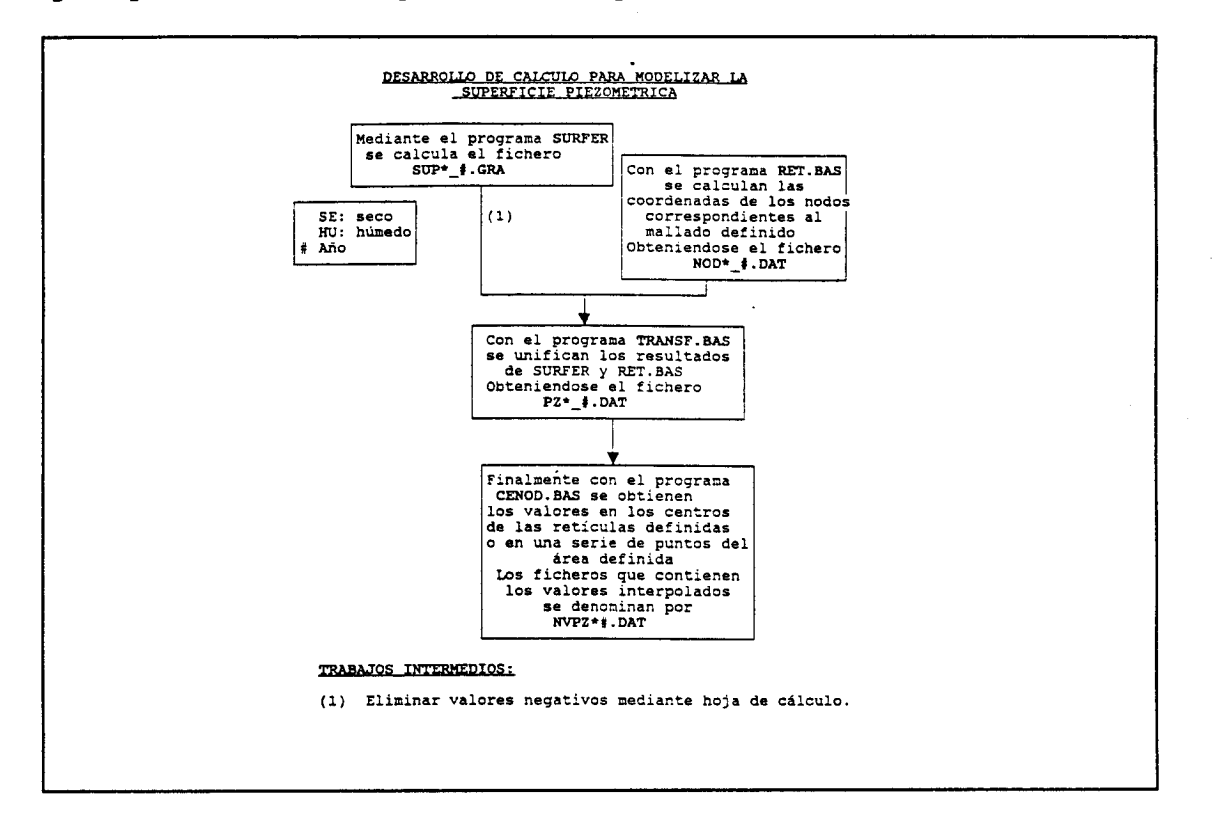

## Figura 25, Organigrama de trabajo para modelizar la superficie piezometrica

 $\mathcal{O}_{\mathcal{A}}$  ,  $\mathcal{O}_{\mathcal{A}}$ 

final se obtiene un fichero con los valores de  $A1$ piezometría interpolados en los centros de cada retícula del mallado.

39

#### 4.3 Datos de la red de calidad (AGAQ)

El tratamiento ha que han sido sometidos los datos compactos que se incluyen en el fichero de partida AGPZ.S56, aparece especificado en la figura 26.

Mediante el programa DATOSAQ.bAS se obtienen los siguientes campos, a partir del fichero compacto:

- $\star$ HOJA
- $\star$ **OCTANTE**
- $\star$ PUNTO

 $\bullet$ 

- $\star$ MES DE TOMA DE LA NUESTRA
- ANO DE TOMA DE LA MUESTRA  $\star$

VARIABLES QUIMICAS: CLORUROS SULFATOS BICARBONATOS NITRATOS SODIO MAGNESIO CALCIO POTASIO pH CONDUCTIVIDAD RESIDUO SECO

Con este programa obtenemos el fichero AGAQ.DAT, que contiene estos campos de datos. El fichero AGAQ M.DAT idéntica información que el AGAQ.DAT, sólo que está ordenada, para facilitar su tratamiento estadístico.

El fichero AGAQ M.DAT contiene 467 datos repartidos'en los años 1971 a 1989 según aparece en la figura 27. En esta figura se han representado los datos anuales de calidad y piezometría para las Planas de Castellón y Sagunto.

En la figura 28 se muestran la distribución de estas muestras por meses.

En la figura 29 se han representado los porcentajes de datos que suponen los períodos Marzo-Junio y Octubre-Diciembre, sobre el total de datos, correspondientes para cada año, de las redes de calidad y piezometría.

como se pone de manifiesto en dicha figura que el conjunto de datos Marzo-Junio y octubre-Diciembre (períodos seco y húmedo, respectivamente) suponen el 86,3% de los datos de calidad y el 59,3% de los datos de piezometría, para las Planas de Castellón y Sagunto.

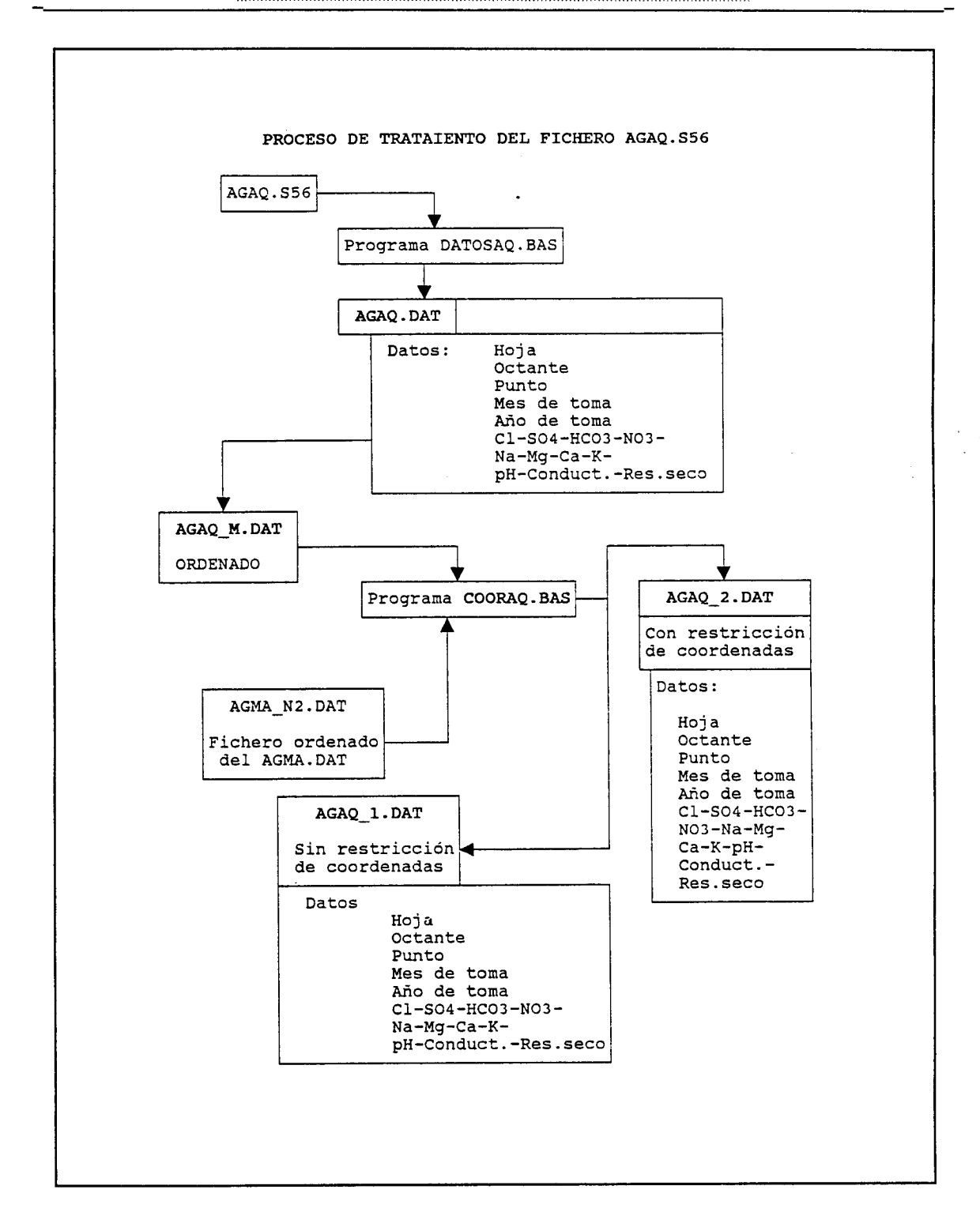

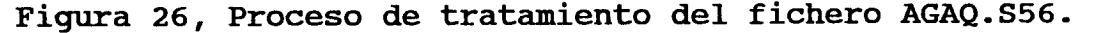

41

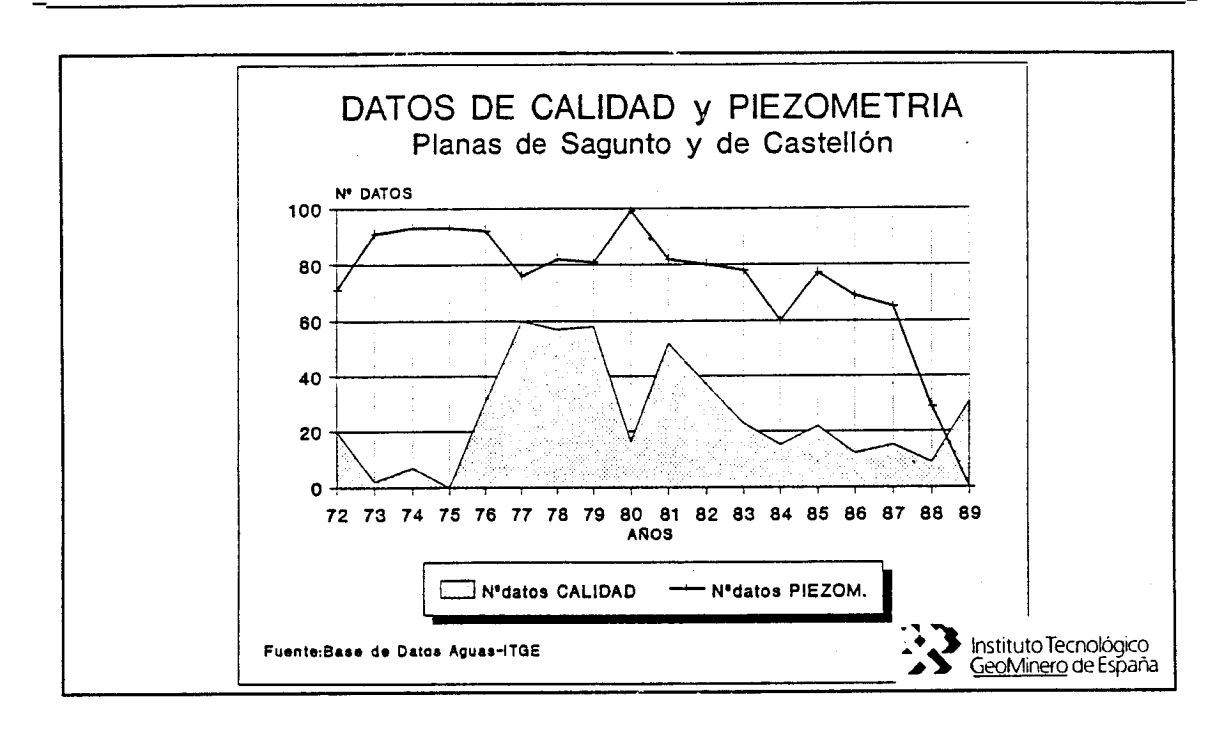

Figura 27, Distribución de datos de calidad y piezometría, por años, para la Plana de Castellón y Sagunto.

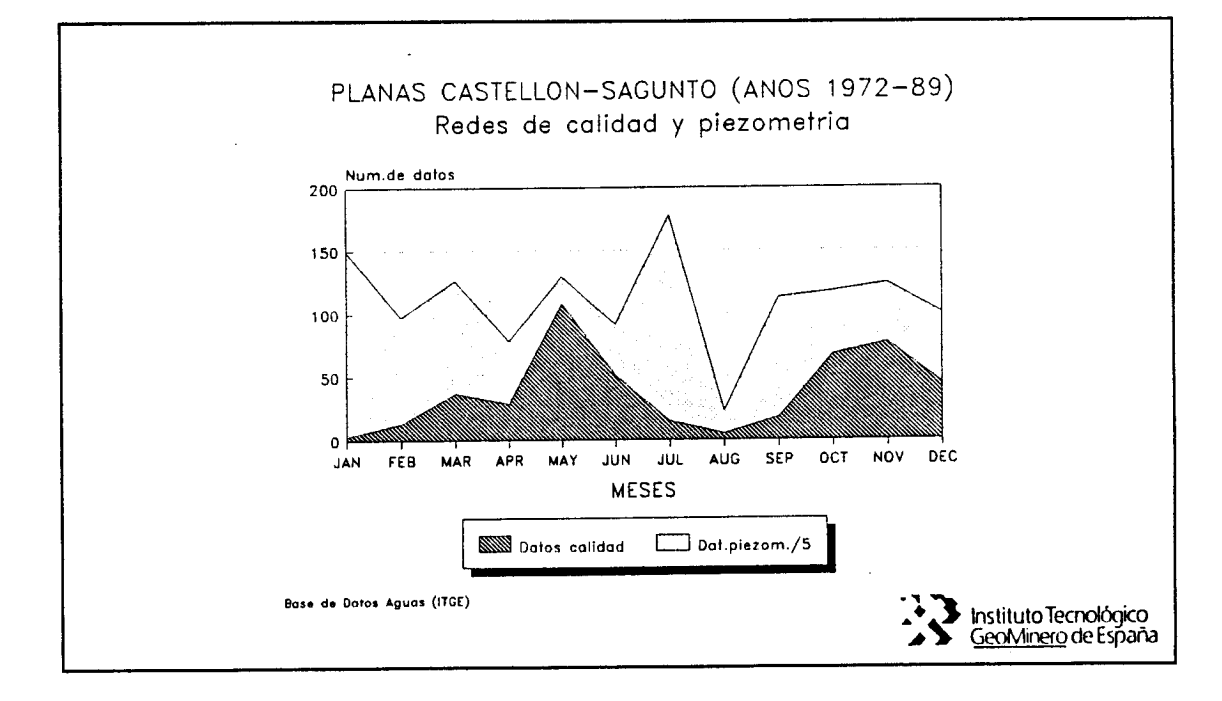

Figura 28, Distribución de datos de calidad y piezometría, por meses, para la Plana de Castellón y Sagunto.

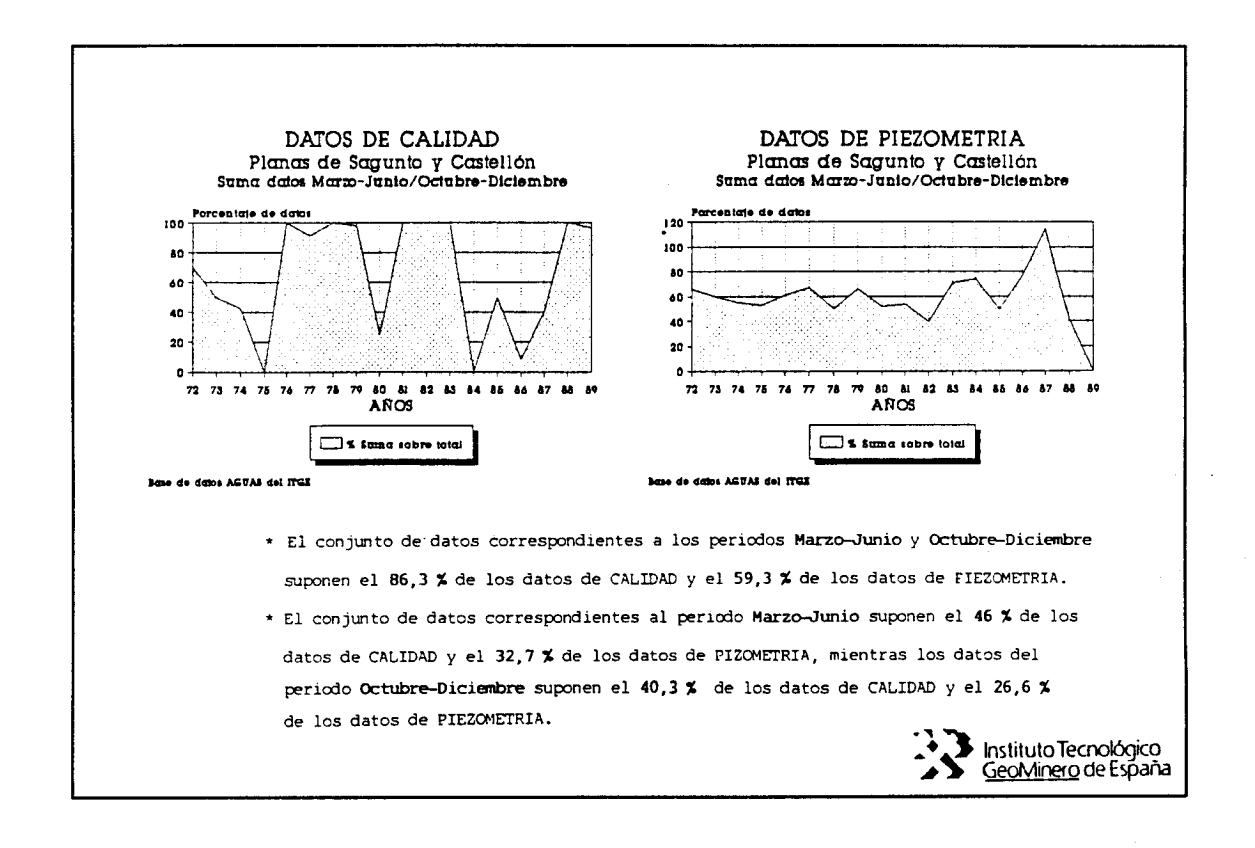

## Figura 29, Porcentajes de datos correspondientes al conjunto de datos de los períodos seco y húmedo, por años, para las Planas de Castellón y Sagunto.

En el Anexo aparece la distribución de datos mensuales para cada año , desde el 1972 hasta el 1989, de los datos de calidad y piezometría, de las Planas de Castellón y Sagunto.

Una vez que los datos anuales de calidad se han restringido para la Plana de Castellón, los datos que quedan dentro del área definida por las coordenadas anteriormente expuestas, son un total de 333 de los 467 de partida, lo que supone un 71,31%, cuya distribución en meses, años y clases de profundidad aparecen en las figuras 30,31 y 32. Con esta restricción se tienen en cuenta una serie de puntos que estando en la Plana de Sagunto, se encuentran próximos a la Plana de Castellón, su no eliminación es en razón de que estas planas no son unidades hidrogeológicas independientes, con lo que al calcular valores interpolados en la zona de Almenara, dentro de los límites de modelo geométrico, se tienen en cuenta estos datos de la Plana de no causar una distorsión o al objeto de Saqunto, falseamiento del modelo.

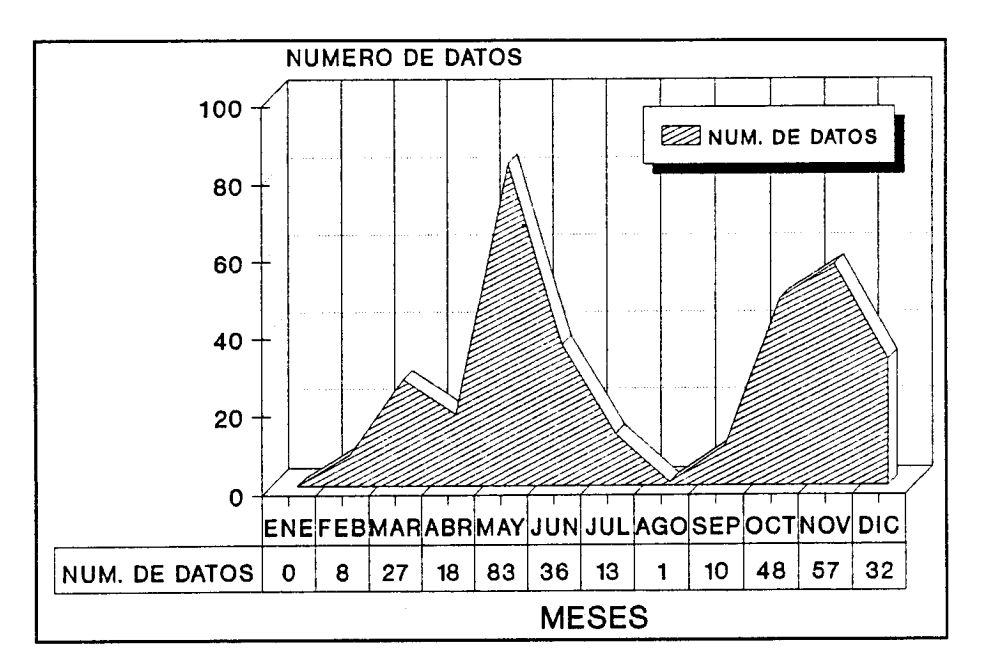

Figura 30, Distribución de datos de calidad por meses en la zona restringida.

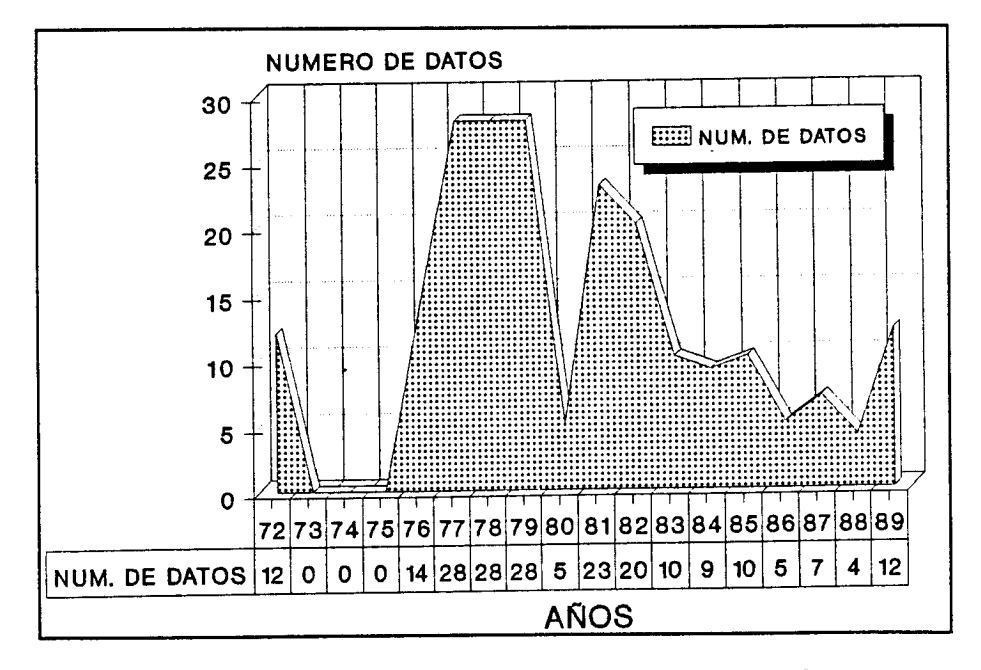

Figura 31, Distribución de datos de calidad por años en la zona restringida.

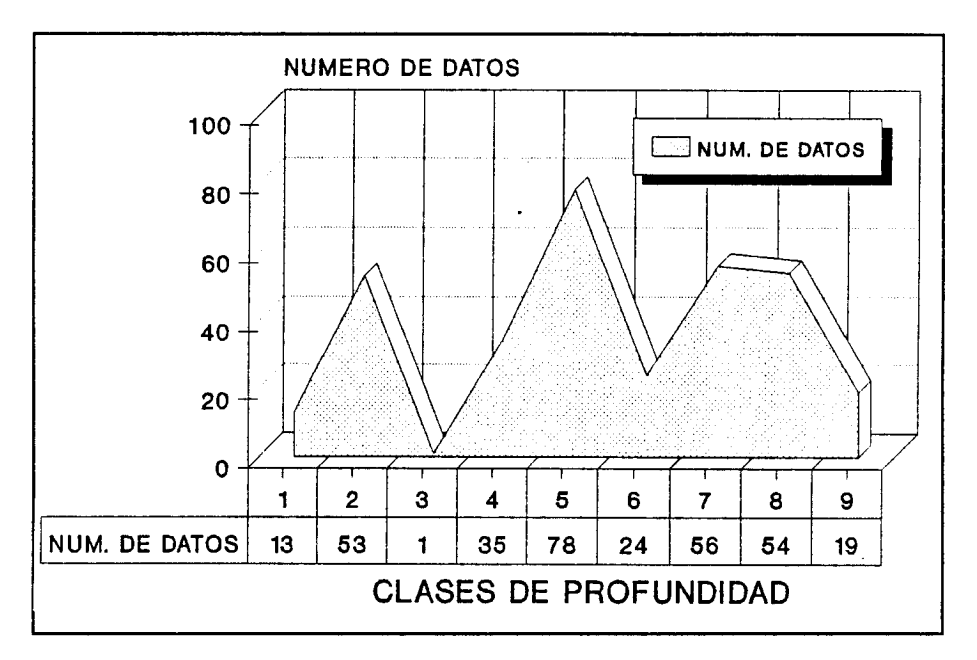

## Figura 32, Distribución de datos de calidad por clases de profundidad en la zona restringida.

Tomando los valores de contenidos en cloruros y las<br>distancias de los puntos de muestreo a la costa, sin<br>diferenciar años, obtenemos la distribución, para tres cortes paralelos a la costa, y a diferente distancia de esta, que aparecen en la figura 33.

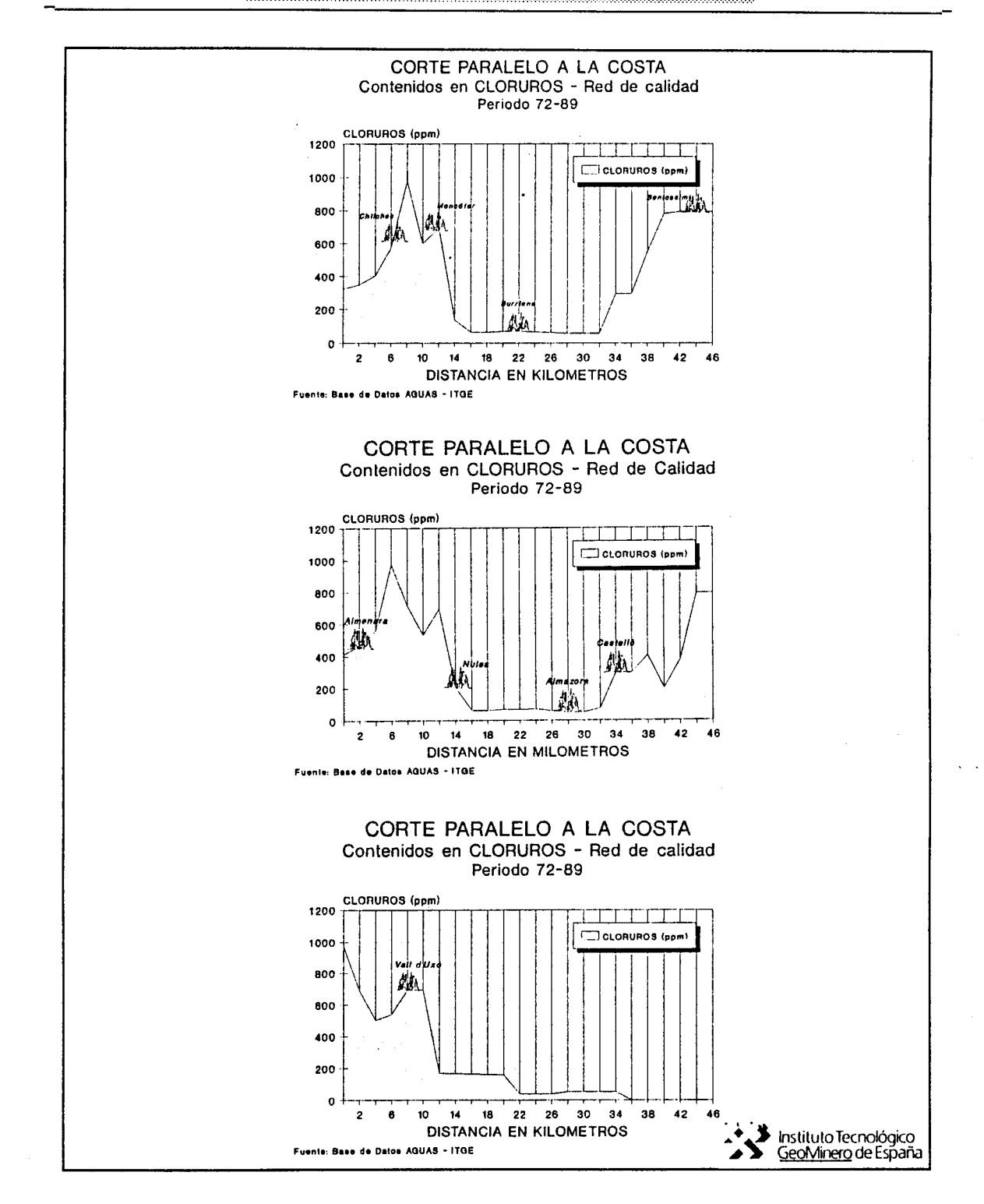

Figura 33, Contenidos en cloruros para tres cortes paralelos a la costa. Periodo 72-89.

Realizando esta operación para los años 72, 77, 82 y 89,<br>obtenemos lo que muestran las figuras 34 y 35, para un corte paralelo a la costa.

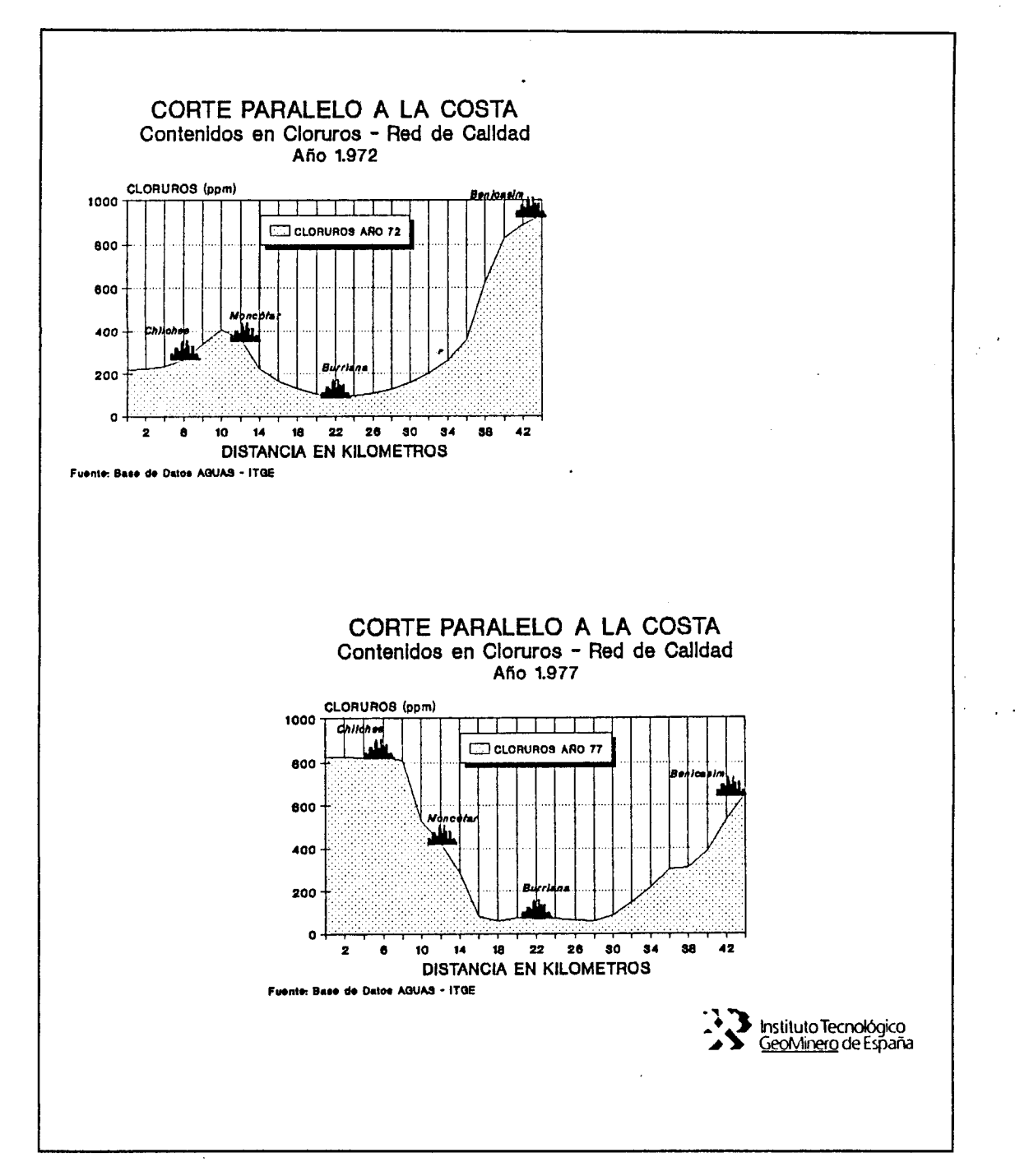

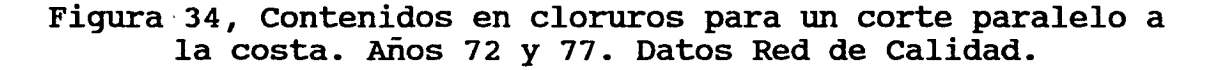

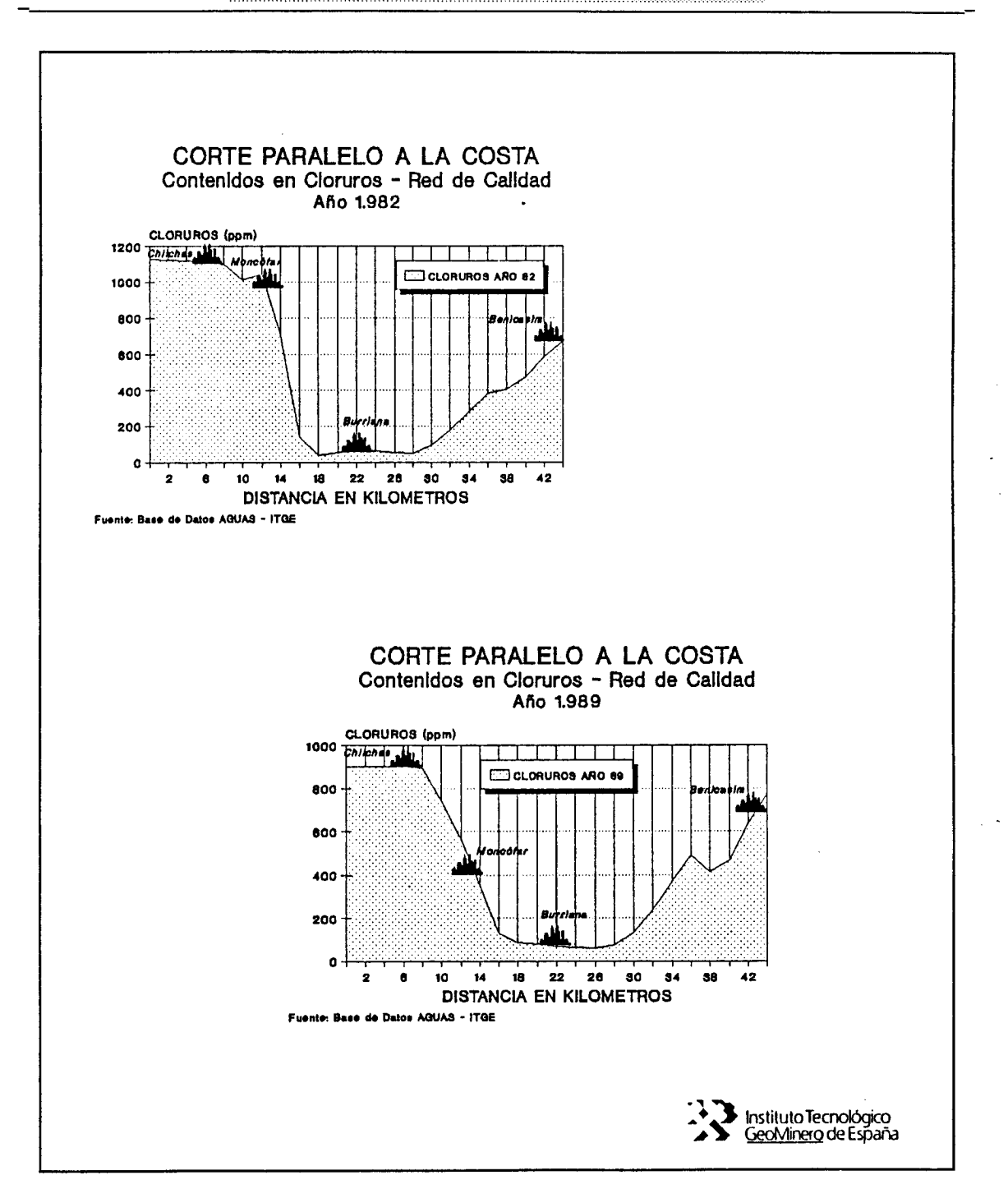

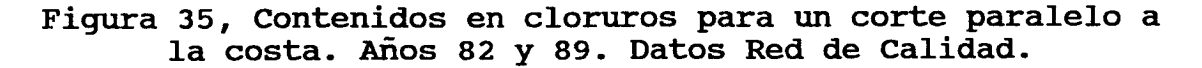

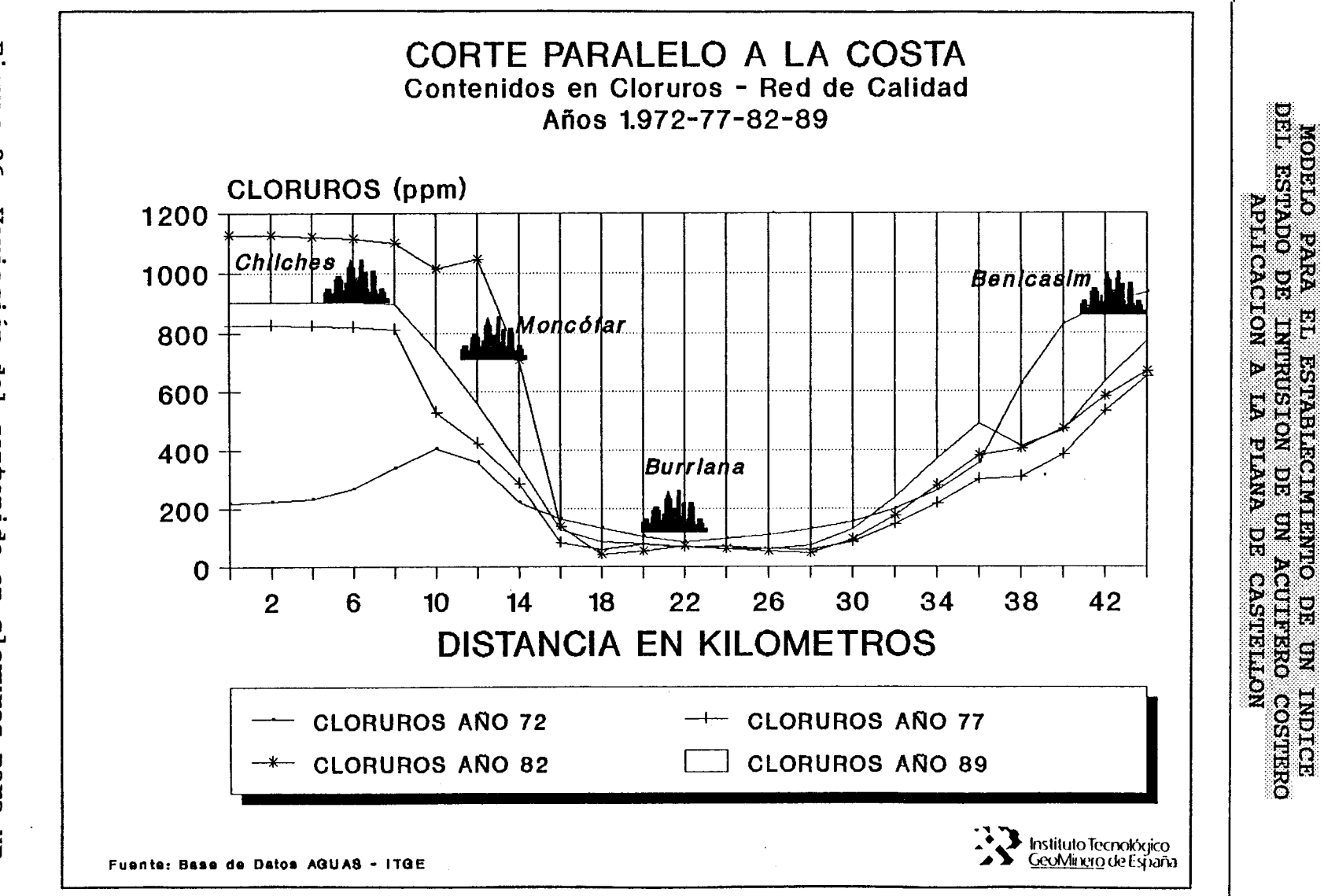

Eigura corte Datos ່ງ<br>ເ paralelo<br>s Red de Variación a la cos<br>Calidad del costa<br>lad - 1 contenido Plana gŋ T<sup>o</sup> <u>ရ</u> en cloruros para<br>| periodo 72-89.<br>de Castellón.  $\overline{5}$ 

 $\frac{4}{9}$ 

Si enfrentamos los contenidos en cloruros incluidos en la Red de Calidad para el periodo 72-89, con la distancia en perpendicular del punto de muestreo <sup>a</sup> la costa, obtenemos la figura 37.

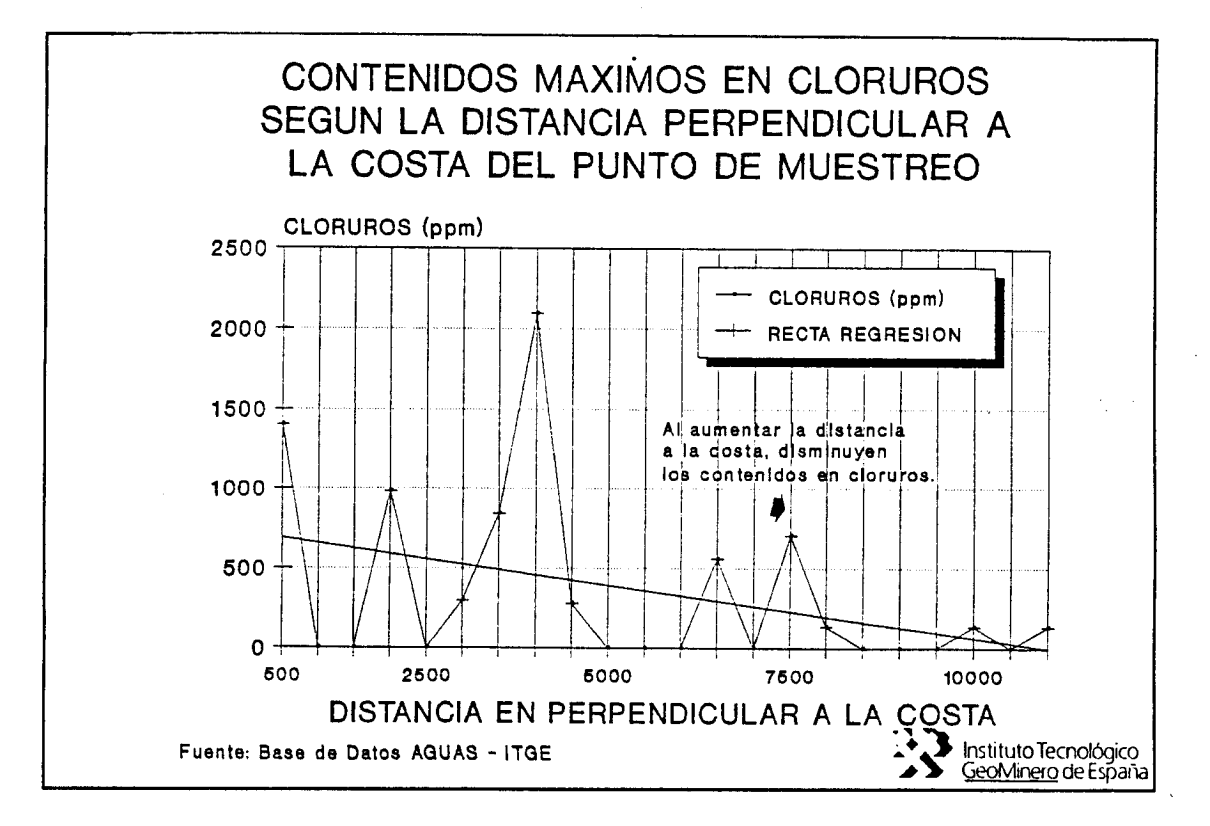

## Figura 37, Distribución de los contenidos en Cloruros en función de la distancia a la costa. Datos de la Red de Calidad-Periodo 72-89 Plana de Castellón.

Es claro el fenómeno intrusivo, ya que los altos contenidos en cloruros se obtienen en los puntos más próximos a la costa.

<sup>i</sup> \_\_

#### 4.4 Datos de la red de intrusión (AGRI)

Los datos pertenecientes a la red de intrusión están incluidos en un fichero compacto denominado AGRI.S56, el tratamiento necesario para la obtención de los datos en la forma necesaria para la elaboración de los índices aparece en la figura 38.

Con el programa DATOSRI.BAS se captan los datos del fichero AGRI.S56, obteniendo el fichero AGRI.DAT, el cual contiene los siguientes campos:

- $\star$ HOJA
- $\star$ **OCTANTE**
- PUNTO  $\star$
- MES de toma de la muestra
- AÑO de toma de la muestra  $\star$
- Concentración en CLORUROS  $\star$
- $\star$ Valores de CONDUCTIVIDAD

Con este fichero se opera con el programa AGRIA.BAS que permite la partición del fichero AGRI.DAT en años y períodos que se han denominado secos y húmedos. obteniendo los ficheros:

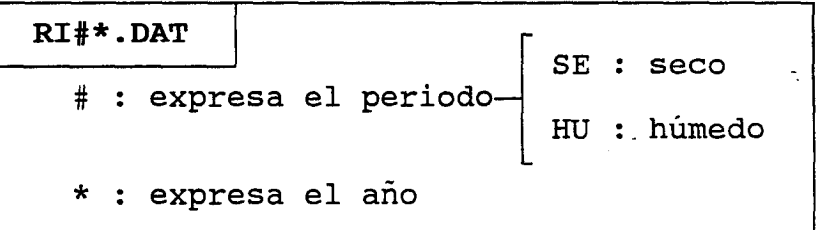

Así, por ejemplo, el fichero RISE77.DAT contendrá los datos de la red de intrusión para el periodo seco (Marzo-Mayo) del año 1977.

La partición de los datos en años y períodos permite conocer la distribución temporal de datos existentes. Se han elaborado unos gráficos (figura 39) que intentan reflejar la distribución de datos en el tiempo, por meses y años.

se han seleccionado los años 1977,1979,1981,1985 y 1987, en base a la existencia de datos de piezometría suficientes. Para estos años seleccionados en la figura 40 se establecen datos numéricos respecto al número de datos que suponen estos años.

## LENTO DE UN INDICE DEL ESTADO DE INTRUSION DE UN ACUIFERO COSTERO APLICACION A LA PLANA DE CASTELLON

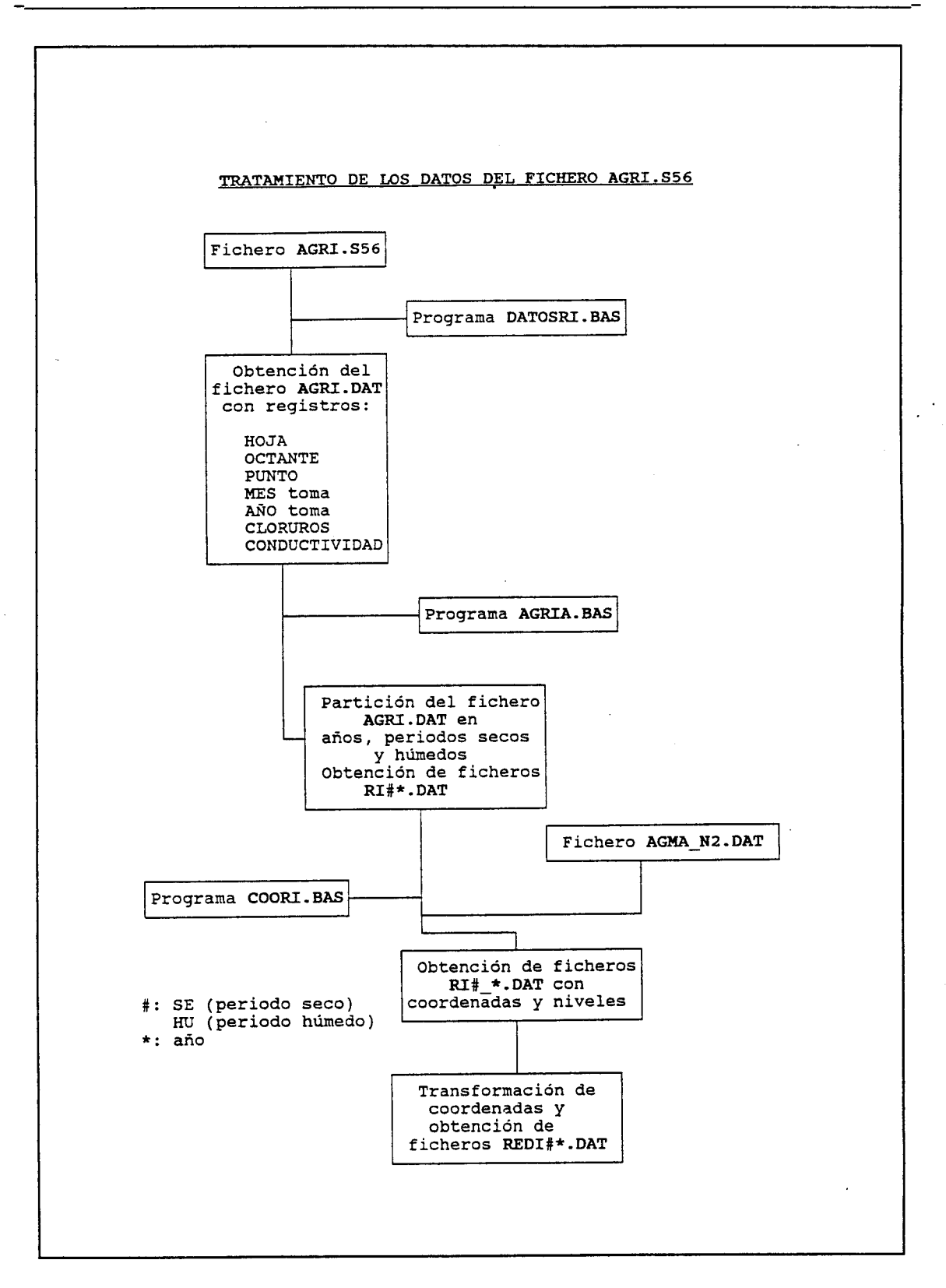

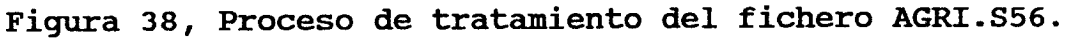

52

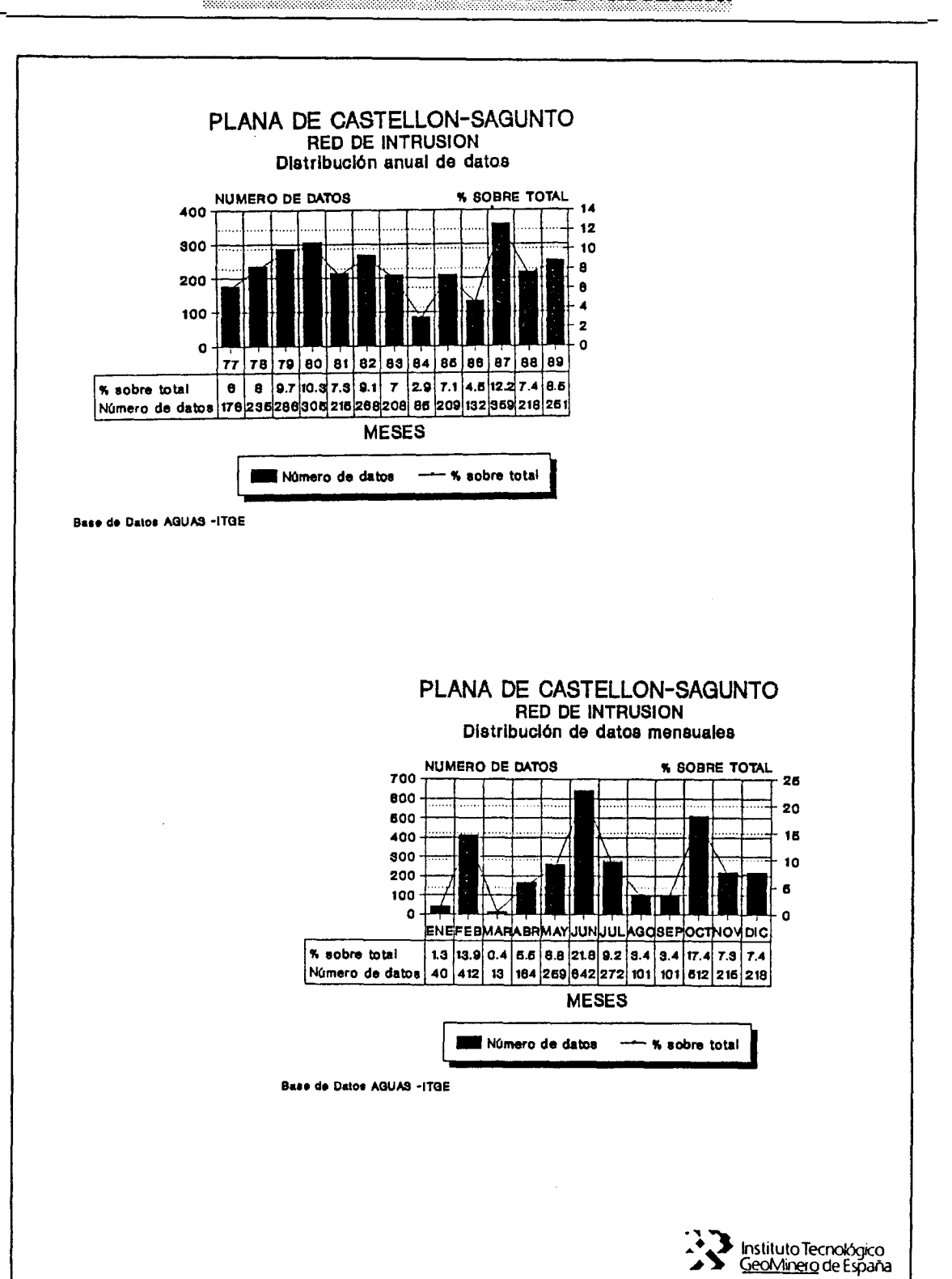

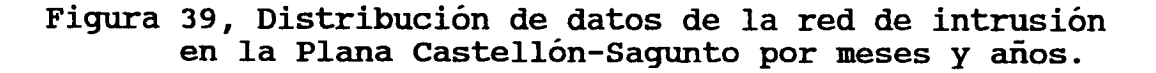

Mas seleccionados:  $77 - 79 - 81 - 85 - 37$ 

Núsero de satos que suponen estos años...... 1245, lo que representa un 42,22% sobre el total (2949) El gericdo seco (Marzo-Junio) sugone............ 1078 dacos, lo que recresenta un 36,55% del total El periodo húsedo (Octuáre-Diciesare) sucone.... 945 datos, la que recresenta un 36,55% del total

La distribución de datos en meriodos séco y húaedo para los años seleccionados es coso sigue:

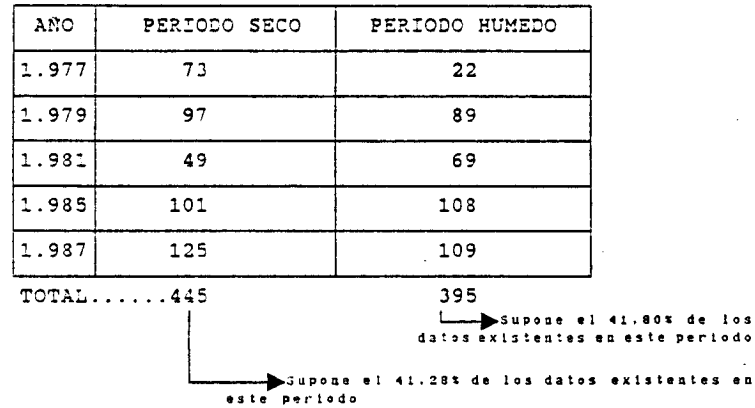

Por tanto, los datos útiles son 840 lo que supone el 28,48% del<br>total (2949).

Figura 40, Datos que suponen los años seleccionados.

El conjunto de datos sobre contenidos en cloruros y valores de conductividad de la red de intrusión existente en la Plana de Castellón-Sagunto, presenta los siguientes estadísticos:

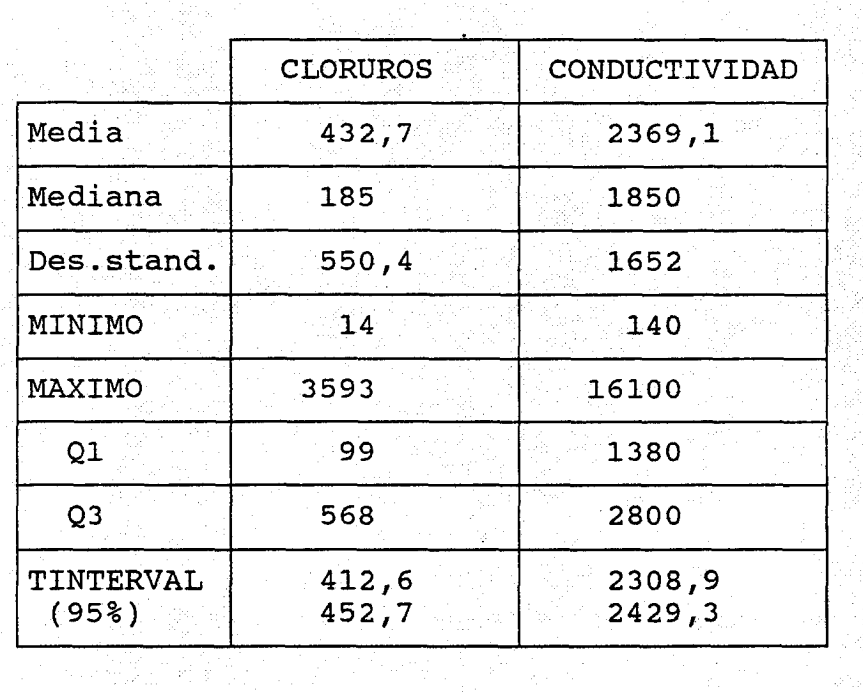

Estas variables presentan unas marcadas distribuciones lognormales, en función del propio proceso de intrusión.

Estudiando la distribución -histograma- de los cloruros se puede establecer una moda de 100 ppmCl", que sería la concentración más "habitual" en el acuífero.

Existe una marcada correlación lineal entre los cloruros y la conductividad, de forma que se puede expresar uno en función del otro mediante la siguiente expresión:

Conductividad ( $\mu$ s/cm) = 1160 + 2.79 \* Cl<sup>-</sup>

El coeficiente de correlación entre estas dos variables es de 0.929.

Una vez que los datos han sido clasificados por períodos y años, se procede a dotar de coordenadas y el nivel (posición respecto al nivel del mar) a los datos de la red de intrusión, para ello se utiliza el programa COORRI.BAS, que a a partir de los ficheros RI#\*.DAT y el fichero base AGMA-N2.DAT, se obtienen los ficheros RI#\_\*.DAT, aquí se

55

realiza una selección de datos por las coordenadas, de forma que se eliminan los datos pertenecientes a la Plana de Sagunto. Por último se transforman las coordenadas para adaptarlas al sistema de referencia adoptado, obteniendo los ficheros REDI#\*.DAT.

En base a los años selecciohados y los datos que estos suponen se han establecido <sup>4</sup> clases de profundidad, que se definen en la siguiente forma:

- CLASE A: > 0 msnm  $\star$
- CLASE B: 0-10 mbnm
- $\star$ CLASE C: 10-25 mbnm
- CLASE D: > 25 mbnm

En la figura 41 se establecen el número de datos existente para cada año y periodo por clases de profundidad.

Asimismo se han especificado los datos existentes por años y meses en las figuras 42,43 y 44.

En estas figuras se observa la imposibilidad de realizar tratamiento alguno para el periodo húmedo del año 1979, por inexistencia de datos. Por otra parte, la escasez de datos para la clase existente por encima del nivel del mar (CLASE A), dificultará el proceso de cálculo.

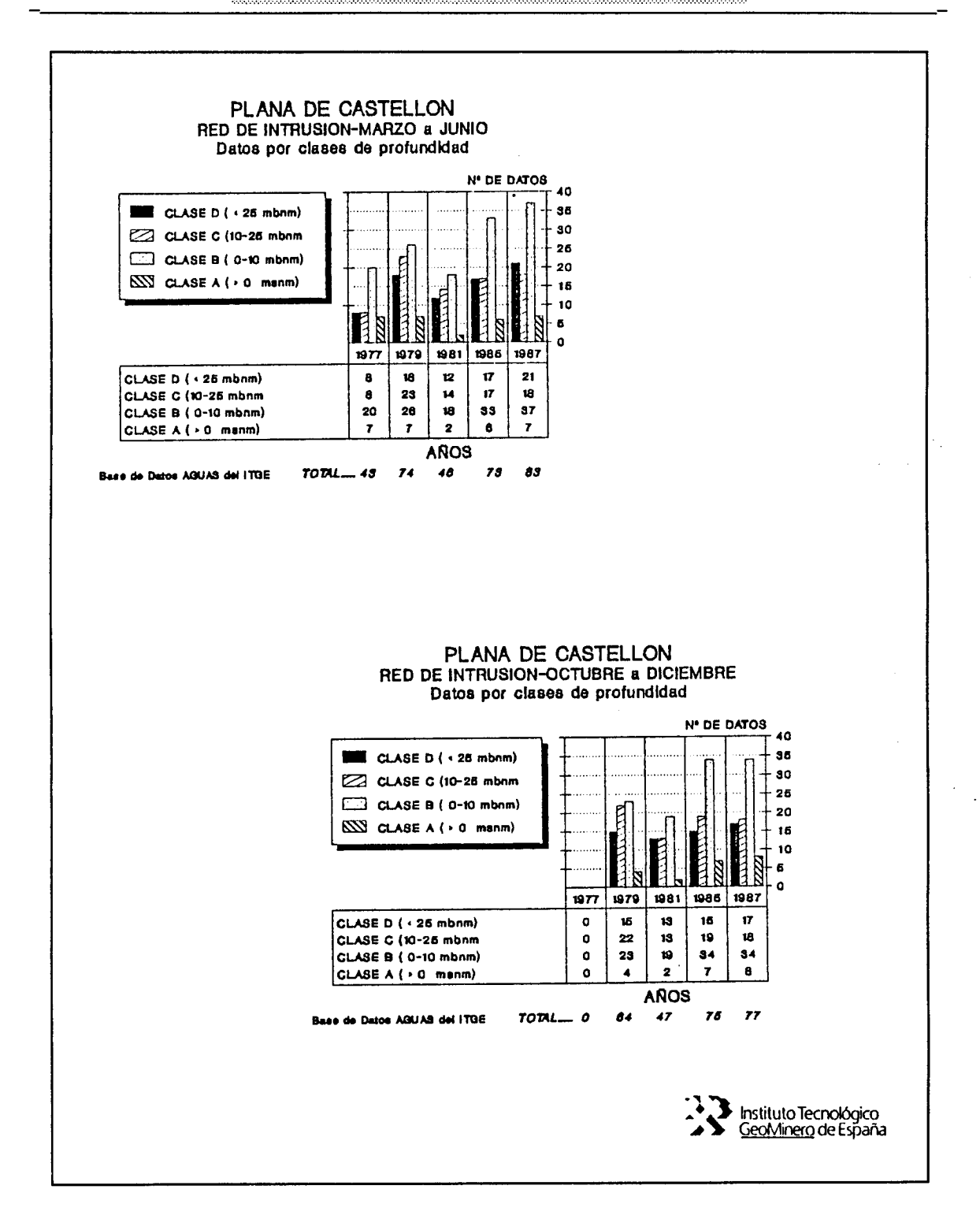

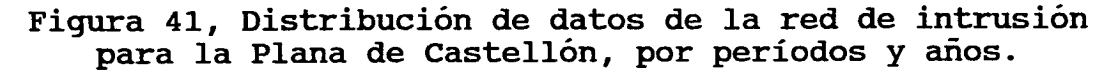

57

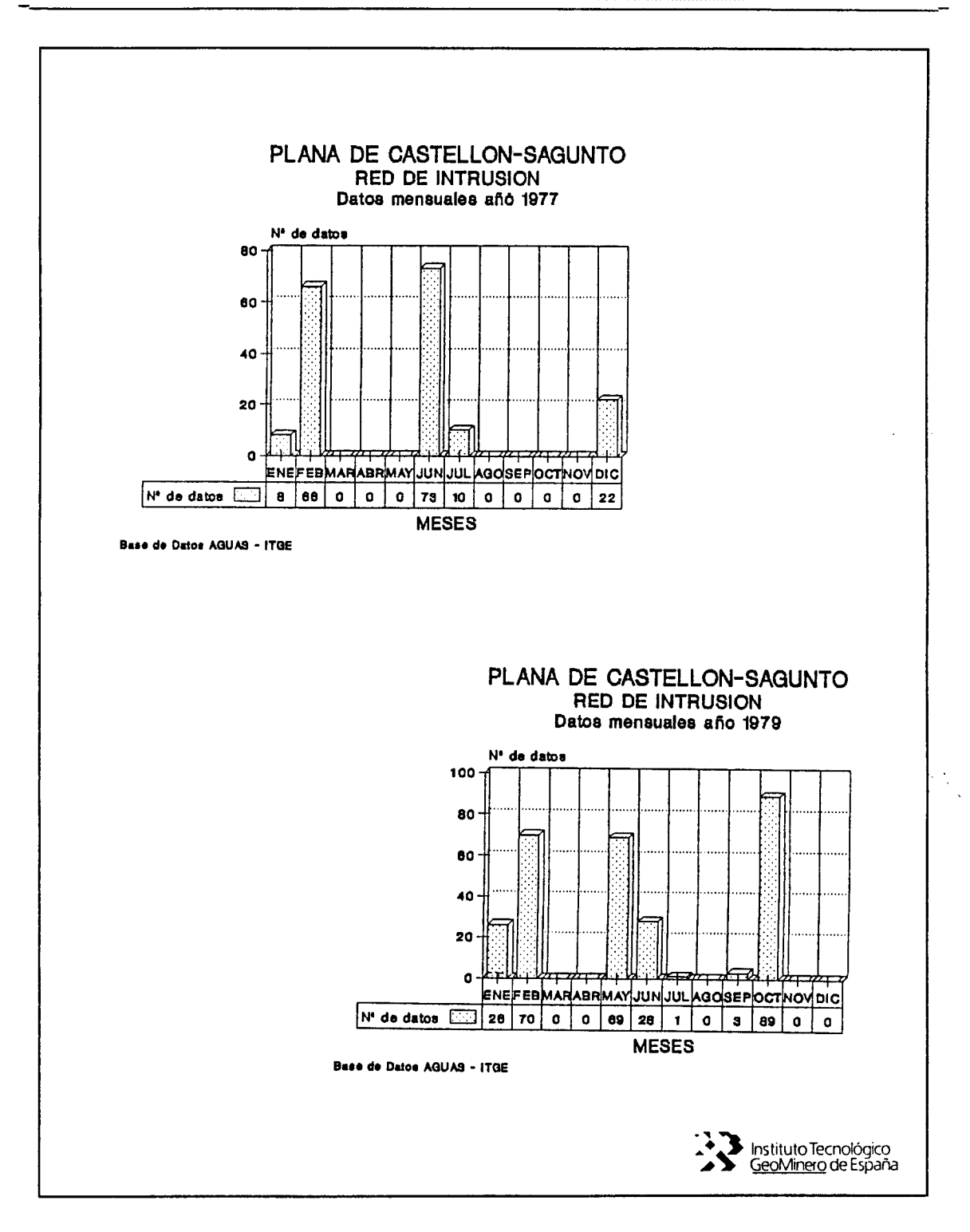

Figura 42, Distribución de datos de la red de intrusión para la Plana de Castellón, por meses (AÑOS 1977 y 1979).

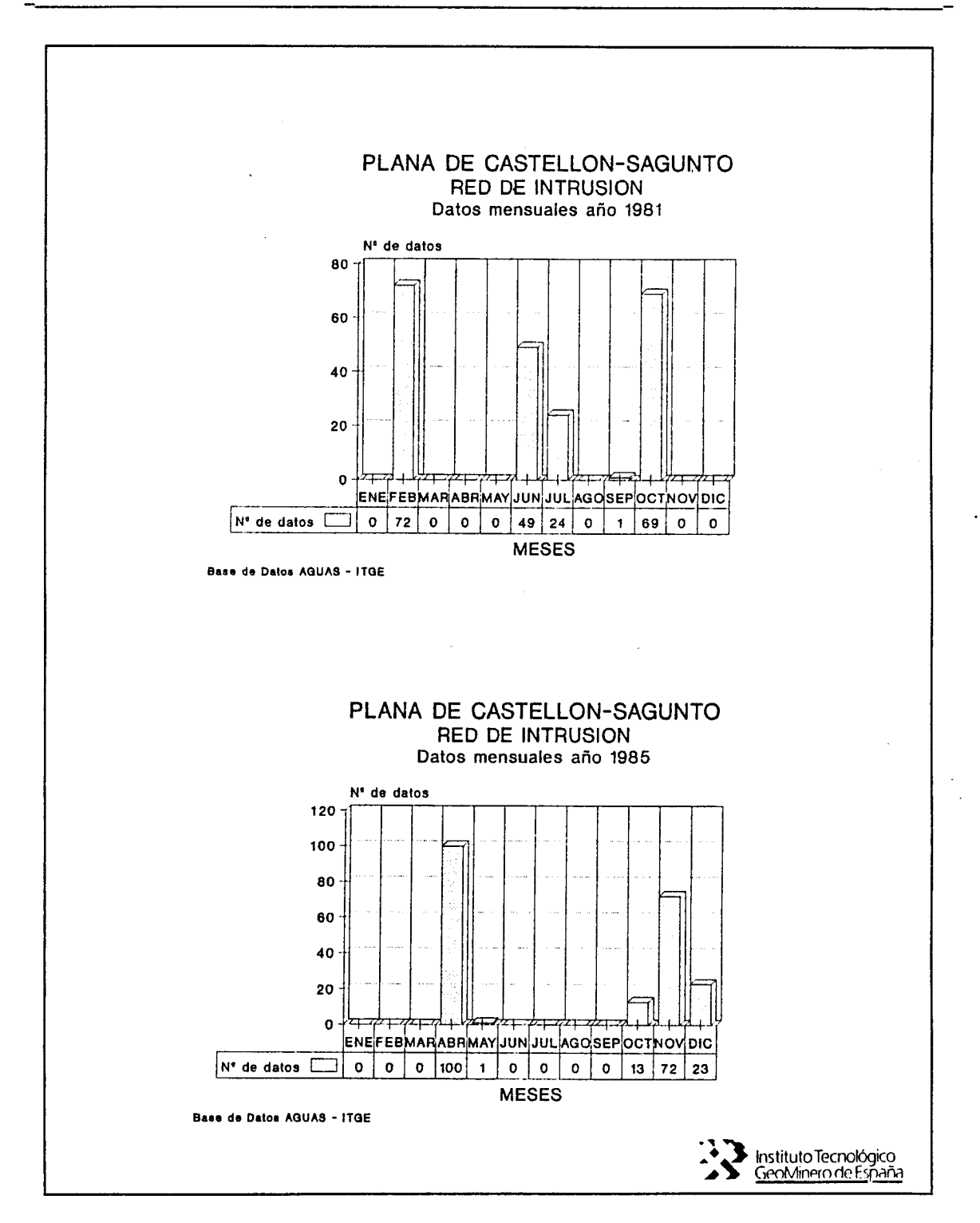

Figura 43, Distribución de datos de la red de intrusión para la Plana de Castellón, por meses (AÑOS 1981 y 1985).

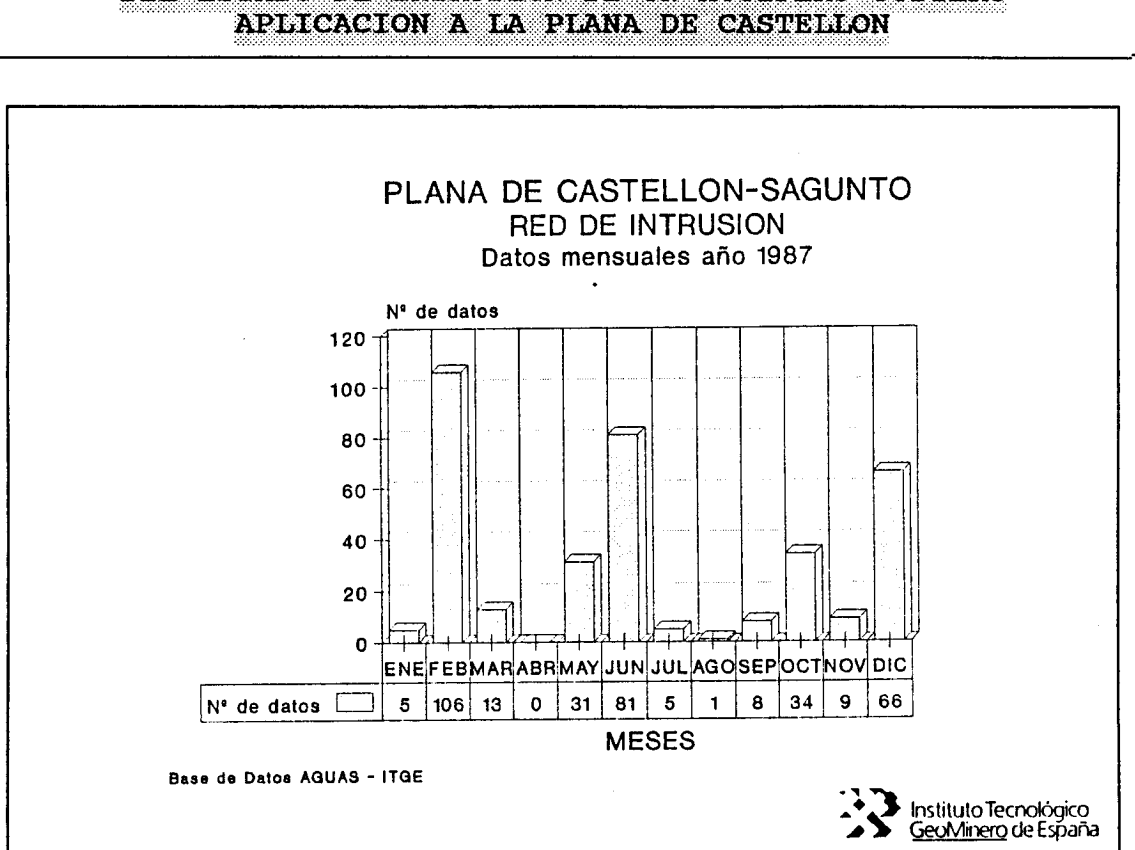

MODELO PARA EL ESTABLECIMIENTO DE UN INDICE DEL ESTADO DE INTRUSION DE UN ACUIFERO COSTERO

Figura 44, Distribución de datos de la red de intrusión para la Plana de Castellón, por meses (AÑO 1987).

#### Conclusiones  $4.5$

Teniendo en cuenta el volumen de datos recopilados de la base de datos AGUAS del ITGE, se proponen una serie de años para el desarrollo del modelo. En el siguiente cuadro se muestran estos datos.

**Service** 

ŗ,

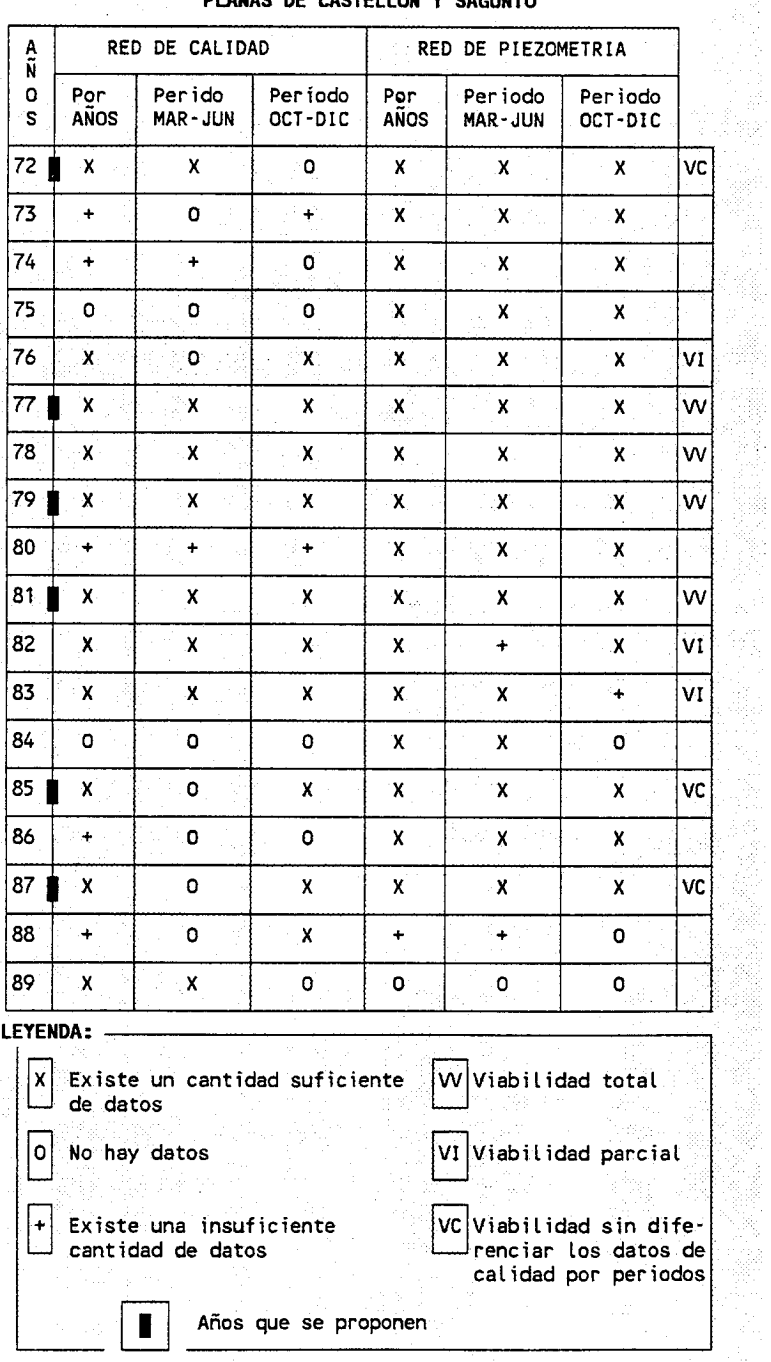

### DI AMAS DE CASTELLON Y SACINTO

Parece viable el desarrollo del modelo para los años 72,77,79,81,85 y 87, si bien la escasez de datos de calidad dificultaría notablemente la obtención de buenos resultados en la aplicación del modelo, ya que las interpolaciones que son necesarias realizar no tendrían una calidad suficiente.

En la tabla siquiente se muestran los datos existentes de calidad para las tres clases de profundidad que podrían definirse.

#### DATOS DE CALIDAD

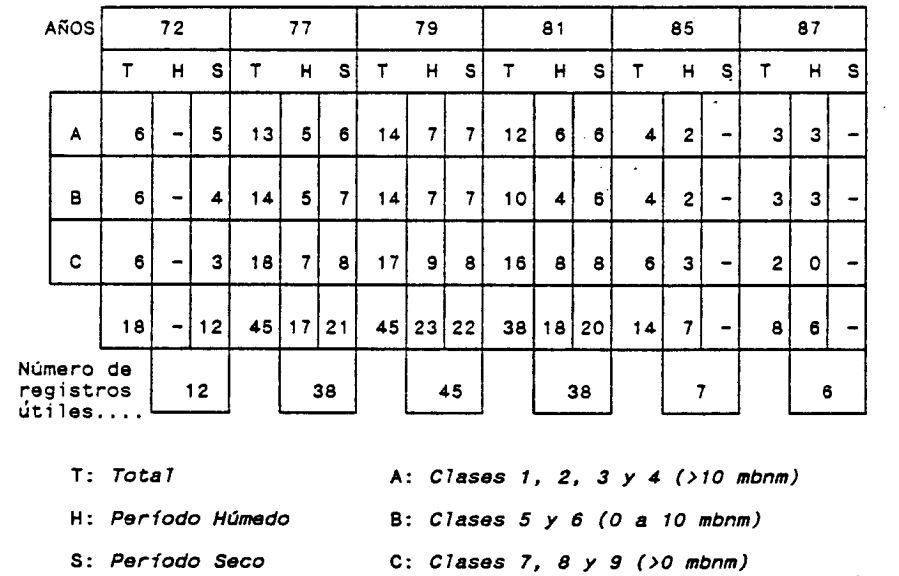

CLASIFICACION POR AÑOS Y PROFUNDIDADES

Como se puede observar en esta tabla el número de datos o registros útiles es bastante escaso como para asegurar una bondad suficiente de los resultados que pueda ofrecer el modelo.

Es por ello que se van a utilizar los datos de la red de intrusión (Cloruros) para la construcción de los INDICES PARTICULARIZADOS DE INTRUSION -IPI-, y del INDICE DEL ESTADO DE INTRUSION -IEI- del acuífero.

Los años selecionados son 77,79,81,85 y 87, con periodos secos y húmedos para cada año, excepto para el año 1979 que sólo se dispone de datos para el periodo seco.

Por otra parte los datos de piezometría son suficientes para la modelización de la superficie piezométrica en cada uno de los periodos y años anteriormente señalados.

Parece claro que el desarrollo perfecto del modelo exigiría campañas de muestreo exhaustivas y detalladas en todo el acuífero, de manera que los resultados que se pudieran obtener sean totalmente fiables.

Los datos de que se disponen, se piensa que permitirán llegar a resultados al menos suficientemente fiables.

En cualquier caso el desarrollo del modelo no se verá modificado o dificultado por la escasez de datos, sólo la<br>fiabilidad y exactitud de los resultados.

#### 5. CALCULO DEL INDICE DE INTRUSION

## 5.1 Establecimiento de los índices de intrusión particularizados

Se entiende por INDICE PARTICULARIZADO DE INTRUSION -IPIcomo el valor que indica el estado de intrusión en un punto del acuífero. En el desarrollo del modelo, este indice particularizado se asigna a los nodos o centros de las retículas que componen el mallado. De forma que indicaría el estado intrusi6n de cada elemento unitario del modelo.

La idea inicial para construir estos índices particularizados de intrusión pasaba por la utilización de todos los parámetros existentes en el fichero de. calidad AGAQ.S56. El tratamiento matemático a desarrollar para hallar el Indice Particularizado de Intrusión -IPI-, se puede resumir en el siguiente cuadro:

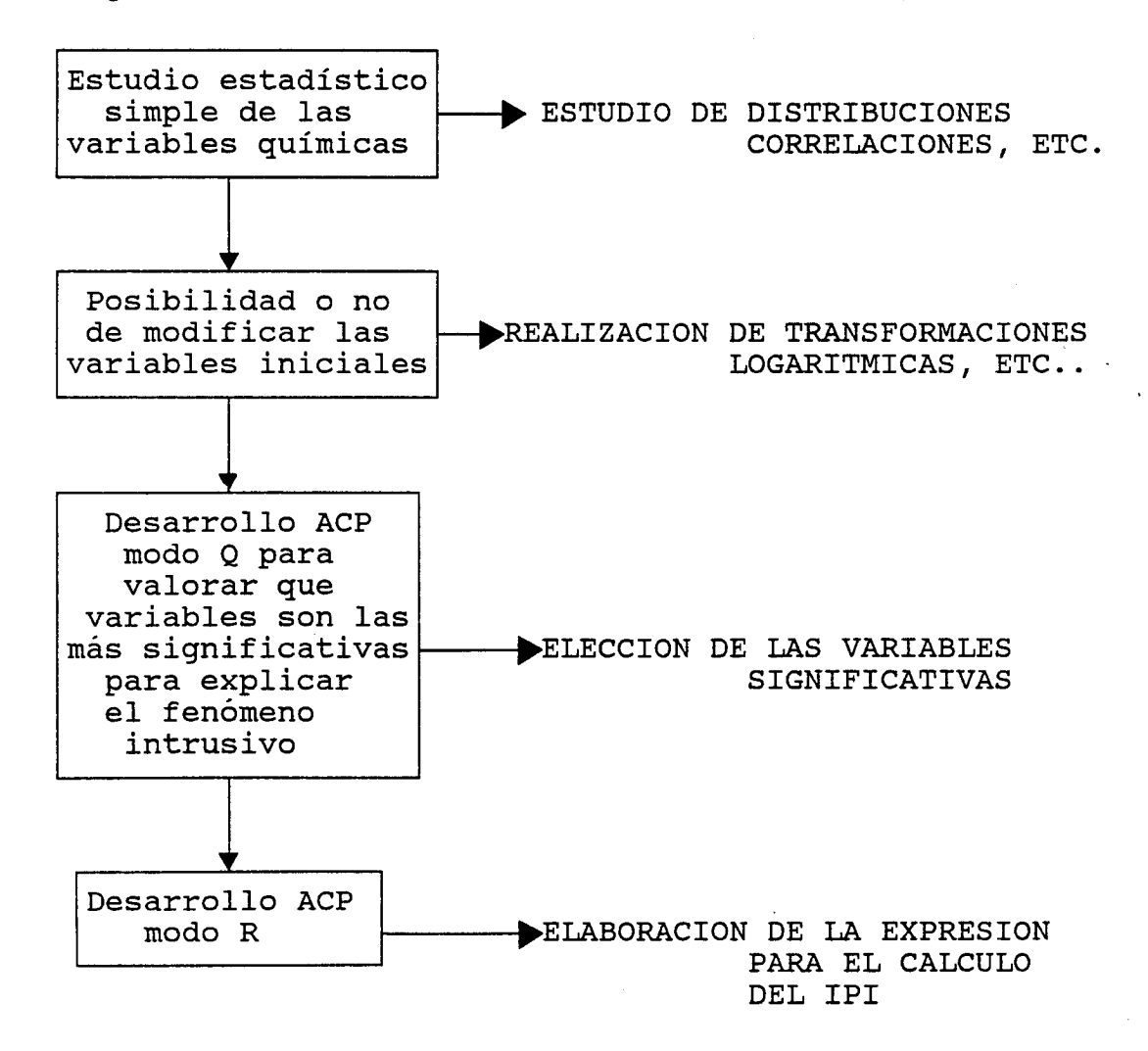

Todo este proceso permitiría obtener una expresión para el cálculo del IPI como la siguiente:

$$
IPI_{i} = \Sigma_{j} a_{j} V_{i,j}
$$

donde:

- IPI;: valor del IPI para el elemento i-ésimo
- $a_j$  : coeficiente de peso para la variable  $V_{j-\text{\'esima}}$
- $V_{i,j}:$  valor de la variable  $V_{j-\text{\'esima}}$  para el elemento i-ésimo

Con lo que, a partir de los valores que tomen las diferentes variables químicas en los diferentes elementos, podremoscalcular los IPI.

como se pone de manifiesto cuando se han tratado los datos del fichero AGAQ.S56 no existen suficientes datos como para efectuar el desarrollo del modelo de forma práctico con garantías de éxito, por lo que esta metodología queda de esta forma expuesta para un futuro desarrollo en el caso que los datos existente fuesen suficientes.

Ante esta dificultad se han elaborado los IPI mediante otra metodología más simple, que tiene en cuenta los datos de la red de intrusión (CLORUROS y CONDUCTIVIDAD). Por ser la conductividad un parámetro que incluye varios aspectos que no tienen que estar directamente relacionados con la intrusión en el conjunto del acuífero, se ha optado por sólo tener en cuenta. los datos de concentración en cloruros más directamente relacionado con este fenómeno, aunque existe una importante relación entre la conductividad y los cloruros, en el apartado de datos sobre red de intrusión se reflejaba una correlación histórica de 0.929 para estas dos variables.

Por presentar la variable cloruros una distribución logarítmica, ha sido necesaria una transformación logarítmica para hallar el IPI, el cual se calcula mediante la siguiente expresion:

> $\texttt{Log}(\texttt{|CI|i})$  -  $\texttt{Log}(\texttt{|CI||mino})$ IPI $_{\mathrm{i}}$  = 10 \*  $Log(|CI|_{maximo}) - Log(|CI|_{minimo})$

Si fijamos como  $|{\tt Cl'}|_{\tt minimo}$  el valor mínimo registrado en el acuífero (10 ppmCl ), y como  $|$ Cl  $|$   $_{\sf maximo}$  el correspondiente valor del agua del mar (21743 ppmCl<sup>-</sup>, Custodio), podemos expresar:

$$
IPI_i = 2.9964 * (Log |CI'|_i -1)
$$

Este indice oscilará entre 0 y 10, de forma que el valor nulo corresponderá a una concentración mínima de 10 ppmCl, y el valor máximo -10- al agua del mar.

Esta expresión permite, teniendo en cuenta las diferentes normativas de calidad, conocer los valores del IPI que limitan la utilización del agua existente en el elemento i-ésimo al que hace referencia el IPI,, para diferentes usos, así, por ejemplo, si tenemos en cuenta los límites establecidos por la O.M.S. para potabilidad humana, podemos establecer la bondad del aqua asociada a cada elemento para abastecimiento, mediante el IPI correspondiente.

En la figura 46 se expresan estos límites y los valores IPI correspondientes, así como una gráfica que permite conocer el valor IPI para una concentración de cloruros dada o viceversa.

Igualmente que se han establecido estos índices para consumo humano se pueden establecer para otros usos posibles del agua subterránea.

Este hecho permite llevar a cabo la gestión del acuífero costero con mayor facilidad, puesto que un mismo índice podrá establecer para que usos puede ser destinada el agua de la unidad elemental en cuestión. Como es lógico, el detalle estará en función del mallado del modelo, lo que a su vez, es función de la cantidad de datos existente.

Por otra parte, el valor de este IPI es de utilización prácticamente generalizada, sólo que para cada acuífero los valores mínimo y máximo pueden variar, si bien, la construcción del índice obedece al mismo criterio, de forma generalizada:

$$
IPI_i = A * (Log(|CI|_i - B))
$$

10

donde:

 $Log|Cl^{-}|_{maximo}$  -  $Log|Cl^{-}|_{minimo}$ 

 $B = Log(|CI|_{minimo})$ 

 $A =$ 

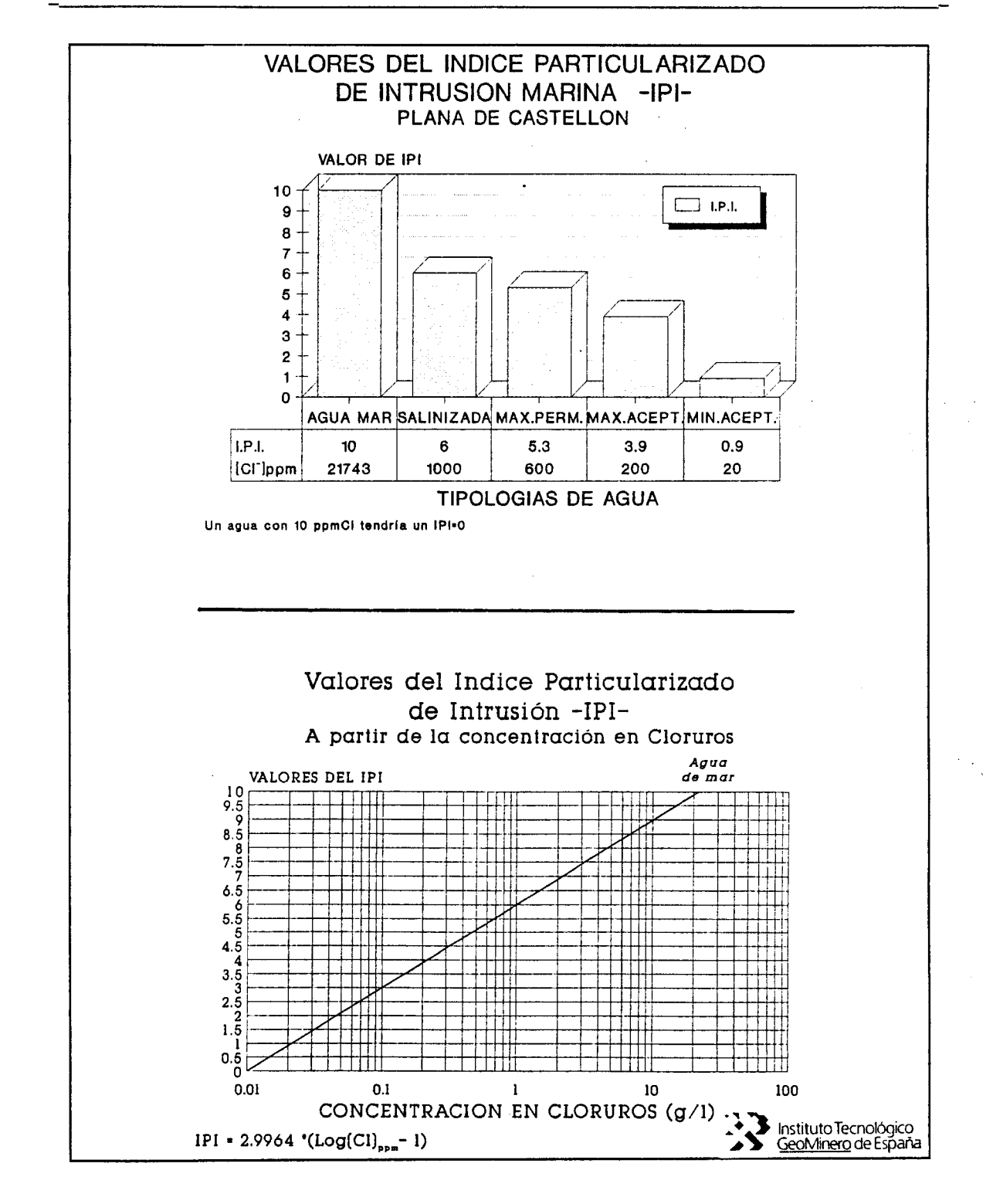

Figura 46, Valores del Indice Particularizado de Intrusión. a) Aplicación a consumo humano

b) Gráfica que relaciona | Cl<sup>-</sup>| / IPI
#### 5.2 Cálculo del índice general del estado de intrusión del acuífero

Este índice general del Estado Intrusivo del acuífero (IEI) hace referencia al estado en que se encuentra el acuífero respecto al fenómeno de intrusión marina.

Para el cálculo del mismo se han supuesto dos hipótesis:

- acuífero homogéneo e isótropo
- se cumple la hipótesis de Ghyben-Herzberg

De las dos hipótesis la segunda implica que el acuífero sólo puede ser intruido hasta la cota cero, con lo que el VOLUMEN INUNDABLE, corresponderá la parte del acuífero que se sitúa por debajo de la cota cero (nivel del mar).

El mallado superficial del acuíf ero ha sido ya explicado en el apartado 3. En este se hacía referencia a un mallado regular con retículas de <sup>4</sup> km' . La partición del acuífero en niveles ha sido efectuada en base a los datos disponibles de la red de intrusión. En el apartado 4.4 se ponía de manifiesto la definición de 4 niveles, que se han denominado CLASE A, B, C y<br>D. Esta, compartimentación, del acuífero, define, unidades Esta compartimentación del acuífero define unidades volumétricas a las que se asigna un valor IPI.

La elaboración de los IPI asignados a estas unidades volumétricas definidas por medio del mallado y las clases de profundidad definidas, queda expresada en el ejemplo de la figura 47.

Lo ideal sería tomar muestrasa diferentes profundidades, y asignar los valores correspondientes a los diferentes niveles muestreados. Como normalmente las muestras se toman sin ningún criterio de profundidad, se ha establecido una metodología para asignar valores de concentración en Cl- a los diferentes niveles de profundidad definidos, de forma que, en el ejemplo de la figura 47, la captación que sirve de base para muestrear presenta una profundidad de 15 metros, por tanto sitúa su nivel más bajo que el techo de la clase C (10-25 mbnm), interceptando una lámina de agua que corresponde a las clases A, B y parte de la C, el criterio seguido es que la muestra tomada en esta captación, no se sabe a qué profundidad, se asigna a la clase C (a la clase más profunda interceptada), <sup>o</sup> sea a una profundidad hipotética de 17,5 mts. , lo cual puede resultar paradójico, si bien las técnicas actualmente utilizadas para la toma de muestras y la cantidad de ellas que son tomadas, impiden un tratamiento más riguroso, como sería de desear, para el buen funcionamiento del modelo. En cualquier caso, si en el desarrollo llevado <sup>a</sup> cabo en este caso, se ha efectuado con

este "convenio", más o menos discutible, un muestreo eficaz y adecuado permitiría un correcto desarrollo del modelo.

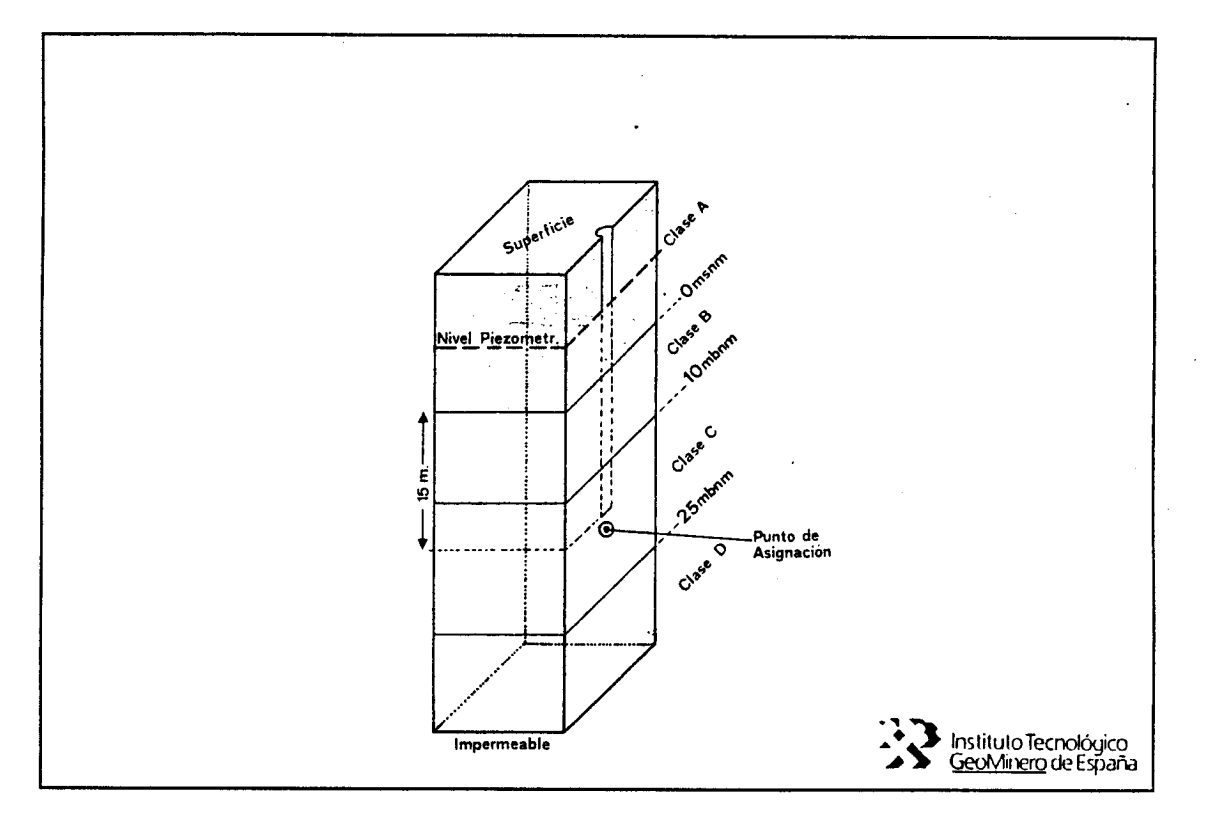

#### Figura 47, Asignación del valor del IPI a las unidades volumétricas definidas.

Este "convenio" no resta rigurosidad al desarrollo del modelo, sólo que aportará unos resultados aproximados, no descartando cualquier otro "convenio" que pudiera ser adoptado para soslayar el problema que afecta a los datos actualmente existentes.

Una vez expuesta la metodología de asignación de valores del IPI a las diferentes unidades volumétricas, se pasa a desarrollar la metodología aplicada al cálculo del IEI.

A partir de la modelización geométrica del acuífero se obtiene, para cada unidad elemental del mallado definido, un valor de cota superficial y otro de la profundidad a la que se encuentra el muro del acuífero, asignado dicho valor al centro de cada retícula. Esta modelización permitirá valorar volúmenes.

Se ha calculado a partir de los datos de esta modelización, el volumen total de acuífero y el volumen total de acuífero inundable, con los siguientes resultados:

VOLUMEN TOTAL DE ACUÍFERO  $-----> 46164$   $Hm<sup>3</sup>$ 

VOLUMEN DE ACUÍFERO INUNDABLE  $--- > 27438$  Hm<sup>3</sup>

lo que implica que un 49,54% del volumen total del acuífero seria inundable por agua salada, si el fenómeno de intrusión progresase de forma definitiva.

Todos estos cálculos están basados en las hipótesis de homogeneidad e isotropía del acuífero.

A partir de los ficheros con los datos resultantes de la modelizaci6n de la superficie piezométrica, se tienen valores de altura piezométrica para cada unidad elemental del mallado superficial, lo que permitirá calcular para cada año el VOLUMEN TOTAL INUNDADO o SATURADO de agua subterránea -dulce-, y lo que ·<br>se ha denominado COEFICIENTE DE LLENADO v COEFICIENTE se ha denominado COEFICIENTE DE LLENADO y COEFICIENTE MORFOLOGICO, que se definen:

COEFICIENTE MORFOLOGICO = 100 \* (VOLUMEN SATURADO/VOLUMEN INUNDABLE) COEFICIENTE DE LLENADO = 100 \* (VOLUMEN SATURADO/VOLUMEN TOTAL)

Y que presentan los siguientes significados:

- COEFICIENTE MORFOLOGICO: I n d i c a 1 a facilidad/dificultad de que el acuífero se salinize.<br>Indica el porcentaje de el porcentaje volumen saturado que sería inundable por agua del mar, por tanto, varia según los períodos y los años, ya que el acuífero ante un estado de recarga es más difícil que se salinize.
- COEFICIENTE DE LLENADO: Indica que porcentaje del volumen total de acuífero se encuentra saturado de agua subterránea, lo importante acuífero ante un mayor coeficiente de llenado reacciona de forma<br>positiva ante la intrusión, positiva ante la intrusión, deteniéndola. Este "llenado" viene en razón de una elevación de la superficie piezométrica, debida a<br>una mayor recarga (natural o mayor recarga artificial) o un descenso de los regímenes de bombeo.

Estos coeficientes pretenden estimar el estado geométrico y potencial del acuífero ante la intrusión.

A partir de los datos de la red de intrusión, una vez clasificados por clases de profundidad se han calculado, siguiendo un proceso similar al seguido para los ficheros de piezometría y geometría, los valores de los IPI correspondientes a cada unidad volumétrica, teniendo en cuenta el "convenio" anteriormente desvelado. De forma que se ha tratado el problema tridimensional como un conjunto de superficies a diferentes niveles.

Con los datos geométricos, píezométricos y los valores del IPI para cada clase de profundidad, el IEI se calcula en base a la siguiente expresión:

$$
IEI = 10 * (IEI_{bnm} - C_p)
$$

donde:

- IEI<sub>bnm</sub>: indica el valor del IEI por debajo del nivel del mar,o sea, el volumen total de acuífero inundado de agua salada.
- C p es la corrección piezométrica, en base a la influencia inversa que presenta la piezometría sobre la evolución de la interfaz.

Estos coeficientes se ajustan a las siguientes expresiones:

$$
IEL_{\text{bnm}} = \frac{\sum_{i} \sum_{j=2,k} V_{i,j} IPI_{i,j}}{V_0 IPI_0}
$$
\n
$$
k: n^2 \text{ de classes}
$$
\n
$$
k = 1: \text{ class por encima}
$$
\n
$$
\text{del nivel del mar}
$$

donde:

- v<sub>i,j</sub>: volumen del elemento i-ésimo de la clase de profundidad j-ésima, por debajo del nivel del mar.
- IPI<sub>i;</sub>: valor del IPI del elemento i-ésimo de la clase de profundidad j-ésima.
- $V_0$ : volumen inundable
- IPI<sub>0</sub>: valor del IPI para el agua del mar, en este caso 10.

$$
C_p = \frac{V_1}{V_0} \frac{IPI_1}{IPI_0}
$$

donde:

- volumen de saturado por encima del nivel  $V_i$ : del mar en el acuífero, definido por la superficie piezométrica.
- $IPI_1$ : valor medio del IPI en la zona del acuífero saturado por encima del nivel del mar.

El valor del IEI varía entre 0 y 10, de forma que un valor nulo indicaría que el acuífero está en estado prácticamente no mineralizado, y un valor 10 indicaría que el acuífero está totalmente salinizado y con una piezometría inexistente.

El IEI<sub>bnm</sub> indica el volumen de acuífero saturado o inundado, por debajo del nivel del mar, que se encuentra intruido o salinizado, al comparar la situación real, reflejada por el numerador, con la situación más negativa, la total intrusión de la zona inundable, expresada por el denominador.

El  $C_p$  expresa el efecto que sobre la posición de la interfaz<br>presenta la piezometría. Su expresión de cálculo está inspirada en la fórmula de Ghyben-Herzberg:

$$
H_0 = NP * [d_a/(d_a - d_a)]
$$

que indica que la profundidad a la que se encuentra la interfaz en un punto del acuífero está relacionada con la altura<br>piezométrica -NP- y un coeficiente que depende la salinidad relativa del agua del acuífero -d<sub>a</sub>- y del agua del mar -d<sub>m</sub>-.

Si tenemos en cuenta que la densidad es función de la concentración y la temperatura, podemos hacer abstracción, ante unas similares condiciones de temperatura que se dan en un acuífero libre como el que estamos considerando que el<br>coeficiente de densidades pueda ser expresado por la relación IPI<sub>1</sub>/IPI<sub>0</sub>. Por otra parte, si nombramos por V<sub>I</sub> el volumen<br>inundado por agua salada, realizando una abstracción de la fórmula de Ghyben-Herzberg podemos expresar:

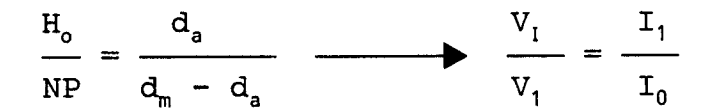

y como V<sub>0</sub> indica la peor de la situaciones, la total

salinización del acuífero (teniendo en cuenta la hipótesis de Ghyben-Herzberg), podemos comparar a situación real, no con la existente, sino con una referencia válida para cualquier situación, en la forma siguiente:

 $V_0$  I<sub>0</sub> /  $V_1$  I<sub>1</sub>

al objeto de disponer de un parámetro de referencia válido.

Para el cálculo de este IEI se ha desarrollado un sencillo algoritmo de cálculo programado en BASIC, que permite calcularlo a partir de ciertos datos:

- Volumen total de acuífero, calculable a partir de los datos disponibles.
- El coeficiente de almacenamiento medio, dato que no necesario para el cálculo del IEI, pero que permite establecer inundables/saturados más reales:

 $V_{\text{real}} = V_{\text{real}} \star \Phi_{\text{el}}$ 

- $(\Phi_{n}:$  porosidad eficaz, que en los acuíferos libres coincide con el coeficiente de almacenamiento).
- Valor del IPI para el agua del mar, al que hemos asignado valor 10.
- Nombres de los ficheros en los que se encuentran los datos IPI por clases de profundidad. Habrá, como es obvio, tanto ficheros de datos de IPI, como clases de profundidad se hayan definido.
- Nombres de los ficheros donde se encuentran los datos de profundidad del muro de acuífero para cada unidad elemental del mallado.
- Fichero donde se definen las clases de profundidad, en nuestro caso este fichero corresponderá a:

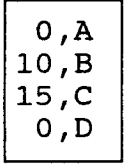

donde se colocan en dos columnas los espesores que corresponden a cada clase y la designación de cada clase.

La estructura de este fichero corresponde a:

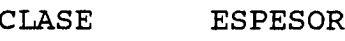

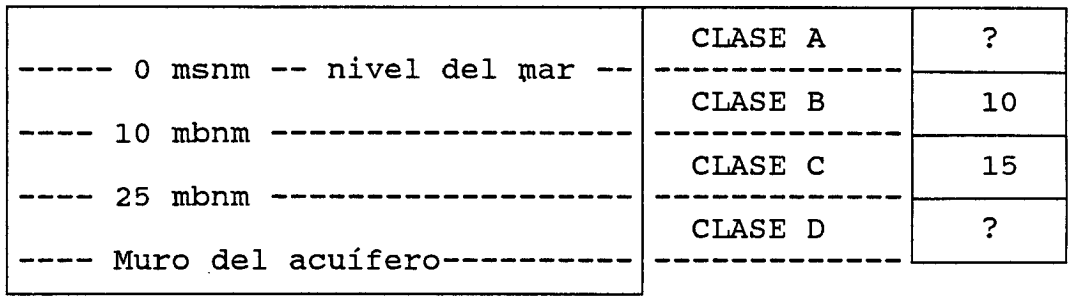

Con este programa hemos calculado tanto los IEI como los coeficientes de llenado y morfológico para cada período y año de los seleccionados.

Estos resultados se han expresado en la figura 48. La evolución de estos índices y coeficientes está muy relacionada, como es fácilmente observable en este gráfico.

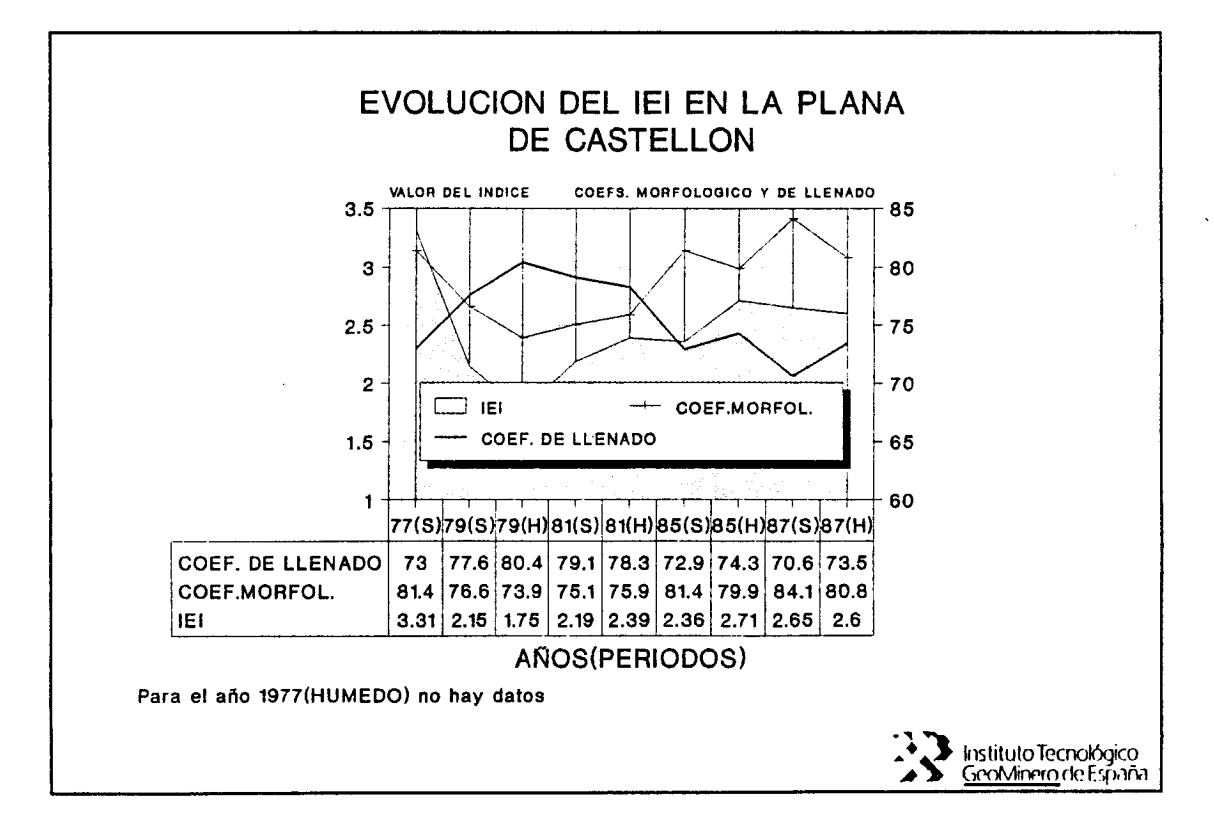

Figura 48, Evolución del IEI y los COEFICIENTES DE LLENADO Y MORFOLOGICO para los períodos y años seleccionados.

También se han representado los valores de los IEI, IEI<sub>bnm</sub> y C para estos períodos y años. En la figura 49 aparecen estos datos.

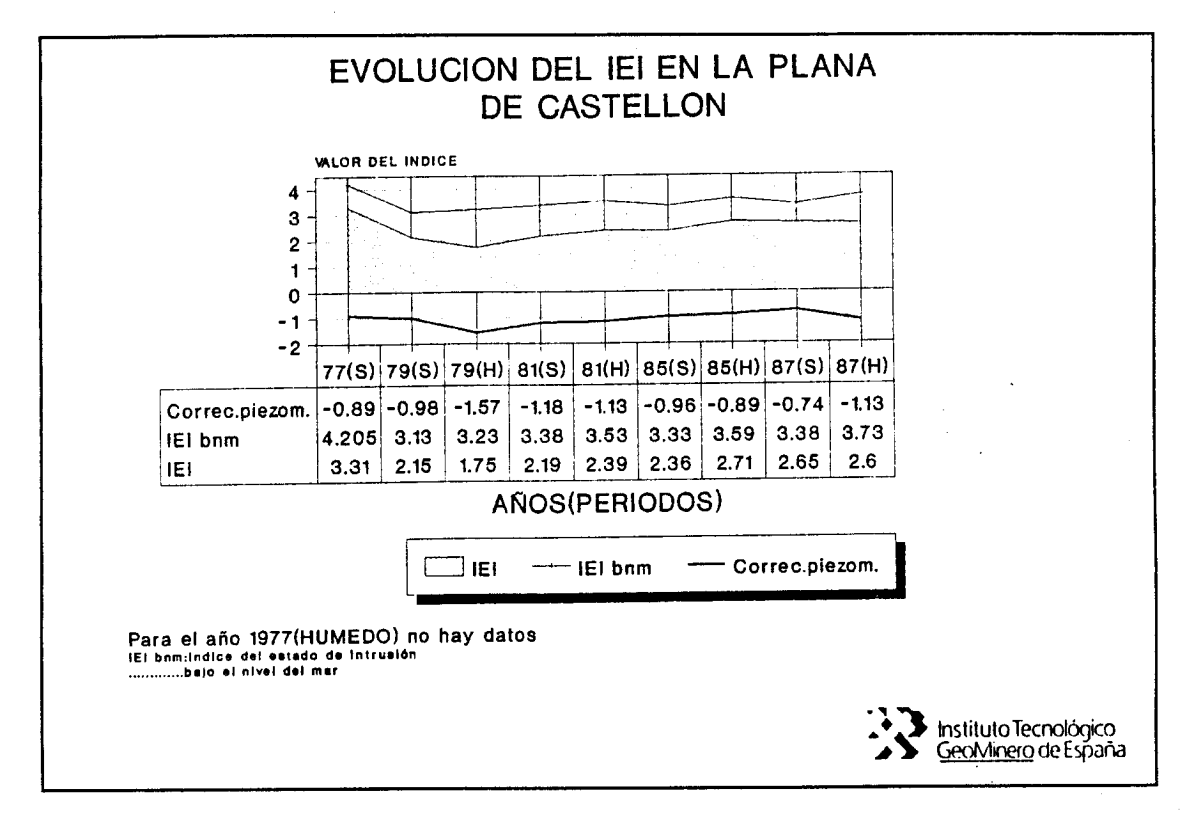

#### Figura 49, Evolución del IEI, IEI<sub>bm</sub> y C<sub>p</sub> para los períodos y años seleccionados.

Valores de C p mas negativos indican períodos con importantes recargas, y por tanto, mayor influencia sobre el IEI.

En este gráfico de la figura 49 se observa como en la mayoría de los casos, una mejoría del IEI<sub>bnm</sub> está asociada a un valor más negativo del C,, lo que equivaldría a decir, de forma<br>necessarias de sue una pieremetría más favorable (estado de generalizada, que una piezometría más favorable (estado de mayor recarga en el acuífero) implica una mejoría en la calidad del acuífero ante la intrusión, lo cual es lógico en cierta medida, si bien este efecto de acción (recarga) reacción (desplazamiento positivo de la interfaz) está condicionado por la inercia del acuífero.

Aunque esta es la tónica general, existen períodos en los que no sucede esto (1979 seco, 1981 húmedo, 1985 seco y 1987 húmedo).

Por otra parte, parece existir una importante dependencia entre el IEI y el IEI<sub>bnm</sub>, con la corrección que supone el C<sub>p</sub>.

También se han representado los valores del los IEI correspondientes a los distintas clases de profundidad para los períodos y años seleccionados (figura 50). En esta se observa como los valores de IEI más bajos aparecen para la clase D, la más profunda, excepto para el año 19878 húmedo, en el cual es el IEI<sub>CLASE B</sub> el que presenta un valor mayor, y el IEI<sub>CLASE D</sub> el que presenta menor valor.

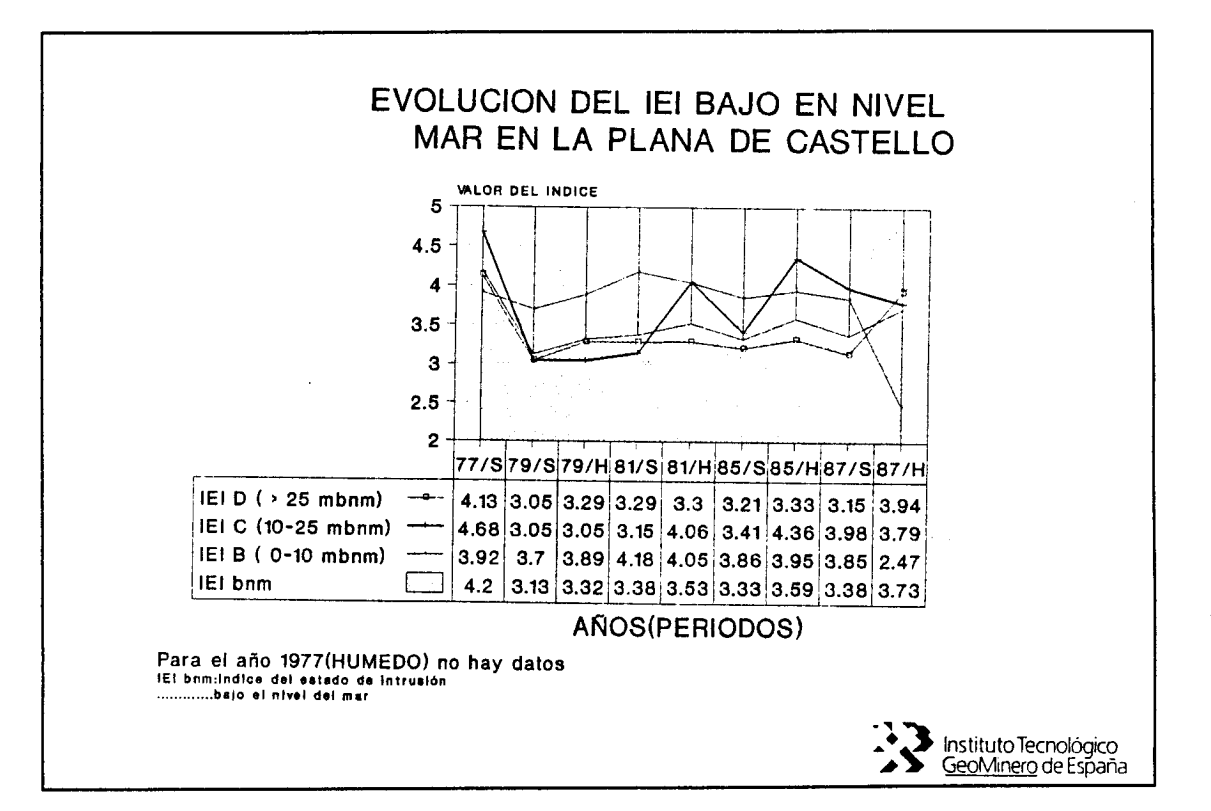

#### Figura 50, Evolución del IEI para las diferentes clases de profundidad definidas.

Como a la clase D corresponde un 60%, aproximadamente del volumen inundable del acuífero (es decir, sobre un 60% del volumen inundable del acuífero se encuentra por debajo de los 25 mbnm), es la que mayor peso tiene sobre el IEI<sub>bnm</sub>. Aunque la mayor parte de las captaciones se sitúan por encima de este nivel (un 40% de estas corresponden a las clases B y C -entre <sup>0</sup> y 25 mbnm-), como se observa en la figura 51.

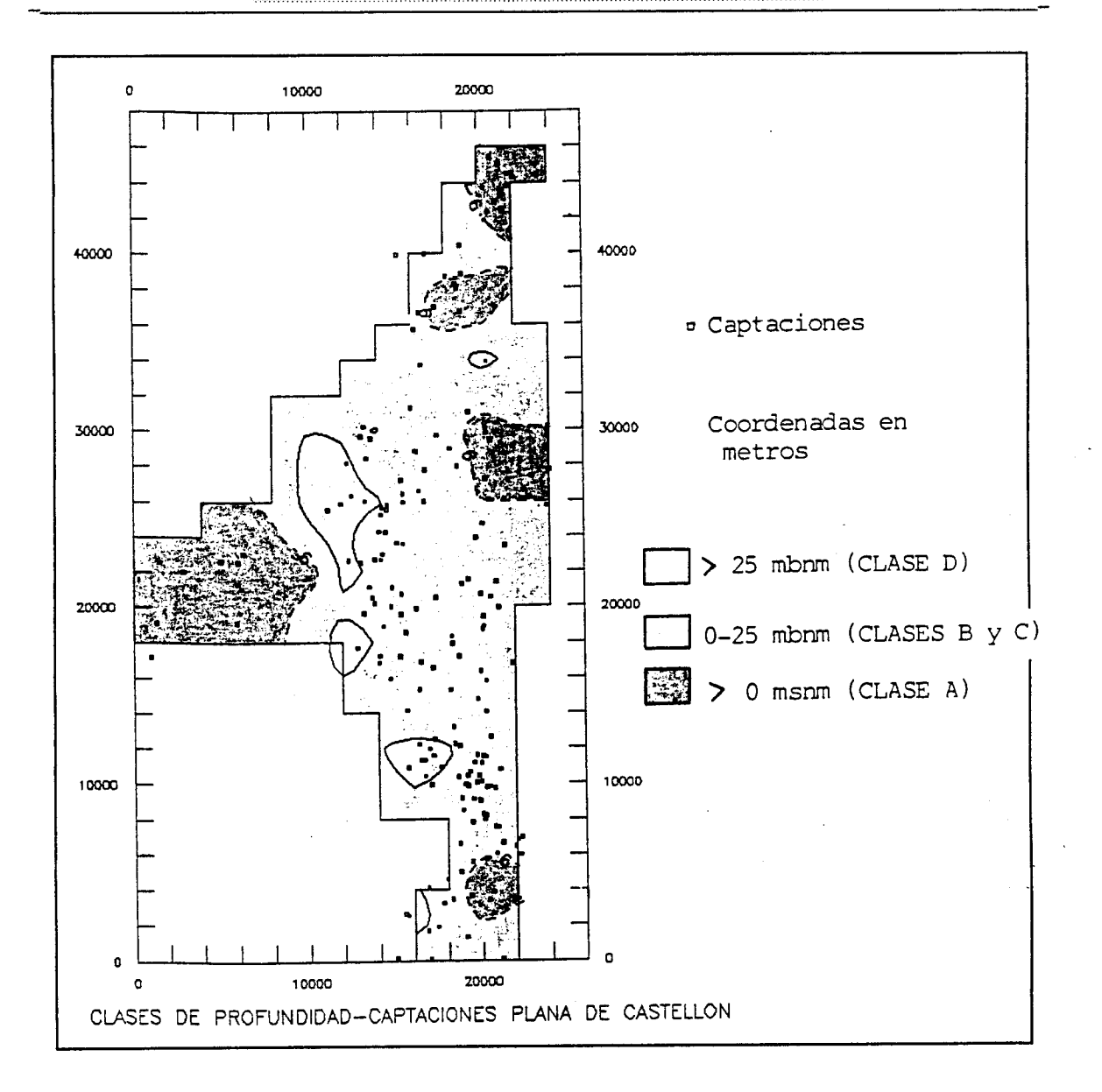

## Figura 51, Distribución de las captaciones por clases de profundidad en el acuífero de Castellón de la Plana.

La mejoría de estado intrusivo del acuífero para los niveles inferiores (CLASE D) respecto a los superiores, es algo claro, de hecho cuando se repasa el estado intrusivo de los acuíferos costeros de Castellón en el ATIAS HIDROGEOLOGICO DE LA PROVINCIA DE CASTELLON, se exponen unos mapas de isocloruros <sup>a</sup> diferentes profundidades para la Plana de Castellón (figura 52), observándose como el efecto intrusivo local que aparece en la zona sur (área de Moncófar), donde aparece un importante cono salino, afecta <sup>a</sup> los niveles más superiores (por encima de <sup>20</sup> mbnm), mientras las zonas inferiores del acuífero, por

Figura 52, Mapas en la Plana de C<br>ATLAS HIDROGEOLOGICO ae<br>G isocloruros Castellón.  $\boldsymbol{\omega}$  $B$ diferentes CASTELLON. profundidades À.

 $\mathbf{I}$ 

 $\mathbf{I}$ 

 $\ddot{\mathbf{I}}$ 

 $\sim$ 

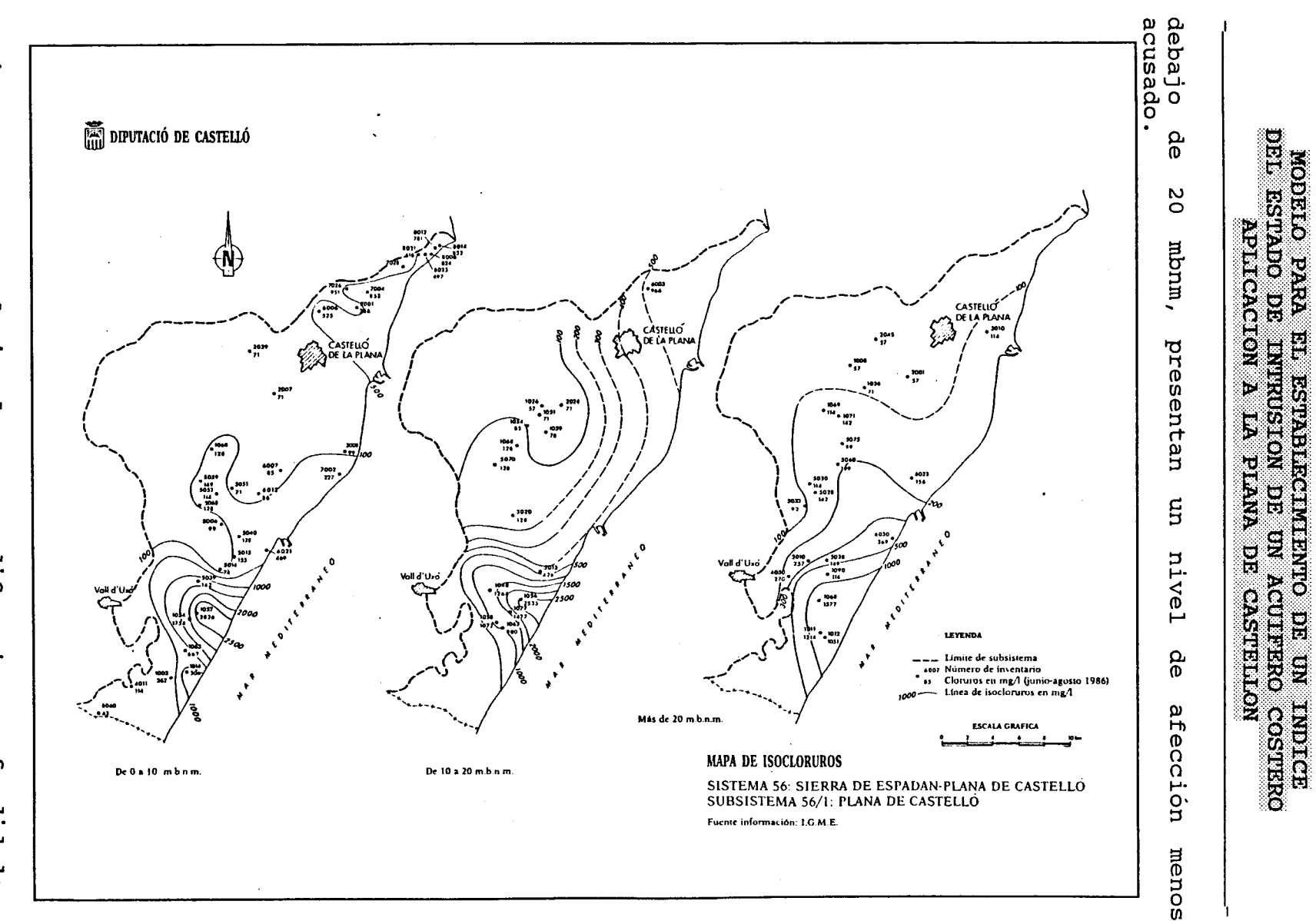

 $\sim$ 

 $\mathbf{I}$ 

-i

-1

 $\frac{2}{8}$ 

-4

 $\pm$ 

 $\perp$ 

 $\cdot$ i

Este efecto puede ser debido al hecho que la mayor parte de las captaciones se establecen para niveles por encima de los 25 mbnm, lo que implica un avance selectivo de la intrusión en estas zonas más superficiales y no en las profundas, como se ha intentado reflejar en la figura 53.

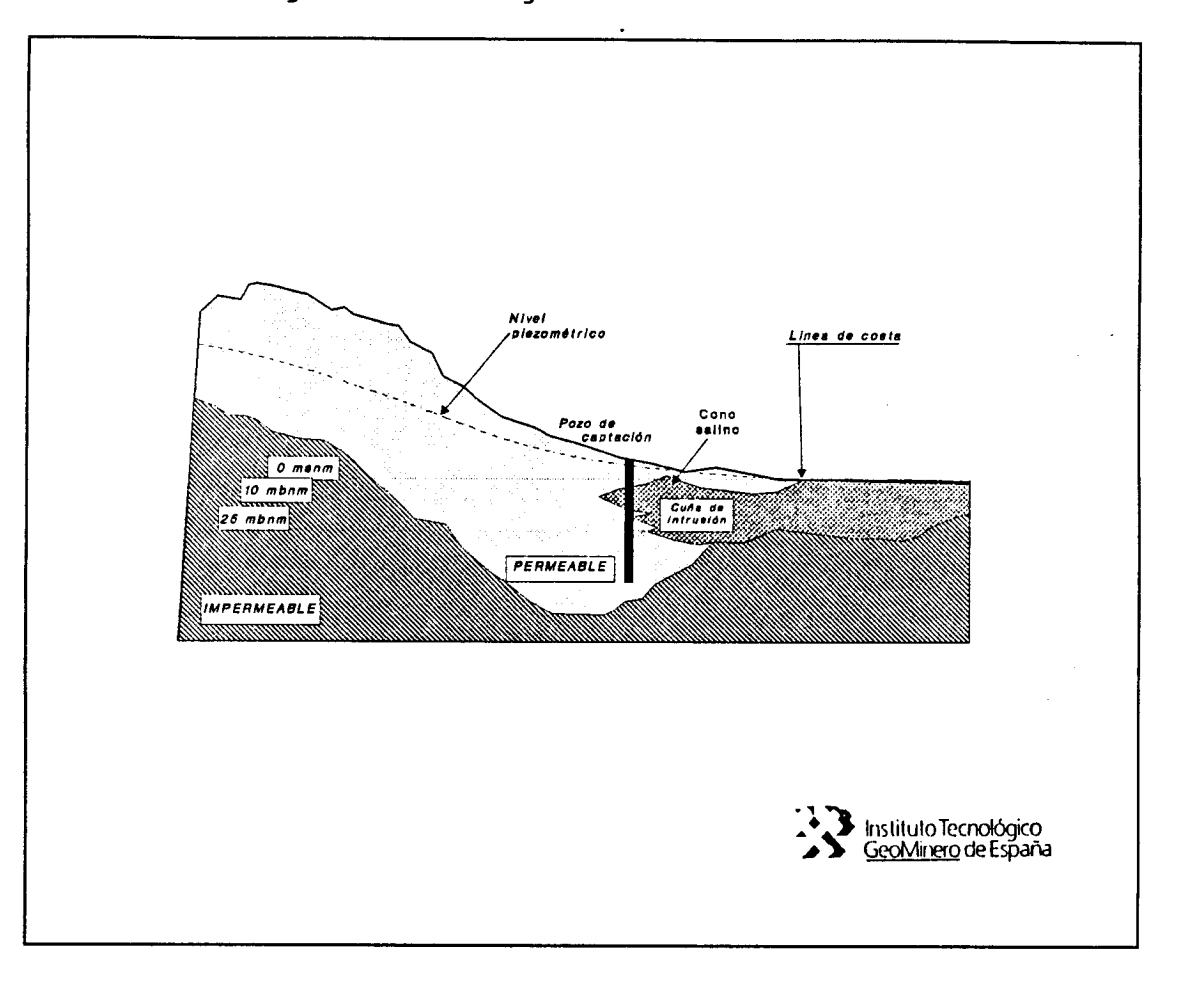

#### Figura 53, Esquema de avance selectivo del fenómeno intrusivo.

Se ha trazado un corte de dirección SSE-NNW en la Plana de Castellón, representando los valores de IPI correspondientes a cada clase (figura 54).

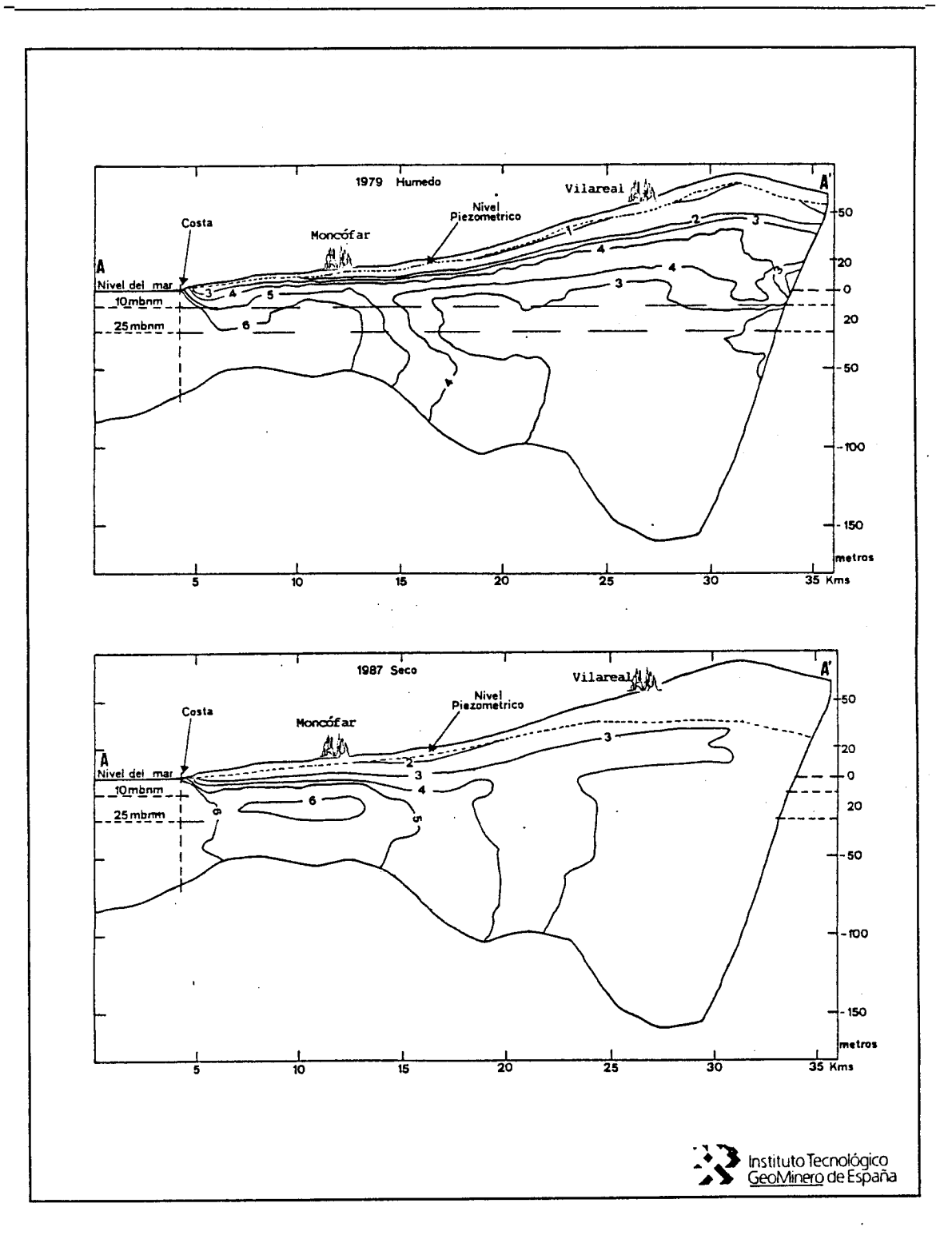

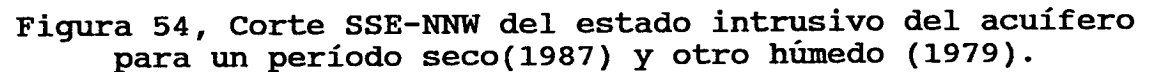

Este IEI permite valorar la evolución en el tiempo del estado intrusivo del acuífero, ya que su cálculo se desarrolla sobre una referencia fija. De forma que este modelo resulta dinámico en el tiempo, ya que puede ser alimentado con los datos de próximas campañas de muestreo, obteniéndose nuevos valores del IEI que permitan valorar la tendencia evolutiva del fenómeno intrusivo.

La figura 54 refleja la tendencia evolutiva del IEI, de forma que se observa como este ha crecido muy ligeramente, lo que implica un ligero y progresivo empeoramiento del estado intrusivo del acuífero.

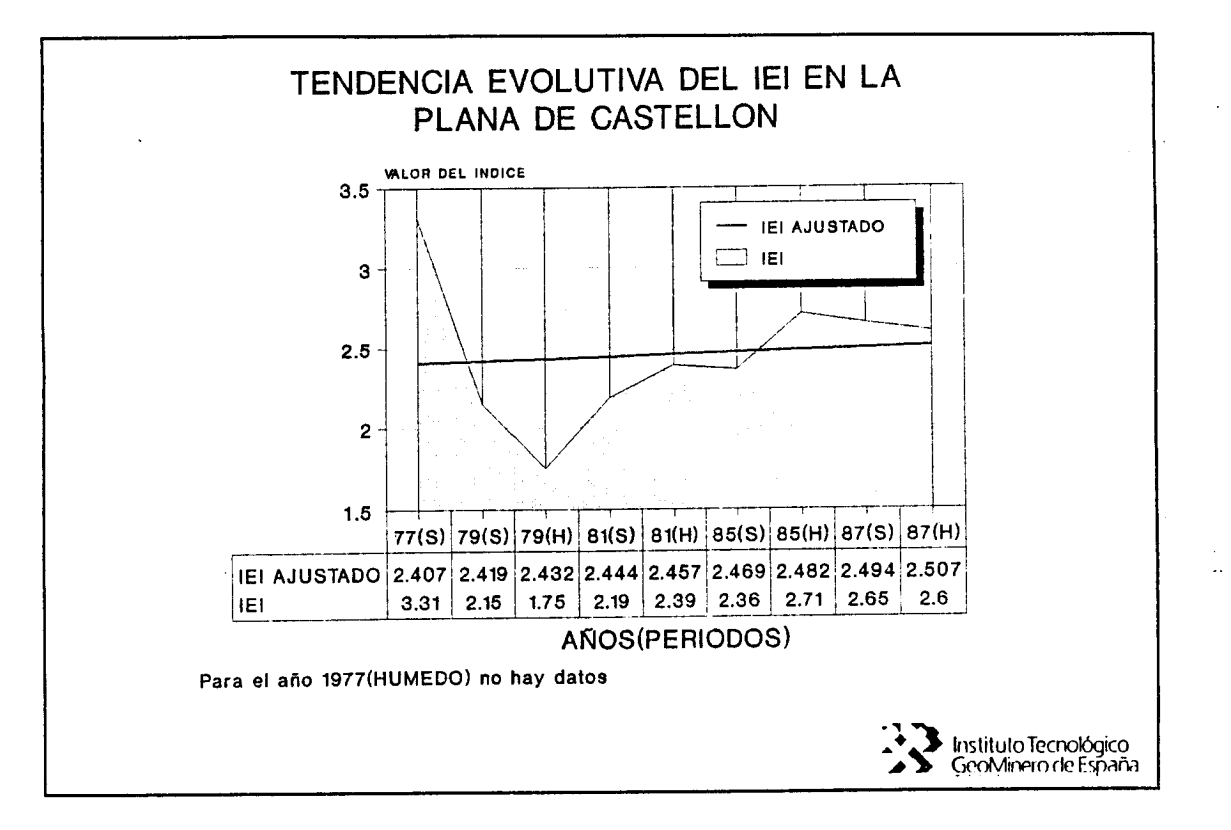

### Figura 55, Tendencia evolutiva del IEI en la Plana de Castellón.

Si desglosamos el IEI como IEI<sub>bnm</sub> y C<sub>p</sub>, obtenemos la figura<br>56, donde se representa la tendencia evolutiva de estos tres índices. Este diagrama permite obtener las siguientes conclusiones:

#### МОДЕКО РАКА ЕН ЕЗРАНИЗОВАНИЯТО ДЕ ПЛЕНЧИОТ DEL ESTADO DE INTRUSION DE UN ACUIFERO COSTERO APLICACION A LA PLANA DE CASTELLON

- Una ligera tendencia hacia una evolución favorable para el IEI<sub>bom</sub>, pues este decrece aunque ligeramente.
- Un relativo empeoramiento de la piezometría, lo que se pone de manifiesto por el decrecimiento del valor absoluto del C<sub>p</sub>, esto puede ser debido a una recarga<br>menor (años hidrológicos más secos) o por el incremento de los regímenes de bombeo durante este período (1977- $1987$ .
- Un ligero empeoramiento del IEI, debido, sobre todo, a la evolución negativa de la piezometría.

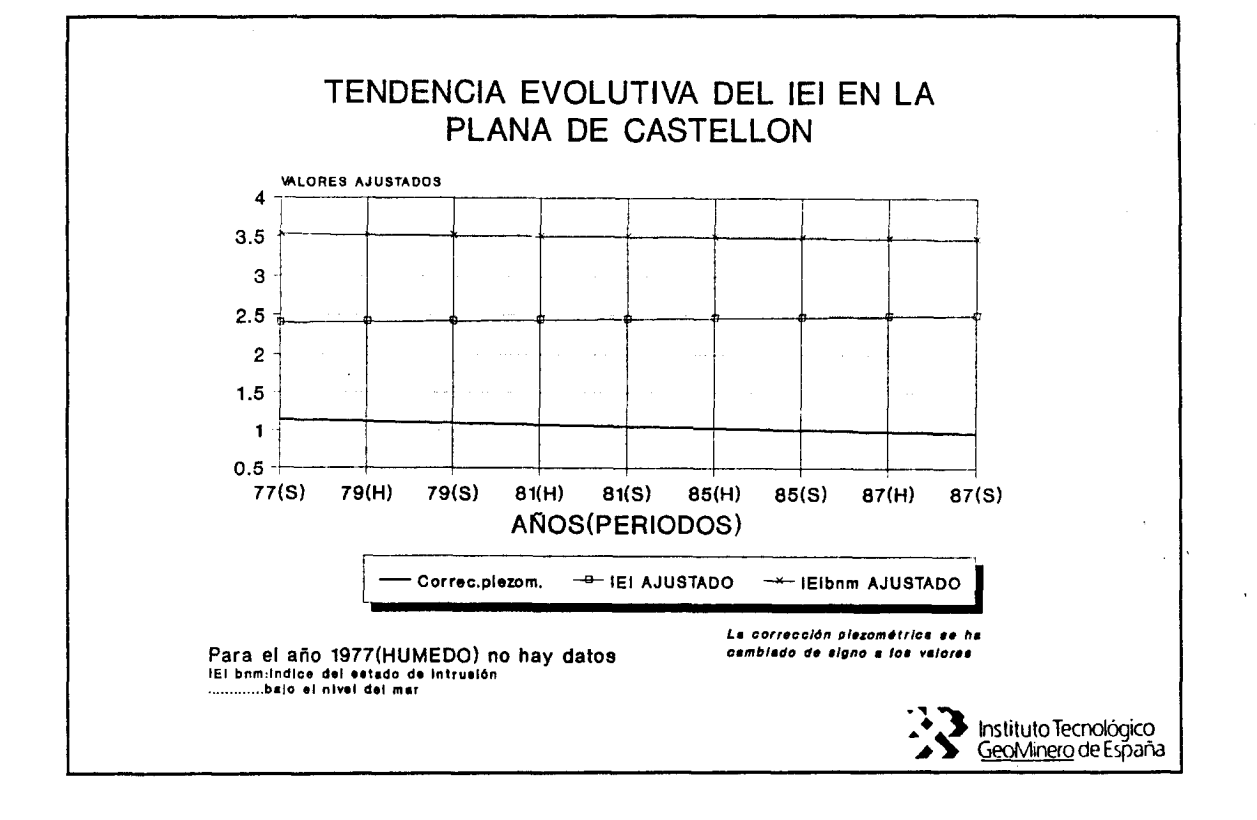

Figura 56, Tendencia evolutiva del IEI, IEI<sub>bm</sub> y C<sub>p</sub> en la Plana de Castellón.

Para justificar esta ligera y casi inapreciable mejoría del IEI<sub>bnm</sub> con el tiempo, lo cual puede parecer un contrasentido, se han representado las tendencia evolutivas de los IEI para las diferentes clases de profundidad (figura 57), observándose como es la clase C (10-25 mbnm) la que ha sufrido una evolución<br>negativa más clara, mientras las clases B (0-10 mbnm) y D (>25 mbnm) presentan una evolución positiva. Parece claro que el efecto intrusivo ha avanzado a favor de esta lámina del acuífero de forma selectiva y preferencial.

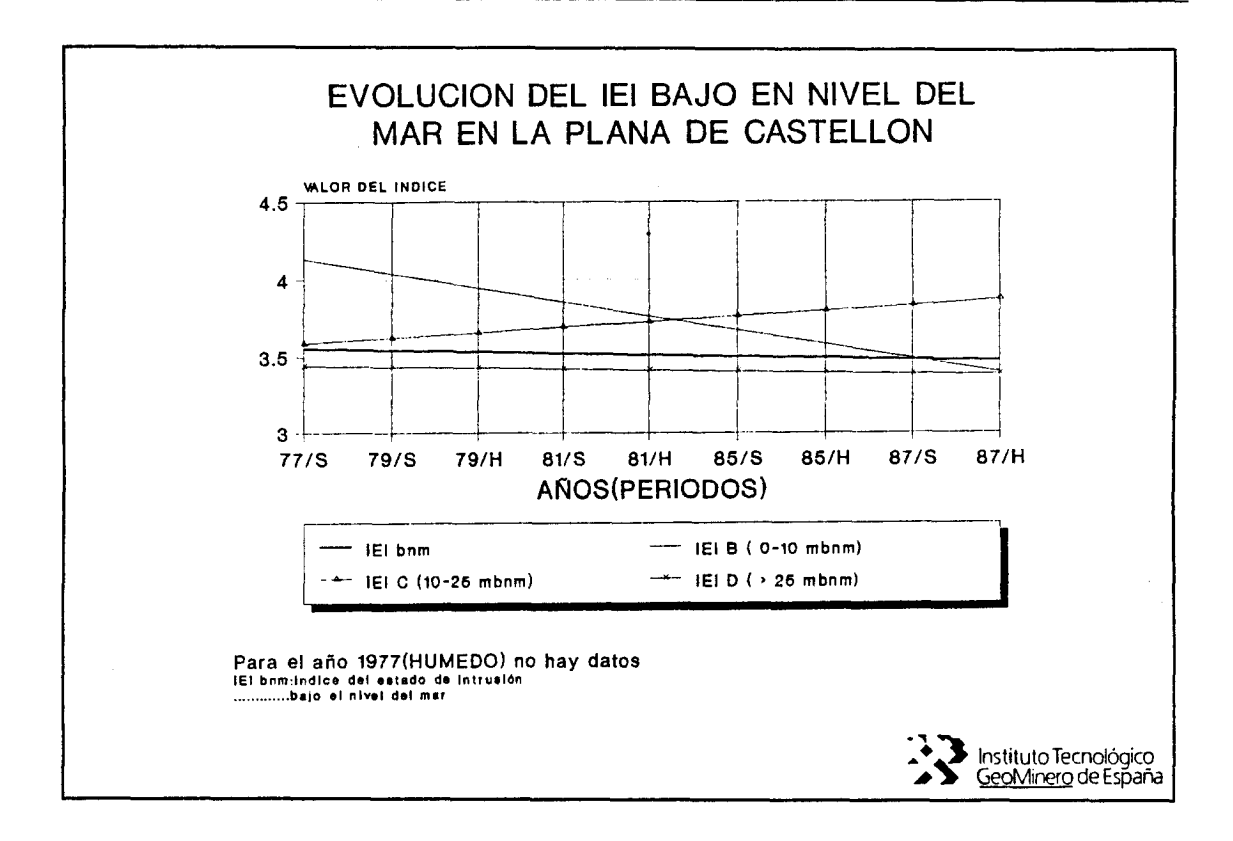

j\_

#### Figura 57, Tendencia evolutiva del IEI para las diferentes clases de profundidad en la Plana de Castellón.

Se han establecido una serie de cortes verticales donde se. expresa la variación de los IPI (figura 58). En el corte A-A' se puede observar claramente el cono salino existente en el área de Moncófar. Este corte muestra, asimismo, la evolución en el tiempo de este efecto de intrusión, pues se ha representando para el período húmedo de 1979 (el que presenta mayor corrección piezométrica) y para el período seco de 1987 (el de menor C<sub>p</sub>

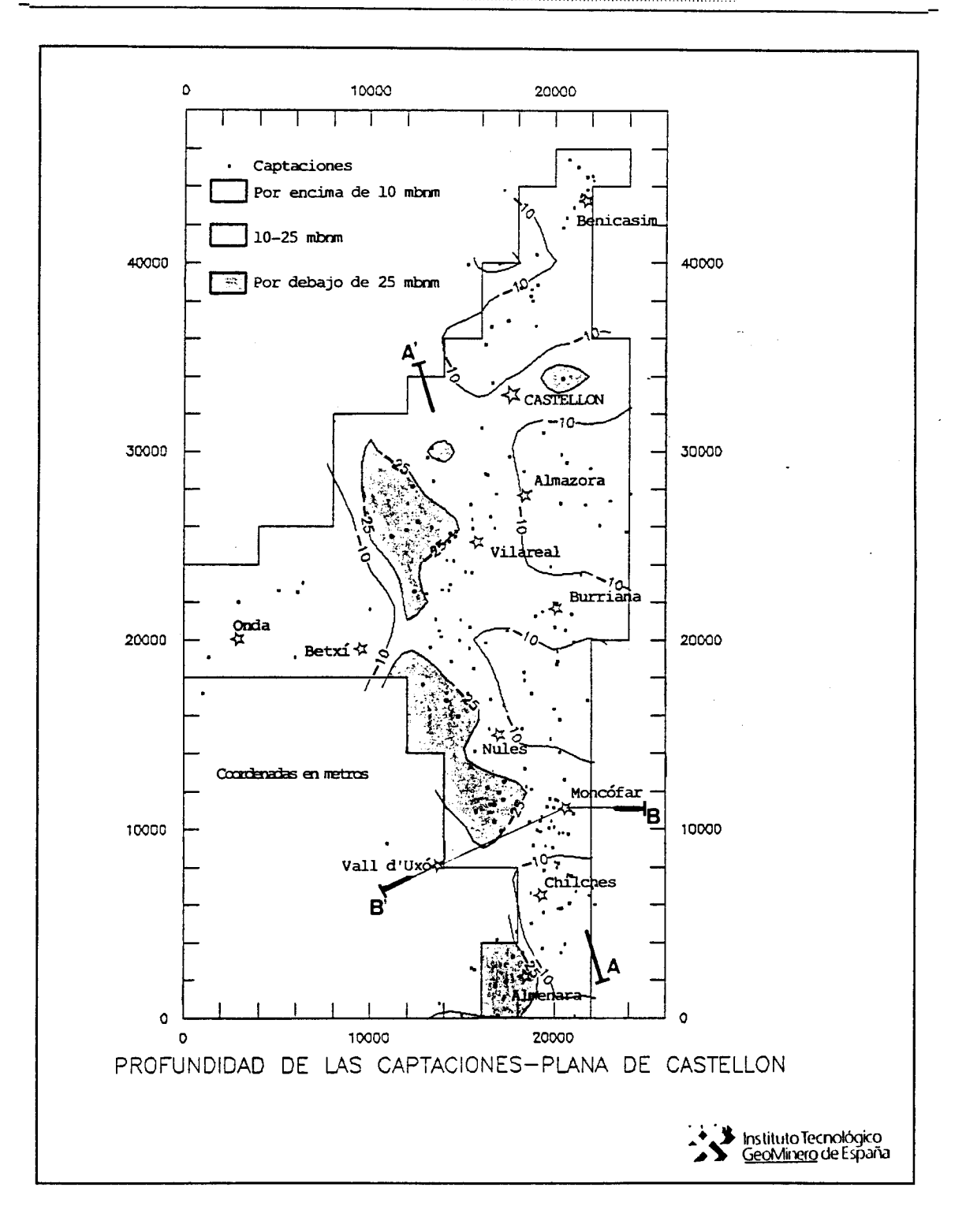

Figura 58, Situación de los cortes verticales.

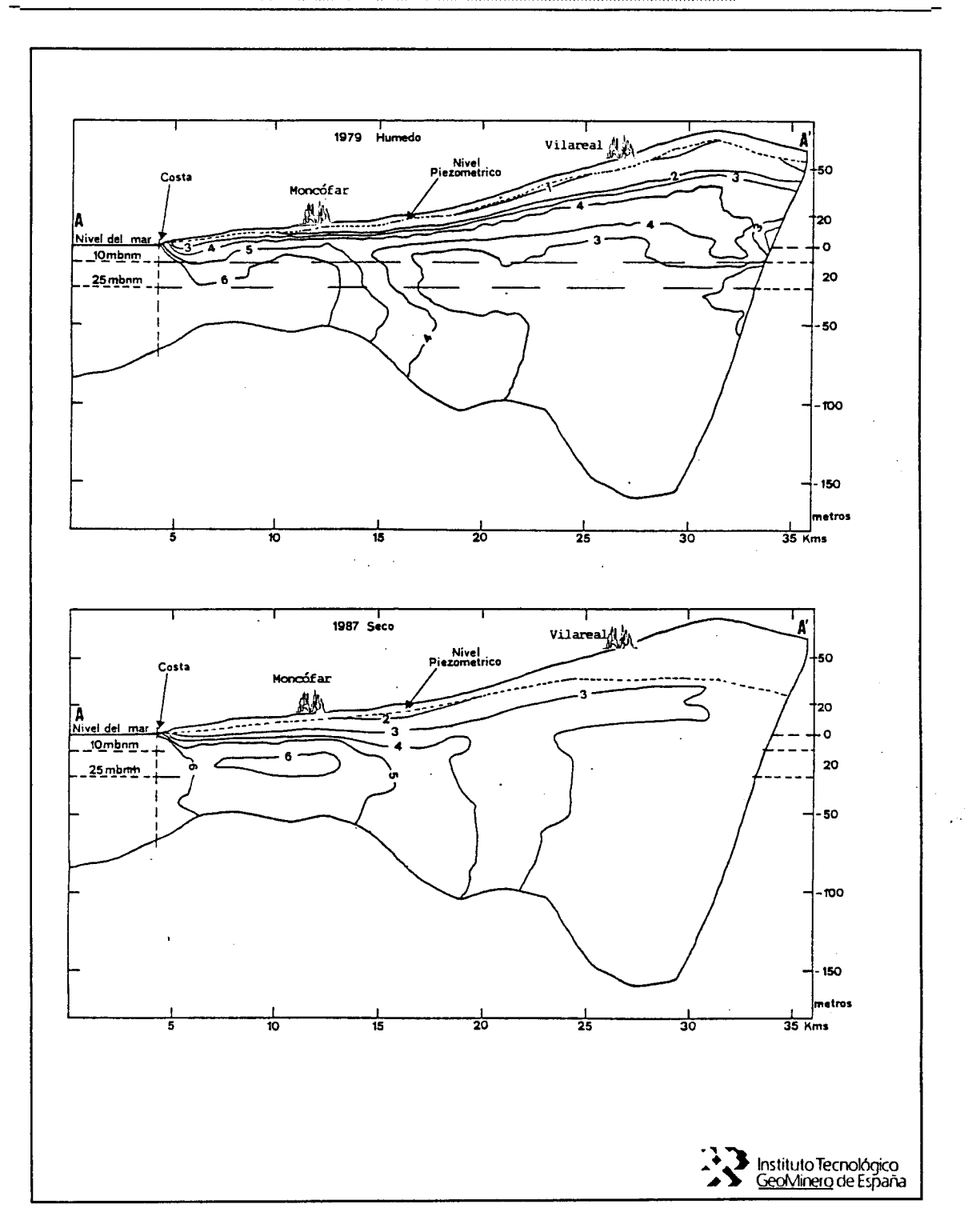

Figura 59, Corte vertical A-A' (Valores IPI).

Los valores del IEI indican una peor situación del acuífero ante el fenómeno intrusivo en los períodos húmedos, esto es debido a que durante el período de estiaje (Julio-Agosto) se produce un aumento de la explotación del acuífero, lo que provoca un vaciado del acuífero, lo que facilita el avance de la interfaz. El efecto de contención producido por la recarga natural procedente del agua de lluvia infiltrada, durante el período de lluvias (Septiembre-Noviembre), no se produce de forma inmediata, ya que debido a la inercia del acuífero, se produce un desfase entre la causa (recarga natural) y el efecto (desplazamiento positivo de la interfaz) (figura 60). Por lo que a los períodos húmedos corresponden los valores mayores del IEI. El efecto positivo que se produce como consecuencia de la recarga del acuífero, se manifiesta pasado el período húmedo, recogiéndose los "frutos" durante las campañas de muestreo del período seco (Marzo-Junio). Este desfase entre la recarga natural del acuífero y el desplazamiento de la interfaz da lugar a esta paradoja a priori, que implica que durante los períodos que hemos denominados secos (Marzo-Junio) aparezcan valores del IEI más bajos que durante los húmedos (Septiembre-Noviembre).

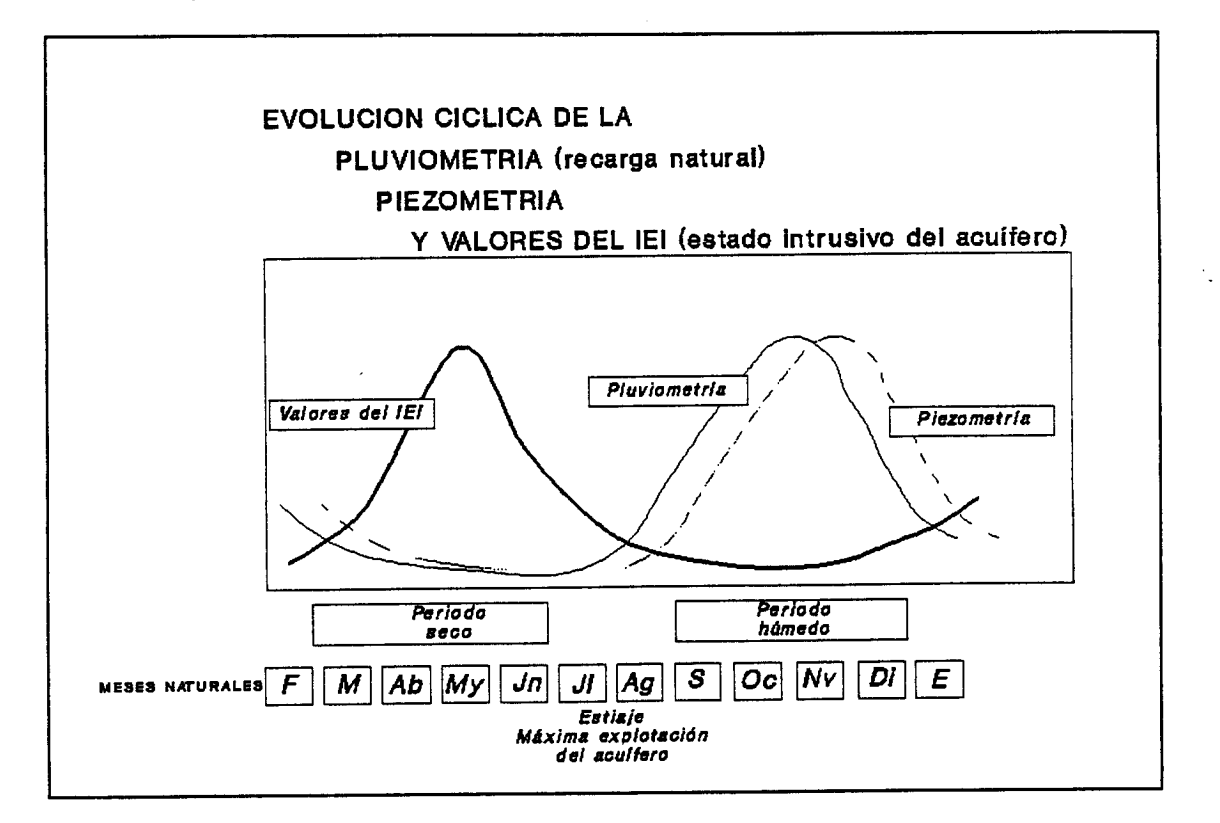

Figura 60, Desfase existente entre recarga natural y valores del IEI.

Este hecho se pone claramente de manifiesto en la figura 61, donde se han representado el corte vertical B-B1 de la figura 58, para varios períodos y años. Se ha dibujado la situación inicial, teniendo en cuenta los datos de que se dispone (año 1977, período seco), el correspondiente al año con mayor coeficiente de llenado (1979 período húmedo) y para los periodos seco y húmedo de 1987, el último año con datos.

En esta figura 61 se puede observar como la cuña de intrusión ha avanzado desde una posición inicial (1977 seco) hacia una posición claramente intrusiva, año 1987, en el área de Moncófar, si bien este efecto intrusivo ha sido selectivo, pues ha avanzado preferencialmente en la franja de los 10 a 25 mbnm, lo cual es explicable ya que las captaciones en esta zona de Moncófar se sitúan a estas profundidades (ver figura 62).

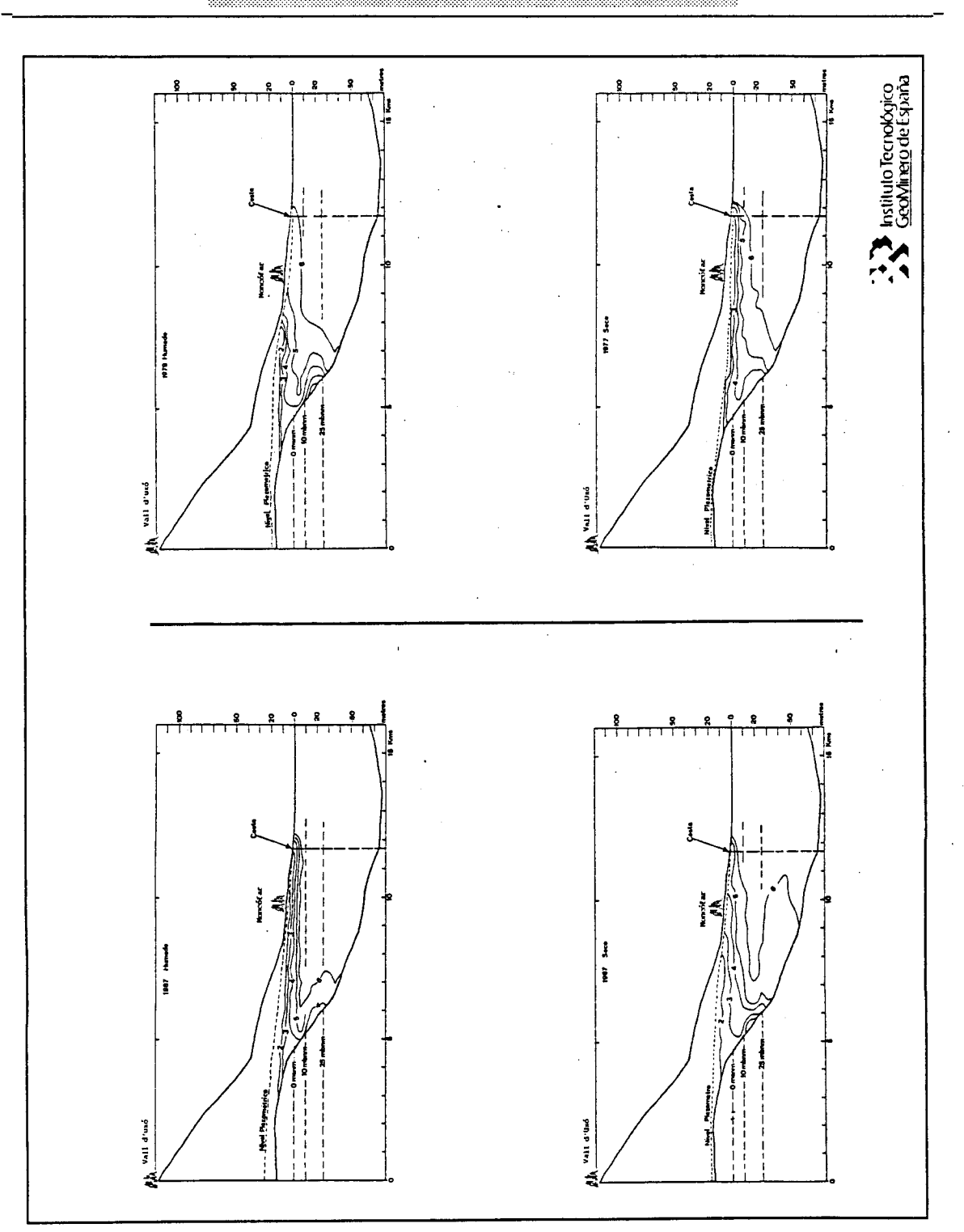

Figura 61, Corte vertical perpendicular a la costa en la<br>zona de Moncófar. Valores IPI para diversos períodos y años.

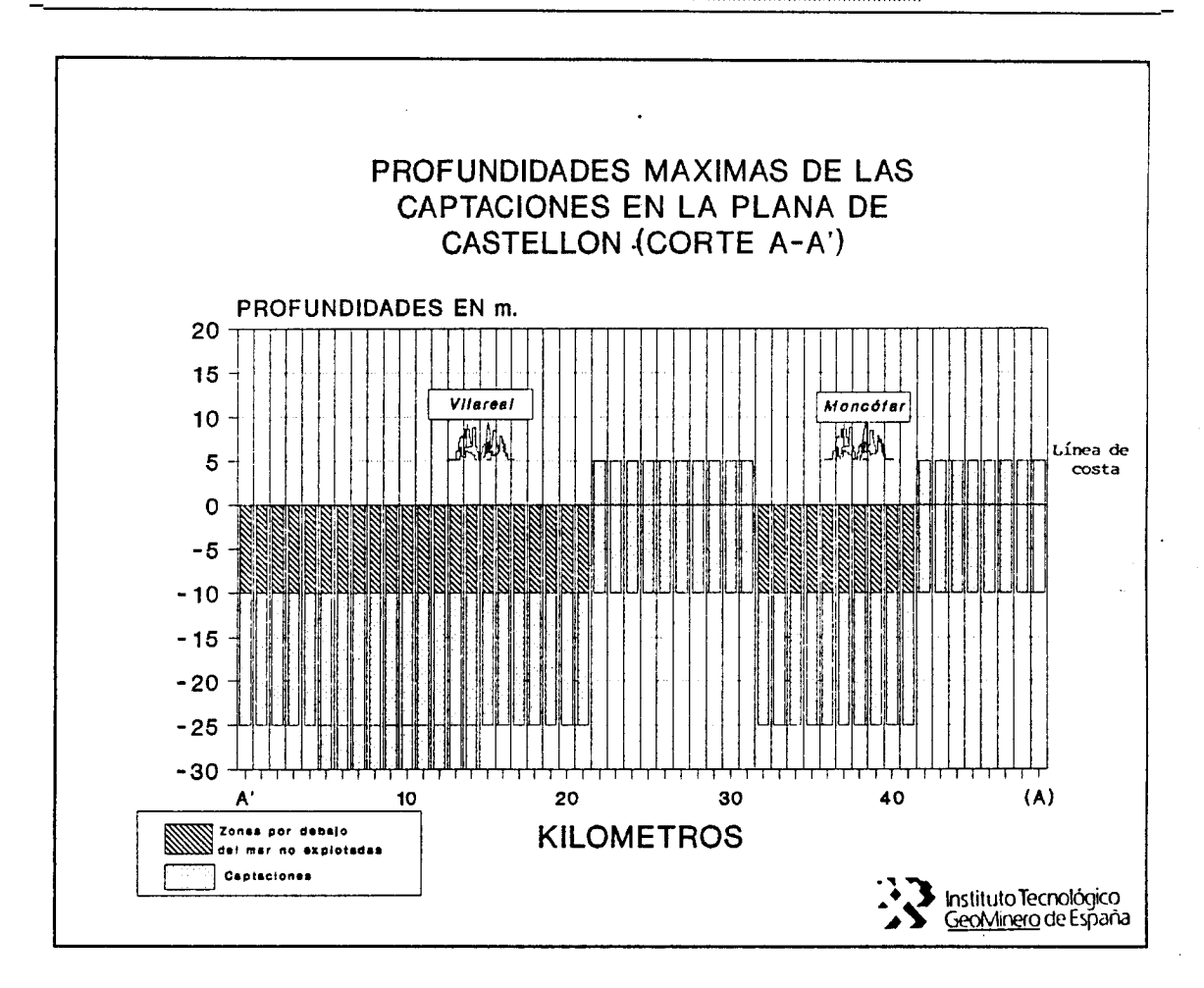

#### Figura 62, Profundidad de las captaciones para el corte A-A' de la figura 58.

Al objeto de cuantificar los valores del IEI se ha calculado el valor de este índice para diversas circunstancias. Estas vienen marcadas por situaciones ideales que van desde las hipótesis más favorables, acuífero con una salinización mínima (valores de IPI en todo el acuífero de 0.9), hasta la hipótesis más desfavorable, acuífero totalmente salinizado (valores de IPI, por debajo del mar igual a 10). En la figura 63 se muestra un gráfico donde se representan todas las posibilidades extremas e intermedias con los valores del IEI correspondientes para la zona inundable (IEI<sub>bnm</sub>) y los valores IEI, teniendo en cuenta la C<sub>p</sub>, según diversos coeficientes de llenado.

Como estas hipótesis suponen condiciones poco reales se han varias simulaciones considerando un modelo realizado simplificado de dos capas, una por encima del nivel del mar y otra por debajo de este.

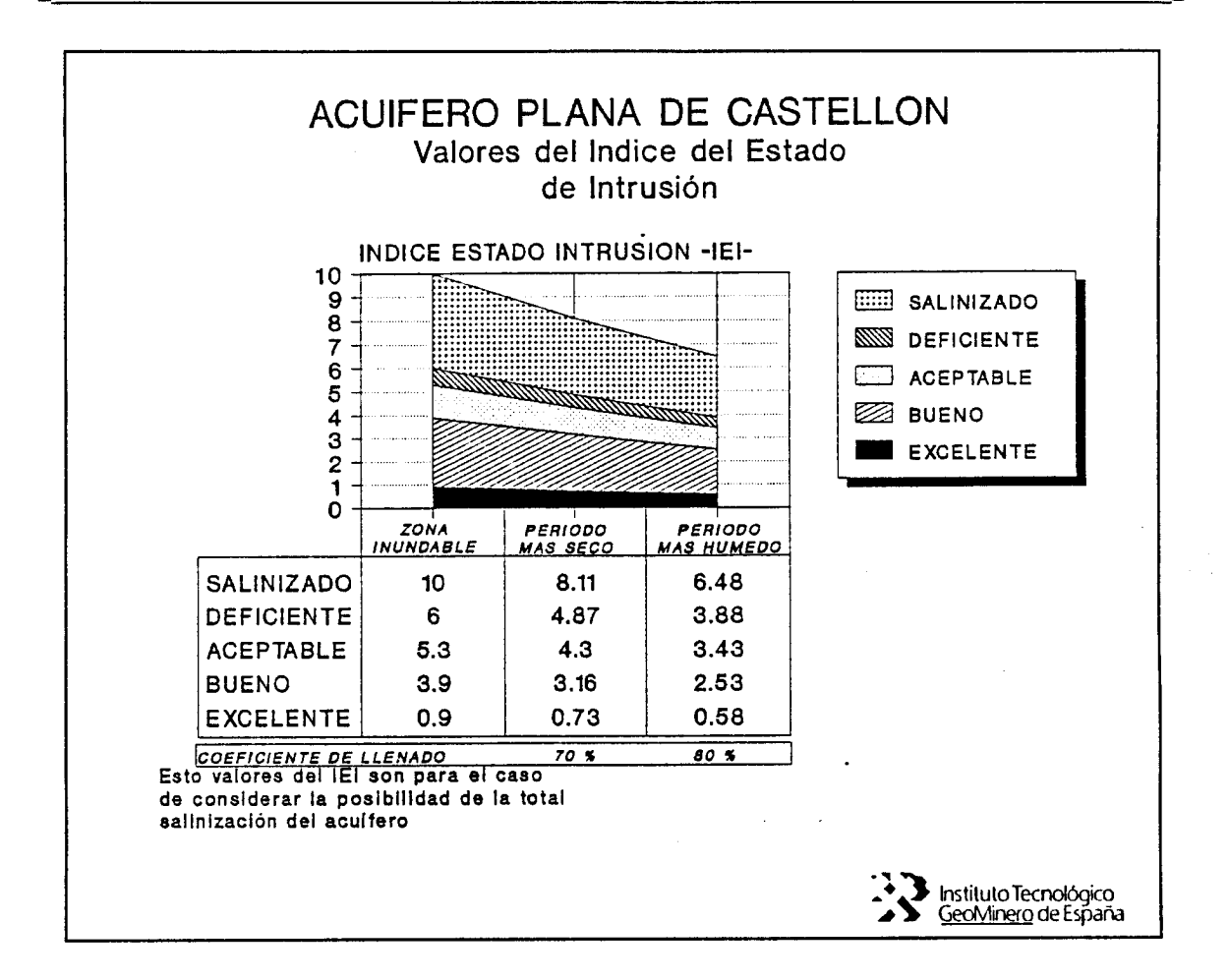

#### Figura 63, Valores del Indice del Estado de la Intrusión para diferentes hipótesis.

La primera de las simulaciones efectuadas corresponde a un caso de salinización costera generalizada en las zonas costeras, con una capa por encima del nivel del mar con valores IPI de 3,5 (150 ppm) y una capa por debajo del nivel del mar que muestra un efecto intrusivo generalizado (ver figura 64). Tanto en este como en el resto de los casos se ha calculado el IEI para el período de menor coeficiente de llenado (1987 seco) y para el de mayor (1979 húmedo).

La segunda simulación corresponde a una situación por encima del nivel del mar similar a la anterior, pero con una capa inferior que muestra un efecto intrusivo local en la zona sur y otro incipiente en la zona norte (ver figura 65).

Una tercera simulación corresponde a un efecto de intrusión incipiente en la zona norte y un efecto local de intrusión en la zona sur, considerando un nivel medio de cloruros en la capa superior de 100 ppm (IPI=3) (figura 66).

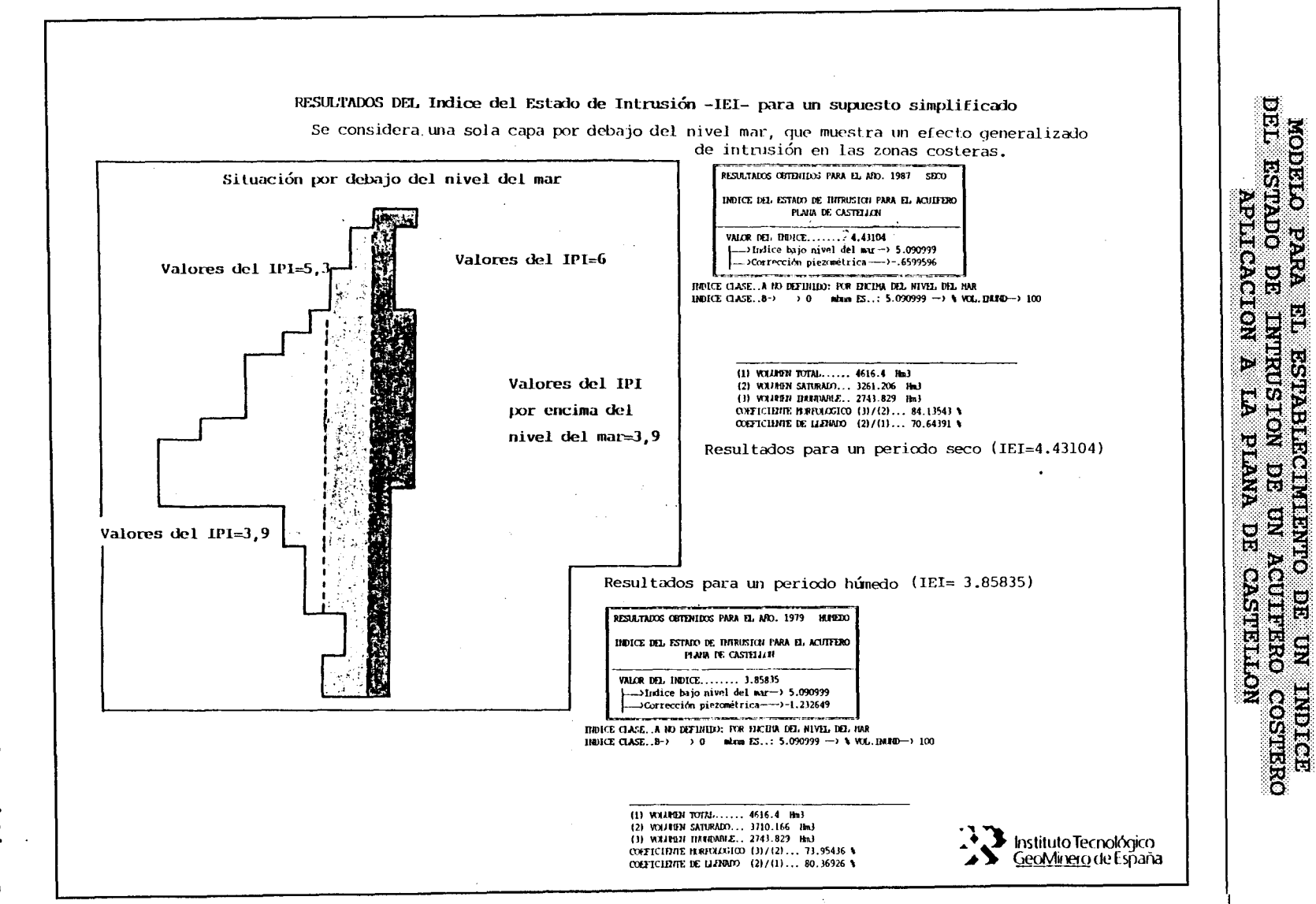

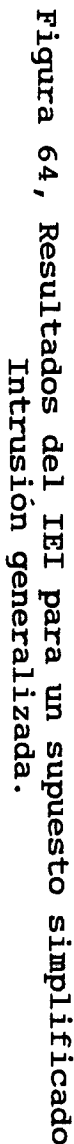

р<br>Ч

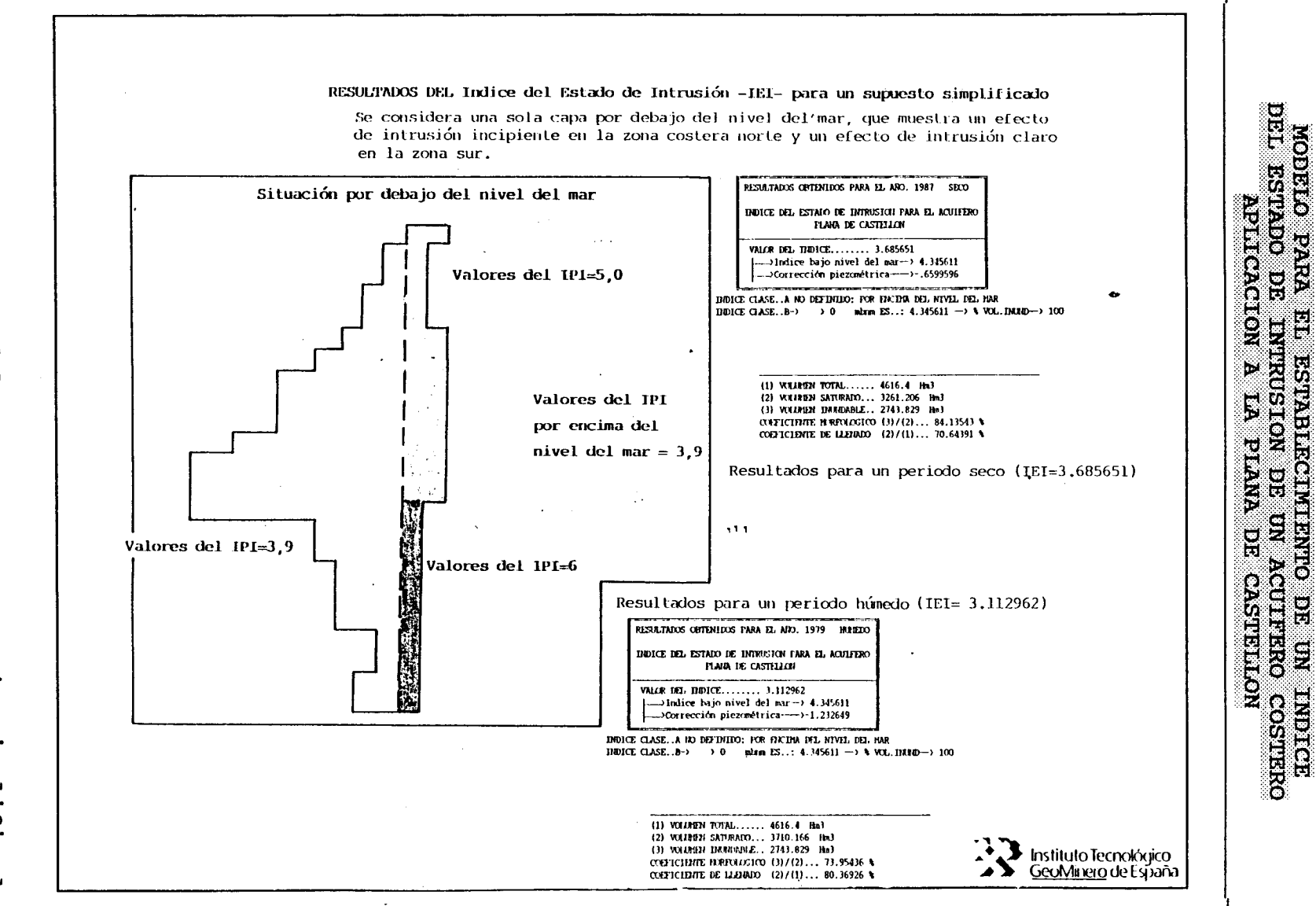

 $\mathcal{L}$ 

E

**Mashirozinichara** 

 $\overline{5}$ 

P

 $\overline{2}$ 

ENDICIO

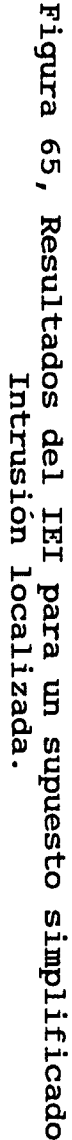

 $\boldsymbol{\omega}$  $\mathbf{N}$ 

 $\mathcal{L}$ 

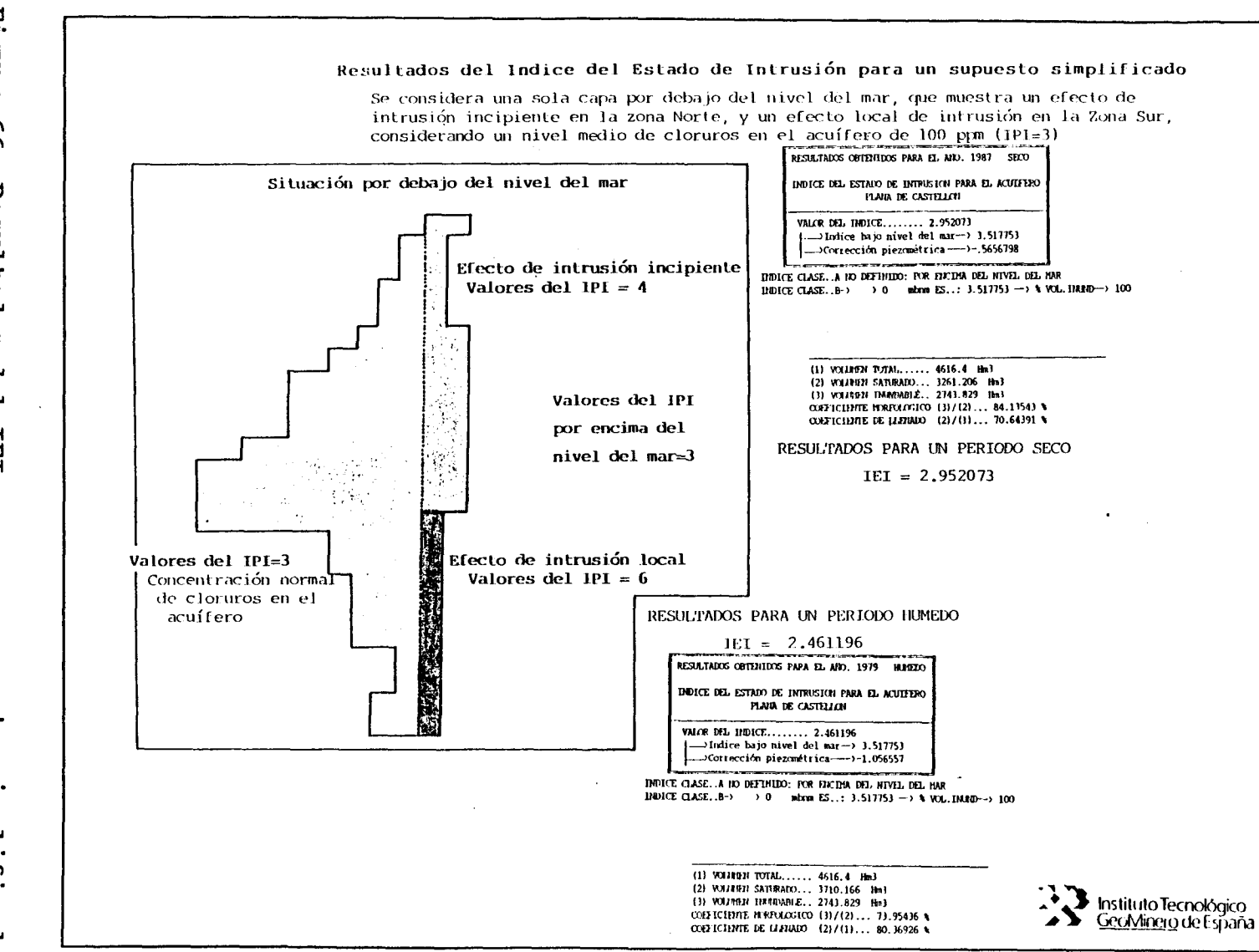

MODETO PARA EL ESTABLECIMIENTO DE UN INDICE<br>EL ESTADO DE INTRUSION DE UN ACUIFERO COSTE<br>EL ESTADO DE INTRUSION DE UN ACUIFERO COSTE

**COSTERO** 

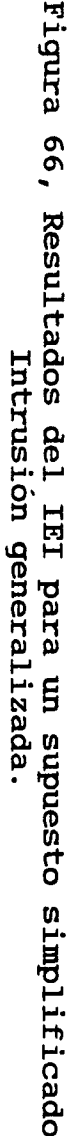

 $\circ$  $\tilde{\bm{\omega}}$ 

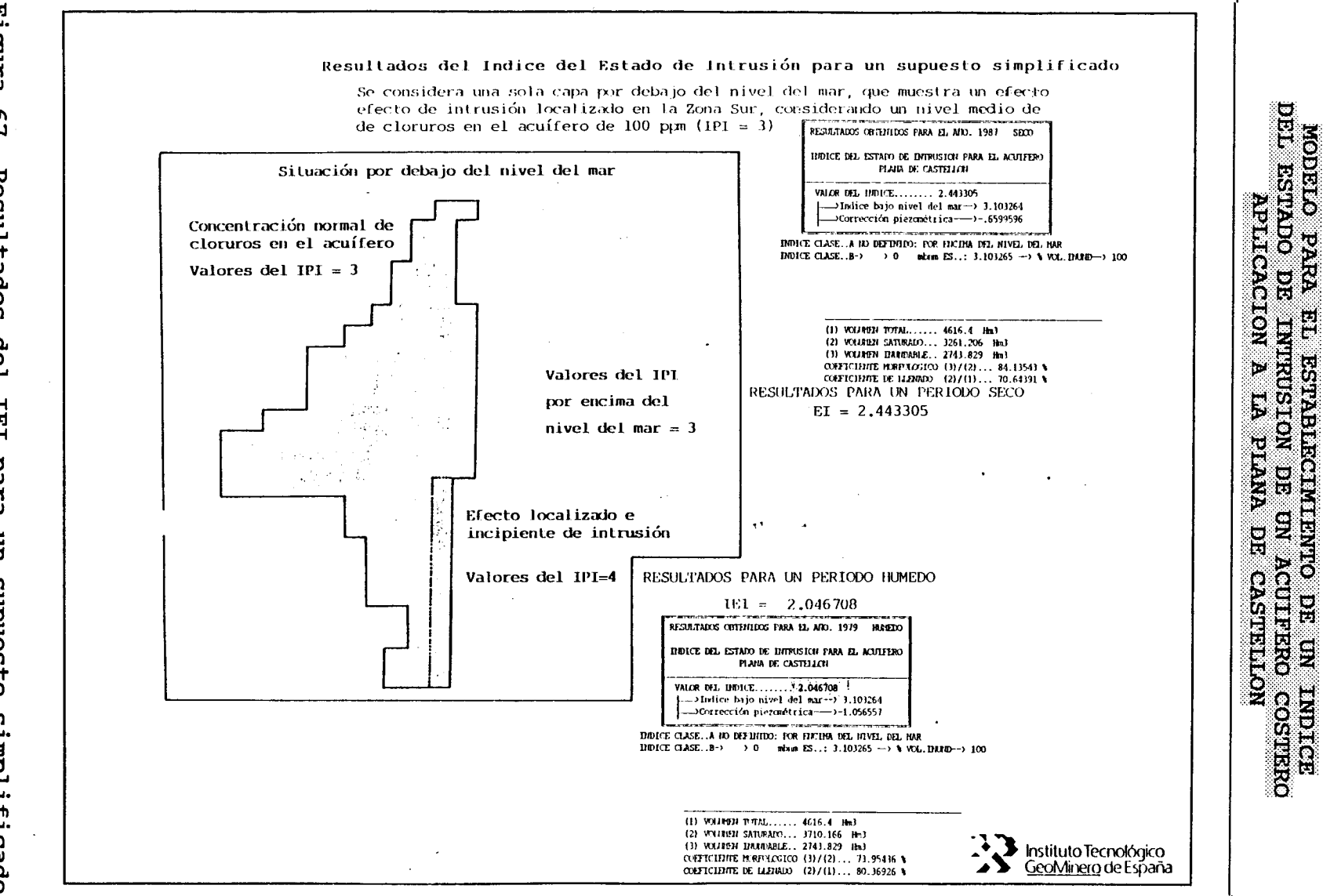

Figura  $\sigma$  $\overline{\phantom{0}}$  $\mathbf{r}$ **Resultados** Intrus del ión IHI para un s<br>localizada cabuesto simplificado

 $\circ$  $\overline{\mathbf{A}}$ 

b\_

Un último supuesto corresponde a una situación que muestra un efecto de intrusión localizado en la zona sur (figura 67).

Los resultados de estas simulaciones se muestran en el siguiente cuadro:

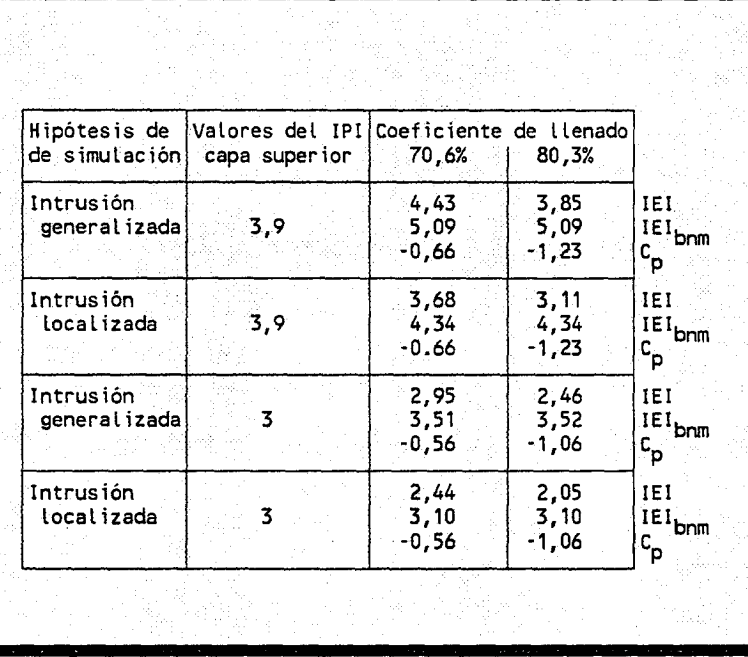

Con estos datos de las simulaciones se ha elaborado el gráfico de la figura 68 donde se especifican qué rango de valores del IEI en función del coeficiente de llenado, y del IEI<sub>bnm</sub>, para un estado de intrusión local o costera incipiente hasta un estado de intrusión local generalizada. Representando este gráfico los valores del IEI obtenidos se puede hablar de la existencia de un efecto intrusivo local en la Plana de Castellón.

De forma que podemos decir que ante una hipótesis fatalista de intrusión generalizada del acuífero de la Plana de Castellón el efecto presenta un estado bueno a aceptable, debido a que el fenómeno intrusivo es localizado (área de Moncófar).

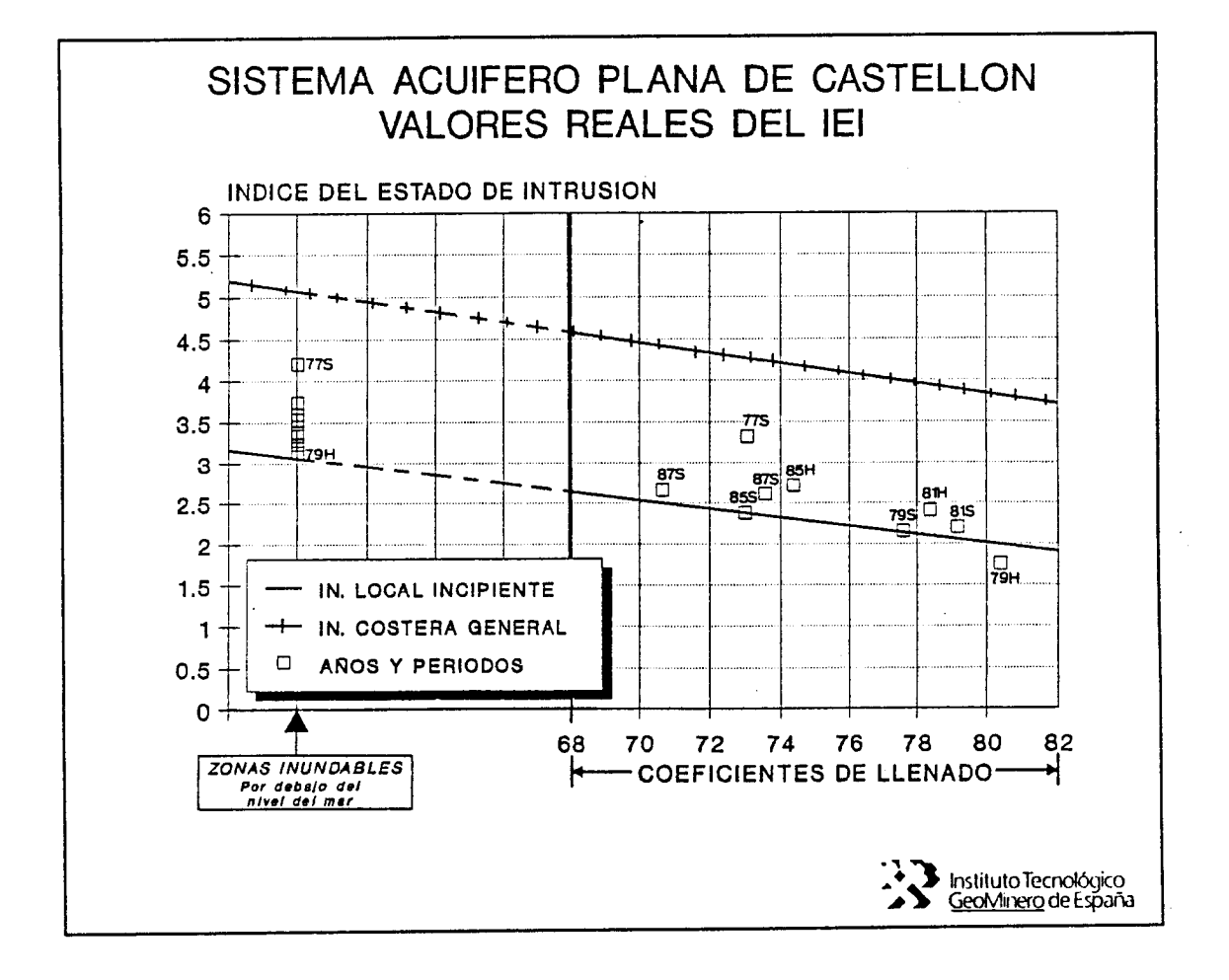

Figura 68, valores reales del IEI.

#### 6. PAQUETE INFORMATICO DE APOYO

#### 6.1 Pautas de ejecución y posibilidades

Este paquete informático ha sido realizado al objeto de facilitar el acceso a la información ofrecida por el modelo hidroquímico desarrollado.

La ejecución de este paquete se ha llevado a efecto según las siguientes pautas:

- $\star$ Facilidad de manejo.
- Posibilidad de utilización en cualquier tipo de ordenador personal compatible.
- $\frac{1}{2}$ Futura utilización para otros acuíferos, mediante la modificación de los ficheros base.

Las propias pautas de ejecución del programa indican las posibilidades que presenta, ya que permite la aplicación para cualquier otro acuífero. Bastaría sólo con modificar los ficheros bases que alimentan al programa, esto se ha conseguido al disponer la alimentación del programa por ficheros en capas independientes.

En resumen, se ha pretendido la realización de un paquete simple pero de gran flexibilidad en su utilización, por lo que deja abierta la puerta para posibles aplicaciones futuras y mejoras sobre este paquete básico.

## 6.2 Normas de uso y manejo

#### Modo de operación

Al programa se accede tecleando AGUAS. Seguidamente aparece una pantalla en la que se pregunta el año sobre el que se desea realizar la consulta de datos.

En el supuesto que no existan datos sobre este año aparecerá un rotulo indicando dicha eventualidad. En este momento si se desea abandonar el programa bastará pulsar 'S'; en caso contrario, es decir, si se desea continuar pulse cualquier tecla y de nuevo volverá a ser cuestionado el año de consulta.

Si existen datos correspondientes al año introducido se procederá a hacer la lectura de éstos a partir de un fichero llamado AGUANN.DAT, siendo NN el año en cuestión. Así, por ejemplo, si se quiere conocer los datos del año 1989, el fichero se llamaría AGUA89.DAT.

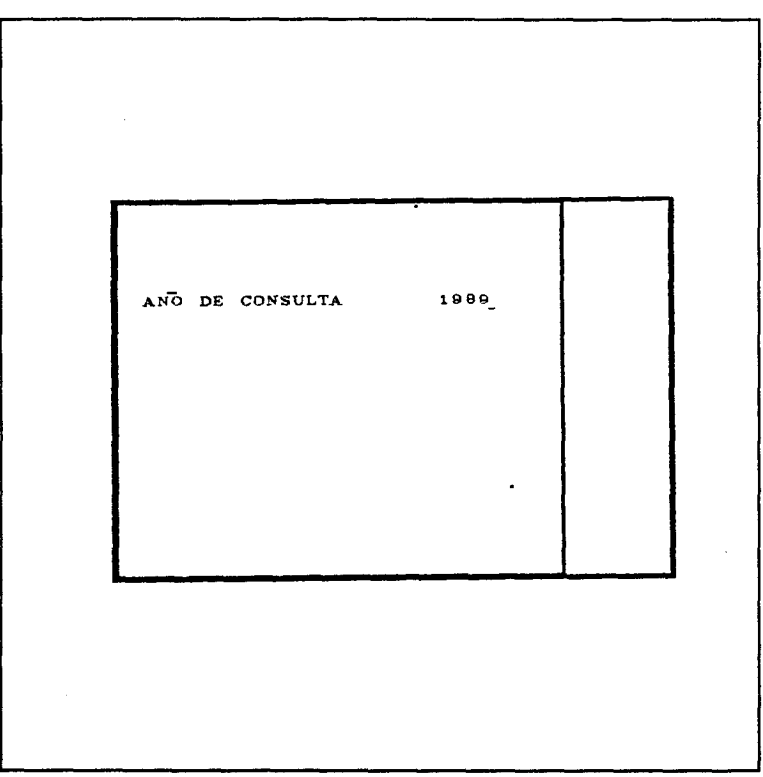

Figura 69, Pantalla de acceso al programa.

Una vez realizada la lectura de los datos se rellena la ventana superior derecha (color gris oscuro) con el nombre del acuífero en cuestión, el año y el valor del Indice del Estadode Intrusión (IEI), para el año cuestionado. Pasándose posteriormente a dibujar un plano de dicho acuífero, en la ventana central, con la siguiente información:

Limites del acuífero o contorno del acuífero.

- Mallado soporte de la información.
- Modelización del contorno del acuífero.
- Modelizaci6n del contorno del acuífero que se sitúa por debajo del nivel del mar
- Isohipsa cero.
- Localización de poblaciones más importantes.

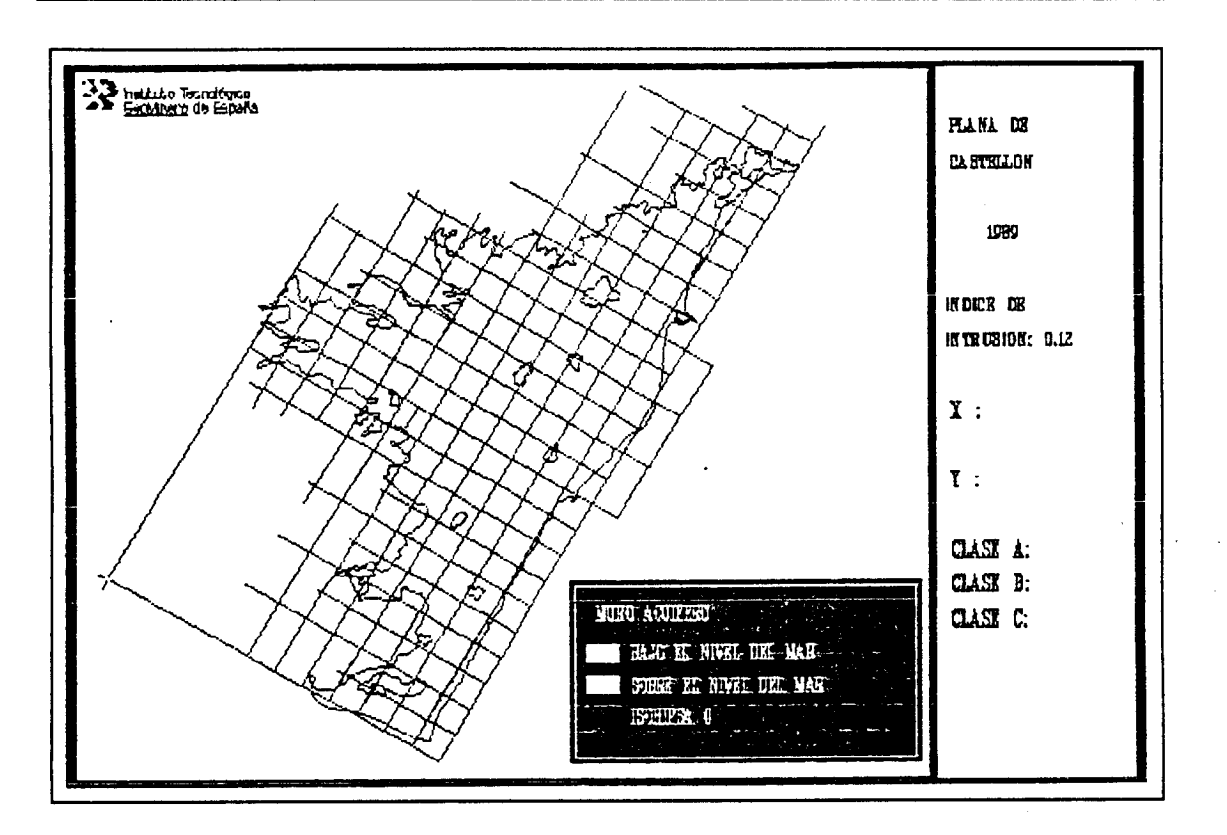

Figura 70, Pantalla de acceso a la información.

Para activar el cursor gráfico se debe presionar Fl, apareciendo éste en color verde y en forma de cruz. El movimiento del cursor se puede realizar bien mediante el uso del ratón o bien mediante la teclas flecha arriba, abajo, derecha e izquierda, pudiéndose aumentar o disminuir el incremento del cursor con las teclas  $'+'$  ó  $'-'$  del teclado numérico, respectivamente.

Situado el cursor en un punto del plano, si se desea saber tanto las coordenadas' del nodo de la malla más cercano al punto, como los valores del Indice Particularizado de Intrusión para las diferentes clases de profundidad que hubiese definidas (hasta un máximo de seis), bastará simplemente pulsar el botón izquierdo del ratón o la tecla ENTER, para que en la ventana inferior izquierda aparezca su valor (ver figura 71). Si se sitúa el cursor fuera del mallado definido, por lo que no existirán datos sobre las coordenadas del punto elegido, los valores de las coordenadas X, Y junto con los valores del IPI para las clases definidas, permenacerán invariantes. Si el

 $\mathbf{1}$ 

Las coordenadas se refieren <sup>a</sup> los nodos de la malta. Tomándose el nodo situado en la cruz de color rojo de la parte inferior izquierda de La pantalla como el origen, es decir, como el nodo (0,0). Aumentando el valor de <sup>X</sup> de izquierda <sup>a</sup> derecha y el valor <sup>e</sup> <sup>Y</sup> de abajo <sup>a</sup> arriba.

punto seleccionado está dentro de mallado pero fuera del limite modelizado del acuífero aparecerán los valores de las coordenadas correspondientes pero los datos IPI para las diferentes clases tomarán valores -1.

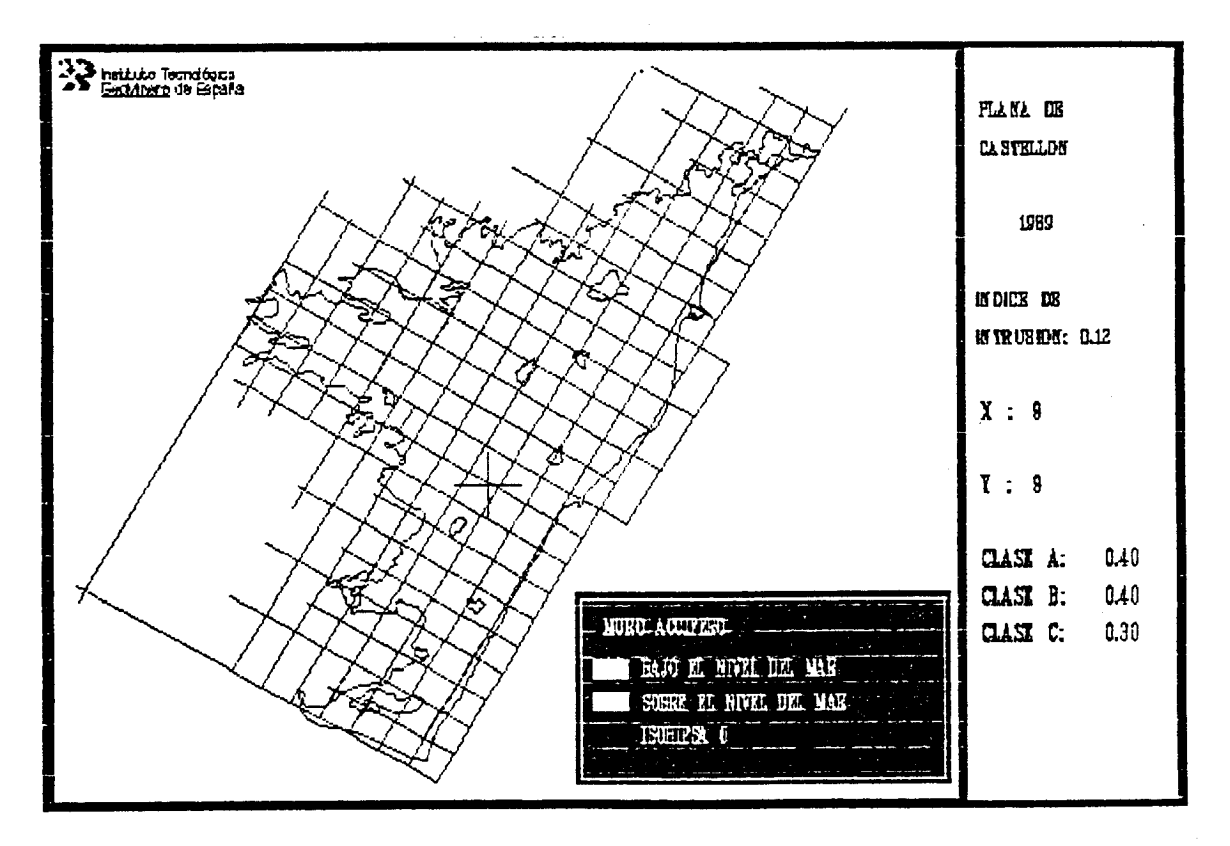

Figura 71, Pantalla en modo de funcionamiento.

Si se desea finalizar el programa se debe pulsar el botón derecho del ratón o la tecla F10, teniendo en cuenta que no se pide confirmación, con lo cual una vez realizada esta acción no se puede volver al programa, salvo claro está se inicialize de nuevo.

#### Descripcion de ficheros

La digitalización del mapa se realiza mediante seis capas dando lugar por tanto a seis ficheros distintos. estos son:

- GEOMIN: Fichero del anagrama del ITGE.
- CAST.\$MA: Fichero de malla-soporte de información.
- CAST.\$MU: Fichero de municipios.
- CAST.\$PO: Fichero de límite real del acuífero.
- CAST.\$RO: Fichero del límite modelizado del acuífero bajo el nivel del mar.
- CAST.\$AZ: Fichero del límite del acuífero modelizado.
- CAST.\$IS: Fichero con la isohipsa cero.

El formato del fichero de digitalización es el siguiente:

Tipo de objeto gráfico (Línea o punto). Comprende desde la columna <sup>5</sup> hasta la 15. En el caso de línea debe llevar la etiqueta LINE y en el caso de ser punto la etiqueta POINT. Ambos deben ir acompañados de su número de orden.

- Comentario, comprende desde la columna 16 hasta la 54.
- Números de puntos que contiene el objeto gráfico. Debe estar situado a partir de la columna 55.
- Puntos que definen el objeto. Deben haber tantos como el número indicado según el párrafo anterior. El formato de la línea de los puntos es:

Desde la columna <sup>6</sup> hasta la 20 el valor de la coordenada X. De la 25 a la 40 la coordenada Y. Desde la 45 a la 60 la coordenada Z.

En la figura 72 se muestra un ejemplo del fichero comentado. En este fichero se han definido dos líneas (1LINE y 2LINE) compuestas por <sup>5</sup> y <sup>3</sup> puntos, respectivamente. Además se ha definido un punto (1POINT) compuesto como es lógico por un solo punto.

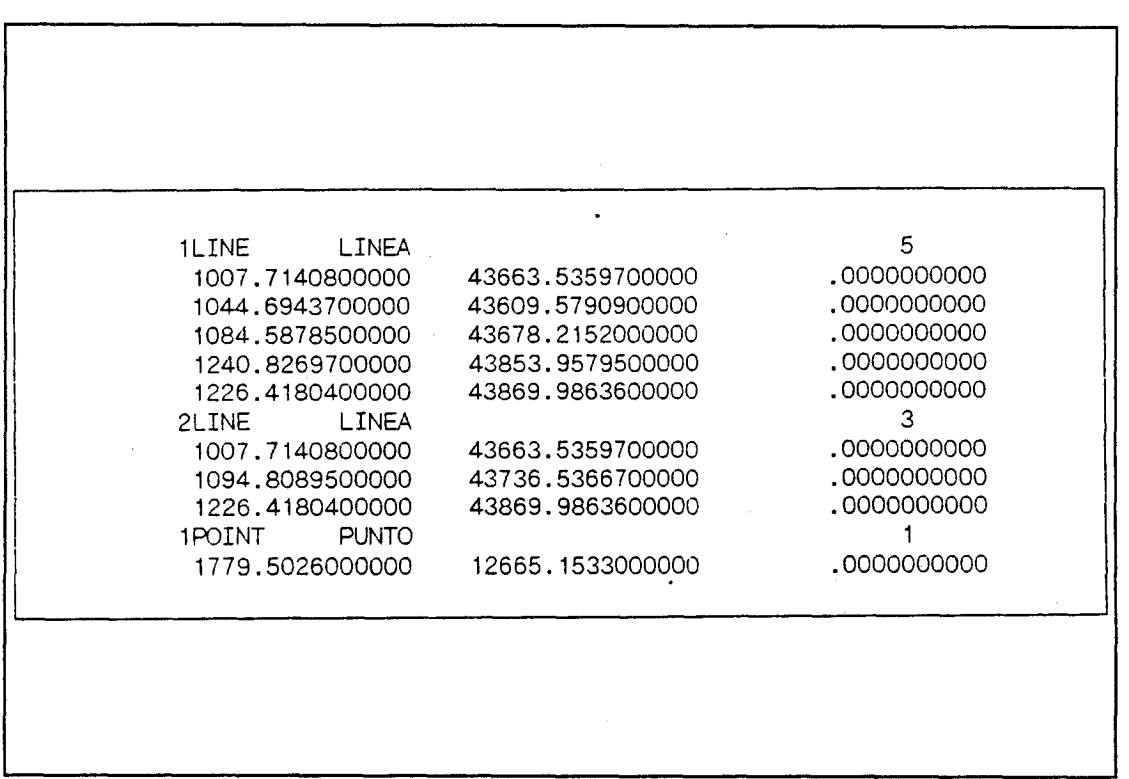

## Figura 72, Ejemplo fichero de datos.

Debido a la independencia de las distintas capas es posible poder dibujar sólo aquellas que se deseen. Para esto existe un fichero llamado MAPA.DAT cuyo contenido es el siguiente:

- Número entero que indica las capas a dibujar.
- Nombres de los ficheros de las capas a dibujar seguido del color.

Así pues supongamos que el contenido del fichero MAPA.DAT

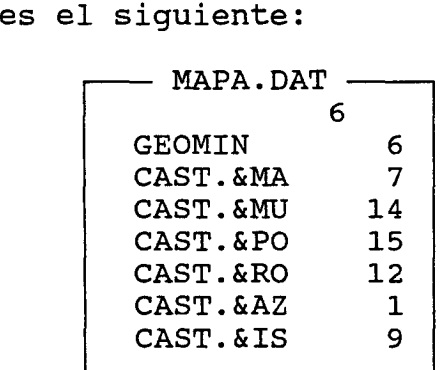

El resultado sería dibujar las 6 capas de las que consta el mapa con los colores $^{\prime}$  6,7,14,15,12,1 y 9 respectivamente.

Si se desea cambiar de acuífero deberá editarse el fichero NOMBRE.DAT cuyo formato es el siguiente:

Nombre del acuífero (Máximo 40 caracteres)

:

Años sobre los cuales se tienen datos. (Se deberá indicar el número del año completo y no sólo las dos últimas cifras).

A título de ejemplo veáse el siguiente fichero:

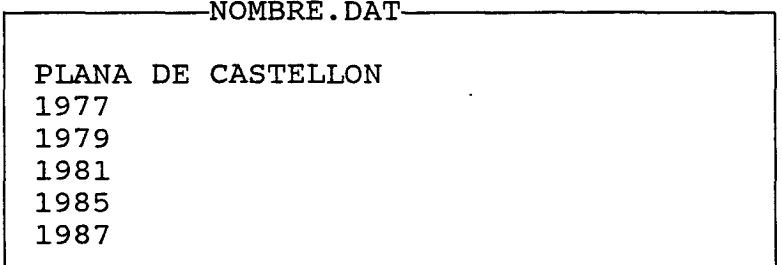

En el citado fichero se define como nombre del acuífero PLANA DE CASTELLON, y los años sobre los que se puede realizar la consulta. Debe tenerse en cuenta que para poder realizar consultas sobres estos años deben existir los ficheros AGUANN.DAT cuyo contenido es comentado seguidamente.

El contenido de los ficheros AGUANN.DAT (NN indica las dos últimas cifras del año en cuestión) es el siguiente:

En cada línea del fichero se debe de incluir la coordenada x e y del nodo de la malla, seguidas de los valores de las clases a representar indicando tantos valores como clases se deseen. Cada línea debe terminar con un

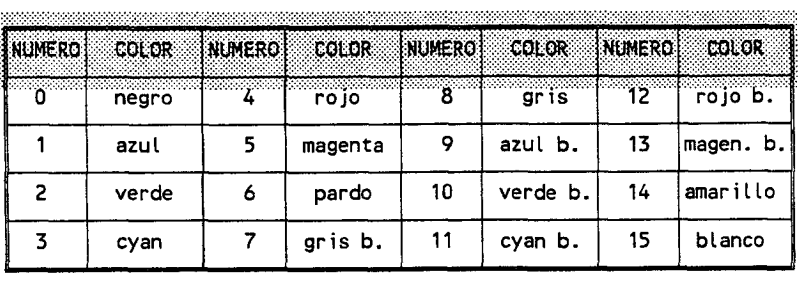
### TABLECIMIENTO DE UN INDICE DEL ESTADO DE INTRUSION DE UN ACUIFERO COSTERO APLICACION A LA PLANA DE CASTELLON

retorno de carro y line FEED (OA,OD hexadecimal). Como ejemplo del fichero puede considerarse el siguiente caso:

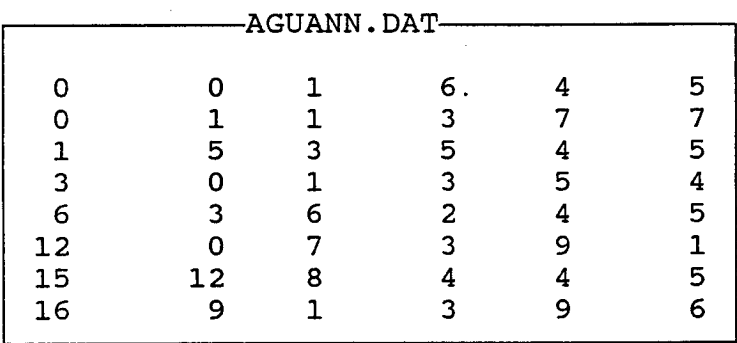

En este fichero, como puede observarse, se han dado valores a los nodos  $(0,0)$ ,  $(0,1)$ , ...,  $(16,9)$  y se han definido 4 clases.

El resto de ficheros son internos del programa y se aconseja no editarlos, pues el funcionamiento del programa podría no ser el deseado.

#### MODELO PARA EL ESTABLECIMIENTO DE UN INDICE DEL ESTADO DE INTRUSION DE UN ACUIFERO COSTERO APLICACION.A LA PLANA DE CASTELLON

#### 7. POSIBILIDADES DE APLICACION DE ESTA METODOLOGIA PARA LA EVALuAcION DE ESTADO DE INTRUSION EN OTROS ACUIFEROS COSTEROS

Si se considera la hipótesis de acuífero homogéneo <sup>e</sup> is6tropo la posible aplicabilidad de este modelo está justificada en un desarrollo idéntico al realizado para el acuífero de la Plana de Castellón.

El proceso exigiría la modelización geométrica del acuífero, para lo cual sería necesario recopilar información sobre el muro y límites del acuífero.

Los datos sobre límites (abiertos <sup>o</sup> cerrados) son normalmente conocidos, estando bien definidos.

El conocimiento de la geometría pasa por la utilización de mapas de isohipsas, <sup>o</sup> en caso que estos no existan, se utilizaría e interpretaría la información procedente de sondeos y obras de captación, así como de campañas geofísicas, etc.

Una segunda condición sería la existencia de un número de datos suficiente.

Las clases de profundidad se definirán en base a las captaciones y a los datos existentes.

El conjunto de datos permitirá valorar la operatividad en la aplicación del modelo.

Ante posibles acuíferos que no permitan suponer una hipótesis de homogeneidad, será necesario modificar la fórmula de cálculo en la forma siguiente:

$$
IEI = IEI_{bm} - C_p
$$

 $\texttt{IEI}_{\mathsf{bnm}}$  =

con:  $\begin{array}{cc} \Sigma_{\mathsf{i}} \; \Sigma_{\mathsf{j=2,k}} \; \mathrm{v}_{\mathsf{i,j}} \; \mathrm{IPI}_{\mathsf{i,j}} \; \mathrm{s}_{\mathsf{i,j}} \end{array}$ k: número de clases  $\Sigma_{\texttt{i}}$   $\Sigma_{\texttt{j=2,k}}$   $\texttt{v}_{\texttt{i,j}}$   $\texttt{IPI}_{\texttt{mar}}$   $\texttt{s}_{\texttt{i,j}}$ 

$$
C_p = \frac{\sum_{i} V_{i,1} IPI_{i,1} S_{i,1}}{\sum_{i} \sum_{j=2,k} V_{i,j} IPI_{mar} S_{i,j}}
$$
 k = 1, close por encima del nivel del mar

donde:

v<sub>ij</sub>: volumen del elemento i-ésimo correspondiente a la clase j-ésima  $(j=1,...,k)$ . Para  $k=>2$  serán elementos volumétricos por debajo del nivel

#### MODELO PARA.EL ESTABLECIMIENTO DE UN INDICE PEL ESTADO.DE 1NTRUSION DE UN ACUIFERO COSTERO ¡APLICACION,A LA PLANA DE CASTELLON

del mar.

- v<sub>i,1</sub>: volumen del elemento i-ésimo correspondiente a<br>la clase 1. Para k=1 serán elementos 1. Para volumétricos por encima del nivel del mar.
- IPI<sub>i.i</sub>: valor del IPI para el elemento i-ésimo de la clase  $j$ -ésima  $(j=1,...,k)$ .
- IPI $_{i,1}$ : valor del IPI para el elemento i-ésimo de la clase 1.
- IPI<sub>mar</sub>: Valor del IPI para el agua del mar.
- $s_{i,j}$ : coeficiente de almacenamiento para el elemento i-ésimo correspondiente a la clase j-ésima  $(j=1,\ldots,k)$ .
- $s_{i,1}$ : coeficiente de almacenamiento para el elemento i-ésimo correspondiente a la clase 1.

Ante la dificultad que supone conocer los s<sub>ij</sub>, se podría<br>nlificar concediende el mismo unler name las elementes simplificar concediendo el mismo valor para lós elementos  $\mathbf{s}_{i,1}, \mathbf{s}_{i,2}, \ldots, \mathbf{s}_{i,k},$  o sea, simplificando los valores del coeficiente de' almacenamiento a <sup>2</sup> dimensiones al conceder el mismo valor para elementos volumétricos en la misma vertical. Si bien esta simplificación podría ser arriesgada.

Por otra parte, esta modelización permite la utilización de una serie de parámetros químicos y físicos en el cálculo de los<br>IPI, mediante la utilización de técnicas estadísticas mediante la utilización de técnicas estadísticas multivariables, tal y como se ha indicado en anteriores apartados.

Por último, en el caso que la información sobre geometría e hidroquímica del acuífero se considere insuficiente para abordar el problema en tres dimensiones se puede simplificar el problema como un caso bidimensional, calculándose el IEI según la siguiente expresión general:

$$
IEI_s = (\Sigma_i A_i IPI_i) / (A_o IPI_{mar})
$$

donde:

A<sub>i</sub>: área del elemento i-ésimo. IPI<sub>i</sub>: valor del IPI del elemento i-ésimo.  $A_0$ : área del acuífero a cota cero. IPI<sub>mar</sub>: valor del IPI para el agua del mar.

#### MODELO PARA EL ESTABLECIMIENTO DE UN INDICE DEL-ESTADO DE INTRUSION DE UN ACUIFERO COSTERO APLICACION A LA PLANA DE CASTELLON

En este caso simplificado se considera una sola clase de profundidad, perteneciendo todos los datos hidroquímicos a esta categoría.

En este caso no se calcularían los coeficientes morfológico y de llenado, así como la corrección piezométrica -C<sub>p</sub>-.

Puede constituir una simplificación útil en el caso de acuífero con escasez de datos.

Parece claro que la aplicación de este modelo a cualquier acuífero costero está justificada en acuíferos detríticos homogéneos o inhomogéneos coeficiente de almacenamiento), con mayor o menor grado de exactitud dependiendo del volumen de datos disponible.

La aplicabilidad de este modelo en acuíferos permeables por fisuración y karstificados es más compleja, por la ausencia de homogeneidad e isotropía que estos presentan, dificultando notablemente la realización de interpolaciones con garantías, por otra parte, resulta muy importante el conocimiento de los coeficientes de almacenamiento.

En cualquier caso la exactitud de los resultados estará garantizada en función del volumen de datos de partida y por las condiciones de homogeneidad del acuífero.

### MODELO PARA EL ESTABLECIMIENTO DE UN INDICE DEL ESTADO DE INTRUSION DE UN ACUIFERO COSTERO<br>APLICACION A LA PLANA DE CASTELLON .............. ........

#### 8. CONCLUSIONES

El presente proyecto surgió de una idea primaria que pretendía la consecución de un índice que reflejase el estado intrusivo de un acuífero costero libre e isótropo.

En el desarrollo de la idea original durante el transcurso del proyecto, que ha permitido la elaboración de un modelo de cálculo del indice del estado de intrusión (IEI) de acuíferos costeros libes e isótropos, y de la aplicación a la Plana de Castellón, se han ido obteniendo una serie de conclusiones de carácter general, en cuanto a metodología de trabajo, para el aprovechamiento integral de los datos de la base de datos AGUAS del ITGE, y su incorporación y aplicación al modelo desarrollado, como de carácter particular en el estudio geométrico de acuífero de la Plana de Castellón y de la evolución del fenómeno intrusivo a que este acuífero costero está sometido.

Teniendo en cuenta las hipótesis de partida:

- Régimen estacionario-->aplicabilidad de la Ley de Ghyben-Herzberg,
- acuífero libre e isótropo,

se han obtenido las siguientes conclusiones:

- Modelizaci6n geométrica tridimensional del acuífero objeto del estudio -Plana de Castellón-, que ha incluido:
	- modelizaci6n del muro del acuífero a partir de unmapa de isohipsas por digitalización de este.
	- modelizaci6n del techo del acuífero, a partir de una base topográfica, por tratarse de un acuífero libre.

Estos trabajos han permitido establecer, tomando como referencia un mallado cuadrangular de 4 km<sup>2</sup> efectuado sobre la planta del acuífero, un concepto tridimensional simplificado o modelo tridimensional geométrico del acuífero de la Plana de Castellón, que permite la realización de cortes y el cálculo de volúmenes de forma fácil, mediante el manejo de las matrices de datos informatizadas. De esta forma se ha estimado un volumen total de 63548 Hm<sup>3</sup>, de los cuales un 61,5% (39107 Hm<sup>3</sup>) se encuentran por debajo del nivel del mar, y representaría, por tanto, el volumen inundable por agua del mar, teniendo en cuenta la hipótesis de partida. Si consideramos que el valor medio de porosidad eficaz o coeficiente de almacenamiento de este acuífero es

#### MODELO PARA EL ESTABLECIMIENTO DE UN INDICE DEL ESTADO DE INTRUSION DE UN ACUIFERO COSTERO APLICACION A LA PLANA DE CASTELLON

del 10% (oscila entre el 5% y el 15%), podemos hablar de un volumen útil de 6355  $\text{Hm}^3$ , de los cuales 3911  $\text{Hm}^3$  son inundables. De forma, asimismo simple, y a partir de las matrices de datos piezométricos se pueden calcular las reservas totales para cada periodo considerado.

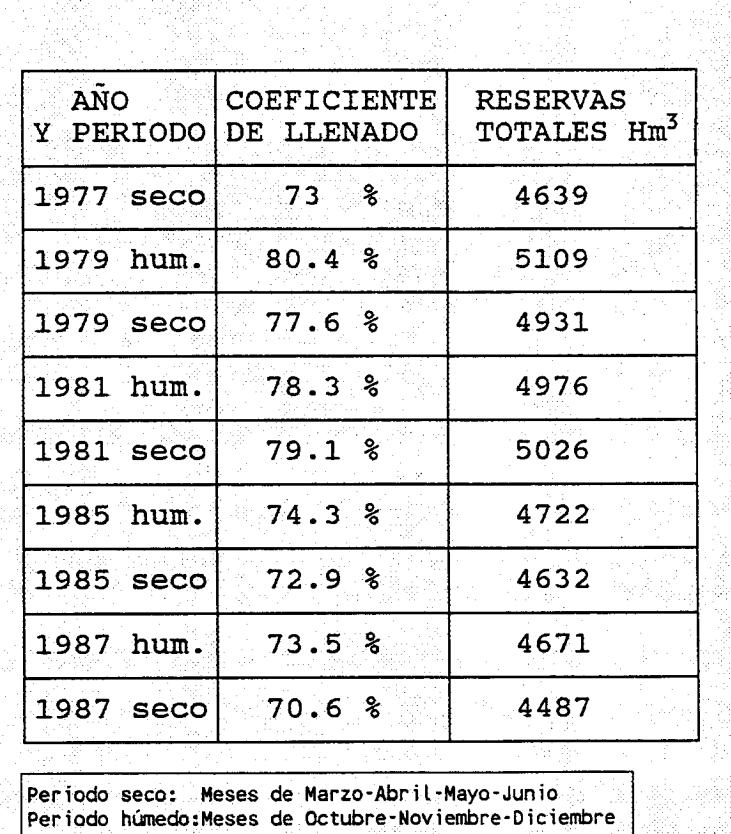

Conocimiento del estado actual de datos históricos de piezometría, calidad (elementos mayores) y de la res de intrusión, de la base de datos AGUAS del ITGE. Evaluando la distribución de estos datos por meses, períodos y años.

Este tratamiento de datos tomados de la base de datos AGUAS del ITGE, obligó a construir el IEI a partir de los datos de la red de intrusión (Cl<sup>-</sup>), por la escasez de datos que presenta la red de calidad para llevar a cabo un estudio hidroquímico tridimensional.

El denominado indice del estado de intrusión (IEI) del acuífero se construye a partir de los indices particularizados de intrusión (IPI), los que a su vez se elaboran tomando como base los datos de la red de intrusión

#### MODELO PARA EL ESTABLECIMIENTO DE UN INDICE DEL ESTADO DE <mark>INTRUSION</mark> DE UN ACUIFERO COSTERO APIHCACION A LA PLANA DE CASTELLON

 $(Cl^{\cdot})$ .

Se ha desarrollado un organigrama detallado para el cálculo de estos IPI a partir de los datos de la red de intrusión del ITGE y cual debe ser el tratamiento de los datos geométricos y de piezometría..

#### El IEI se construye, por tanto, a partir de datos:

- geométricos,
- piezométricos, e
- hidroquímicos.

, con lo que podemos decir que se trata de un modelo geométrico-piezométrico-hidroquímico, que permite evaluar el estado intrusivo de un acuífero costero mediante un coeficiente numérico que oscila entre <sup>0</sup> y lo (estado de máxima intrusión).

El IEI se construye a partir de dos indices parciales, que son:

- IEI<sub>bnm</sub>, que refleja el estado de intrusión del aculfero en la zona inundable, o sea, por debajo del nivel del mar (teniendo en cuenta la hipótesis de partida), y
- $C_{n}$ influencia de la "carga piezométrica" sobre la -correccion piezométrica-, que indica la "cuña salina de intrusión". Este coeficiente toma valores negativos, puesto que una piezometría más elevada tiene un efecto estacionario positivo sobre la intrusión.

De forma que

$$
IEI = IEL_{bm} + C_p
$$

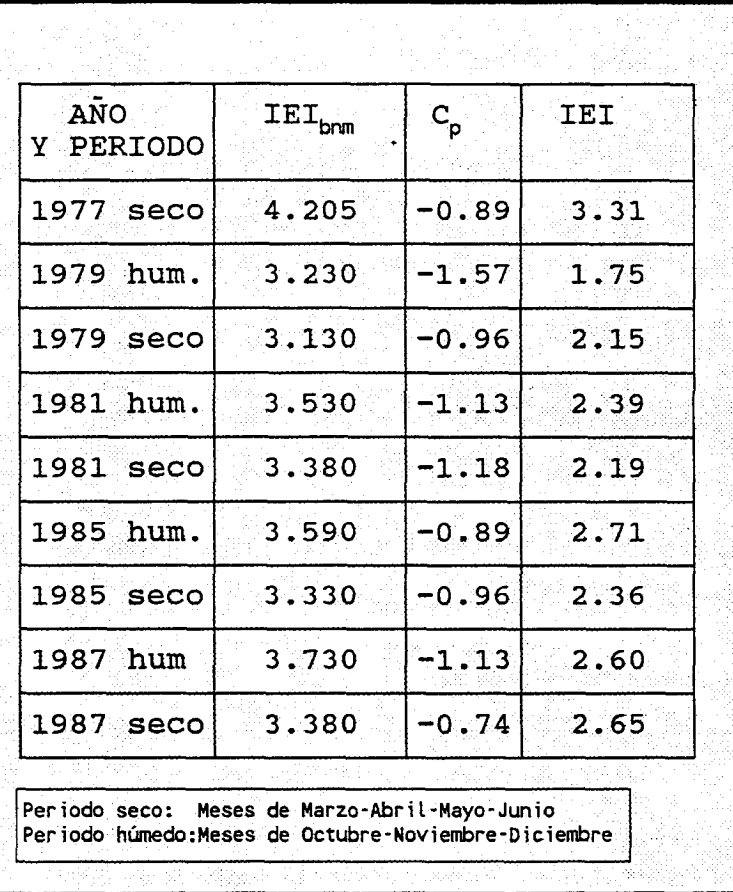

### MODELO PARA EL ESTABLECIMIENTO DE UN INDICE DEL ESTADO DE INTRUSION DE UN ACUIFERO COSTERO APLICACION A LA PLANA DE CASTELLON

Al mismo tiempo se han desarrollado dos índices más que indican la facilidad/dificultad geométrica de que el acuífero se salinize (COEFICIENTE MORFOLOGICO) y otro que indica el porcentaje de volumen de acuífero que se encuentra saturado de agua (COEFICIENTE DE LLENADO). El coeficiente morfológico depende la geometría y piezometría del acuífero, mientras que el de llenado está sólo en función de la piezometría.

COEFICIENTE MORFOLOGICO = 100 \* (VOLUMEN SATURADO/VOLUMEN INUNDABLE) COEFICIENTE DE LLENADO = 100 \* (VOLUMEN SATURADO/VOLUMEN TOTAL)

Así, el coeficiente morfol6gico indica que porcentaje del volumen saturado del acuífero sería inundable por agua del mar. Mientras que el coeficiente de llenado indica que volumen del total del acuífero se encuentra saturado. Por tanto, valores crecientes del coeficiente morfol6gico son

### MODELO PARA EL ESTABLECIMIENTO DE UN INDICE DEL ESTADO DE INTRUSION DE UN ACUIFERO COSTERO APLICACION A LA PLANA DE CASTELLON

negativos, por cuanto indican mayor facilidad para el progreso del fenómeno intrusivo.

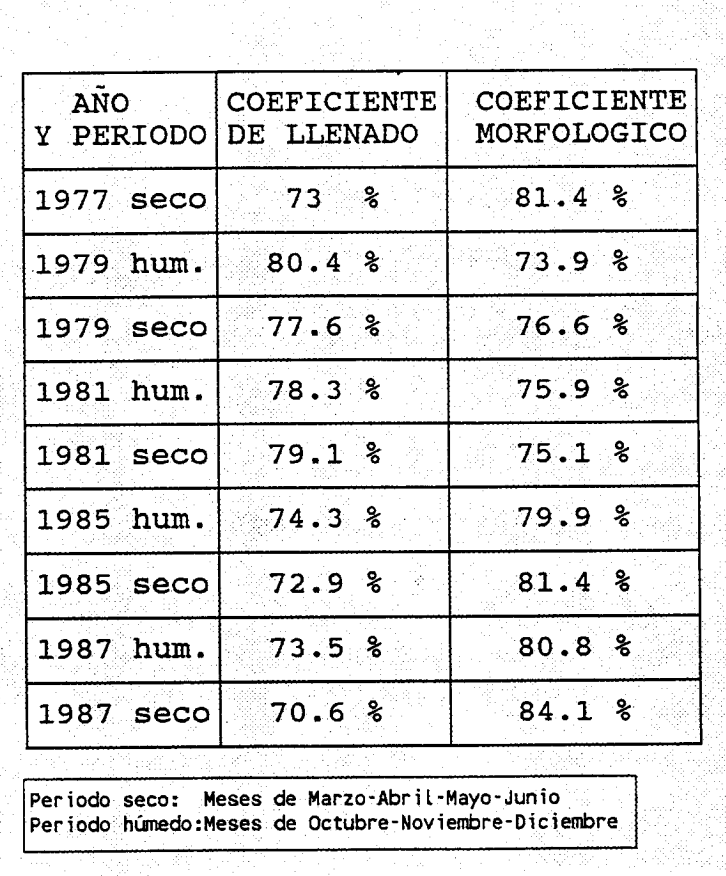

El estudio estadístico del conjunto de datos permitió compartimentar el acuífero en <sup>4</sup> zonas según la profundidad o clases de profundidad: CLASE ESPESOR

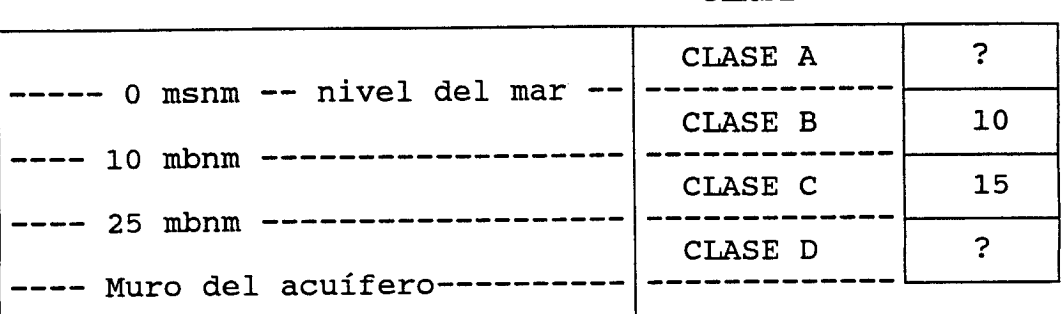

Para estas clases se calcularon los valores del IEI correspondientes, con el siguiente resultado:

### MODELO PARA EL ESTABLECIMIENTO DE UN INDICE DEL ESTADO DE INTRUSION DE UN ACUIFERO COSTERO APLICACION A LA PIANA DE CASTELLON

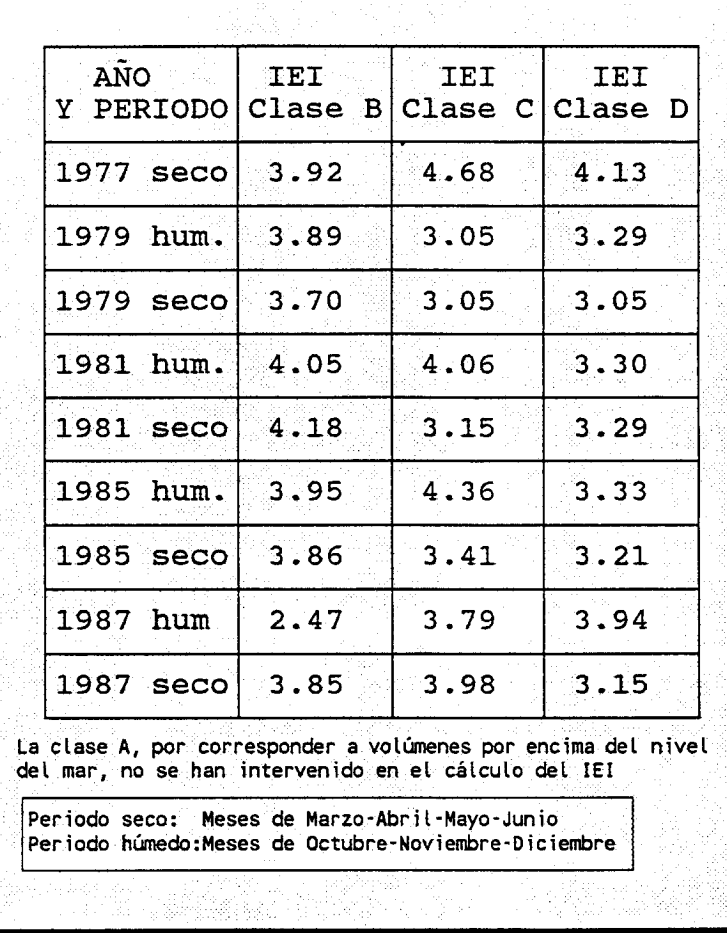

Si observamos los estadísticos de los valores IPI para cada una de estas clases:

### MODELO PARA EL ESTABLECIMIENTO DE UN INDICE DEL ESTADO DE INTRUSION DE UN ACUIFERO COSTERO APLICACION A LA PLANA DE CASTELLON

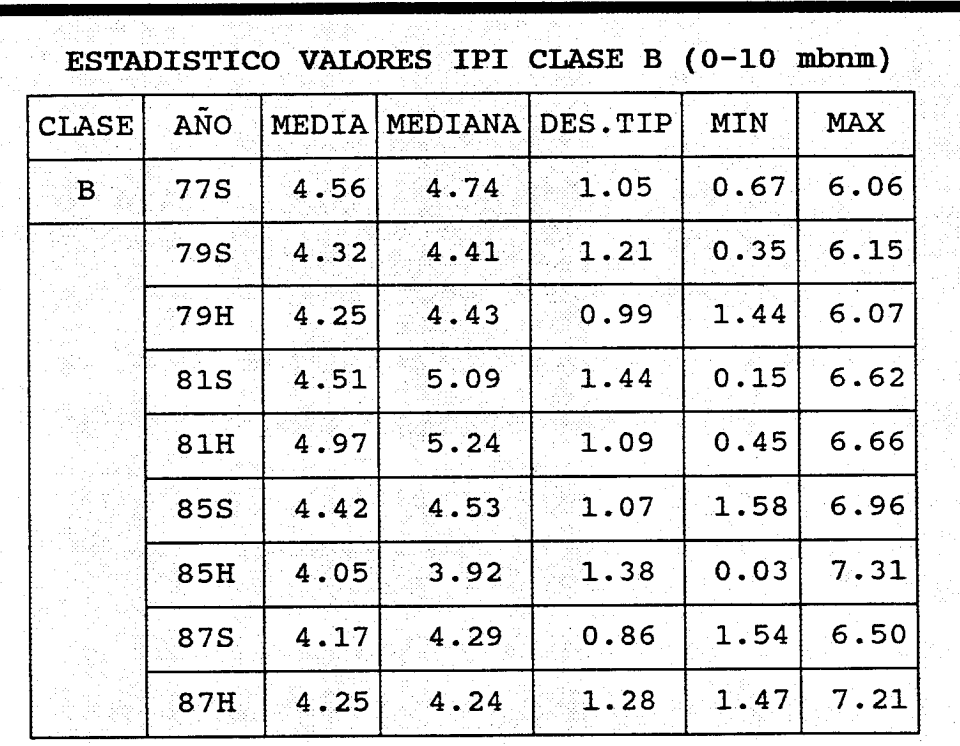

### MODELO PARA EL ESTABLECIMIENTO DE UN INDICE DEL ESTADO DE INTRUSION DE UN ACUIFERO COSTERO APLICACION A LA PLANA DE CASTELLON

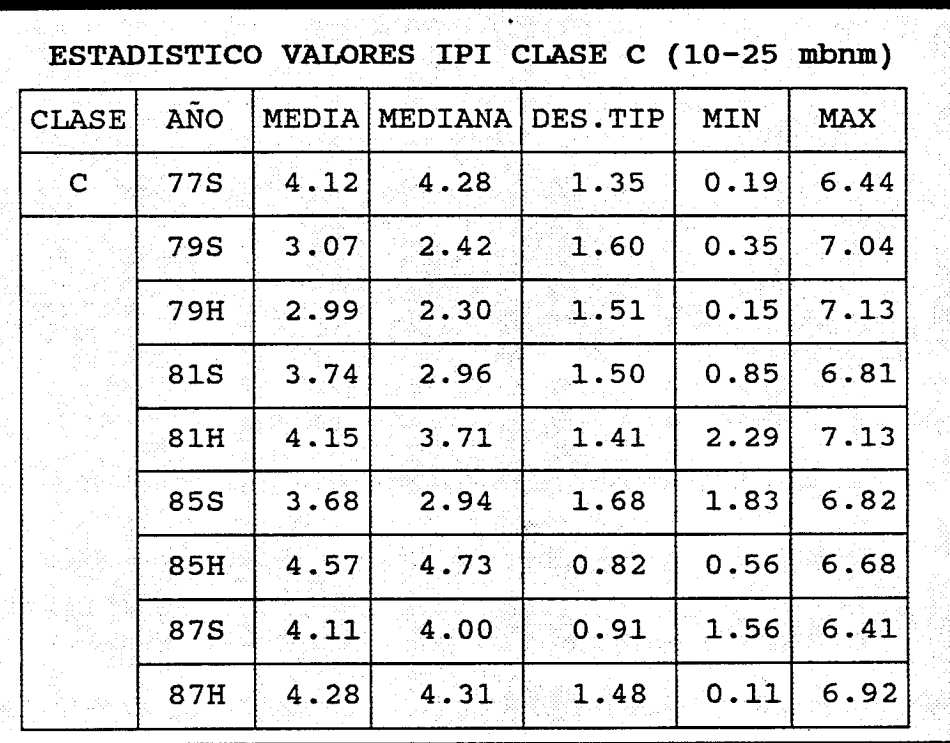

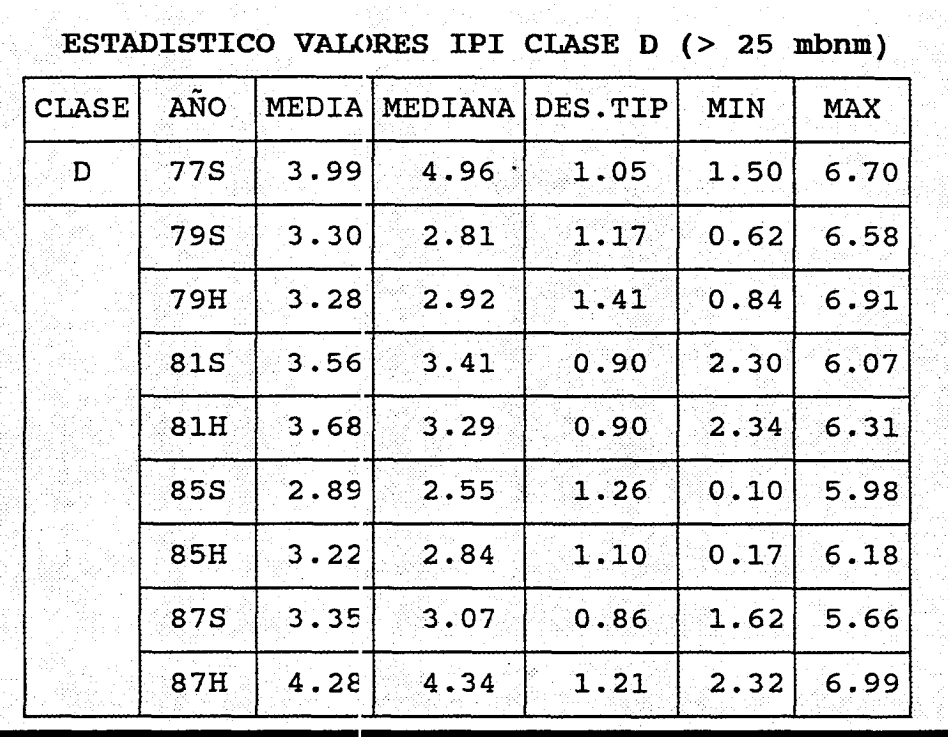

### MODELO PARA EL ISTABLECIMIENTO DE UN INDICE DEL ESTADO DE INTRUSION DE UN ACUIFERO COSTERO APLICACION A LA PLANA DE CASTELLON

Los valores de estas tablas, correspondientes a mínimos, medianas y máximos, han sido representados en gráficas que permiten observar más fácilmente la evolución de estos valores (figura 73). Estas permiten establecer ciertas conclusiones:

- Los valores máximos de los IPI aparecen para la clase B (0-10 mbnm), que es la franja del acuífero, de las 4 consideradas, la más intensamente explotada, por lo que se ha producido un proceso de selectivo vertical de intrusión.
- Se detectan valores del IPI para la clase A de hasta 6.55, lo que implican concentraciones de 1.5 g/l, lo que tiene explicación por la formación de conos<br>salinos. Parece apreciarse que con el tiempo los<br>valores máximos del IPI para la clase A han ido disminuyendo, quizás como consecuencia de la no utilización de captaciones ya salinizadas.
- Para las clase C y D los valores máximos no han variado de forma apreciable en el tiempo, lo que indica que la existencia del proceso intrusivo no ha sufrido<br>modificación apreciable, se ha mantenido estacionario en estas franjas (>10 mbnm).

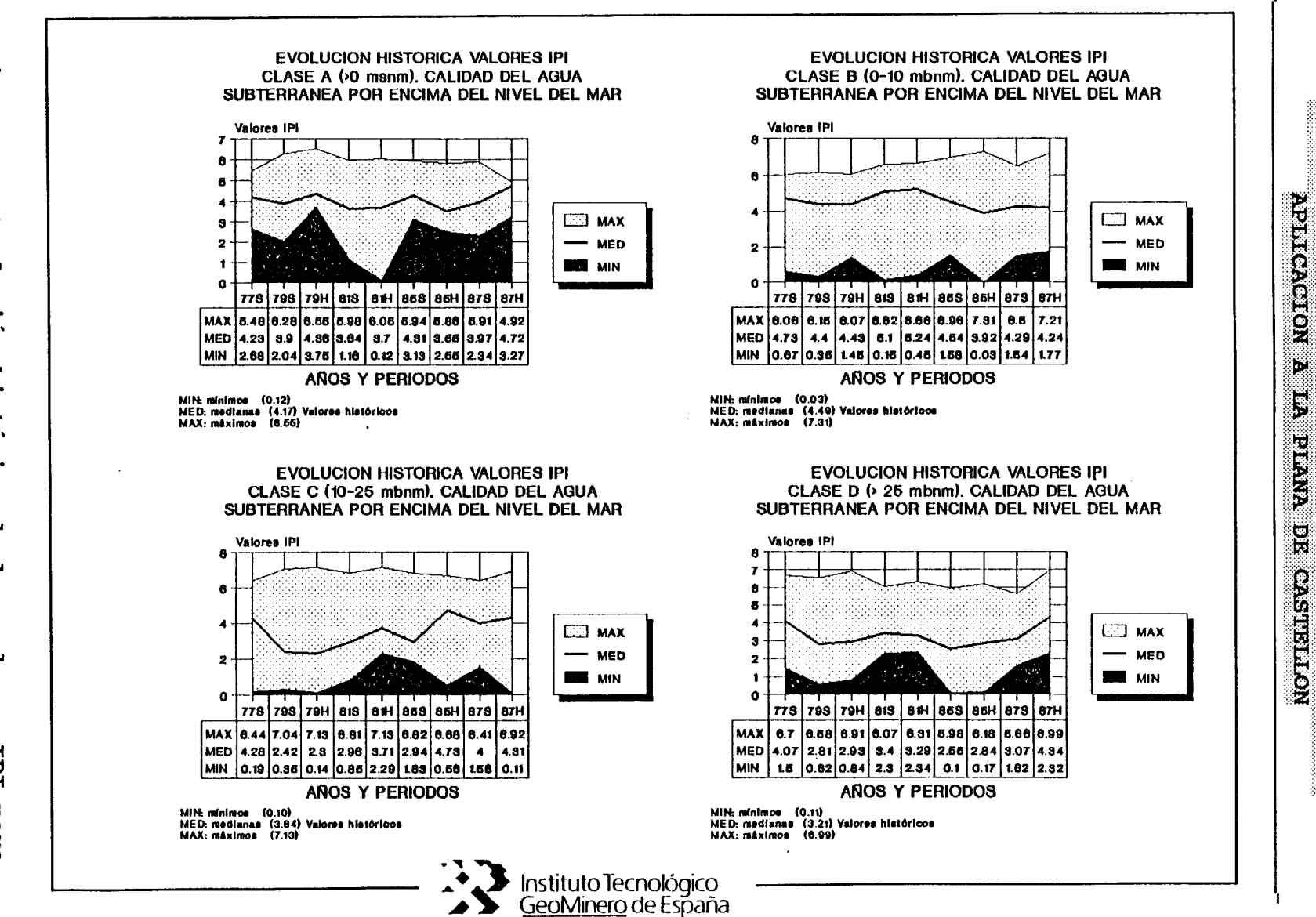

MODETO PRINA EL ESTRELIGION DE UN ACULTERO COSTERO<br>BEL ESTADO DE L'ATRUSION DE UN ACULTERO ORIGE

Eigura ಚ las<br>1as **Evolución hi:<br>Is diferentes** histórica<br>tes clases a<br>P<br>P<br>P **los valores<br>profundidad** Lar bara

-1

 $\sqrt{ }$ 

117

### MODELO PARA EL ESTABLECIMIENTO DE UN INDICE DEL-ESTADO DE INTRUSION DE UN ACUIFERO COSTERO APLICACION A LA PLANA DE CASTELLON

En la figura 74 aparece los resultado del análisis de varianza para el conjunto de valores de los diferentes períodos y años considerados, y para las diferentes clases de profundidad..

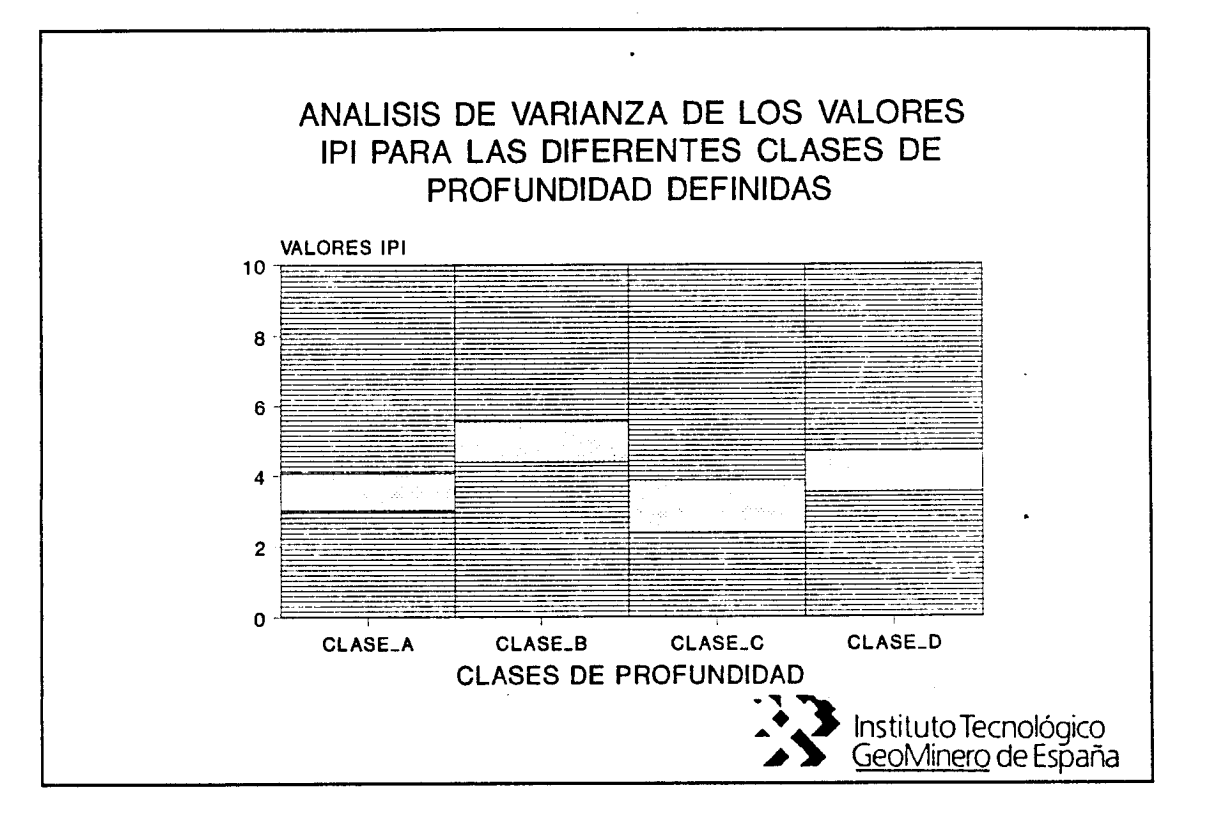

#### Figura 74, Análisis de varianza de los valores IPI para las diferentes clases de profundidad definidas

En esta se aprecia más claramente como es la franja de los <sup>0</sup> a lo mbnm la más afectada por el proceso intrusivo.

En el conjunto de períodos y años considerados, parece que se ha producido una tendencia al desarrollo del proceso intrusivo, si bien este parece ser localizado a zonas concretas, como las de Moncófar o Benicasim, por las dos motivos:

- los importantes bombeos a que es sometido el acuífero en estas zonas, y
- a los menores espesores que presenta el acuífero  $\star$ en estas zonas en la línea de costa (Benicasim menos de 25 mts. y Moncófar-Chilches menos de 75 metros) mientras que la zona central presenta una morfología más desfavorable para el avance de la

#### PARA EL ESTABLECIMIENTO DE UN INDICE DEL ESTADO DE INTRUSION DE UN ACUIFERO COSTERO APLICACION A LA PLANA DE CASTELLON

intrusión por los mayores espesores de acuífero (100 y 175 metros).

En resumen, son condiciones morfogeométricas del acuífero y de explotación antrópica las que condicionan, de forma general, la evolución de los procesos intrusivos, a parte de otros factores hidráulicos, etc.

### MODELO PARA EL ESTABLECIMIENTO DE UN INDI<mark>CE</mark> DEL... ESTADO DE INTRUSION DE UN ACUIFERO COSTERO APLICACION A LA PLANA DE CASTELLON

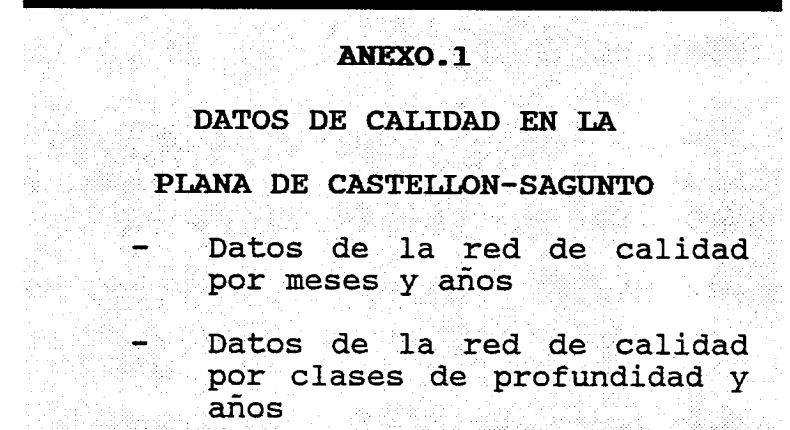

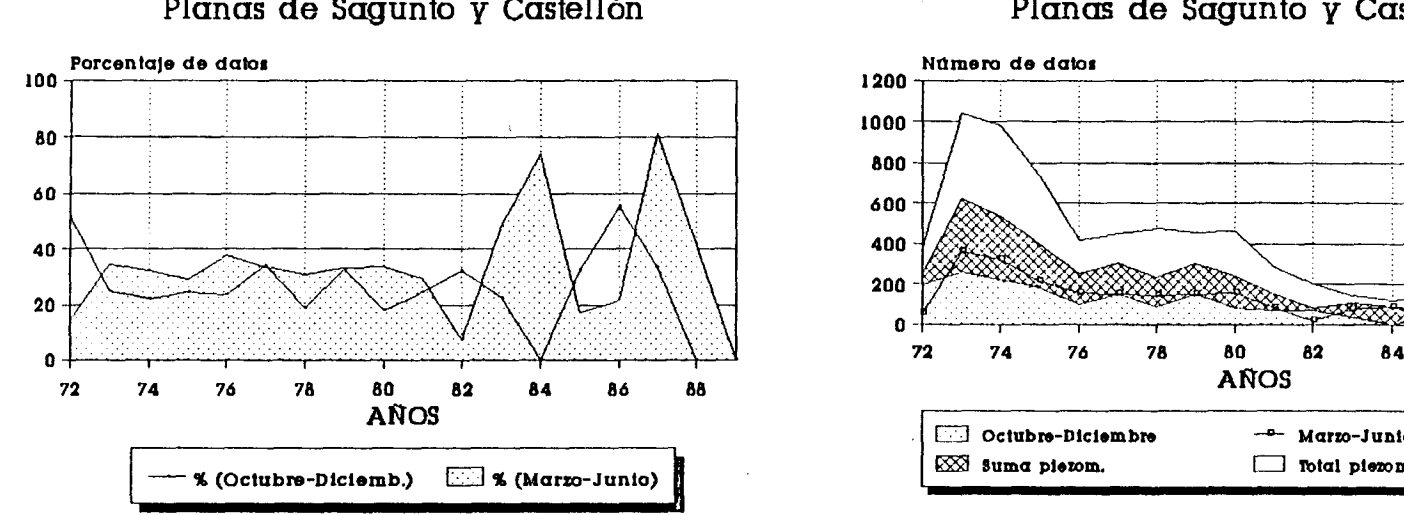

 $\Gamma$  .

 $\sqrt{1}$ 

 $\sqrt{2}$ 

 $\sqrt{1}$ 

# DATOS DE PIEZOMETRIA DATOS DE PIEZOMETRIA Planas de Sagunto y Castellón

Ť

 $\tilde{f}$ 

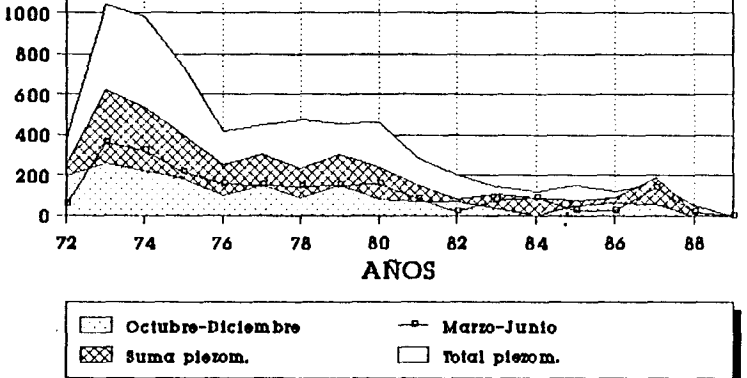

Base de datos AGUAB del ITGE **Base de datos AGUAD del ITGE** Base de datos AGUAD del ITGE **Base de datos AGUAD del ITGE** 

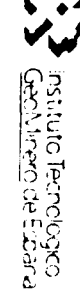

 $\mathcal{A}$ 

### PLANAS DE CASTELLON-SAGUNTO (ANO 1972) Redes de calidad y piezonnefria

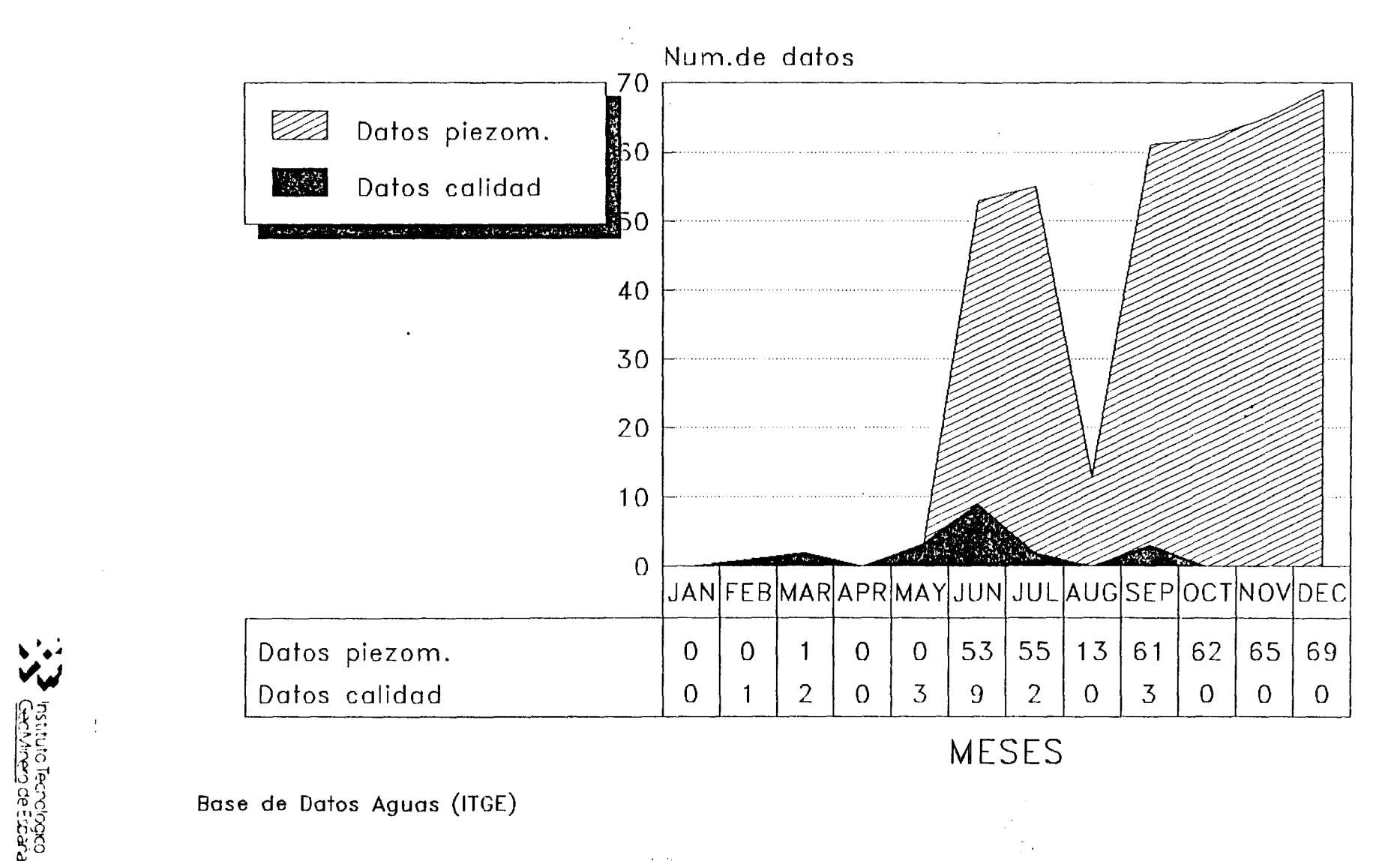

Base de Datos Aguas (ITGE)

# PLANAS DE CASTELLON-SAGUNTO (ANO 1973) Redes de calidad y piezometria

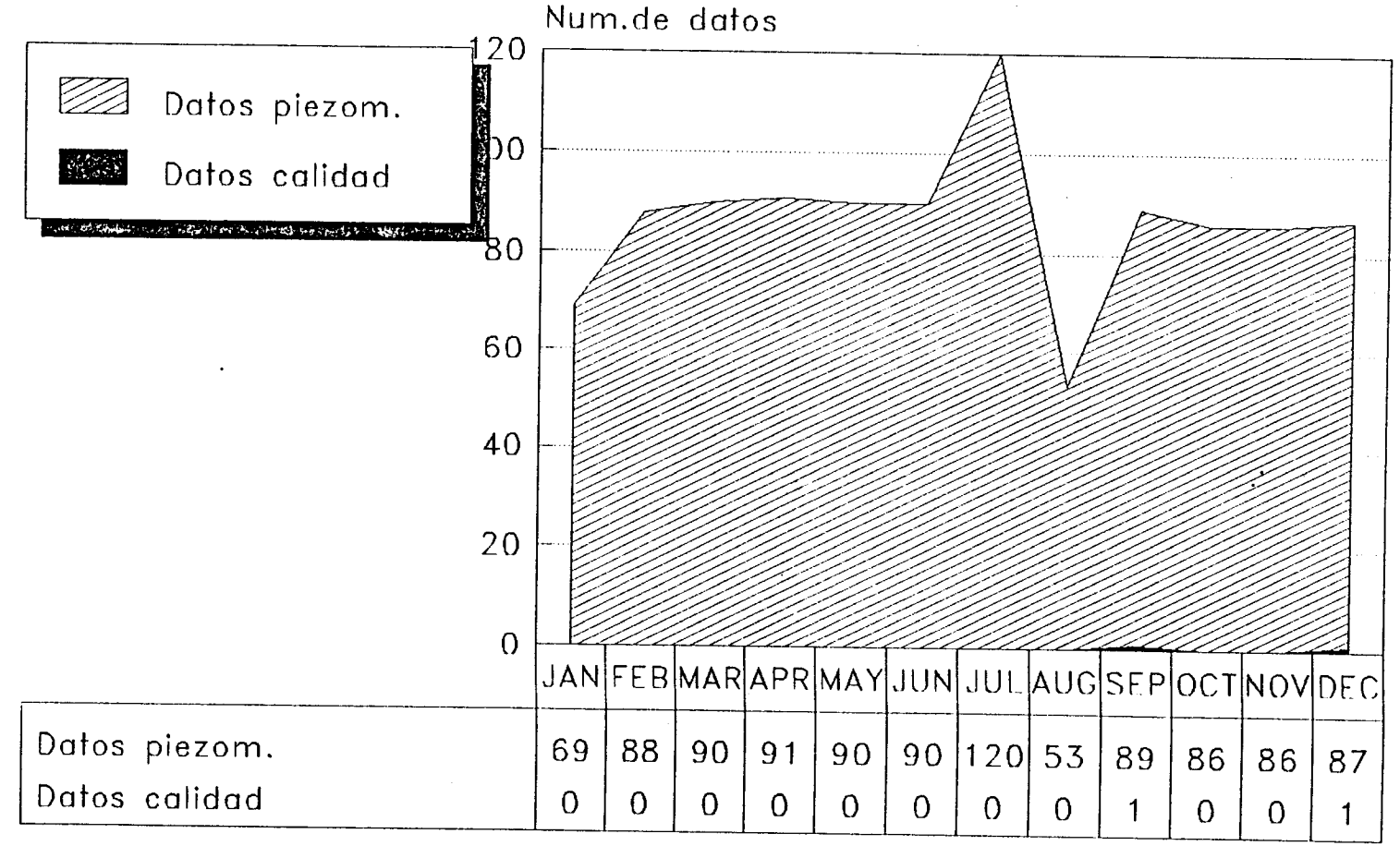

**MESES** 

Base de Datos Aguas (ITGE)

**A MStituto Tecnologico** 

# PLANAS DE CASTELLON-SAGUNTO' (ANO 1974) Redes de calidad y piezometria

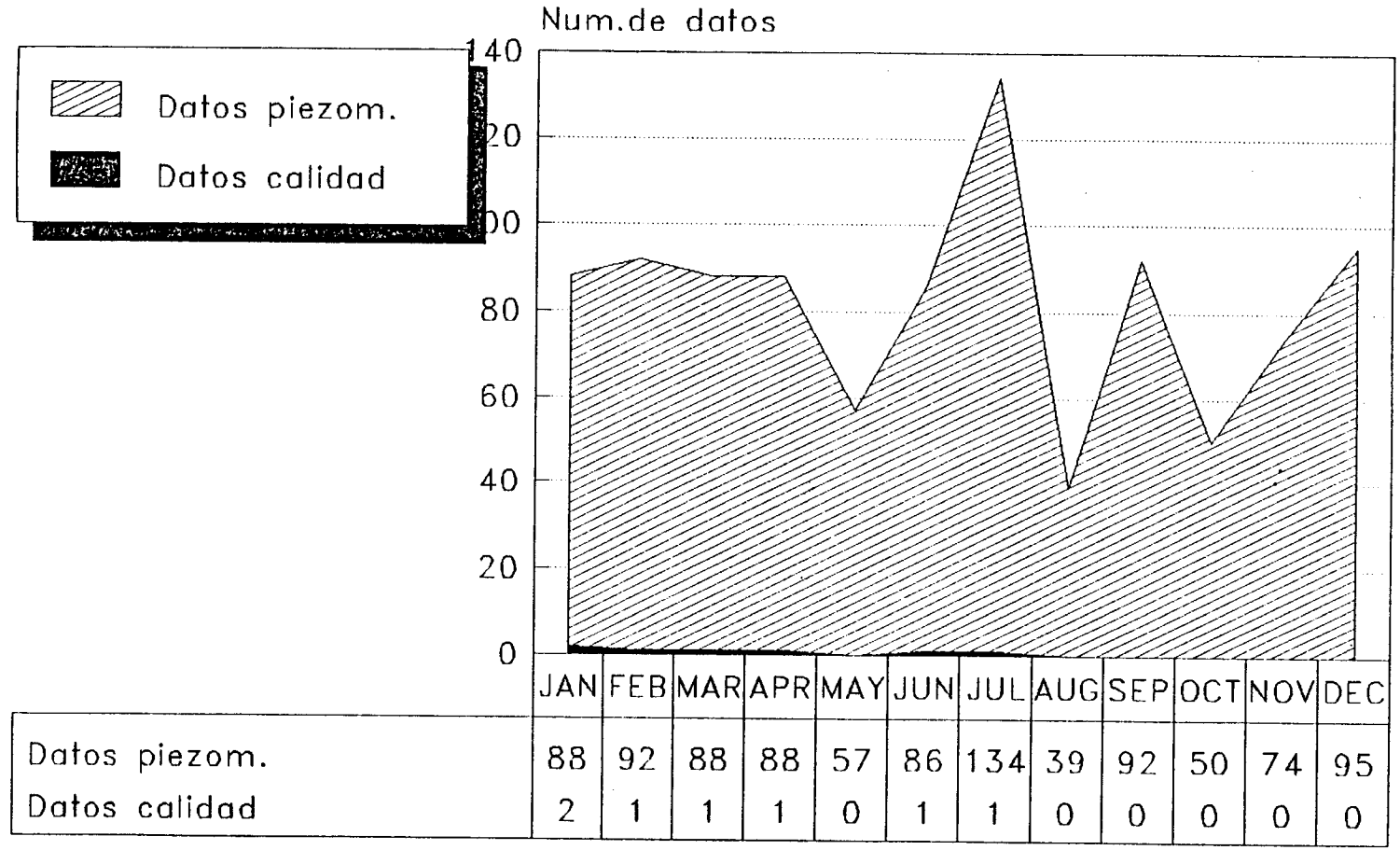

**MESES** 

Base de Datos Aguas (ITGE)

**V** Instituto Tecnologica

# PLANAS DE CASTELLON-SAGUNTO (ANO 1975) Redes de calidad y piezometria

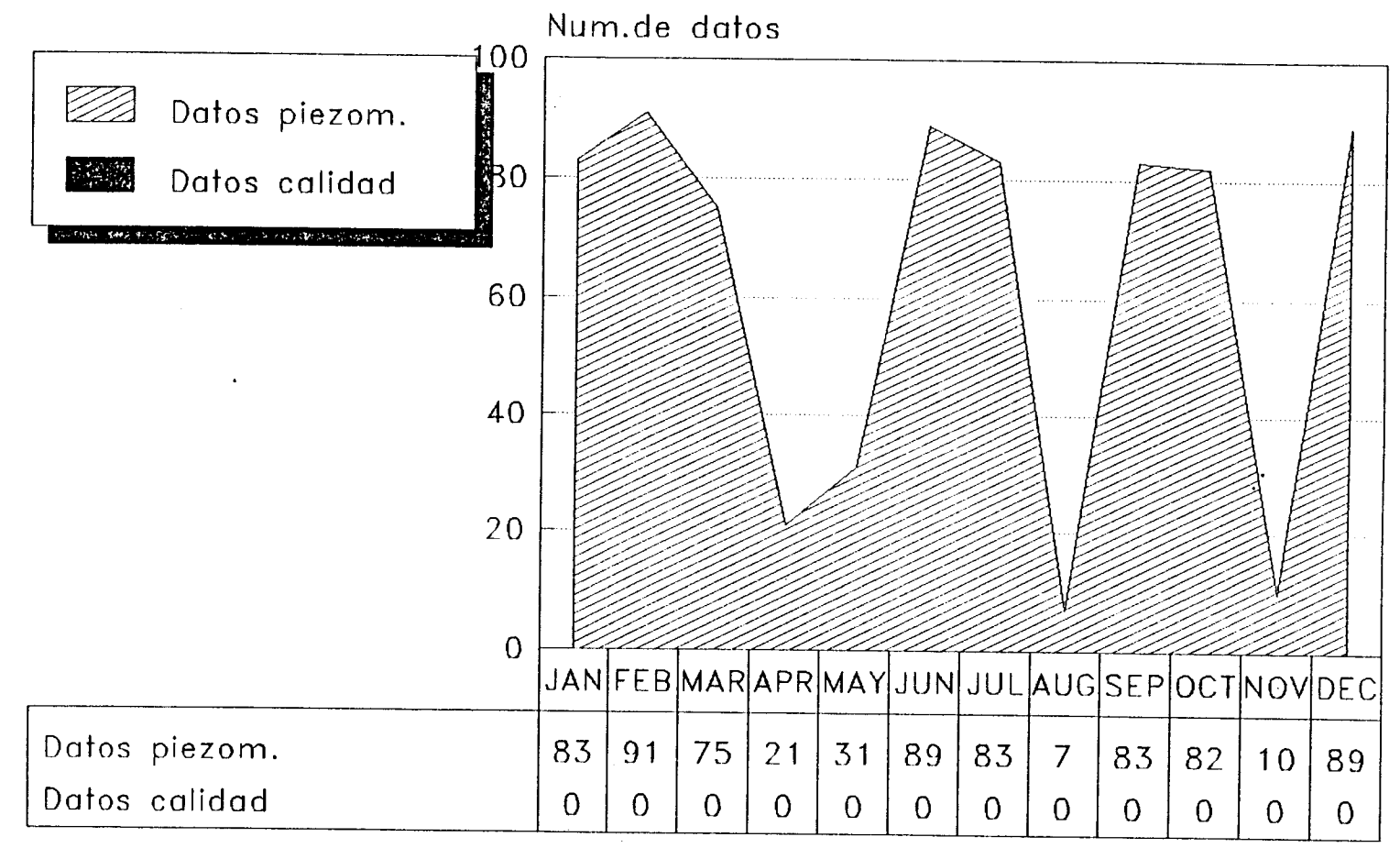

**MESES** 

Base de Datos Aguas (ITGE)

**V**<br> **CHANG DECOCORD** 

# PLANAS DE CASTELLON-SAGUNTO (ANO 1976) Redes de calidad <sup>y</sup> piezometría

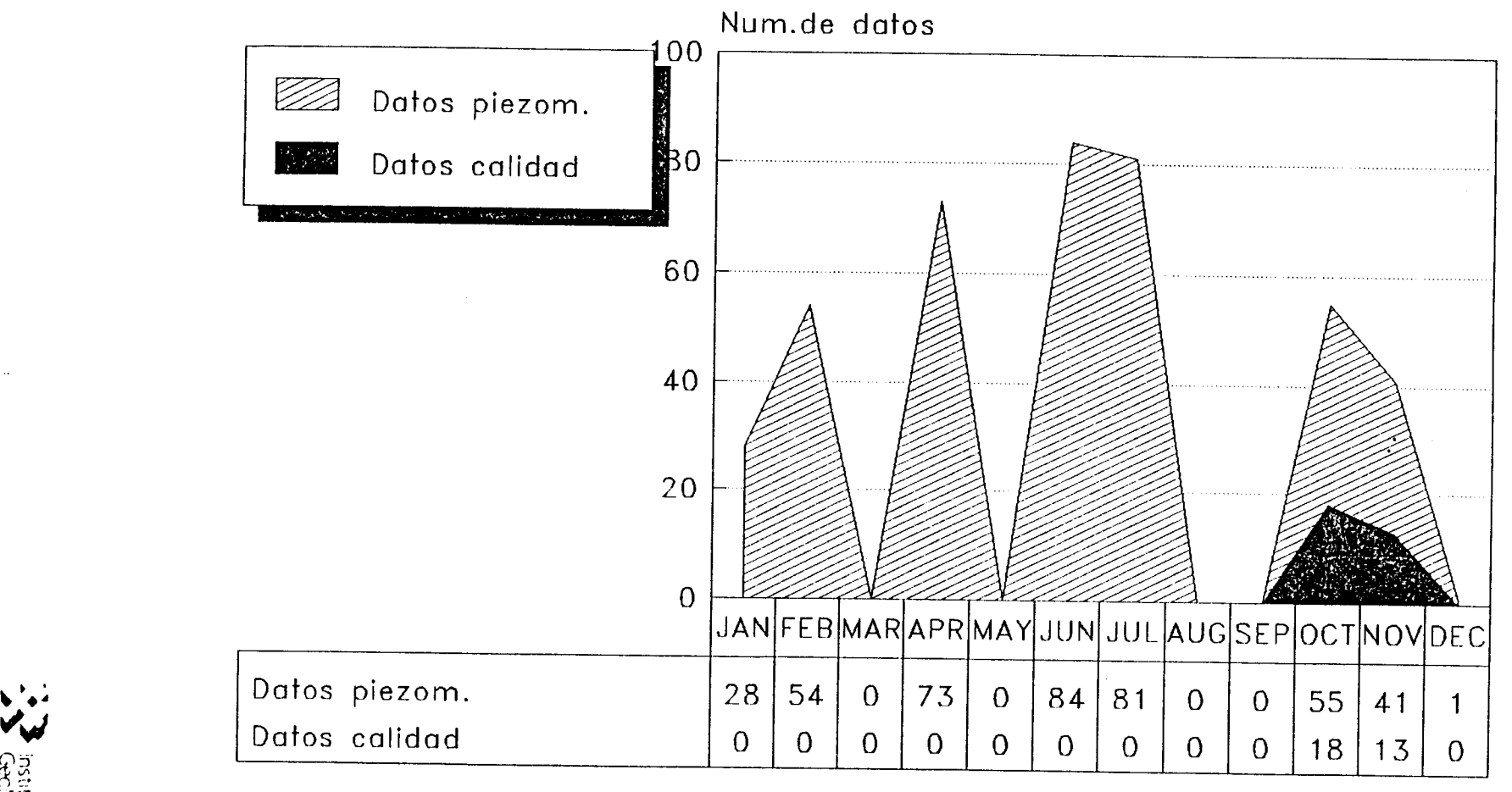

MESES

Base de Datos Aguas (ITGE)

n<br>Roj

### PLANAS DE CASTELLON-SAGUNTO (ANO 1977) Redes de calidad y piezometria

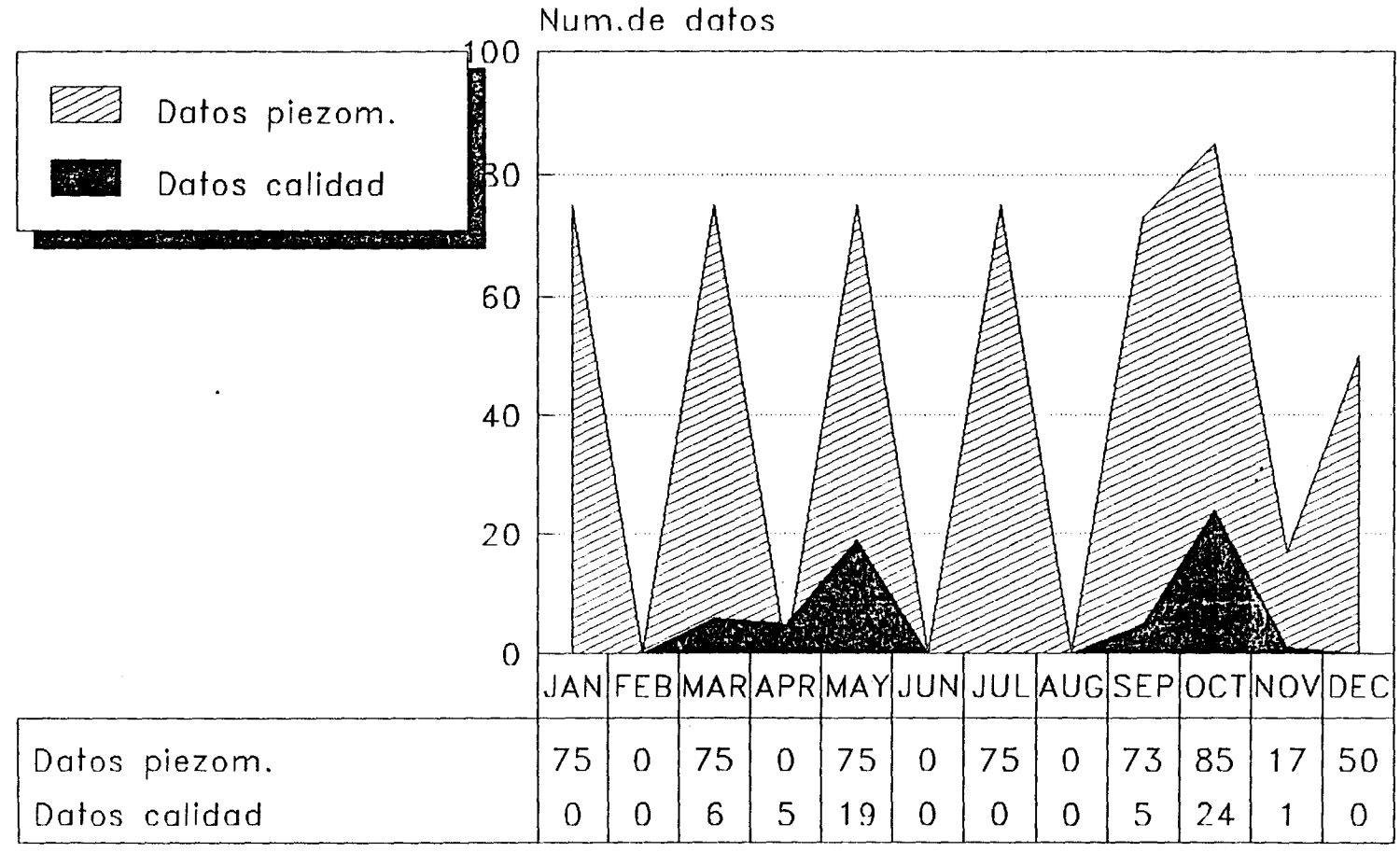

**MESES** 

Base de Datos Aguas (ITGE)

**Critical Conductions** 

### PLANAS DE CASTELLON-SAGUNTO (ANO 1978) Redes de calidad y piezometria

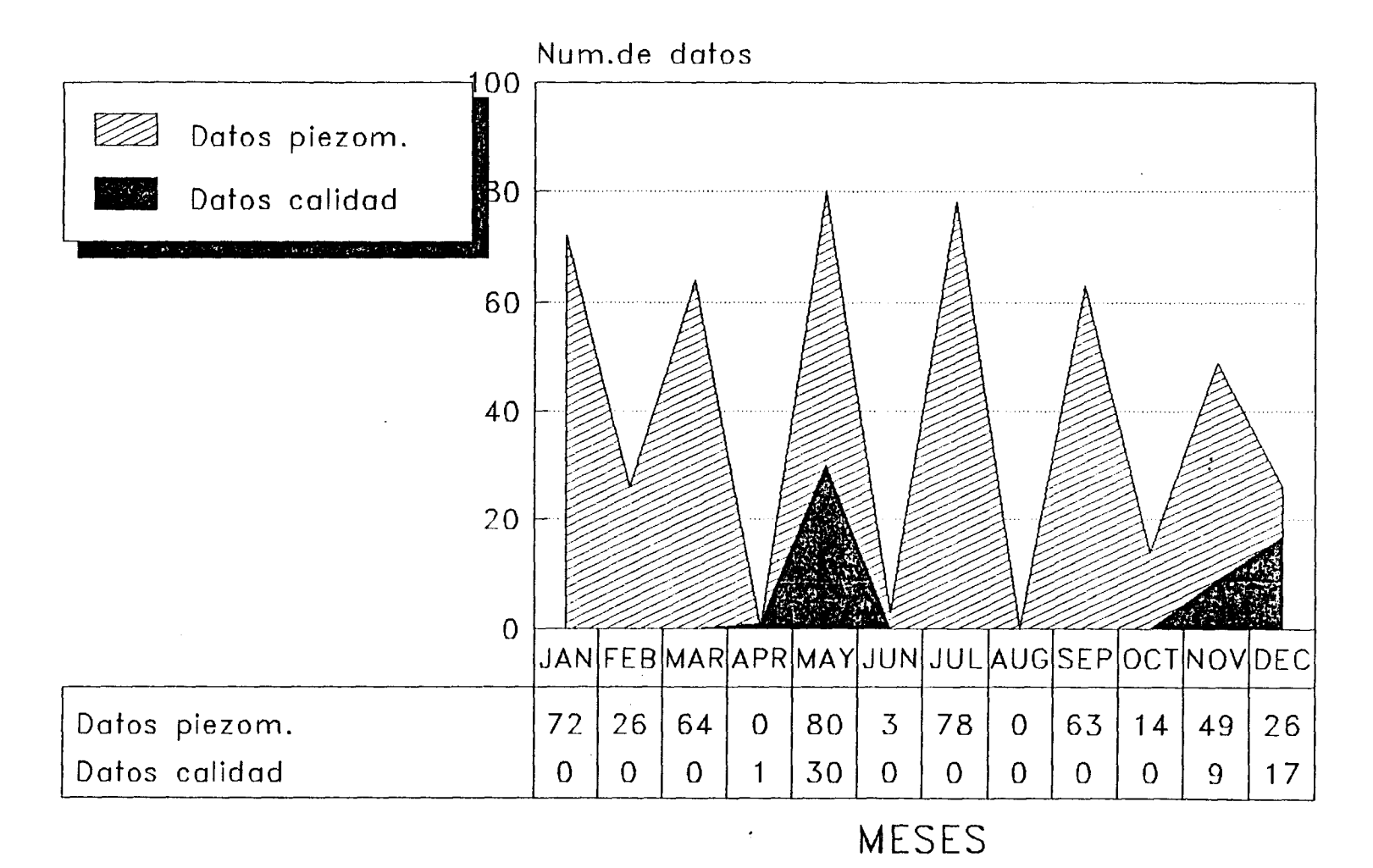

Base de Datos Aguas (ITGE)

**A Mattheo de Labidad**<br> **CROMAGE DE CONSIGNATION** 

# PLANAS DE CASTELLON-SAGUNTO (ANO 1979) Redes de calidad y piezometria

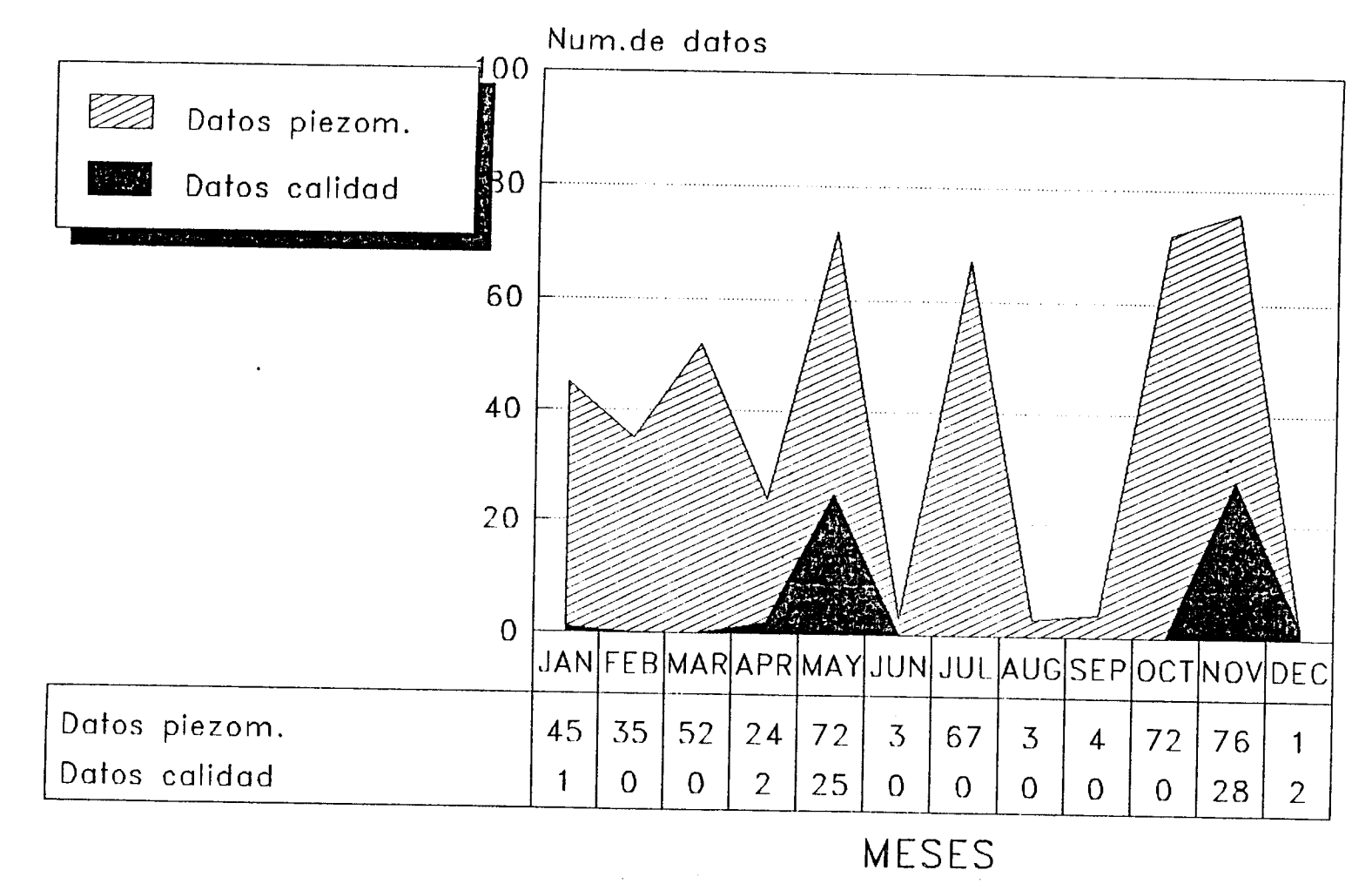

Base de Datos Aguas (ITGE)

 $\Gamma$ 

# PLANAS DE CASTELLON-SAGUNTO (ANO 1980) Redes de calidad y piezometria

 $\mathcal{A}_{\mathcal{A}}$  .

 $\mathbf{A}_{\mathbf{r}}$ 

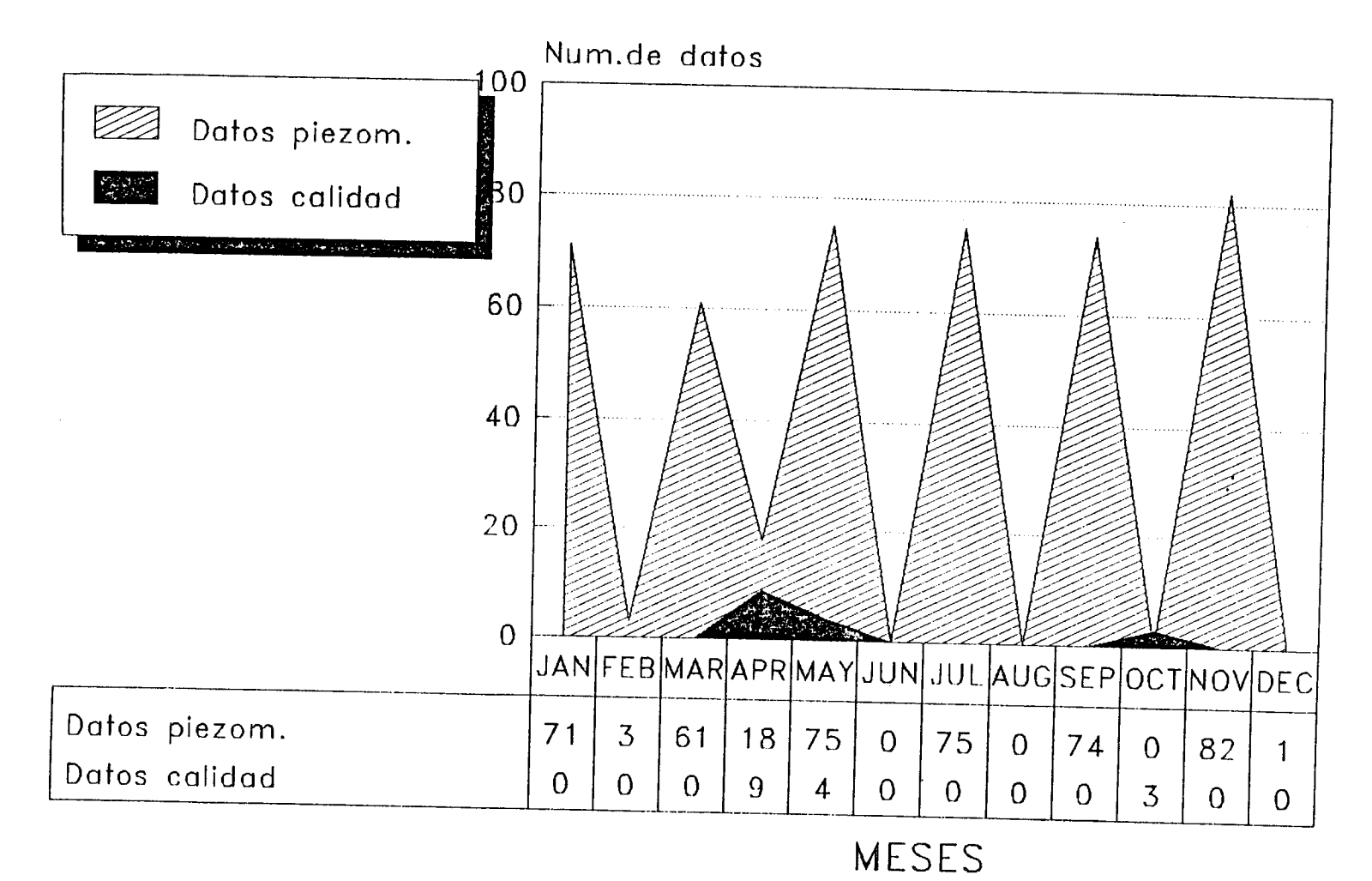

Base de Datos Aguas (ITGE)

**A Seconde Conde**<br>Corporation Fenciosor

### PLANAS DE CASTELLON-SAGUNTO (ANO 1981 Redes de calídad y piezometria

 $\pm 1$ 

and the basic of

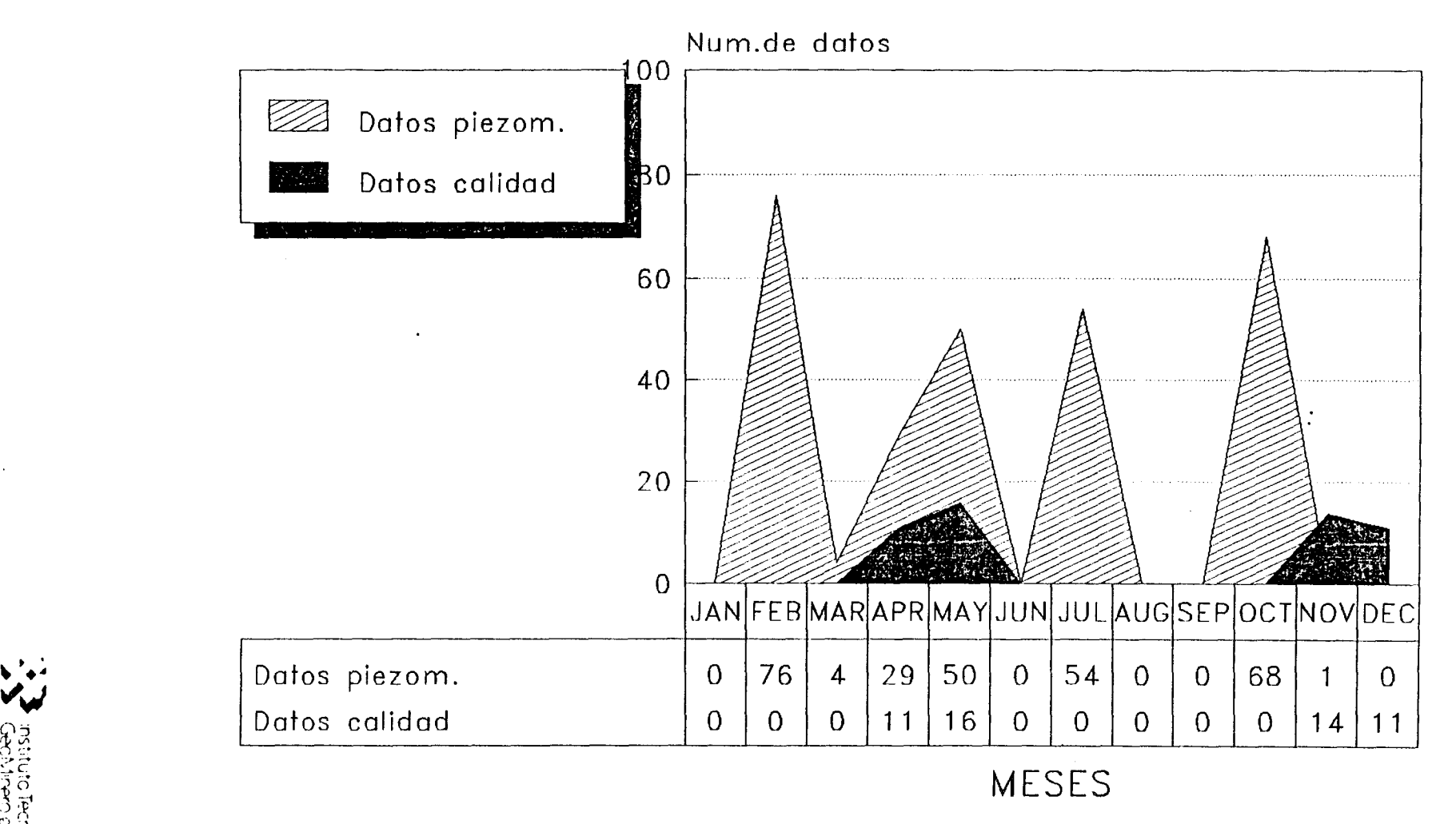

Base de Datos Aguas (ITGE)

### PLANAS DE CASTELLON-SAGUNTO. (ANO 1982) Redes de calidad y piezometria

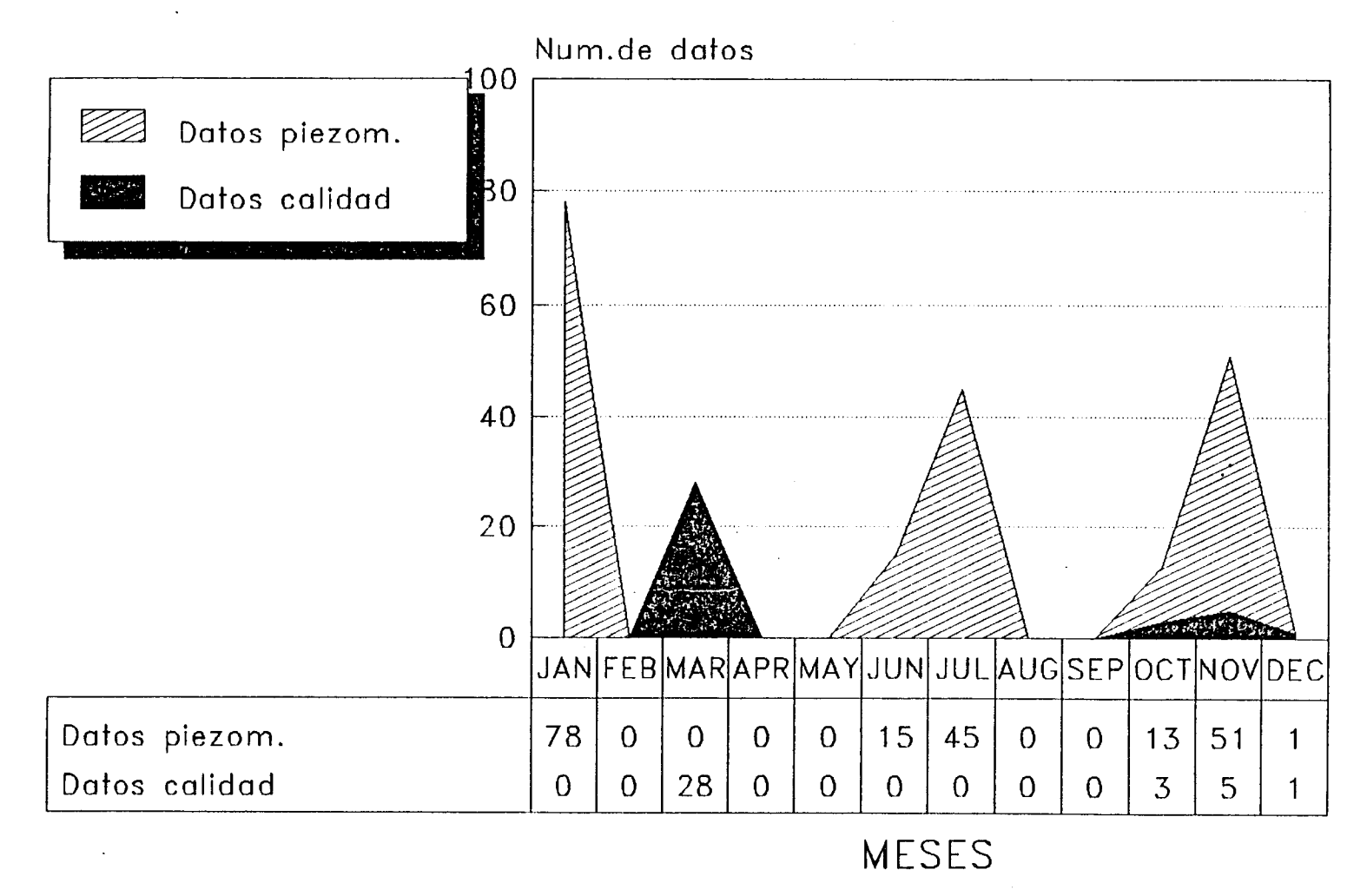

Base de Datos Aguas (ITGE)

 $\sim$  $\sim$  2

### PLANAS DE CASTELLON-SAGUNTO (ANO 1983) Redes de calidad y piezometria

 $\mathcal{A}$  . The  $\mathcal{A}$ 

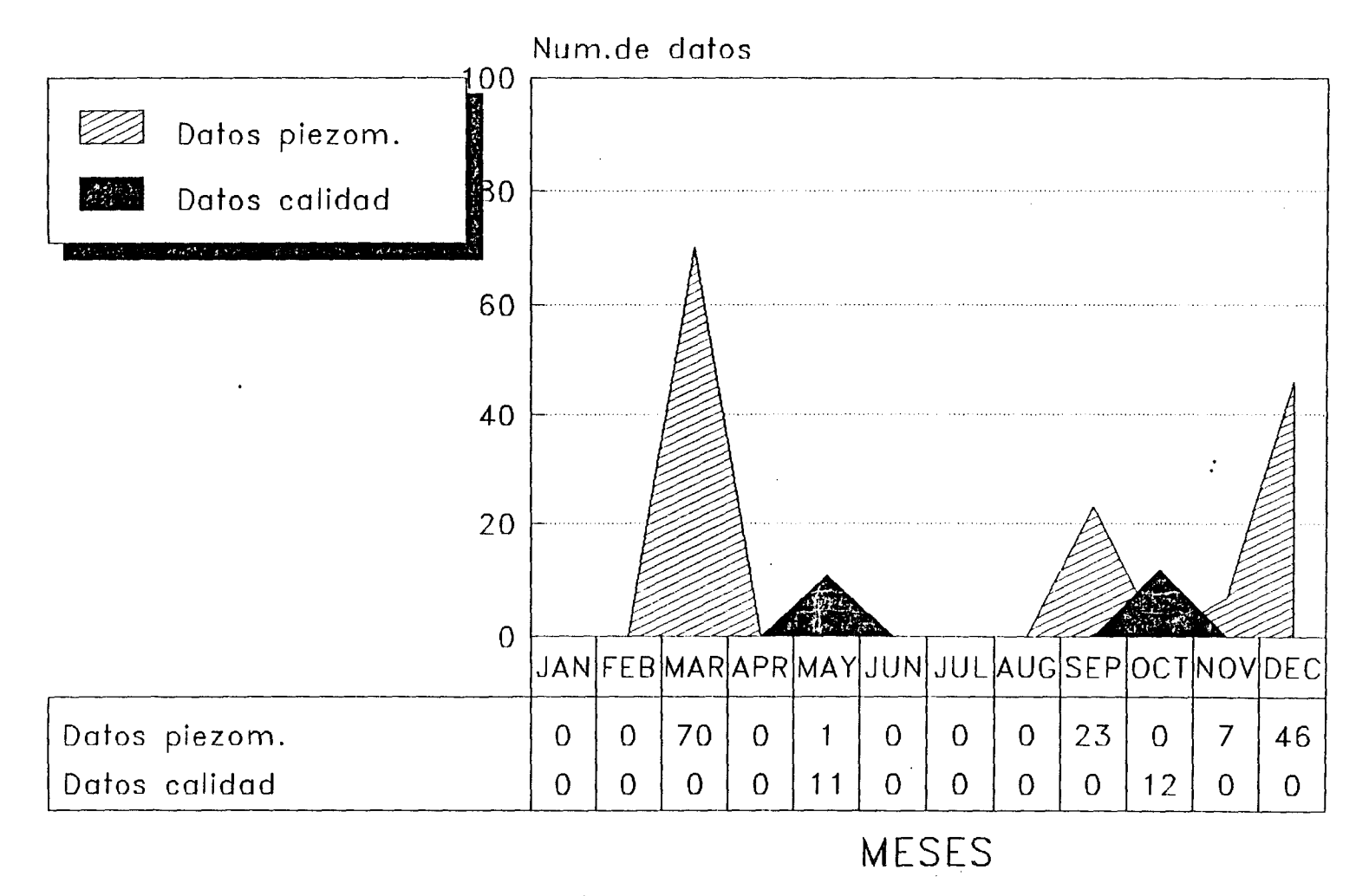

Base de Datos Aguas (ITGE)

 $\ddot{\phantom{a}}$ 

**Secondary Cechara** 

### PLANAS DE CASTELLON-SAGUNTO (ANO 1984) Redes de calidad y piezometria

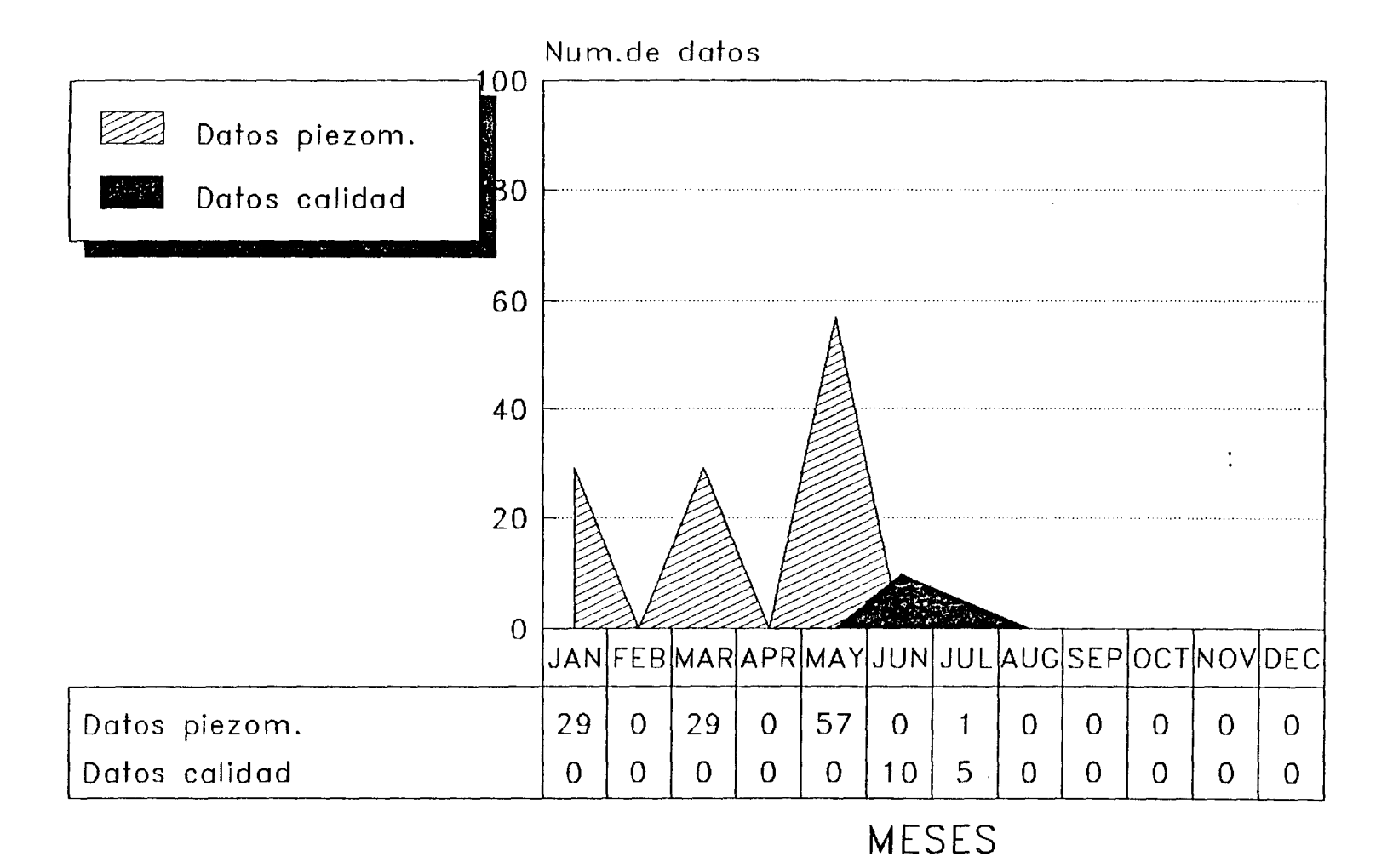

Base de Datos Aguas (ITGE)

**Southerness Cechologies** 

### PLANAS DE CASTELLON-SAGUNTO (ANO 1985) Redes de calidad y piezometria

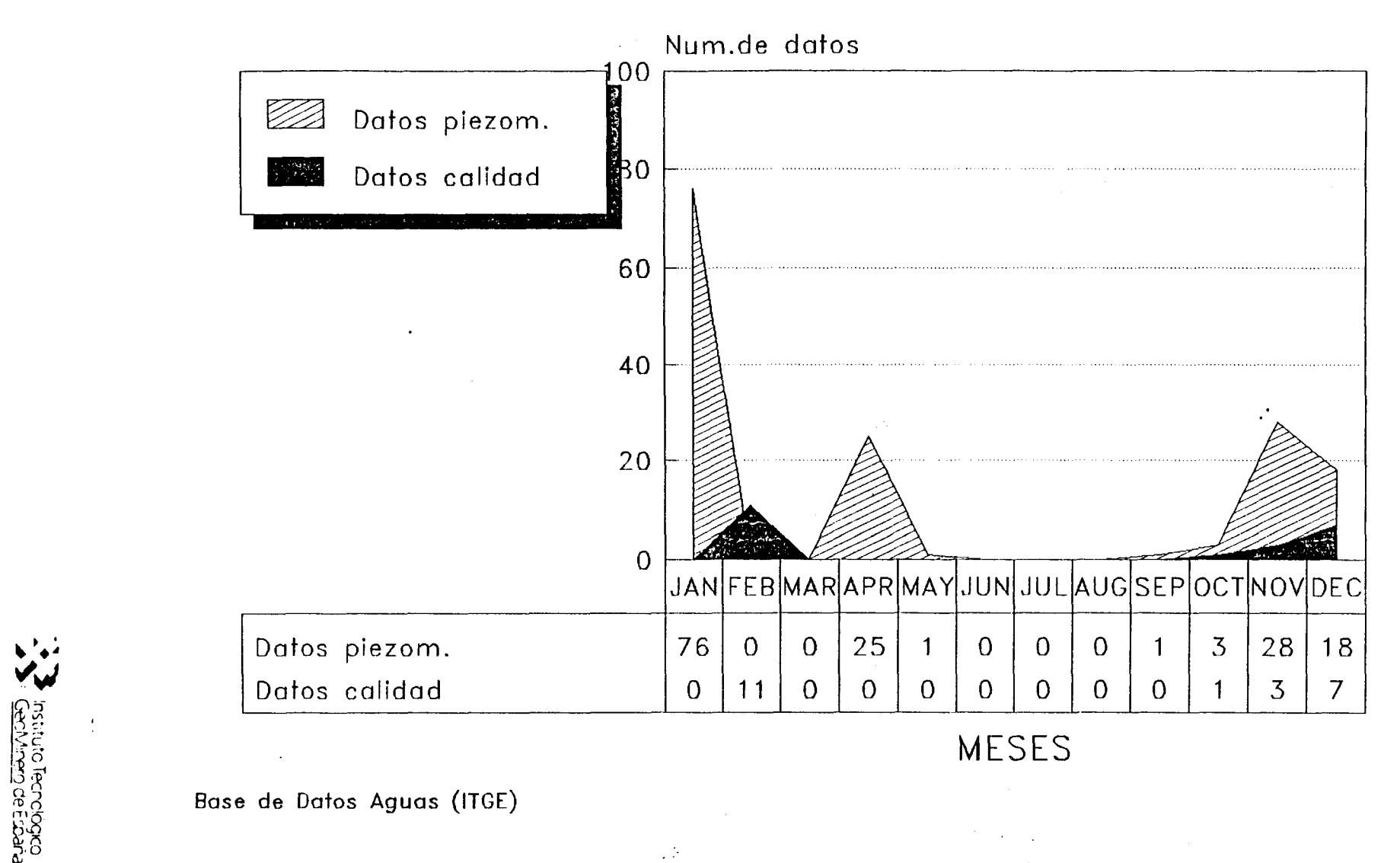

 $\pm 4$ 

### PLANAS DE CASTELLON-SAGUNTO (ANO 1986) Redes de calidad y piezometria

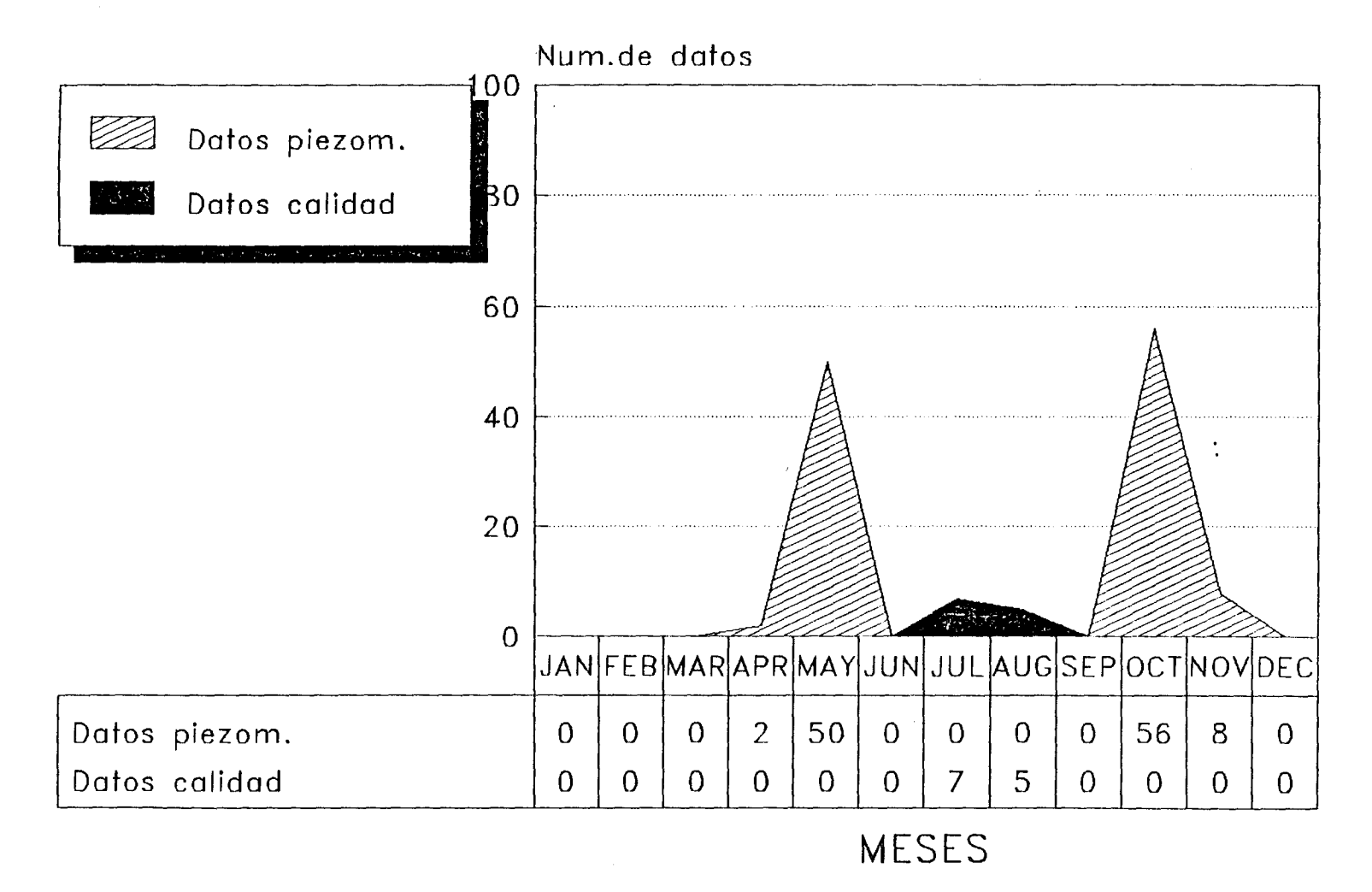

Base de Datos Aguas (ITGE)

### PLANAS DE CASTELLON-SAGUNTO (ANO 1987) Redes de calidad y piezometria

 $\mathbf{L}$ 

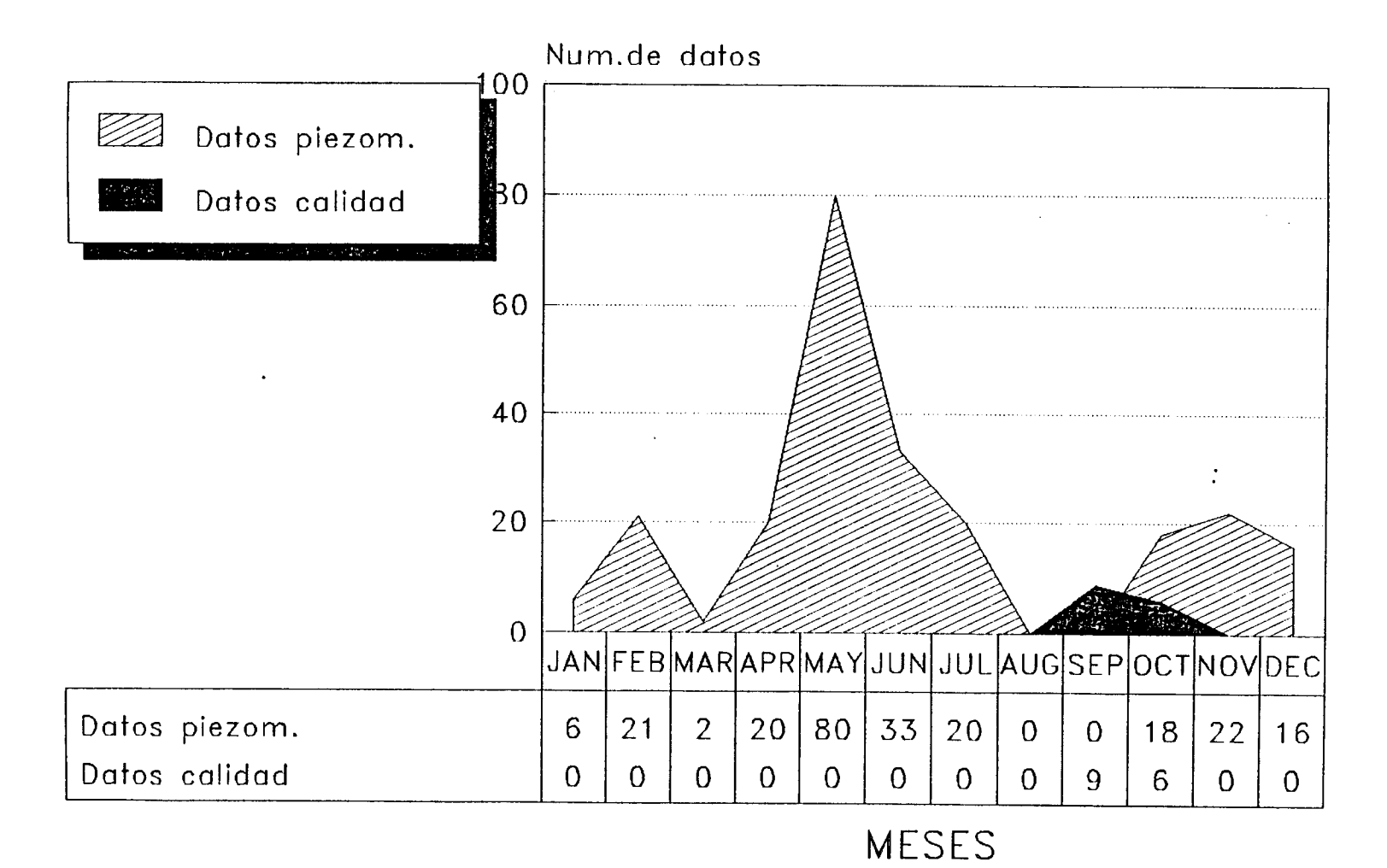

Base de Datos Aguas (ITGE)

**Section**<br>Cector Ferrestors

### PLANAS DE CASTELLON-SAGUNTO (ANO 1988) Redes de calidad y piezometría

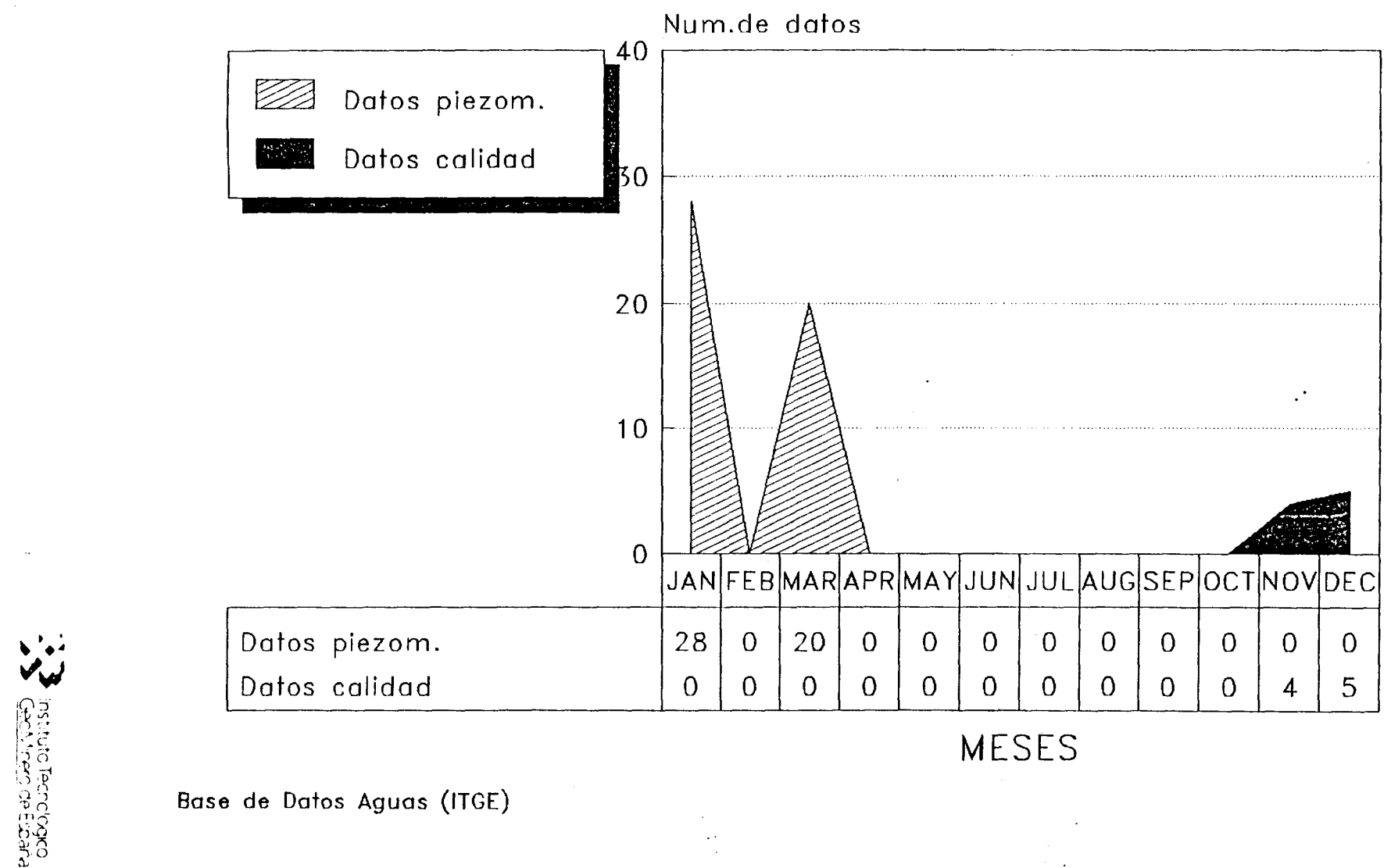

### PLANAS DE CASTELLON-SAGUNTO<sup>(</sup> (ANO 1989) Redes de calidad y piezometria

 $\sim 4$ 

 $\sim$   $\sim$ 

 $\mathcal{X}$ 

 $\sim 10^{-11}$  km s  $^{-1}$ 

 $\mathbf{I}$ 

 $\mathbf{1}$  and  $\mathbf{1}$ 

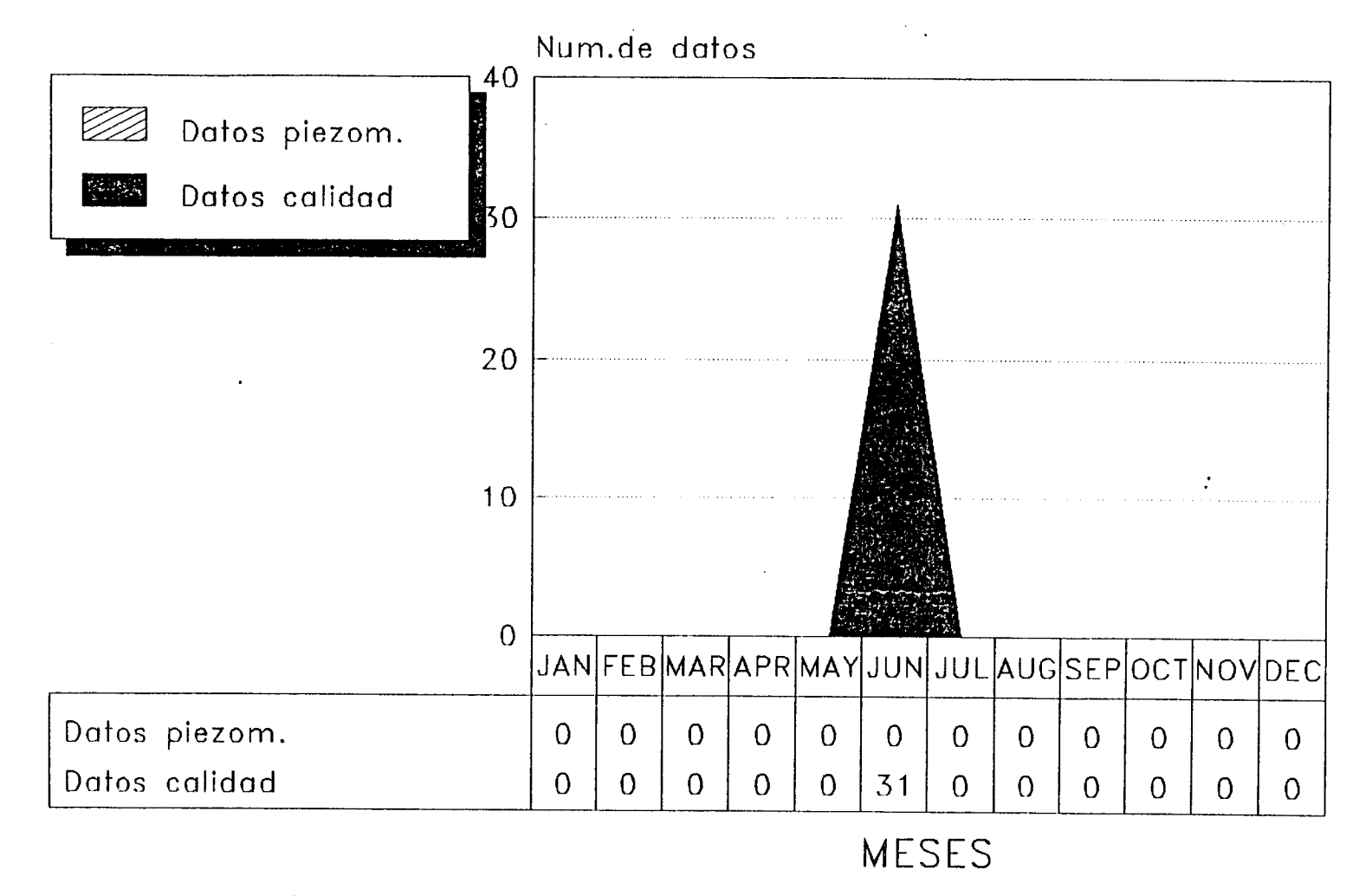

Base de Datos Aguas (ITGF)

**Central Centre**<br>Centre Genotecoper
# FICHERO DE CALIDAD (Año 72) Distribución de Registros por Clases de Profundidad y Periodos

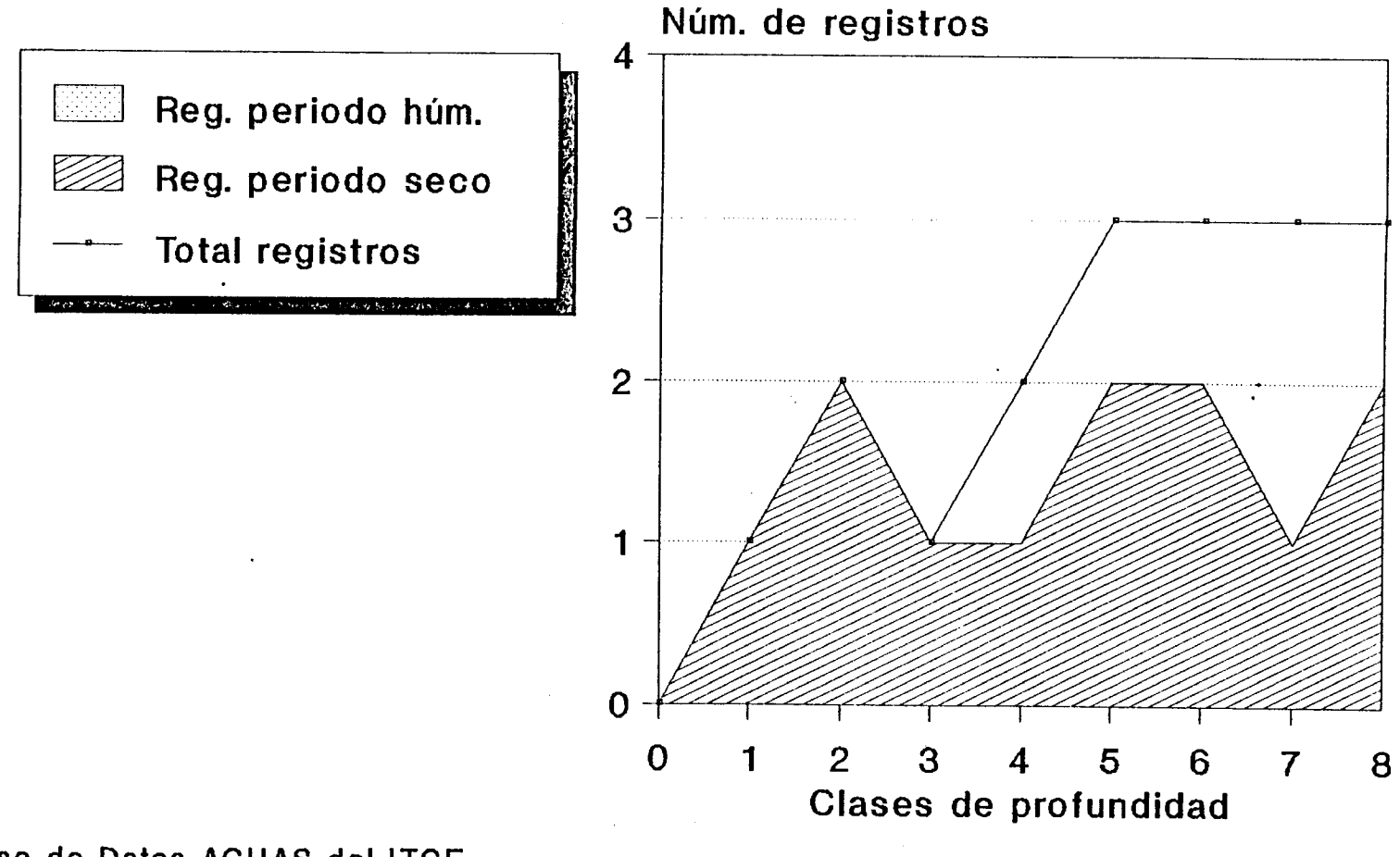

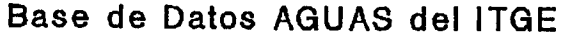

 $\leq$  c

Í)

#### FICHERO DE CALIDAD (Año 77) Distribución de Registros por Clases de Profundidad y Periodos

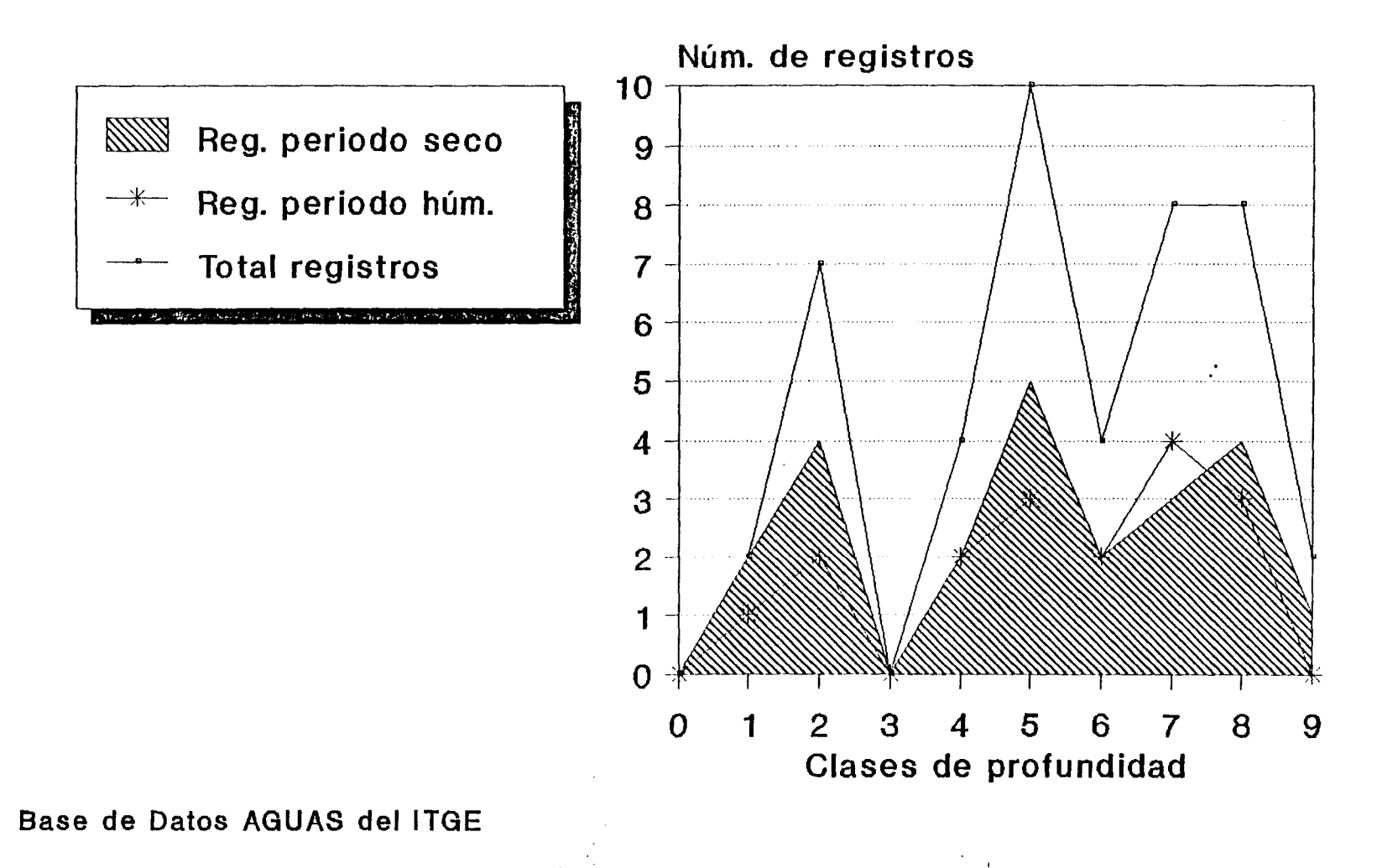

**V**<br> **CRONARY DESPESSION** 

### FICHERO DE CALIDAD (Año 79) Distribución de Registros por Clases de Profundidad y Periodos

 $\left\{ \right.$ 

 $\mathbf{I}$ 

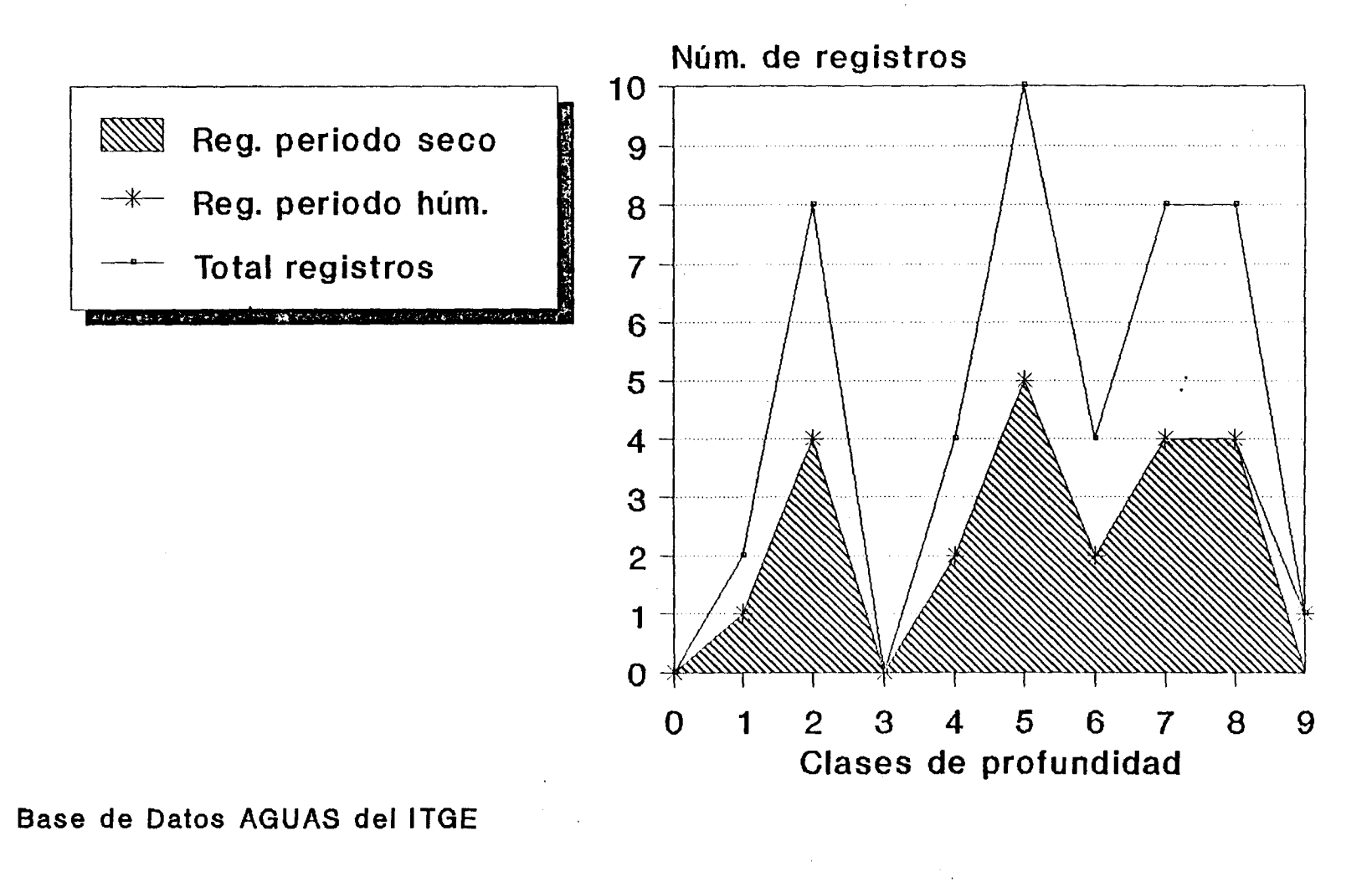

### FICHERO DE CALIDAD (Año 81) Distribución de Registros por Clases de Profundidad y Periodos

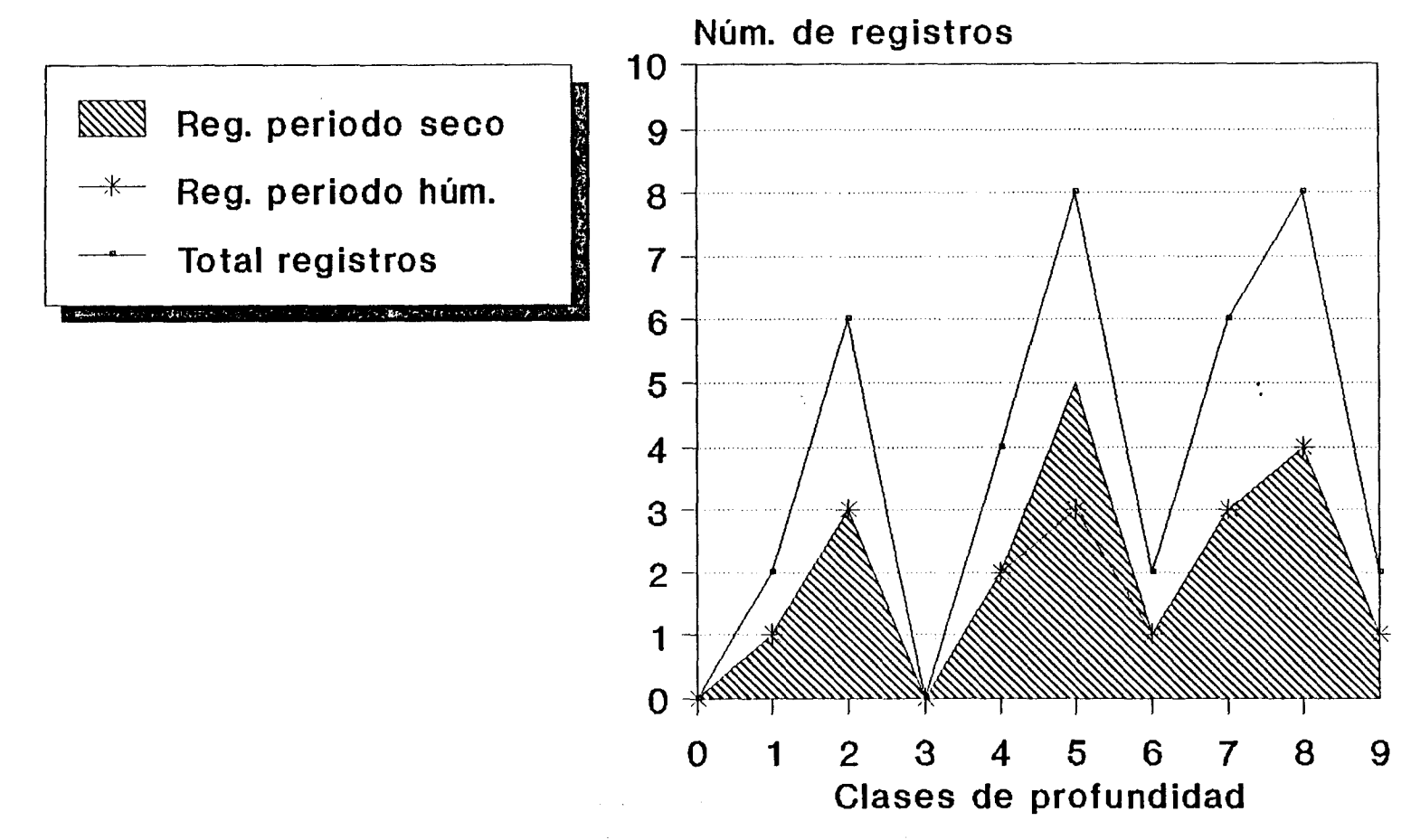

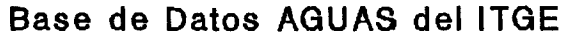

#### FICHERO DE CALIDAD (Año 85) Distribución de Registros por Clases de Profundidad y Periodos

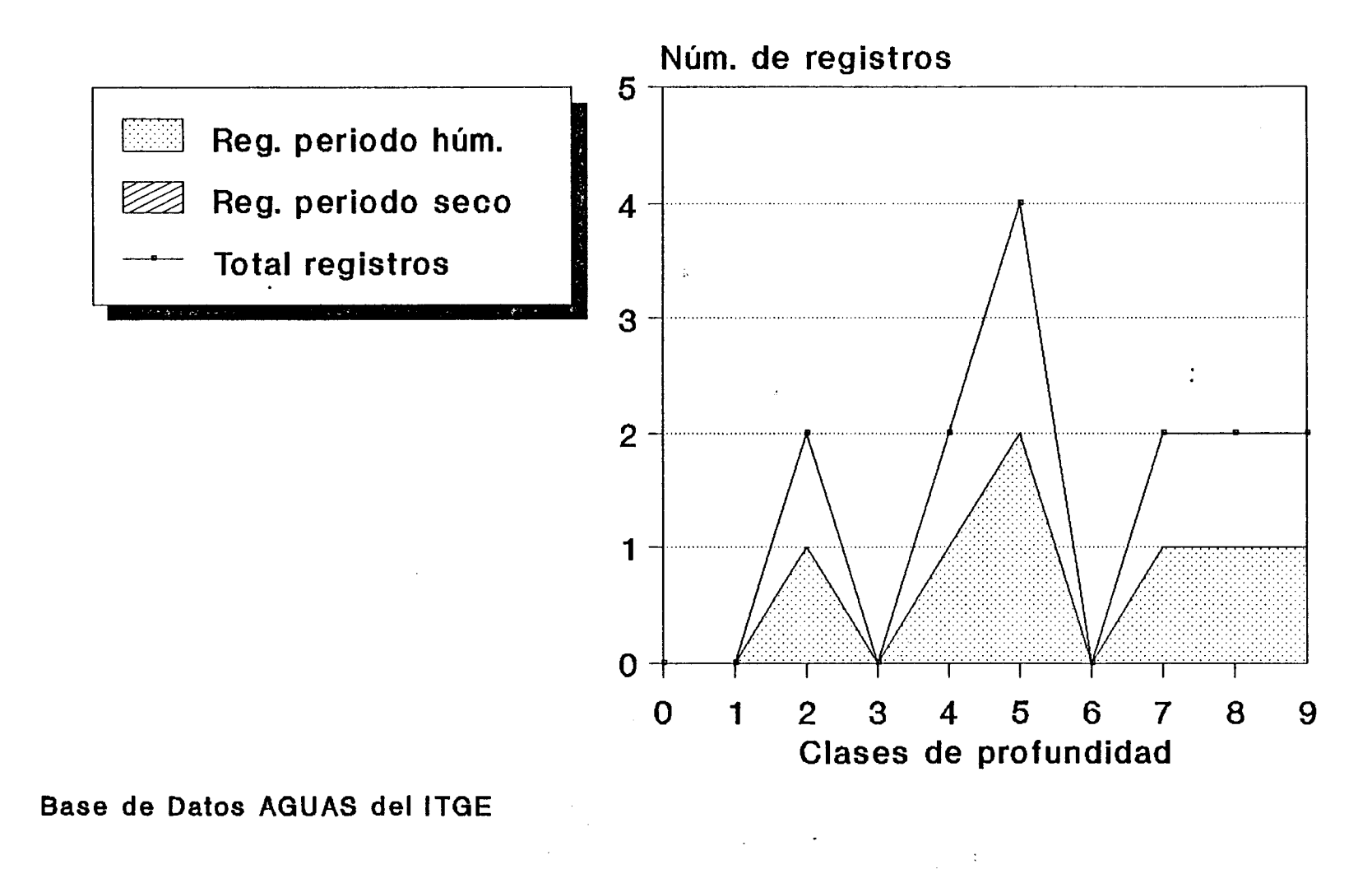

Secondary Cechological<br>
Secondary Cechological

# FICHERO DE CALIDAD (Año 87) Distribución de Registros por Clases de Profundidad y Periodos

 $\mathbf{f}$ 

 $\mathbf{f}$ 

 $\pm$ 

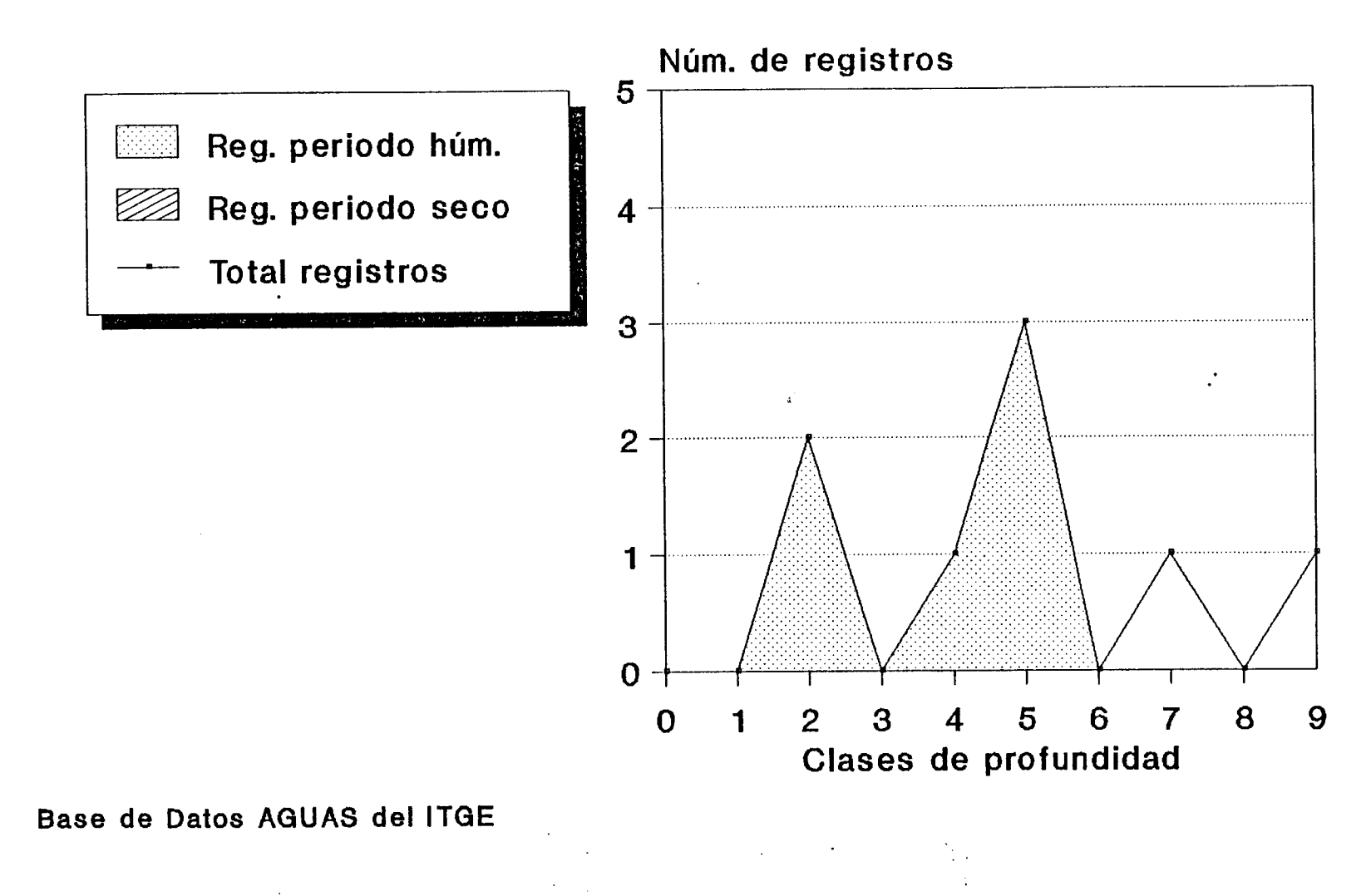

**Sechinen derrologic** 

#### MODELO PARA EL ESTABLECIMIENTO DE UN INDICE DEL ESTADO DE INTRUSION DE UN ACUIFERO COSTERO APLICACION A LA PLARA. DE CASTEIXION

ANEXO.2 ESQUEMA DE TRABAJO PARA OBTENER LOS IPI Y EL IEI A PARTIR DE LA BASE DE DATOS AGUAS DEL ITGE

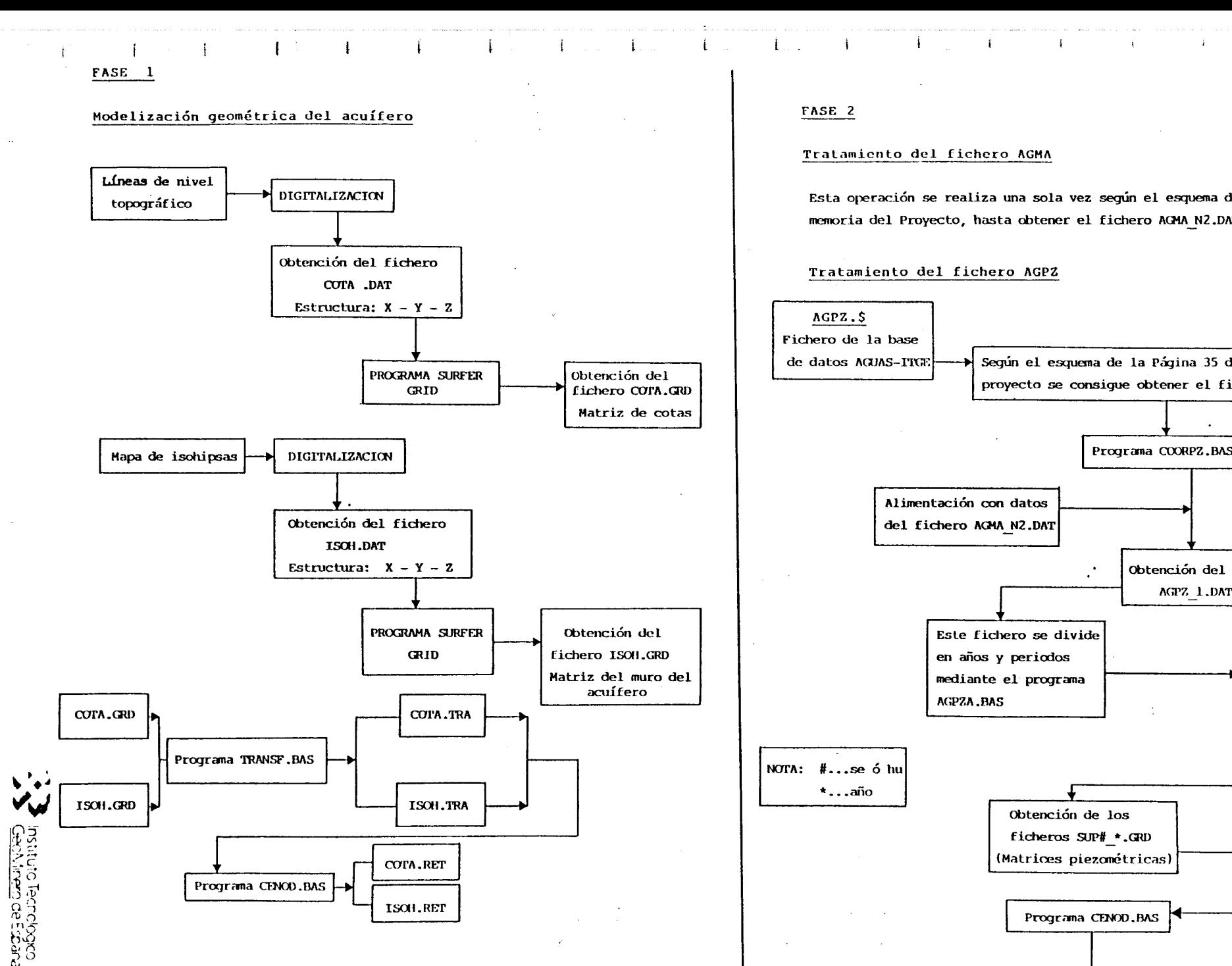

Programa CENOD.BAS

ISOH.RET

 $\mathbf{1}$ 

 $\mathbf{1}$ 

 $\mathbf{t}$ 

#### Tratamiento del fichero AGMA

DIGITALIZACION | Esta operación se realiza una sola vez según el esquema de la Página 30 de la memoria del Proyecto, hasta obtener el fichero AGMA N2.DAT

 $\mathbf{f}$ 

Tratamiento del fichero AGPZ

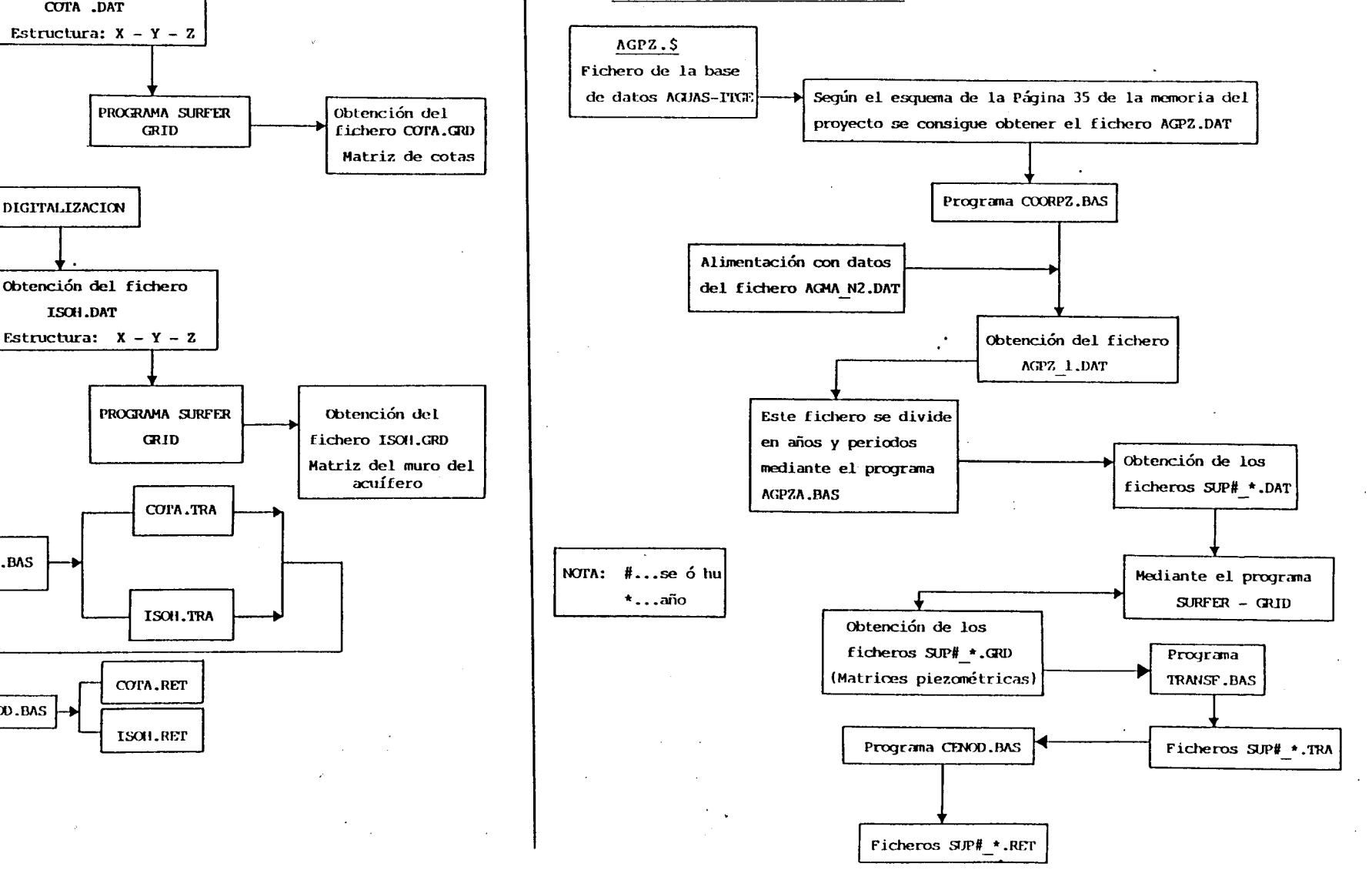

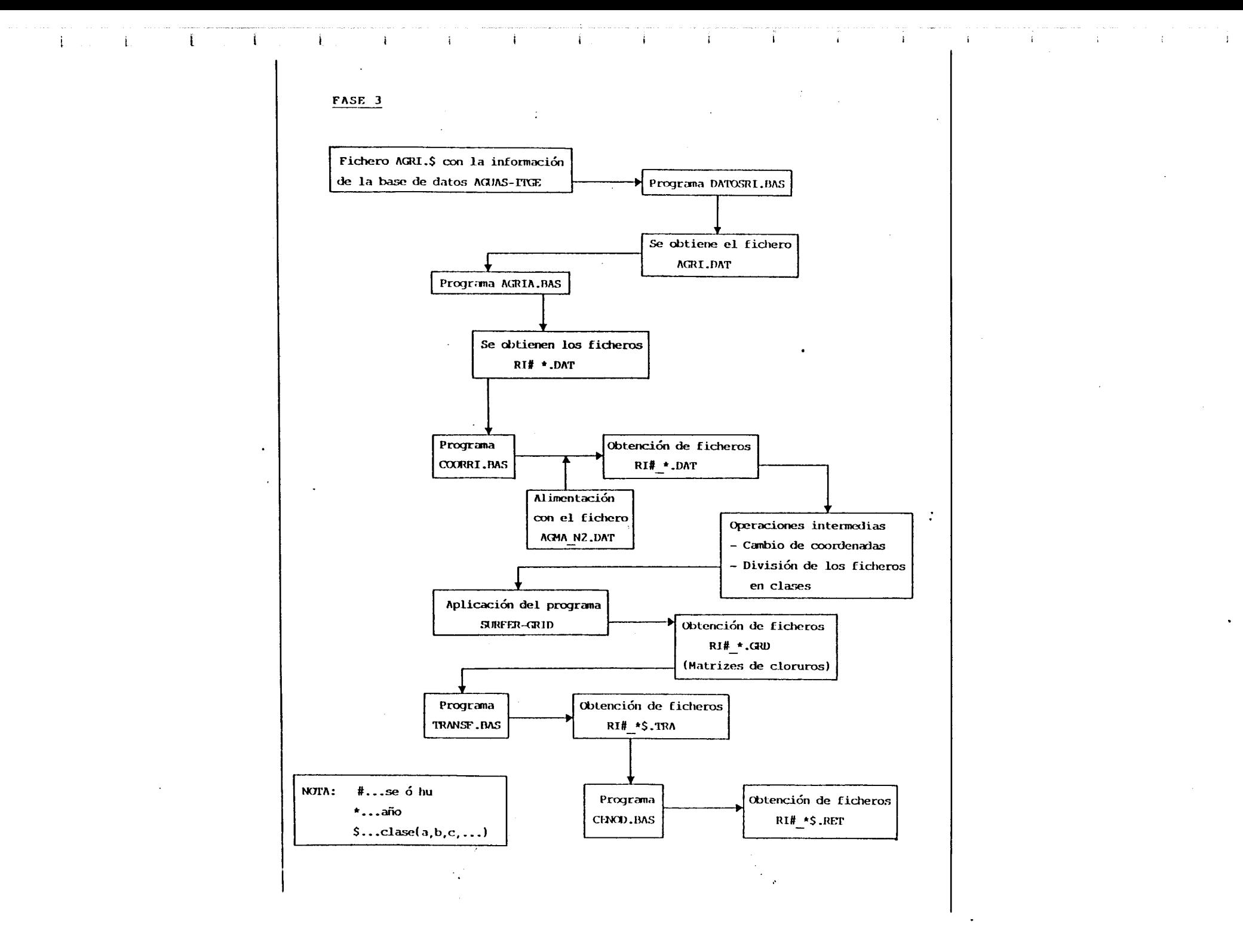

**Mistura Fenciogra**<br>Ceptinera de España

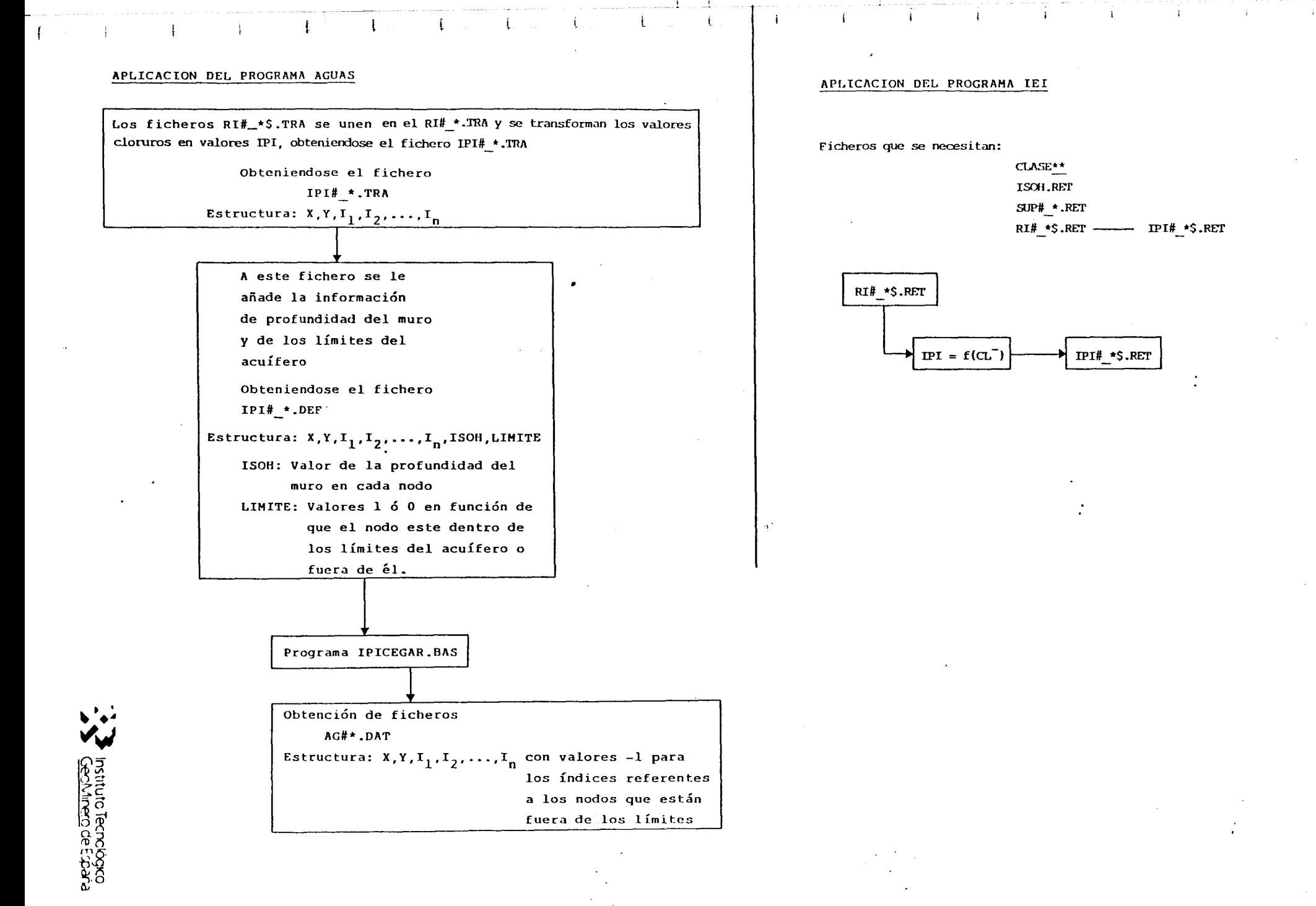

#### VALORES DEL INDICE PARTICULARIZADO DE INTRUSION MARINA - IPI-PLANA DE CASTELLON

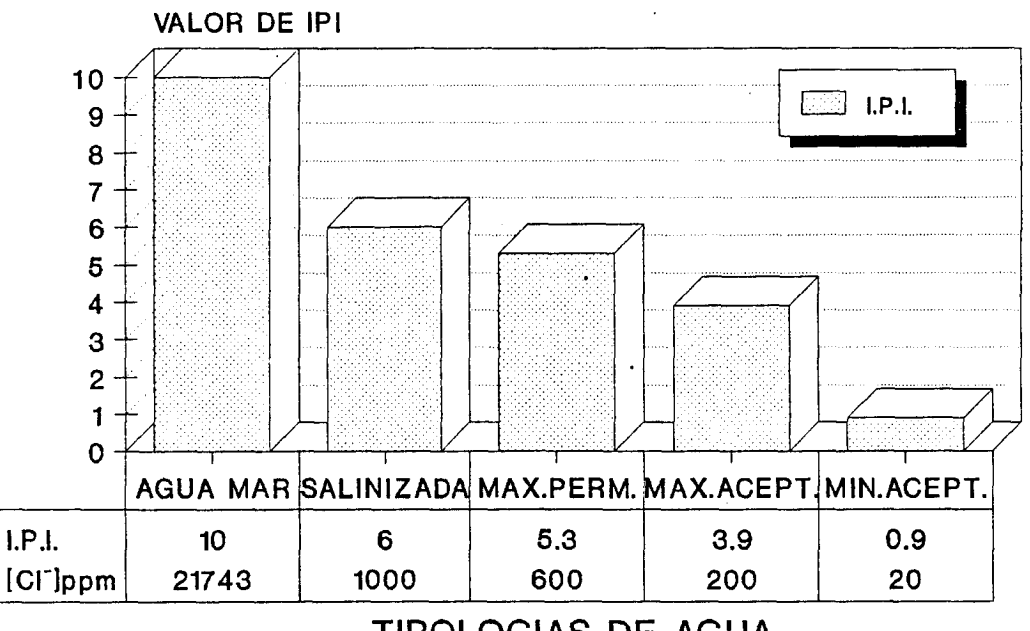

TIPOLOGIAS DE AGUA

Un agua con 10 ppmCl tendría un IPI-0

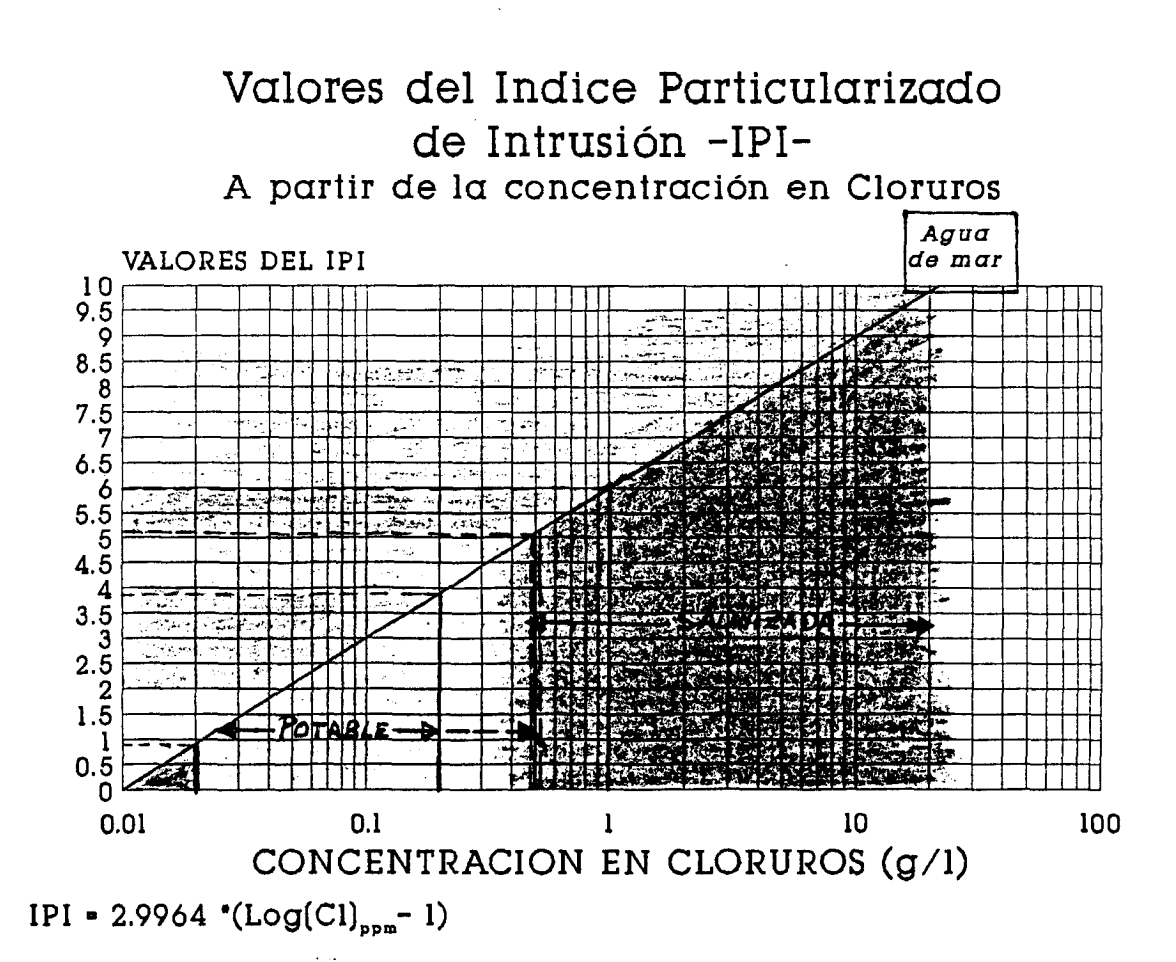